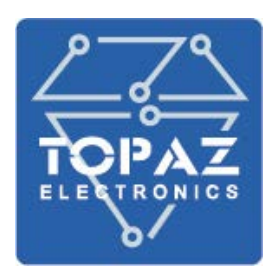

# **Многофункциональное устройство релейной защиты, автоматики и управления TOPAZ DRP-220**

**Руководство по эксплуатации**

**ПЛСТ.656132.001 РЭ**

**Москва 2022**

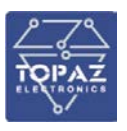

## **ОГЛАВЛЕНИЕ**

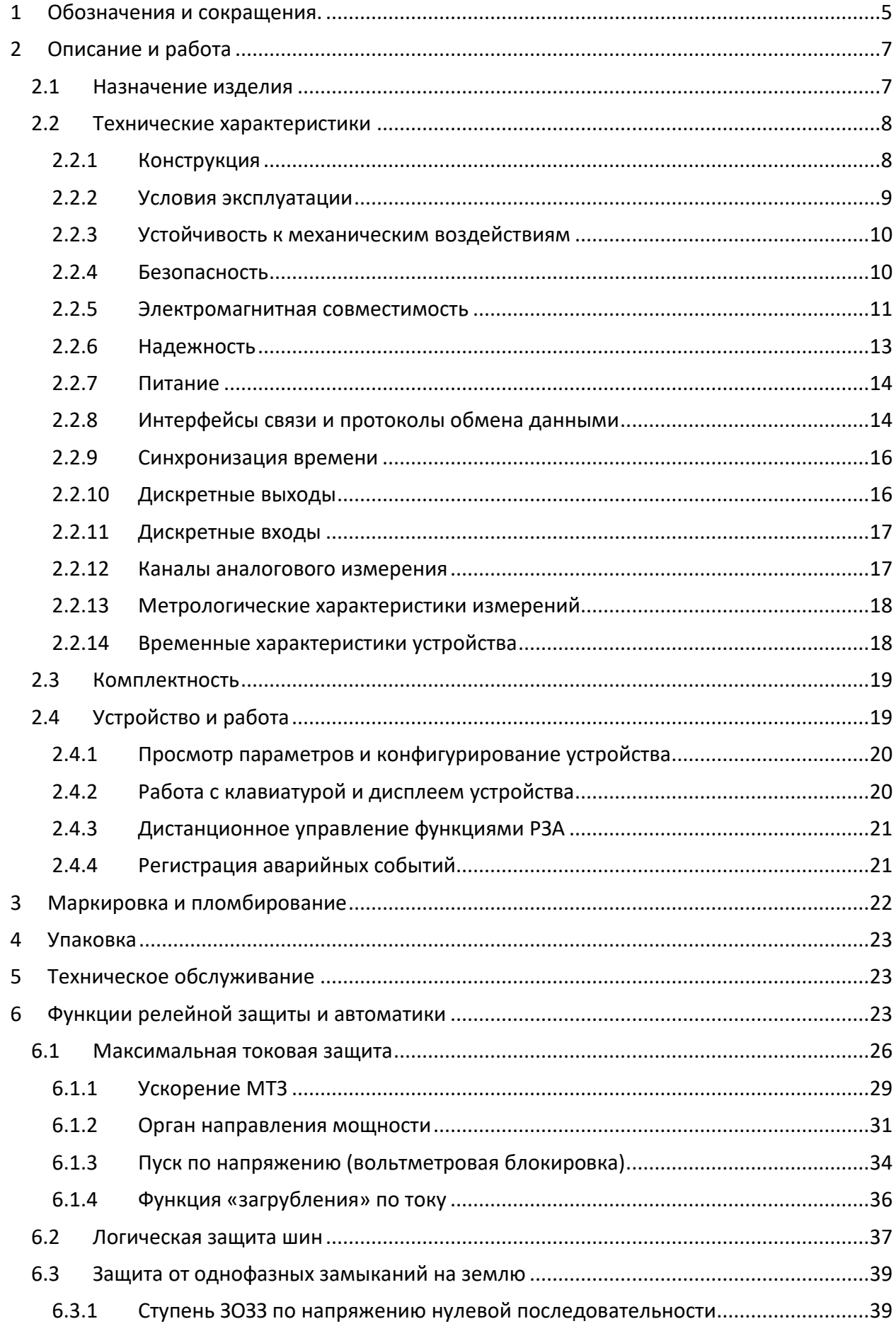

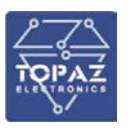

#### **ООО «ПиЭлСи Технолоджи»**

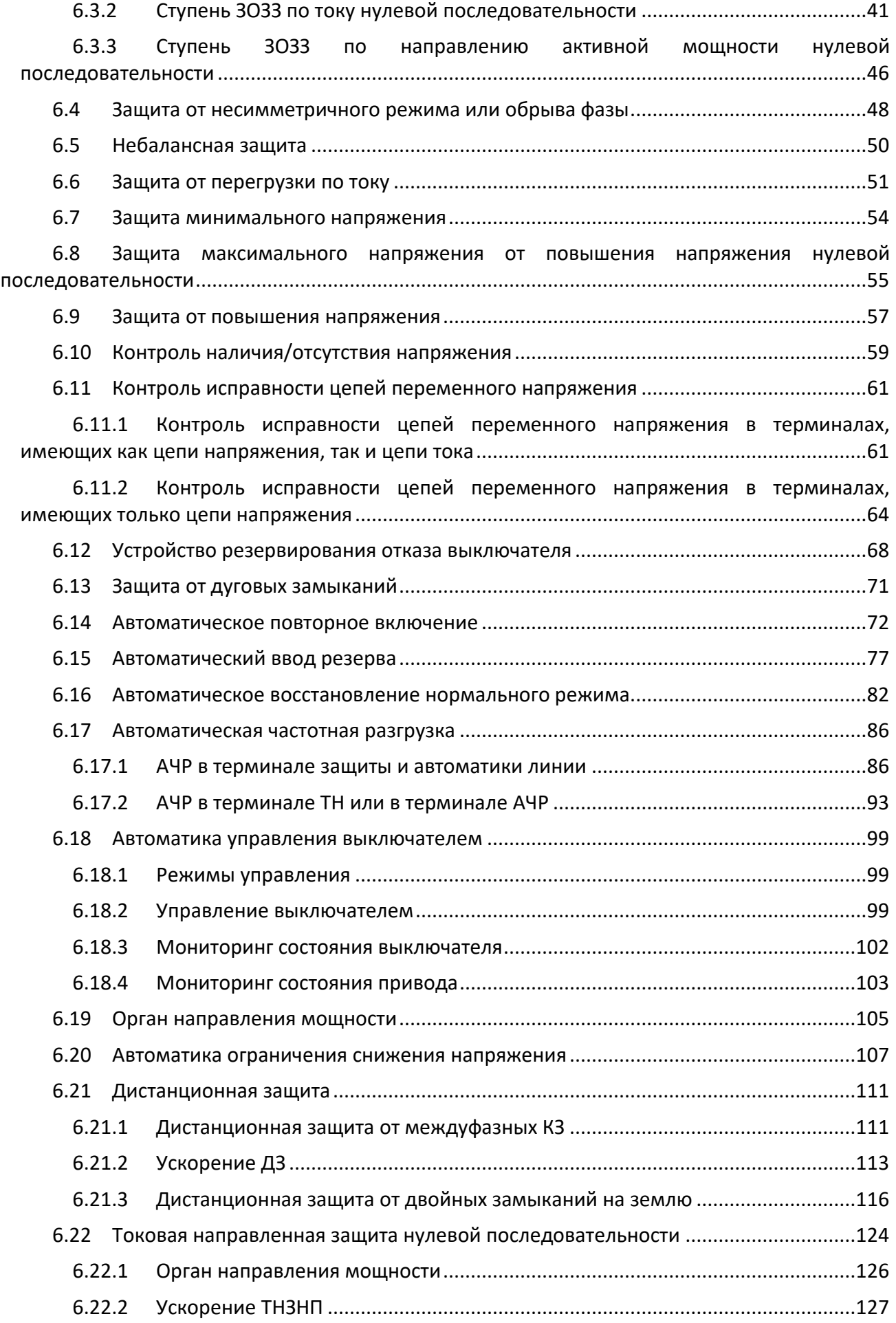

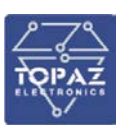

#### **ООО «ПиЭлСи Технолоджи»**

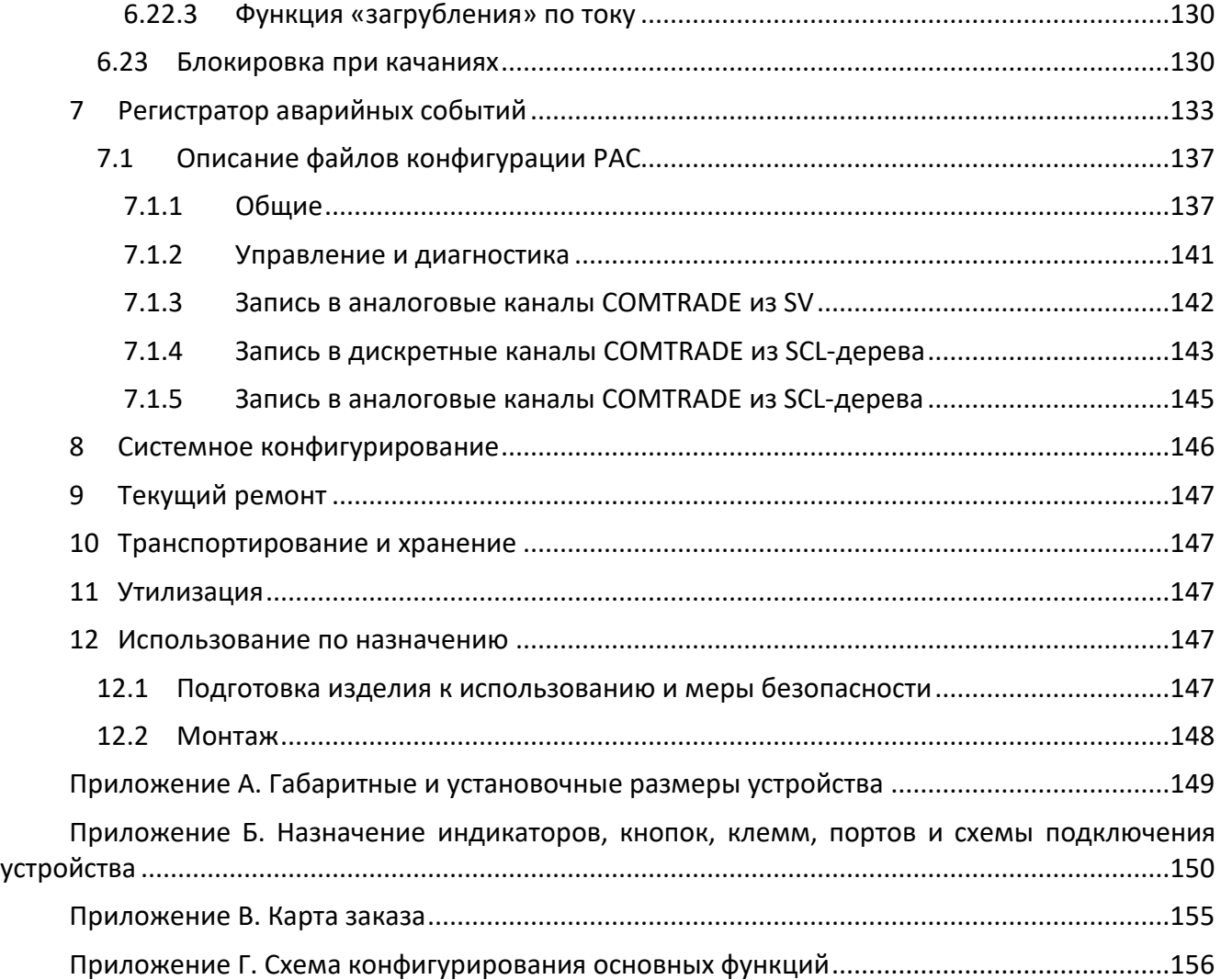

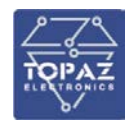

## <span id="page-4-0"></span>**1 Обозначения и сокращения.**

Сокращения, используемые в тексте:

АВНР – автоматическое восстановление нормального режима;

АВР – автоматическое включение резерва;

АОСН – автоматика ограничения снижения напряжения;

АПВ – автоматическое повторное включение;

АПК – автоматика проверки канала;

АСУ ТП – автоматизированная система управления технологическим процессом;

АТ – автотрансформатор;

АУ – автоматическое ускорение;

АУВ – автоматика управления выключателем;

АЧР – автоматическая частотная разгрузка;

АЧРC – автоматическая частотная разгрузка по скорости снижения частоты;

БК – блокировка при качаниях;

ВМБ – вольтметровая блокировка;

БНН – блокировка при неисправностях цепей напряжения;

БНТ – бросок намагничивающего тока;

БСК – батарея статических конденсаторов;

ВВ – вводной выключатель;

ВЛ – воздушная линия;

ВН – высшее напряжение;

ВОЛС – волоконно-оптическая линия связи;

ВЧ – высокочастотный;

ДЗ – дистанционная защита;

ДЗВТ – Дистанционная защита от двойных замыканий на землю;

ДЗЛ – продольная дифференциальная защита линии;

ДЗО – дифференциальная защита ошиновки;

ДЗШ – дифференциальная защита шин;

ДФЗ – дифференциально-фазная защита;

ЗДЗ – защита от дуговых замыканий;

ЗМН – защита минимального напряжения;

ЗНР – защита от неполнофазного режима;

ЗОФ – защита от обрыва фаз;

ЗПН – защита от повышения напряжения;

ЗПТ – защита от перегрузки по току;

ИО – измерительный орган;

КЗ – короткое замыкание;

КЗП – колебательные затухающие помехи;

КИВ – контроль изоляции вводов;

КИЦН – контроль исправности цепей напряжения;

КНН – контроль наличия напряжения;

КОН – контроль отсутствия напряжения;

КА – коммутационный аппарат;

КР – компенсационный реактор;

ЛЗШ – логическая защита шин;

ЛУ – логический узел;

ЛЭП – линия электропередачи;

МП – микропроцессорный;

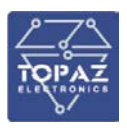

МТЗ – максимальная токовая защита;

НбЗ – небалансная защита;

НН – низшее напряжение;

ОАПВ – однофазное автоматическое повторное включение;

ОЗЗ – однофазное замыкание на землю;

ОНМ – орган направления мощности;

ОСФ – орган сравнения фаз;

ОУ – оперативное ускорение;

ПАВ – схема полуавтоматического включения;

ПАР – параметры аварийного режима;

ПО – пусковой орган;

ПОН – пусковой орган напряжения;

ПРД – передатчик;

ПС – подстанция;

ПУ – пусковое устройство;

РАС – регистратор аварийных событий

РЗА – релейная защита и автоматика;

РПВ – реле положения выключателя –«включено»;

РПН – регулирование под нагрузкой;

РПО – реле положения выключателя – «отключено»;

РС – реле сопротивления;

СВ – секционный выключатель;

СН – среднее напряжение;

ТАПВ – трехфазное автоматическое повторное включение;

ТЗ – техническое задание;

ТЗНП – токовая защита нулевой последовательности;

ТЗОП – токовая защита обратной последовательности;

ТМП – трансформаторно-преобразовательный блок;

ТН – трансформатор напряжения;

ТНЗНП – токовая направленная защита нулевой последовательности;

ТНЗОП – токовая направленная защита обратной последовательности;

ТТ – трансформатор тока;

ТТНП – трансформатор тока нулевой последовательности;

ТУ – технические условия;

УРЗА – устройство релейной защиты и автоматики;

УРОВ – устройство резервирования при отказе выключателя;

ФОВ - фиксация отключения выключателя;

ЦН – цепи напряжения;

ЧАПВ – частотное автоматическое повторное включение;

ЧАПВС – частотная автоматика повторного включения по скорости повышения частоты;

ШП – шинки питания;

ШР – шунтирующий реактор.

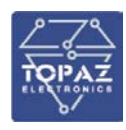

Настоящее руководство по эксплуатации (РЭ) предназначено для ознакомления со сведениями о конструкции, принципе действия, технических характеристиках устройства РЗА 110 – 220 кВ релейной защиты TOPAZ DRP-220 (далее по тексту – устройство) и его составных частей. В настоящем РЭ содержатся указания, необходимые для правильной и безопасной эксплуатации, технического обслуживания, ремонта, хранения и транспортирования, а также схемы подключения устройства к цепям питания, телемеханики и передачи данных.

При эксплуатации устройства, помимо требований настоящего РЭ, необходимо соблюдать общие требования, устанавливаемые инструкциями и правилами эксплуатации устройств релейной защиты и автоматики энергосистем.

К эксплуатации устройства допускаются лица, изучившие настоящее РЭ и прошедшие проверку знаний правил техники безопасности и эксплуатации электроустановок электрических станций и подстанций.

Конструкция устройства выполнена по модульному принципу, что позволяет поставлять устройства с различной аппаратной конфигурацией. Конфигурация устройства согласовывается при оформлении заказа на поставку, согласно требуемых выполняемых функций РЗА конкретного присоединения.

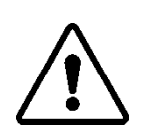

В СВЯЗИ С ПОСТОЯННОЙ РАБОТОЙ ПО СОВЕРШЕНСТВОВАНИЮ ИЗДЕЛИЯ, В КОНСТРУКЦИЮ И ПРОГРАММНОЕ ОБЕСПЕЧЕНИЕ МОГУТ БЫТЬ ВНЕСЕНЫ ИЗМЕНЕНИЯ, НЕ УХУДШАЮЩИЕ ЕГО ТЕХНИЧЕСКИЕ ХАРАКТЕРИСТИКИ И НЕ ОТРАЖЕННЫЕ В НАСТОЯЩЕМ ДОКУМЕНТЕ.

## <span id="page-6-0"></span>**2 Описание и работа**

#### <span id="page-6-1"></span>**2.1 Назначение изделия**

Устройство является комбинированным микропроцессорным терминалом релейной защиты и автоматики.

Устройство предназначено для выполнения функций защиты, автоматики и сигнализации электрических установок напряжением 110 – 220 кВ трехфазного переменного тока частотой 50 Гц.

Устройство предназначено для установки на подстанциях и распределительных пунктах.

Реализованные в устройстве алгоритмы функций защиты и автоматики разработаны в соответствии со стандартом МЭК 61850.

Устройство объединяет различные функции защиты, измерения, контроля, местного и дистанционного управления, такие как:

- выполнение функций защит, автоматики и управления;
- локально или удаленно по линиям связи производить задание уставок, ввод/вывод защит и автоматики;
- положение выключателя, контроль исправности цепей управления;
- функцию осциллографа-регистратора;
- непрерывный оперативный контроль работоспособности (самодиагностику) в течение всего времени работы с блокировкой дискретных выходов при возникновении неисправности;
- прием и выдачу дискретных сигналов управления, сигнализации и блокировок.

Функции защит, автоматики и управления, выполняемые устройством, реализованы с помощью свободно конфигурируемой логики.

Свободно конфигурируемая логика позволяет реализовать как типовые, так и не типовые проектные решения схем РЗА. Для этой цели применяются функции защит и автоматики в сочетании с логическими элементами, таймерами и триггерами. В устройстве предусмотрена

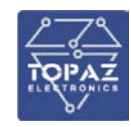

возможность свободного назначения сигналов на дискретные входы/выходы, светодиоды и кнопки.

Набор встроенных функций защиты, управления, автоматики и сигнализации, реализуемых устройством, зависит от модификации, согласно коду заказа [\(Приложение В. Карта заказа\)](#page-154-0). Модификация устройства выбирается в зависимости от принятых проектных решений в соответствии с действующими нормативными документами.

Перечень реализуемых функций устройства:

- блок выполнения измерений и цифровой фильтрации;
- оперативное управление выключателем
- автоматика управления выключателем (АУВ);
- максимальная токовая защита (МТЗ)
- логическая защита шин (ЛЗШ);
- защита от однофазных замыканий на землю (ЗОЗЗ);
- защита от несимметричного режима или обрыва фазы (ЗОФ);
- защита минимального напряжения (ЗМН);
- защита максимального напряжения от повышения напряжения нулевой последовательности (ЗПН);
- защита от дуговых замыканий (ЗДЗ);
- устройство резервирования отказа выключателя (УРОВ);
- автоматическое повторное включение (АПВ);
- АПВ после действия автоматики (ЧАПВ/ЧАПВС/АПВН);
- автоматическое включение резерва (АВР);
- автоматическое восстановление нормального режима (АВНР);
- контроль исправности цепей переменного напряжения (КИЦН);
- автоматическая частотная разгрузка (АЧР);
- автоматическая частотная разгрузка по скорости снижения частоты (АЧРС);
- небалансная защита
- зашита от перегрузки по току
- защита от повышения напряжения
- контроль наличия/отсутствия напряжения (КОН/КНН)
- орган направления мощности (ОНМ);
- автоматика ограничения снижения напряжения (АОСН);
- блоки программируемой гибкой логики;
- дистанционная защита (ДЗ);
- дистанционная защита от двойных замыканий на землю (ДЗДВ);
- токовая направленная защита нулевой последовательности (ТНЗНП);
- блокировка при качаниях.

#### <span id="page-7-1"></span><span id="page-7-0"></span>**2.2 Технические характеристики**

#### 2.2.1 **Конструкция**

Конструкция устройства выполнена по модульно-кассетному принципу, позволяющему поставлять устройства с различной аппаратной конфигурацией и обеспечивающему возможность быстрой замены плат без полной разборки устройства. Корпус устройства выполнен из металла, не поддерживающего горение согласно ГОСТ 12.1.004, в соответствии с РД 34.35.310 (п. 4.8), с учетом ГОСТ 12.2.007; ГОСТ 27483; ГОСТ 27484; ГОСТ 27924 и Федерального закона № 123-ФЗ. Лицевая панель и клеммные колодки выполнены из пластика, не поддерживающего горение. Масса устройства не более 5 кг.

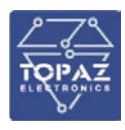

Степень защиты от проникновения внутрь твердых частиц, пыли и воды IP21 по ГОСТ 14254-2015. Вентиляционные отверстия расположены на боковых поверхностях корпуса. Принудительная вентиляция не требуется. Способ крепления утопленный (монтаж в панель)/заднего присоединения. Конструкция корпуса обеспечивает двухстороннее обслуживание. На передней части устройства расположены дисплей, светодиодные индикаторы состояния, неисправности и срабатывания устройства, кнопочная клавиатура управления, разъемы USB.

Устройство может иметь в своем составе до 11 модулей включительно, в том числе модуль питания и связи и до 10 модулей аналоговых сигналов и модулей дискретных входов и выходов в различных сочетаниях.

Лицевая панель устройства выполняется в стандартном или расширенном исполнении (в зависимости от типоисполнения шкафа или требований заказчика) и содержит:

- дисплей на 4 строки (21 символ в каждой);

- клавиши управления: «вверх», «вниз», «влево», «вправо», «Ок» (применить);

- 10 программируемых пользователем функциональных клавиш двойного назначения;

- клавишу-модификатор (используется для изменения регистра функциональных клавиш двойного назначения);

- светодиодные индикаторы «Питание» - зеленый, «Неисправность» - красный, «Авария» красный;

- 32 (для стандартной панели)/48 (для расширенной панели) программируемых пользователем светодиодных индикатора красного/зеленого/желтого цвета;

- порты USB-A и USB-B;

- 48 программируемых пользователем функциональных клавиш со светодиодной индикацией красного/зеленого/желтого цвета – только для расширенной лицевой панели.

<span id="page-8-0"></span>Внешний вид устройства, габаритные размеры корпуса приведены в [«Приложение А.](#page-148-0)  [Габаритные и установочные размеры устройства»](#page-148-0) (стр. [149\)](#page-148-0), Приложении Б настоящего РЭ.

#### 2.2.2 **Условия эксплуатации**

По устойчивости к климатическим воздействиям устройство соответствует ГОСТ 15543.1 и РД 34.35.310. Для устройства предусмотрены исполнения УХЛ3.1 и О4 по ГОСТ 15150-69.

Климатические условия эксплуатации для исполнения УХЛ3.1:

- верхнее предельное рабочее значение температуры окружающего воздуха плюс 55<sup>0</sup>С;
- нижнее предельное рабочее значение температуры окружающего воздуха минус  $25^{\circ}$ С;
- $-$  относительная влажность при +25<sup>0</sup>С до 98%.

Климатические условия эксплуатации для исполнения О4:

- верхнее предельное рабочее значение температуры окружающего воздуха плюс 55<sup>0</sup>С;
- нижнее предельное рабочее значение температуры окружающего воздуха плюс  $1^0C$ :
- относительная влажность при +35<sup>0</sup>С до 98%.

Нормальными климатическими условиями эксплуатации считаются:

- $-$  температура окружающего воздуха (25±10)<sup>0</sup>С;
- относительная влажность от 45 до 80%;
- атмосферное давление от 630 до 800 мм рт. ст.

Условия эксплуатации устройства исключают воздействие прямого солнечного излучения, прямое попадание атмосферных осадков, конденсацию влаги и наличие агрессивной среды. Высота над уровнем моря при эксплуатации до 2000 м.

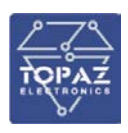

Устройство предназначено для эксплуатации в районах с атмосферой типа 2 (промышленная), где среда не взрывоопасная, не содержащая токопроводящей пыли, а концентрация сернистого газа в воздухе не превышает норм, оговоренных ГОСТ 15150-69.

#### 2.2.3 **Устойчивость к механическим воздействиям**

<span id="page-9-0"></span>По устойчивости к механическим воздействиям устройство соответствует ГОСТ 17516.1. Характеристики устойчивости к механическим воздействиям приведены в Таблице [1](#page-9-2).

#### <span id="page-9-2"></span>**Таблица 1. Характеристики устойчивости к механическим воздействиям**

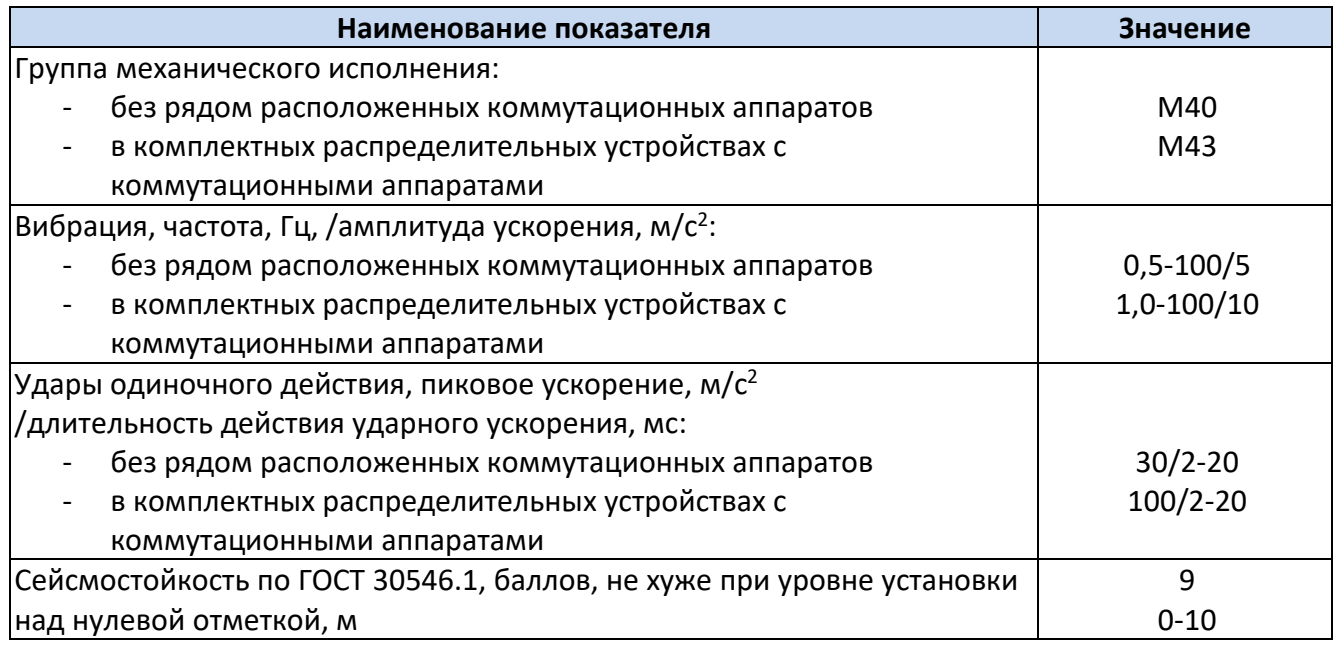

#### 2.2.4 **Безопасность**

<span id="page-9-1"></span>По электробезопасности устройство соответствует нормам ГОСТ 12.2.007.0-75, ГОСТ 12.2.007.6-75 и ГОСТ 12.2.007.7-75. По способу защиты человека устройство относится к классу 01 (ГОСТ 12.2.007.0-75, п. 2.1).

Все контактные вводы (выводы) устройства РЗА, имеющие напряжения свыше 36 В, защищены от случайного прикосновения.

В устройстве предусмотрен винт для подключения защитного заземления по ГОСТ 12.1.030- 81 к общему контуру заземления. В устройстве обеспечивается непрерывность цепи защитного заземления. Электрическое сопротивление между болтом для заземления и любой его металлической частью, подлежащей заземлению, не превышает 0,1 Ом.

Устройство по прочности электрической изоляции соответствует требованиям ГОСТ 30328- 95 (МЭК 255-5-77) и ГОСТ IEC 60255-5.

Сопротивление изоляции между каждой независимой цепью (гальванически не связанной с другими цепями) и корпусом, соединенным со всеми остальными независимыми цепями не менее 100 МОм при напряжении постоянного тока 500 В.

Электрическая изоляция каждой из входных или выходных независимых цепей устройства по отношению ко всем остальным независимым цепям и корпусу выдерживает без повреждений испытательное напряжение действующим значением 2,0 кВ частоты 50 Гц в течение 1 мин.

Электрическая изоляция внутренних измерительных и логических цепей, а также цепей цифровых связей с внешними устройствами с номинальным напряжением не более 60 В (гальванически не связанных с другими независимыми цепями) относительно корпуса и других независимых цепей выдерживает без повреждений испытательное напряжение действующим

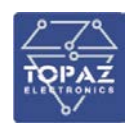

значением 0,5 кВ частоты 50 Гц в течение 1 мин.

Электрическая изоляция каждой из входных и выходных цепей устройства по отношению к корпусу и другим независимым цепям выдерживает без повреждений три положительных и три отрицательных импульса испытательного напряжения следующих параметров:

- амплитуда  $-5.0$  кВ с допустимым отклонением 10 %;
- длительность переднего фронта 1,2 мкс ± 30 %;
- длительность полуспада заднего фронта 50 мкс ± 20 %;
- длительность интервала между импульсами не менее 5 с.

Электрическая изоляция внутренних измерительных и логических цепей, цепей цифровых связей с внешними устройствами с номинальным напряжением не более 60 В (гальванически не связанных с входными, выходными и внутренними цепями) относительно корпуса, соединенного с другими независимыми цепями, выдерживает без повреждений три положительных и три отрицательных импульса испытательного напряжения, имеющих следующие параметры:

- $-$  амплитуда  $-1.0$  кВ с допустимым отклонением 10 %;
- длительность переднего фронта 1,2 мкс ±30 %;
- длительность полуспада заднего фронта 50 мкс ±20 %;
- длительность интервала между импульсами не менее 5 с.

#### 2.2.5 **Электромагнитная совместимость**

<span id="page-10-0"></span>Устройство соответствует требования к электромагнитной совместимости согласно ГОСТ Р 51317.6.5, СТО 56947007-29.240.044-2010 и письма АО «ЦИУС ЕЭС» от 24.09.2013 № Ц0/ИД/1009 «О нормативных документах по обеспечению ЭМС». Параметры помехоустойчивости приведены в таблице [2](#page-10-1).

<span id="page-10-1"></span>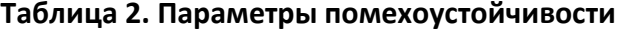

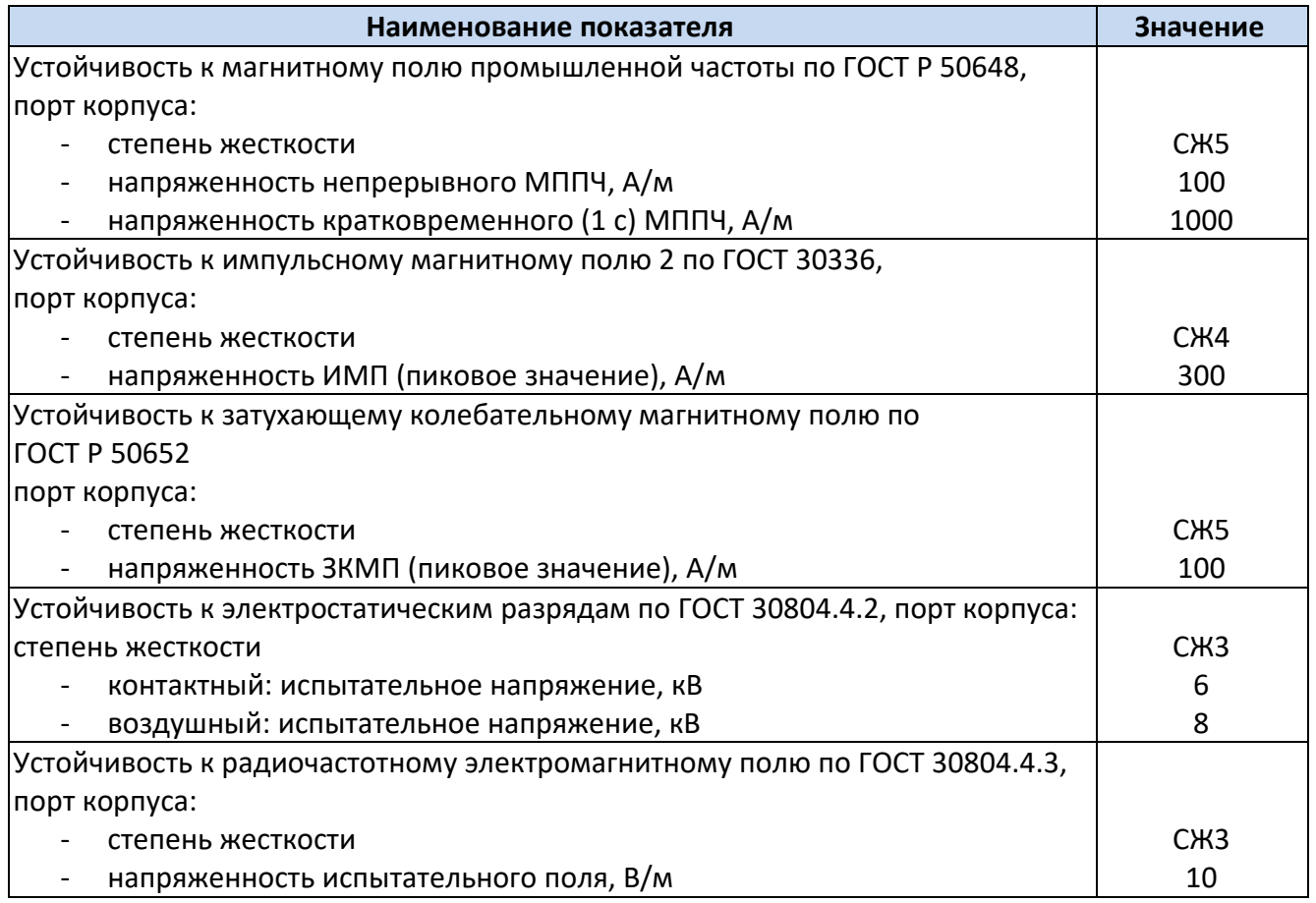

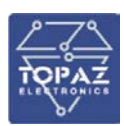

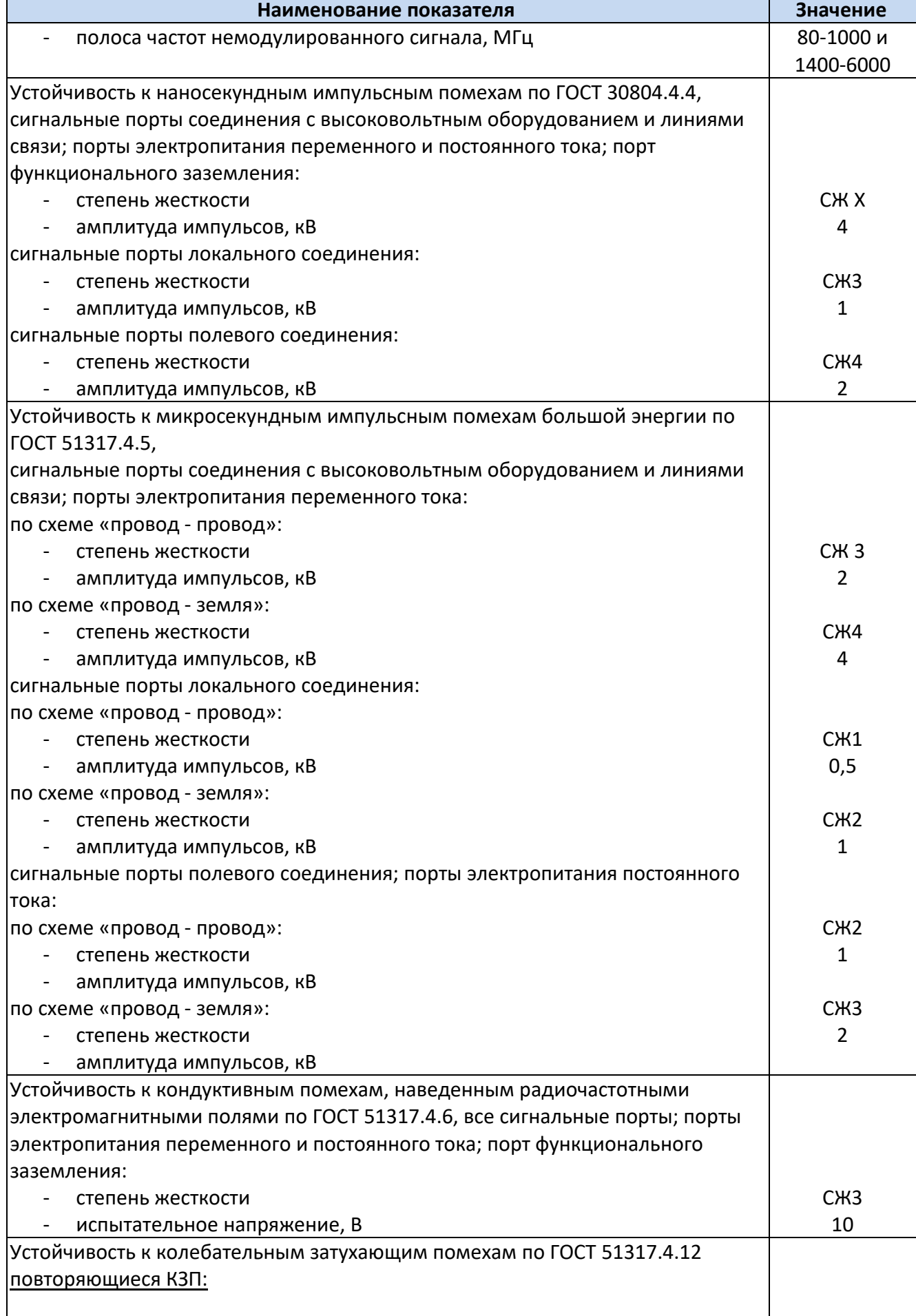

 $\mathsf{l}$ 

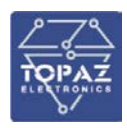

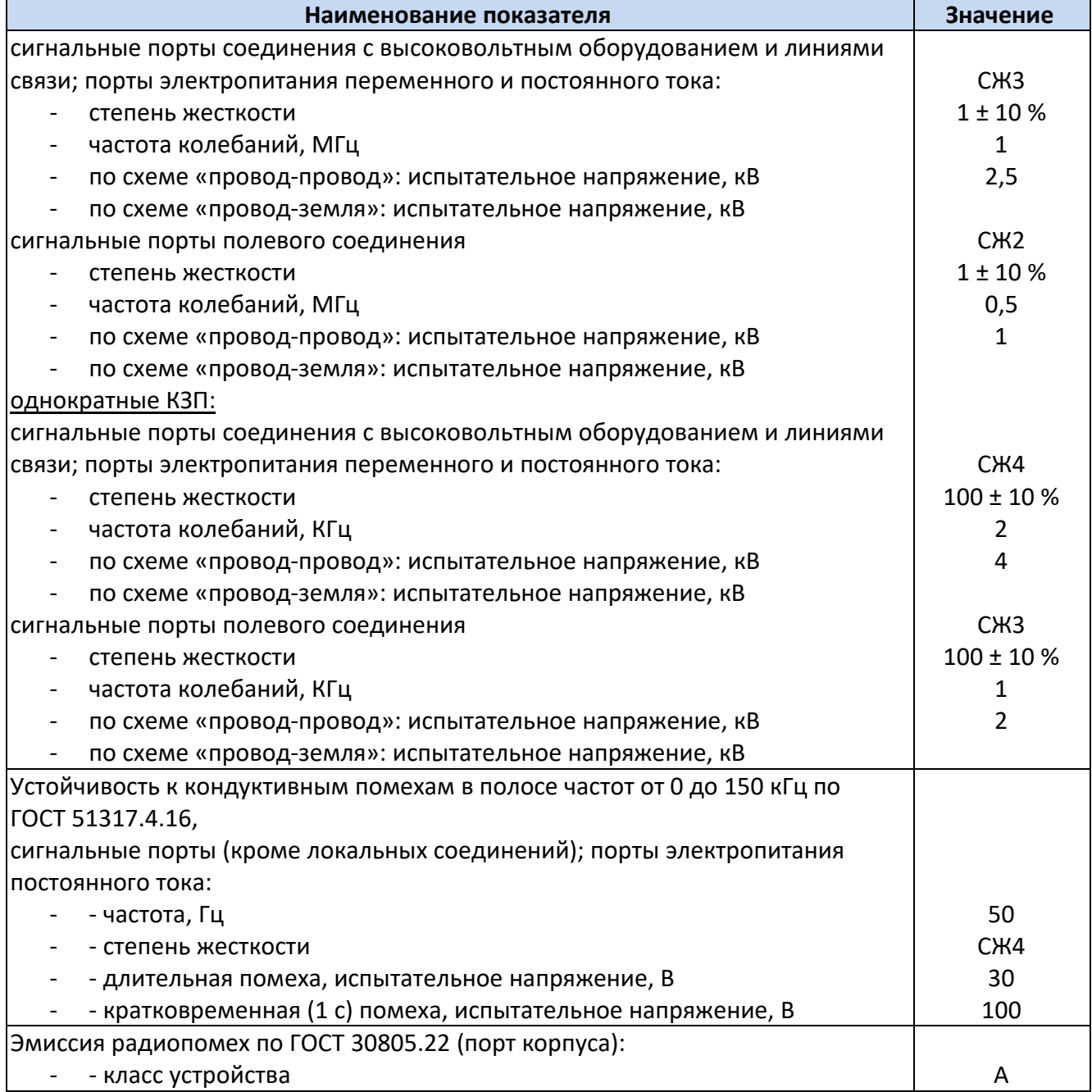

#### 2.2.6 **Надежность**

<span id="page-12-0"></span>Устройство является восстанавливаемым, ремонтируемым изделием, предназначенным для круглосуточной эксплуатации в стационарных условиях в производственных помещениях. Режим работы устройства непрерывный. Продолжительность непрерывной работы не ограничена. Устройство в части требований по надежности соответствует ГОСТ 4.148-85 и ГОСТ 27.003-90.

Среднее время восстановления работоспособности на объекте эксплуатации (без учета времени прибытия персонала и при наличии ЗИП) не более 2 часов.

По числу возможных состояний (по работоспособности) устройство относится к изделиям вида 2 по ГОСТ 27.003-90.

Устройство производит самодиагностику аппаратной и программной части при включении, и затем постоянно в фоновом режиме. При выявлении неисправности устройство формирует сигнал неисправности с указанием причины.

Время готовности устройства с момента подачи оперативного питания не более 10 секунд.

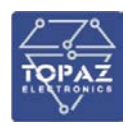

Память для хранения конфигурации, уставок, осциллограмм, журнала событий – энергонезависимая.

<span id="page-13-0"></span>Неисправность памяти, используемой для регистрации аварийных событий, каналов связи с ПК, АСУ ТП ПС не приводит к потере работоспособности устройства РЗА.

#### 2.2.7 **Питание**

Электропитание устройства производится от сети оперативного постоянного тока, от сети переменного оперативного тока, или от сети переменного тока, в зависимости от исполнения по питанию, указанном в заказной кодировке [\(Приложение В. Карта заказа\)](#page-154-0). Устройство имеет защиту от подачи напряжения питания обратной полярности. Устройство не дает сбои, не выходит из строя и не производит ложных срабатываний при подключении и (или) отключении источника питания.

Устройство сохраняет работоспособность, заданные параметры и программы действия после перерывов питания любой длительности с последующим восстановлением.

Номинальное напряжение оперативного тока, в зависимости от исполнения по питанию, согласно код заказа:

- «TOPAZ DRP-220-01-11-20-E**1**» 110 В постоянного тока
- <span id="page-13-2"></span>- «TOPAZ DRP-220-01-11-20-E**2**» – 220 В постоянного тока

Характеристики питания приведены в таблице [3.](#page-13-2)

#### **Таблица 3. Характеристики питания**

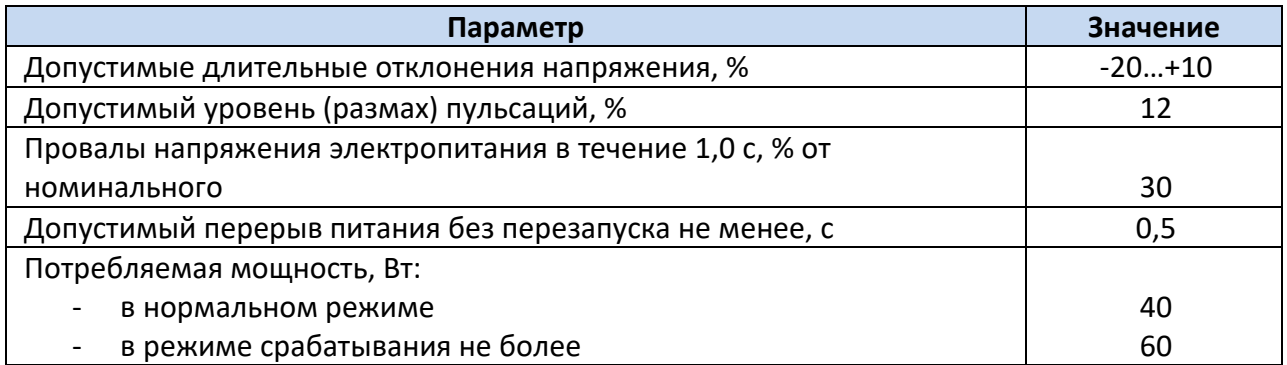

#### <span id="page-13-1"></span>2.2.8 **Интерфейсы связи и протоколы обмена данными**

Устройство имеет следующие интерфейсы связи:

- 2 интерфейса RS-485 (2х-проводный интерфейс);
- 1 или 2 интерфейса Ethernet (тип и количество согласно карте заказа);
- 2 интерфейса USB.

Каналы связи устройства могут быть использованы для передачи данных аварийных отключений, контроля текущего состояния устройства, просмотра и изменения уставок, а также дистанционного управления выключателем.

На задней панели устройства расположены порты связи (RS-485, Ethernet), предназначенные для подключения устройства в АСУ ТП. Через порты Ethernet также возможно осуществлять конфигурирование и параметрирование устройства, считывание осциллограмм, файлов конфигурации устройства, журнала событий, системного журнала, журнала изменения уставок. Основной тип портов связи – Ethernet (оптический или электрический). Последовательные порты связи типа RS-485 (электрический) используются для совместимости с существующими АСУ ТП, которые используют последовательные каналы связи.

Порты RS-485 и Ethernet, работают параллельно независимо друг от друга (на различных скоростях передачи данных, с разными физическими адресами, с применением различных

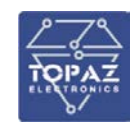

протоколов информационного обмена). Режим работы портов определяется конфигурацией устройства и изменяется через ИЧМ и программу-конфигуратор.

Физические интерфейсы портов связи, их тип и количество определяются индивидуально для каждого типоисполнения устройства, а также в соответствии с картой заказа.

К портам Ethernet также возможно подключение компьютера (ноутбука) с целью конфигурирования и параметрирования.

На передней панели расположены изолированные порты связи типа USB-А и USB-В. Версия USB портов - 2.0 «HI-SPEED».

Порт USB-В предназначен для служебного пользования. К данному порту осуществляется подключение компьютера (ноутбука) к устройству через стандартный кабель USB А-В. Подключение к терминалу через данный порт могут производить только представители фирмыразработчика или персонал прошедший специальное обучение.

Порт USB-A используется для сохранения на внешний флэш-накопитель осциллограмм, b журнала событий.

Интерфейсы связи и протоколы обмена данными устройства выполнены в соответствии с концепцией развития РЗА электросетевого комплекса (Протокол ПАО «Россети» от 22.06.2015 № 356пр), CТО 56947007-29.240.036-2009, CТО 56947007-29.130.01.092-2011.

Передача данных осуществляется в соответствии со следующими стандартами и протоколами:

- ГОСТ Р МЭК 60870-5-103;
- ГОСТ Р МЭК 60870-5-104;
- IEC 61850 (GOOSE, MMS)

При работе с использованием стандарта IEC 61850-8-1 структура данных соответствует IEC 61850-7. Реализация протокола IEC 61850 соответствует требованиям второй редакции протокола в части 6, 7-1, 7-2, 7-3, 7-4 и 8-1.

Стандарт IEC 61850 определяет тип файла ICD (IED Capability Description) для описания возможностей, параметров коммуникации ИЭУ (интеллектуальное электронное устройство).

Файл ICD хранится на карте памяти устройства и состоит из четырех основных частей:

- Заголовок (Header);
- Связь (Communication);
- Устройство (IEDs);
- Шаблоны типов данных (DataTypeTemplates).

Диагностические данные также могут передаваться посредством протокола SNMPv2 или SNMPv3 с возможностью выбора версии протокола через настройки устройства. Протокол SFTP используется для доступа к файловой системе устройства.

2.2.8.1 Характеристики портов Ethernet 100 Base-T (электрический)

Исполнение порта с интерфейсом Ethernet 100 Base-T, согласно [IEEE 802.3i,](https://ru.wikipedia.org/w/index.php?title=IEEE_802.3i&action=edit&redlink=1) используется для подключения устройство в локальную вычислительную сеть предприятия по линии связи на основе витой пары;

- тип разъема RJ45;
- скорость обмена данными до 100 Мбит/с;
- режим дуплексный;
- дальность связи до 100 м;
- поддержка VLAN есть;
- поддержка PRP есть.

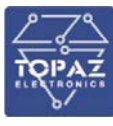

#### 2.2.8.2 Характеристики портов Ethernet 100 Base-F (оптический)

Для организации связи с АСУ ТП в условиях сложной электромагнитной обстановки применяется исполнение порта, работающего по оптоволоконному кабелю, которое обеспечивает гальваническую изоляцию и наибольшую помехоустойчивость канала связи.

- тип коннектора LC или SFP (согласно коду заказа),
- тип оптоволокна одномодовое или многомодовое (согласно коду заказа),
- диаметр оптоволокна 62,5/125 мкм на NA= 0,275, 50/125 мкм на NA= 0,2;
- длина волны 1270-1380 (792-865) нм;
- мощность передатчика не менее 20 дБм;
- чувствительность приемника -31 дБм;
- дальность связи до 2 км;
- скорость обмена данными до 100 Мбит/с.
- поддержка VLAN есть;
- поддержка PRP есть.

#### 2.2.8.3 Характеристики портов RS-485

Исполнение порта с интерфейсом RS-485 используется для организации полудуплексного обмена информацией с устройствами по двухпроводной линии связи на основе витой пары;

- прочность изоляции 500 В RMS (1 мин);
- количество устройств в линии до 32;
- полная длина линии связи до 1200 м.
- скорость обмена данными до 115200 бит/с;

#### 2.2.9 **Синхронизация времени**

<span id="page-15-0"></span>Синхронизация часов реального времени устройства осуществляется посредством протокола RFC 5905 NTPv4 (SNTPv4) и протоколов передачи данных (ГОСТ Р МЭК 60870-5-104, ГОСТ Р МЭК 60870-5-103). Также в устройстве предусмотрен порт 1PPS для синхронизации времени по выделенной шине 1 PPS

Абсолютная погрешность синхронизации часов устройства с системным временем не более 1 мс. Погрешность внутренних часов устройства при пропадании оперативного тока или потере внешней синхронизации составляет не более 1 секунды в сутки.

При потере оперативного питания или связи с верхним уровнем, происходит автоматическое восстановление точного времени (синхронизация времени) при их восстановлении.

#### <span id="page-15-1"></span>2.2.10 **Дискретные выходы**

В устройстве предусмотрено:

- 2 нормально замкнутых дискретных выхода (для сигнализации неисправности устройства);
- 12 нормально разомкнутых гальванически изолированных дискретных выходов (без общей точки);
- 4 гальванически изолированных дискретных выхода с переключающимися контактами.

Выходные контактные устройства обеспечивают гальваническое разделение устройства с внешними цепями.

Назначение дискретных выходов зависит от типоисполнения устройства, согласно карте заказа, приведенной в [«Приложение В. Карта заказа»](#page-154-0) настоящего РЭ. Расположение и схемы подключения дискретных выходов устройства, а также назначение, согласно типоисполнению,

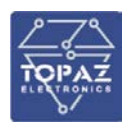

приведены в [«Приложение Б. Назначение индикаторов, кнопок, клемм, портов и схемы](#page-149-0)  [подключения устройства»](#page-149-0) настоящего РЭ.

Технические характеристики дискретных выходов устройства приведены в таблице [4.](#page-16-2)

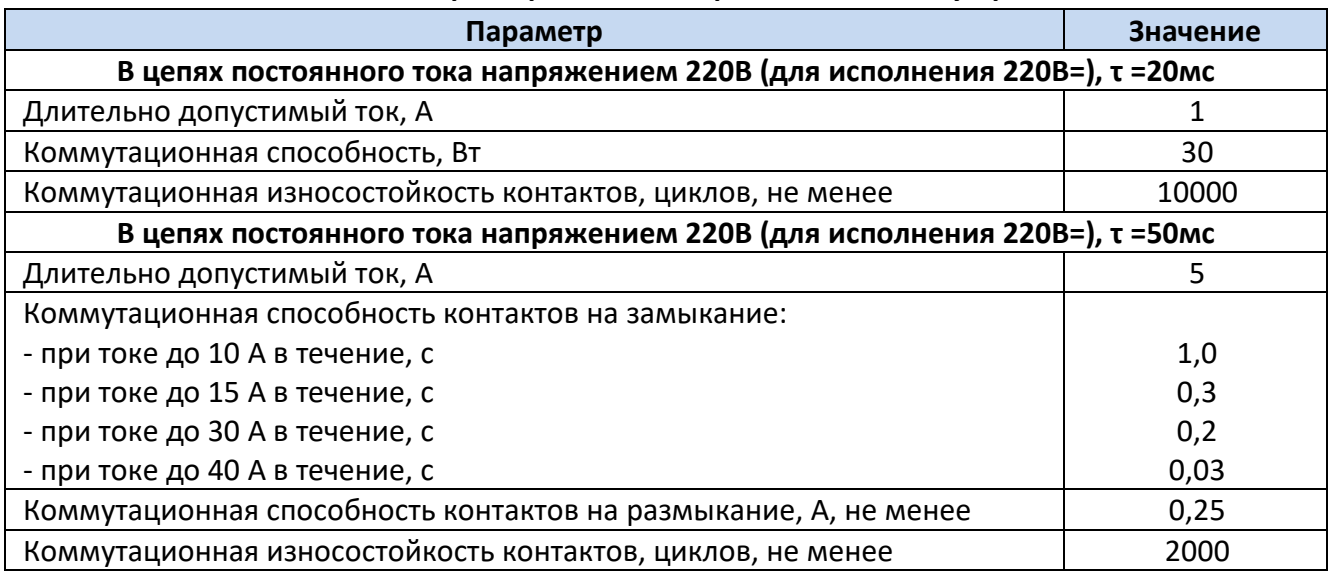

#### <span id="page-16-2"></span>**Таблица 4. Технические характеристики дискретных выходов устройства**

#### <span id="page-16-0"></span>2.2.11 **Дискретные входы**

В устройстве предусмотрено:

- 16 дискретных входов, разбитых на 2 группы по 8 ТС с общей точкой;
- 8 гальванически изолированных дискретных входов (без общей точки).

Назначение дискретных входов зависит от типоисполнения устройства, согласно карте заказа, приведенной в [«Приложение В. Карта заказа»](#page-154-0) настоящего РЭ. Расположение и схемы подключения дискретных входов устройства, а также назначение, согласно типоисполнению, приведены в [«Приложение Б. Назначение индикаторов, кнопок, клемм, портов и схемы](#page-149-0)  [подключения устройства»](#page-149-0) настоящего РЭ.

Технические характеристики дискретных входов приведены в таблице [5](#page-16-3)

#### <span id="page-16-3"></span>**Таблица 5. Технические характеристики дискретных входов**

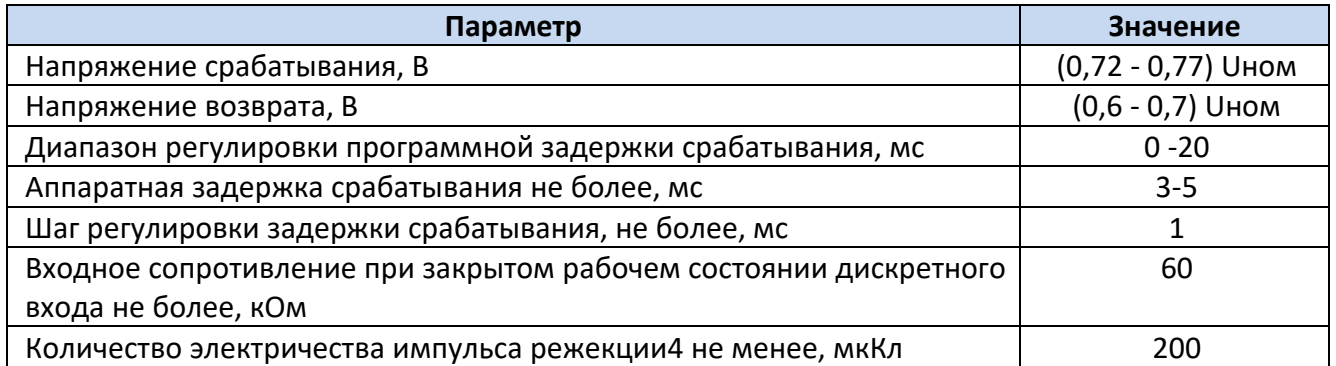

#### 2.2.12 **Каналы аналогового измерения**

<span id="page-16-1"></span>Аналоговые входные цепи устройства гальванически развязаны от внутренних цепей с помощью промежуточных трансформаторов тока и напряжения.

Количество и тип каналов аналогового измерения, зависят от карты заказа устройства.. Технические характеристики аналоговых входов приведены в таблице [6.](#page-17-2)

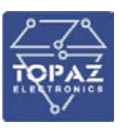

#### <span id="page-17-2"></span>**Таблица 6. Технические характеристики аналоговых входов**

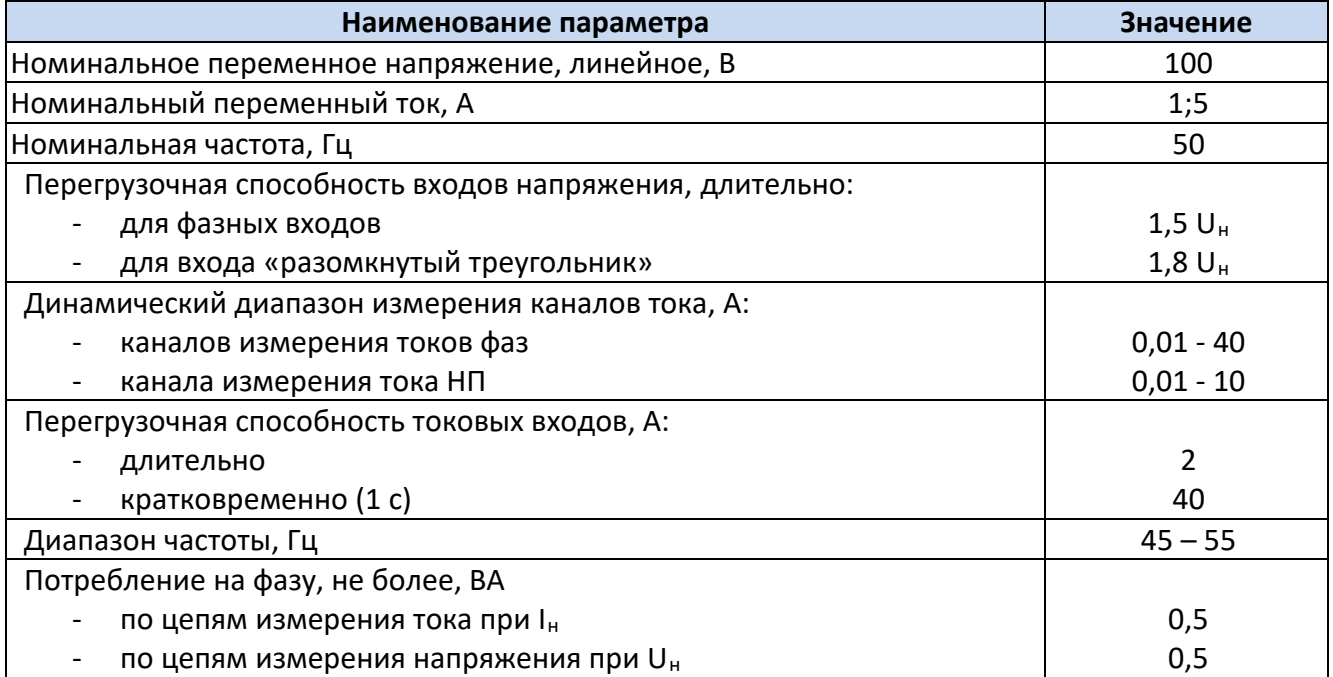

#### 2.2.13 **Метрологические характеристики измерений**

<span id="page-17-0"></span>Относительная погрешность определения магнитуды тока и напряжения не превышает 1,5%. Абсолютная погрешность определения разности фаз двух сигналов не более 2 градусов.

При отличии частоты основной гармоники от 50 Гц, в диапазоне частот 45-55 Гц, дополнительная погрешность определения магнитуды основной гармоники не превышает 3%, а абсолютная дополнительная погрешность определения разности фаз двух сигналов не превышает 3 градусов.

При наличии в сигнале тока апериодической составляющей с начальным значением амплитуды равным периодической составляющей и постоянной времени – 0,1 с (худший случай) дополнительная погрешность определения магнитуды не превышает 3,5%, а абсолютная дополнительная погрешность определения разности фаз двух сигналов не превышает 1 градуса.

Относительная погрешность измерения скорости изменения магнитуды напряжения не превышает 3%.

Абсолютная погрешность измерения частоты 0,02 Гц. Абсолютная погрешность измерения скорости изменения частоты не более 0,05 Гц/с.

Абсолютная погрешность синхронизации часов устройства с системным временем не более 1 мс. Погрешность внутренних часов устройства при пропадании оперативного тока или потери внешней синхронизации не более 1 с/сутки. Погрешность регистрации дискретных сигналов не более 1 мс.

#### 2.2.14 **Временные характеристики устройства**

<span id="page-17-1"></span>Временные характеристики срабатывания блоков устройства приведены в таблице [7](#page-17-3). Описания программируемых блоков приведены в разделе [6](#page-22-2) настоящего РЭ.

#### <span id="page-17-3"></span>**Таблица 7. Временные характеристики устройства**

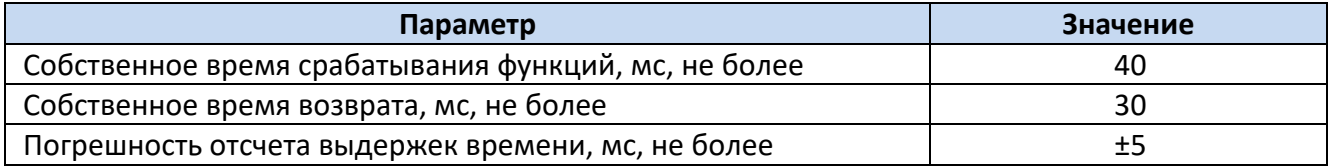

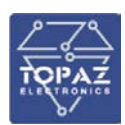

#### <span id="page-18-0"></span>**2.3 Комплектность**

Комплект поставки указывается в индивидуальном паспорте устройства. В стандартный комплект поставки входят:

- 1) устройство;
- 2) паспорт;
- 3) руководство по эксплуатации\*

Примечание: \* – руководство по эксплуатации поставляется по требованию;

#### <span id="page-18-1"></span>**2.4 Устройство и работа**

Все функции устройства выполняются без деградации при любых отказах каналов связи с верхним уровнем иерархического управления.

Устройства могут быть использованы в виде отдельных автономных устройств РЗА, совместимых с существующими традиционными устройствами или в качестве устройства нижнего уровня АСУ ТП.

В устройстве предусмотрена возможность выполнения дополнительных функций на базе использования имеющейся в нем информации (функции осциллографа, регистрации событий и др.), а также выдачи необходимого объема информации для анализа правильности действия РЗА и для создания координированных систем контроля и управления или использования в АСУ ТП.

Устройство передает информацию на верхний уровень АСУ ТП в объеме, определенном требованиями ПАС «ФСК ЕЭС». Информация, передаваемая из устройства в АСУ ТП:

- о текущем состоянии всех программных ключей;
- о текущем состоянии режима управления;
- о не6исправности устройства РЗА;
- о блокировке устройства по результатам самодиагностики;
- Основные типы неоперативной технологической информации, передаваемой в АСУ ТП:
	- данные осциллограмм;
	- информация из журналов событий устройства;
	- информация о неисправности устройства.

Основные типы оперативной технологической информации, передаваемой в АСУ ТП:

- текущие значения электрических величин;
- токи аварийного отключения выключателей;
- данные ОМП;
- положение коммутационных аппаратов

Поддержка функции дистанционного управления устройствами из АСУ ТП по протоколу IEC 61850-8-1 включает в себя следующие возможности:

- задание параметров и настроек устройства;
- изменение режима работы АПВ;
- оперативный ввод/вывод функций (оперативного ускорения, ТО, пуска УРОВ) или всего устройства и других оперативных «виртуальных» накладок;
- прочие функции по согласованию с заказчиком на этапе рабочего проектирования.

Устройство обеспечивает возможность регистрации, вывода и передачи на верхний уровень АСУ ТП следующих данных:

- текущие параметры защищаемого оборудования (аналоговые и дискретные входные сигналы);
- состояние ввода/вывода, уставки (включая конфигурацию защиты) устройства;
- результаты работы устройства пуски, срабатывания защит и автоматики);
- результаты самодиагностики;

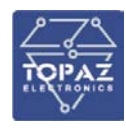

Кроме этого предусмотрена возможность регистрации, вывода, передачи на верхний уровень АСУ ТП и на внешнюю ПЭВМ, подключаемую к устройству, параметров аварийных событий и данных цифрового осциллографирования.

Устройство выполняет заложенные алгоритмы защит циклически, с периодом не более чем 5 мс. Период исполнения контролируется системой самодиагностики.

Используемые алгоритмы цифровой обработки сигналов обеспечивают отсутствие дополнительной погрешности при наличии высших гармоник во входном сигнале.

Для выделения высших гармонических составляющих применяется фильтр Фурье с окном равным 20 мс.

Состав выводимой информации зависит от объема и функций обработки входных сигналов, вида защищаемого оборудования и общей структуры построения системы защит.

<span id="page-19-0"></span>Каждая последующая версия прикладного программного обеспечения МП РЗА полнофукционально поддерживает работу с предыдущими версиями ПО.

#### 2.4.1 **Просмотр параметров и конфигурирование устройства**

Пользователи имеют возможность конфигурирования работы устройства: выбирать различные варианты взаимодействия между функциями защит в самом устройстве, с внешними устройствами и режимами объекта защиты, вводить в работу дополнительные функции (такие, как задание условий пуска аварийной регистрации и т.п.).

Для обеспечения защиты от несанкционированного доступа изменение параметров устройства возможно только после аутентификации пользователя.

В устройстве предусмотрено разграничение прав и полномочий доступа пользователей. Доступны следующие уровни доступа:

- **Гость** Только просмотр информации;
- **Оператор** Просмотр информации и сброс сигнализации;
- **Инженер** Просмотр информации, сброс сигнализации, изменение уставок и параметров настройки;
- **Системный** Полный доступ к устройству.

Также у пользователя имеется возможность чтения файлов осциллограмм.

Любые операции пользователей (например, по изменению данных, изменению параметров настройки т.д.) регистрируются в базе данных событий с указанием даты и времени.

<span id="page-19-1"></span>Ведение журнала событий осуществляется в энергонезависимой памяти без возможности очищения (стирания, редактирования).

#### 2.4.2 **Работа с клавиатурой и дисплеем устройства**

Устройство имеет встроенный интерфейс человек-машина (ИЧМ) с дисплеем и клавиатурой. Функции ИЧМ включают в себя

- ввод, изменение (с обязательным подтверждением паролем) и отображение уставок и других параметров настройки;
- отображение текущих действующих значений входных аналоговых величин, частоты, активной и реактивной мощности и в зависимости от функционала расчетных величин, используемых в алгоритме (например диффиренциальный и тормозной ток, угол между напряжениями при АПВ с КС);
- отображение результатов саморегистрации функционирования МП РЗА;
- ввод в действие и вывод из действия отдельных функций РЗА, входящих в состав МП РЗА;

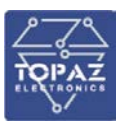

- корректировку календаря и часов службы времени МП РЗА (если таковая предусмотрена);
- вывод значений моментов времени трех последних срабатываний каждой из функций, входящих в состав МП РЗА;
- вывод информации о расстоянии до места повреждения (если функция ОМП предусмотрена);
- вывод кода неисправности, выявленной средствами внутренней диагностики, чтение (просмотр) журнала событий

Переключение управления устройством с дистанционного на местное доступно только с использованием ИЧМ. Для местной работа с устройством без использования дополнительного оборудования используются встроенные дисплей и клавиатура.

После входа с соответствующими правами оперативному персоналу доступны следующие действия:

- ввод/вывод защит
- изменение уставок
- сохранение осциллограмм и журнала событий на внешний флеш накопитель
- оперирование функциональными кнопками и кнопками управления выключателем

Действия, которые без авторизации:

- ввод и отображение уставок и параметров;
- отображение текущих действующих параметров электрической сети;
- отображение результатов саморегистрации функционирования устройства;
- просмотр значений моментов времени последних срабатываний защит;

#### 2.4.3 **Дистанционное управление функциями РЗА**

<span id="page-20-0"></span>Устройство имеет возможность управлять функциями РЗА с помощью «виртуальных ключей». «Виртуальные ключи» выполнены в логике терминала. Состояние «виртуального ключа» хранится в энергонезависимой памяти устройства и не изменяет свое состояние при снятии оперативного тока или перезагрузке.

Управление «виртуальным ключом» выполняется:

- по месту с помощью кнопок терминала;
- дистанционно, путём управления из системы управления верхнего уровня.

Перевод управления осуществляется кнопкой «М/Д» на лицевой панели устройства.

В положении «МЕСТНОЕ», управление функциями АУВ возможно только кнопками терминала. В положении «ДИСТАНЦИОННОЕ» управление функциями АУВ осуществляется из системы управления верхнего уровня;

<span id="page-20-1"></span>Состояние «виртуального ключа» отображается с помощью светодиодов на лицевой панели, показывающие состояние функции, управляемой данным ключом.

#### 2.4.4 **Регистрация аварийных событий**

По усмотрению пользователя регистрируются:

- все аналоговые сигналы, как поступающие на устройство, так и расчетные;
- состояния дискретных входов и выходов, функций защит и автоматики, а также внутренние логические сигналы.

Условия пуска регистратора:

- по срабатыванию заданного логического (внутреннего) сигнала;
- по срабатыванию заданного дискретного (внешнего) сигнала;
- при действии на отключение вне зависимости от заданных условий пуска;

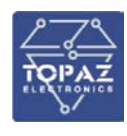

- измеренные и/или расчетные аналоговые величины.

Регистрация аварийных событий может вестись как в относительном времени (отсчитываемом от начала события в МП РЗА), так и в абсолютном астрономическом времени, синхронизируемом системой времени АСУ ТП энергообъекта.

Момент начала (пуска) регистрации определяется задаваемым пользователем набором внешних сигналов и внутренних параметров, определяющих функционирование устройства.

Регистрация (запись значения параметра с присвоением времени) производится не реже чем через 1 мс по каждому из параметров, выведенных на регистрацию. Погрешность регистрации дискретных сигналов не более 1 мс. Частота дискретизации сигналов не менее 20 выборок на период. Задержка времени пуска от начала аварийного процесса не должна превышать 10 мс

Предусмотрена запись параметров до начала регистрации (доаварийная запись) в течение времени от 0,1 до 0,5 с, устанавливаемого пользователем. Длительность записи после начала регистрации (аварийная запись) задаваемая, до 5 с. Полное время регистрации до 10 с, задаваемое.

Запись осциллограммы, при длительности процесса, превышающей полное время регистрации в одной осциллограмме, продолжается при сохранении условий пуска осциллографа, при этом полное время регистрации не превышает 35с. Количество сохраняемых осциллограмм зависит от их длительности, не менее 30.

Удаление данных регистрации (осциллограмм и записей журнала событий) осуществляется только вытеснением новыми записями старых без возможности выборочного удаления осциллограмм.

В регистраторе аварийных событий реализована блокировка от длительного пуска. Блокировка автоматически выводит из работы только длительно сработанный пусковой орган. Если условия пуска сохраняются, то запись продолжается, но не более времени блокировки от длительного пуска.

Формат зарегистрированных данных соответствует IEC 60255-24 Edition 2.0 2013-04 с учетом требований п.4.5 СТО 59012820.29.020.006-2015 в редакции приказа №310 от 13.12.2017.

Формирование осциллограмм осуществляется в формате COMTRADE с поддержкой выдачи осциллограмм в АСУ ТП по протоколу IEC 61850-8-1 с использованием сервиса getFile, а также через встроенный SFTP-сервер.

Состав и именование файлов осциллограмм осуществляется в соответствии с требованиями, приведенными в р. 6.1.25.1 СТО 56947007-29.120.70.241-2017 «Технические требования к микропроцессорным устройствам РЗА».

При формировании осциллограммы на основе данных, получаемых в виде SV потока, устройство учитвает метку времени, соответствующую номеру SV пакета и вставляет значения в осциллограмму в соответствии с временем создания SV пакета, а не временем получения его приёмником.

Работа регистратора и операции с выводом и переписыванием информации не влияют на функционирование устройства.

Подробное описание работы компонента РАС приведено в разделе [7](#page-132-0).

## <span id="page-21-0"></span>**3 Маркировка и пломбирование**

Маркировка устройства выполнена способом, обеспечивающим ее сохранность на все время эксплуатации устройства. Перечень информации, содержащейся в маркировке:

- наименование и условное обозначение;
- исполнение по напряжению оперативного питания;
- исполнение по интерфейсу линии связи;
- назначение светодиодов устройства;

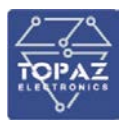

- назначение клеммных соединений и разъемов устройства.

- заводской номер;
- товарный знак;
- дата изготовления;

Для предотвращения несанкционированного доступа к внутренним электрическим элементам корпус устройства следует опломбировать путем нанесения саморазрушающейся наклейки.

## <span id="page-22-0"></span>**4 Упаковка**

Устройства размещается в коробке из гофрированного картона.

Эксплуатационная документация уложена в потребительскую тару вместе с устройством.

В потребительскую тару вложена товаросопроводительная документация, в том числе упаковочный лист, содержащий следующие сведения:

- наименование и условное обозначение;
- дату упаковки;
- подпись лица, ответственного за упаковку.

## <span id="page-22-1"></span>**5 Техническое обслуживание**

В соответствии с требованиями соответствующих РД 34.35.613 и РД 34.35.617 (далее - Правила) в процессе эксплуатации устройства необходимо в установленные сроки и в полном объеме проводить следующие виды технического обслуживания:

#### **Проверка при новом включении**

Проверка устройств РЗА (в том числе вторичных цепей, измерительных трансформаторов, элементов приводов коммутационных аппаратов) проводится при новом включении защищаемого электрооборудования (или после реконструкции действующего) для оценки исправности аппаратуры и вторичных цепей, правильности схем соединений, настройки заданных параметров защиты, работоспособности устройств РЗА в целом.

Программа работ при новом включении устройств РЗА принимается в соответствии с действующими Правилами.

#### **Внеочередная проверка**

Внеочередная проверка проводится при частичном изменении схем, состава устройства, при замене отдельных элементов или при реконструкции устройств РЗА, при необходимости проверки и (или) изменения уставок или характеристик защиты.

#### **Послеаварийная проверка**

Послеаварийная проверка проводится для выяснения причин отказов функционирования или неясных действий устройств РЗА.

#### **Периодическая проверка**

Периодическая проверка проводится для оценки исправности аппаратуры и вторичных цепей (в том числе измерительных трансформаторов, элементов приводов коммутационных аппаратов), работоспособности устройств РЗА в целом.

## <span id="page-22-2"></span>**6 Функции релейной защиты и автоматики**

Функции РЗА устройства реализуются с помощью логических блоков. Конфигурирование функций РЗА выполняется с помощью программы «TOPAZ Model Creator». ПО «TOPAZ Model

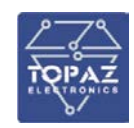

Creator» описано в «TOPAZ MODEL CREATOR. Руководство оператора». В данном разделе описаны функции РЗА устройства и способы их построения.

Перечень логических блоков устройства приведен в таблице [8](#page-23-0).

#### <span id="page-23-0"></span>**Таблица 8. Перечень логических блоков.**

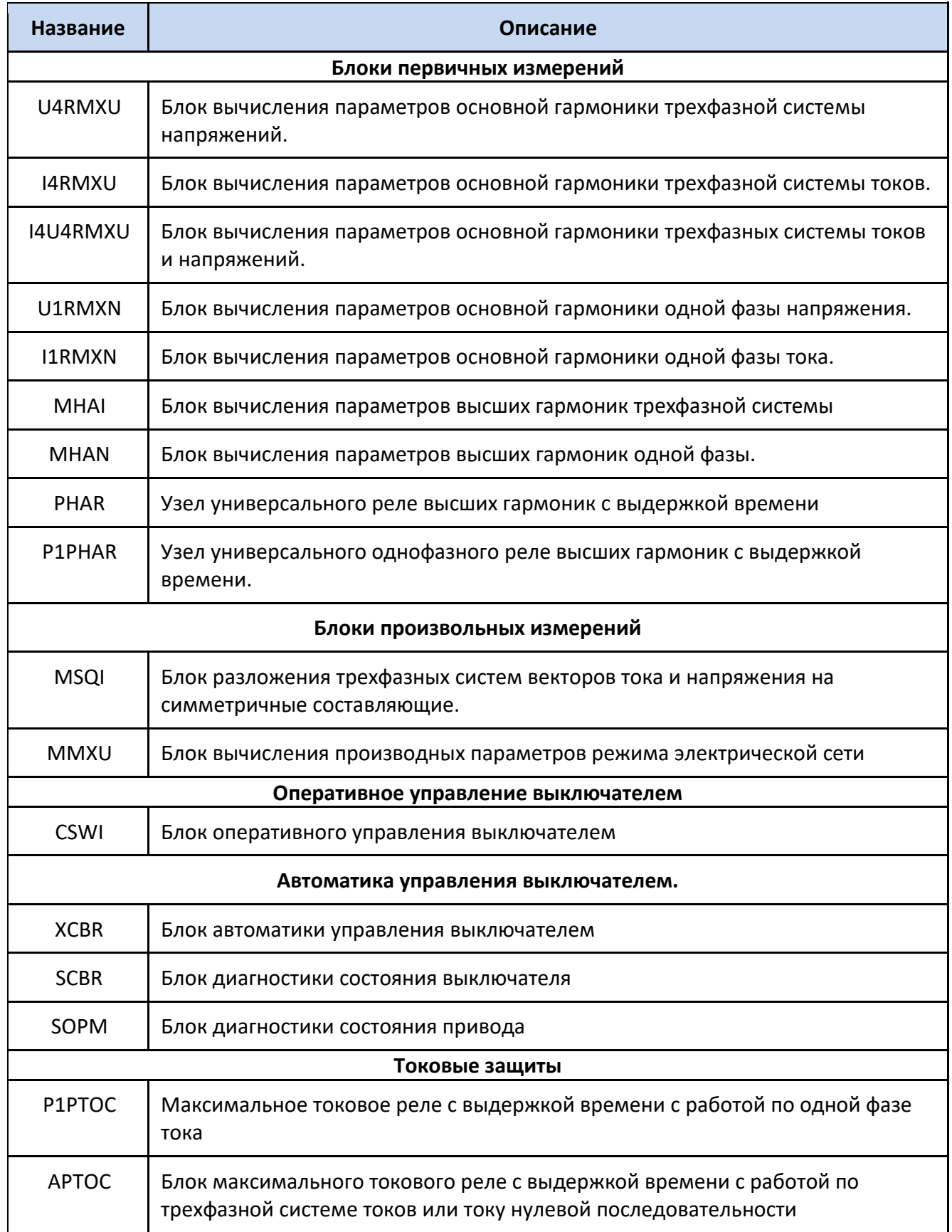

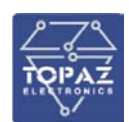

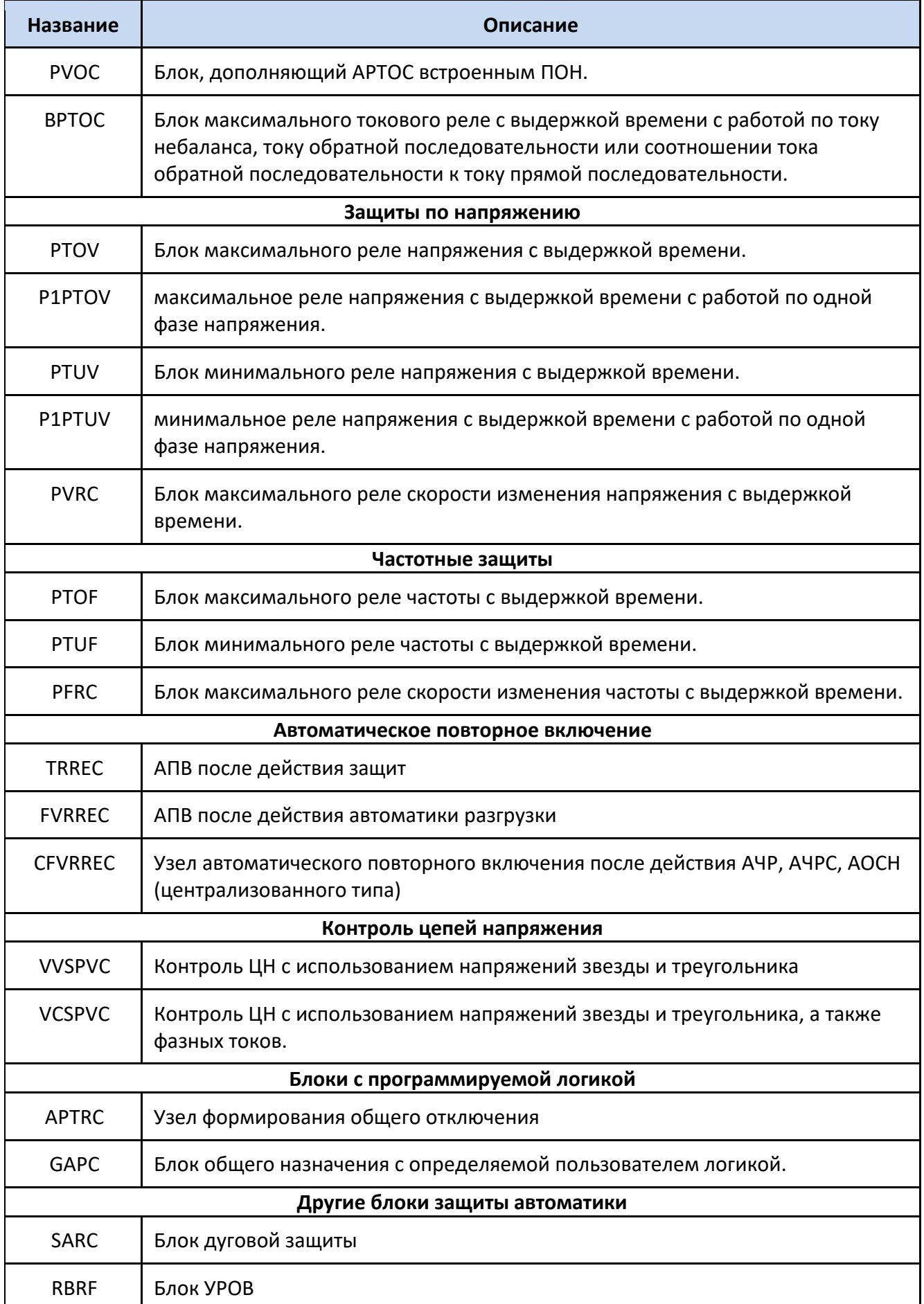

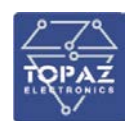

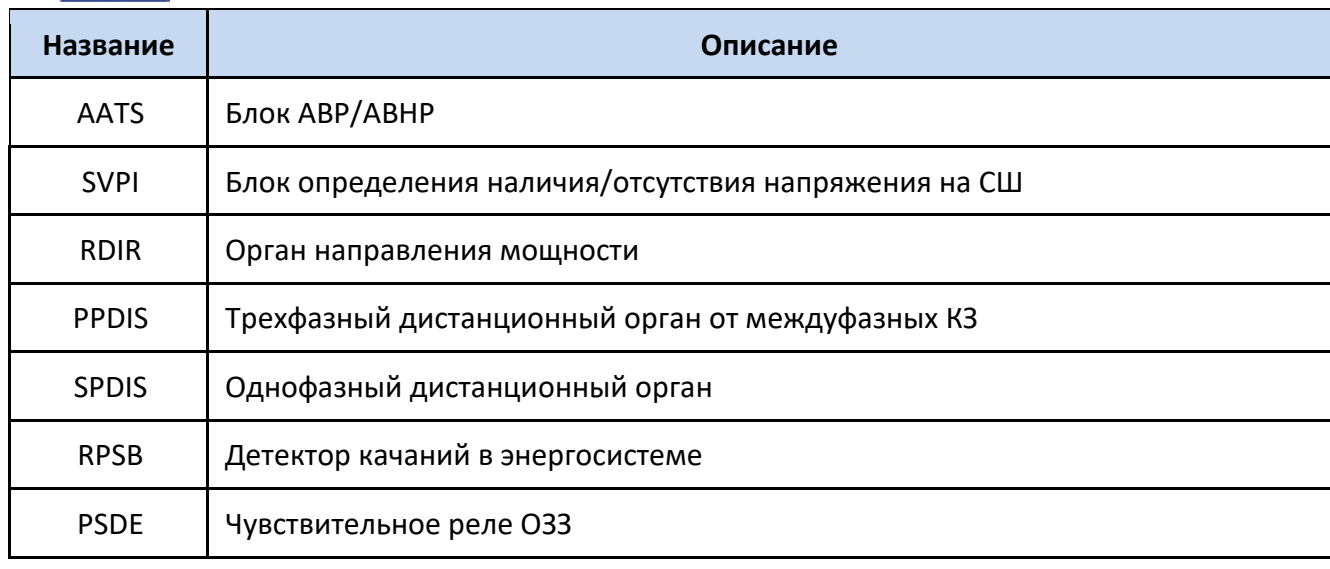

#### <span id="page-25-0"></span>**6.1 Максимальная токовая защита**

Устройство содержит многоступенчатую максимальную токовую защиту (МТЗ). Количество ступеней определяется пользователем. Каждая ступень вводится в работу программным ключом «*УстРежРаб МТЗ*».

Значение срабатывания ИО тока ступеней МТЗ определяется уставкой «*Iср МТЗ*».

Выдержка времени на срабатывание ступеней МТЗ определяется уставкой «*Tср МТЗ*».

Каждая из ступеней может быть выполнена с пуском/без пуска по напряжению (используется ЛУ PVOC). Пуск по напряжению вводится уставкой «*РежимПОН МТЗ*».

Каждая из ступеней может быть выполнена направленной. Направленность ступени вводится уставкой «*Реж.напр МТЗ*».

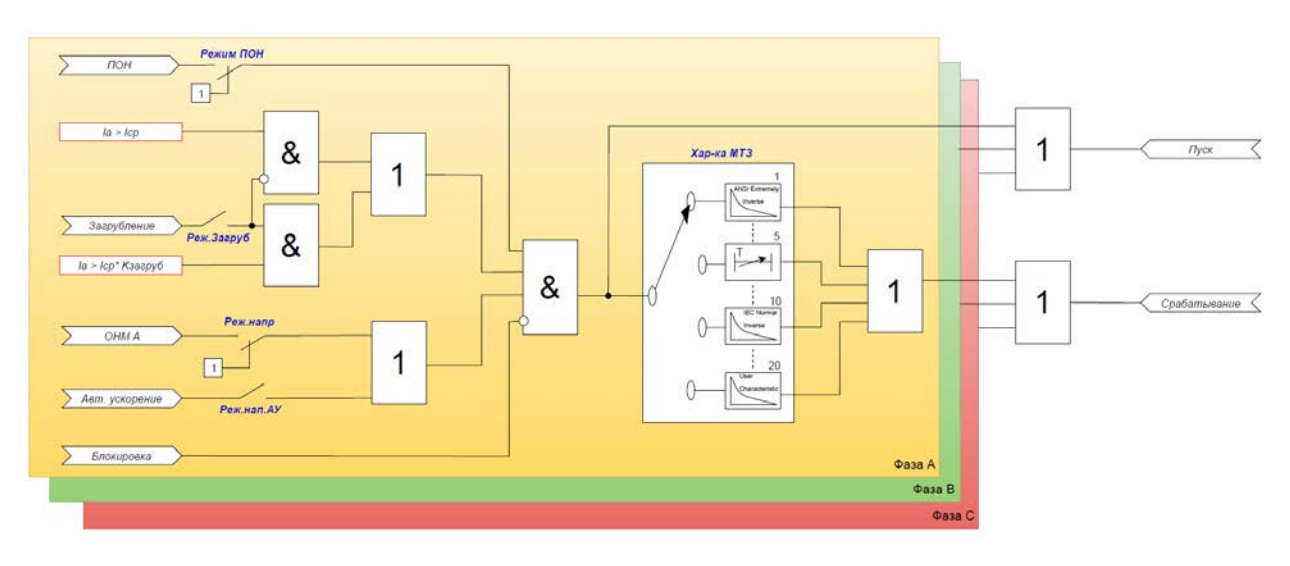

#### **Рисунок 1 – Логическая схема работы ступени МТЗ**

При пуске любой ступени МТЗ, действующей на отключение, формируется сигнал «*Пуск общий МТЗ*».

Для каждой ступени предусмотрена функция «загрубления» по току, которая вводится в работу уставкой «*Реж.Загруб МТЗ*». Функция «загрубления» активируется по факту пропадания РПО или блоком детекции броска тока намагничивания.

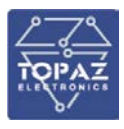

Каждая ступень МТЗ имеет как зависимую характеристику выдержки времени, так и независимые. Выбор характеристики выдержки времени осуществляется уставкой «*Хар-ка МТЗ*». Для выбора доступно 20 характеристик.

Зависимая выдержка времени на срабатывание для характеристик с 1 по 16 определяется по выражению:

$$
T_{\rm cp} = \left(\frac{A}{\left(\frac{I}{I_{\rm cp}}\right)^{\rm C} - E} + B\right) * K_t
$$

где *I* – измеряемое значение;

*Iср* – уставка срабатывания пускового органа;

*Kt* – множитель времени;

*A*, *B*, *C*, *E* – коэффициенты, определяющие форму кривой срабатывания (см. табл. [9](#page-26-0)).

#### **Таблица 9 – Коэффициенты, определяющие форму кривой выдержки времени**

<span id="page-26-0"></span>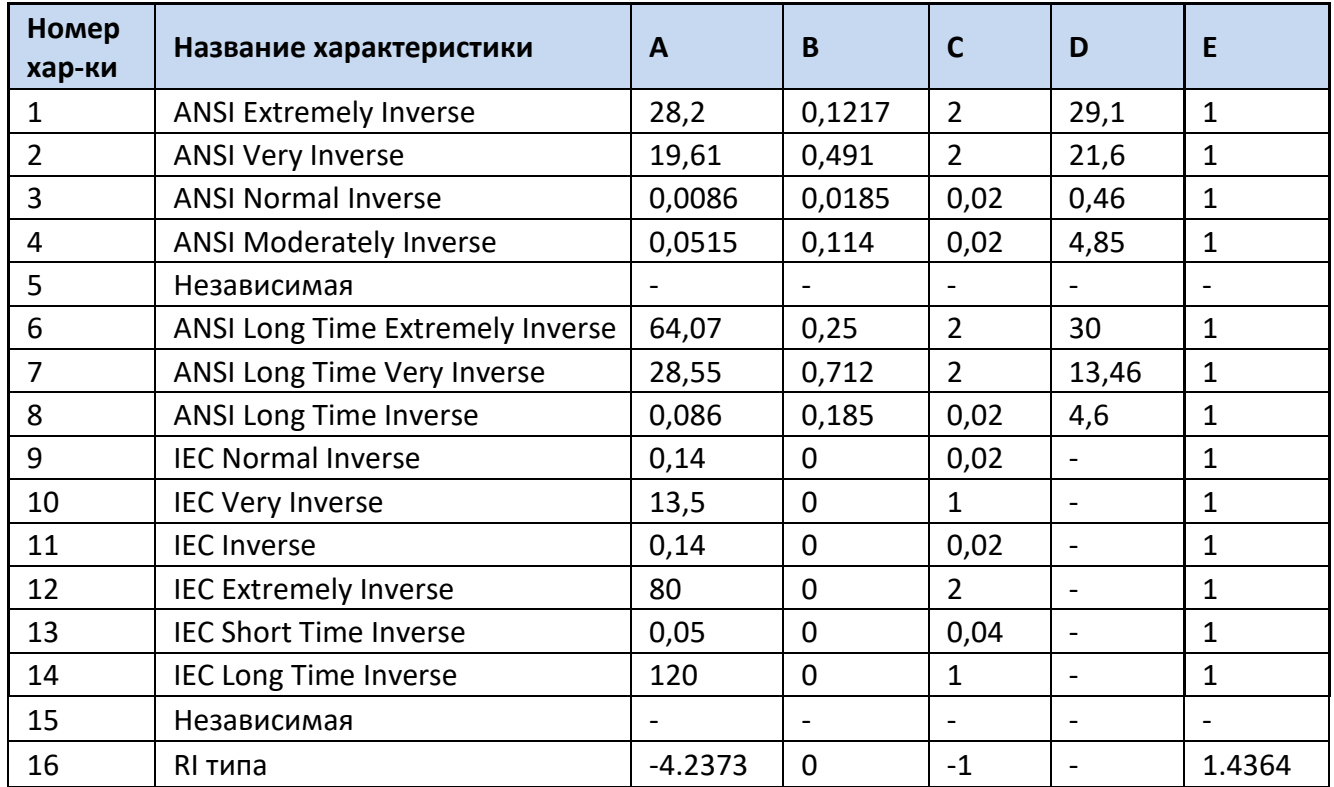

Зависимая выдержка времени на срабатывание для 17 характеристики (RXIDG – типа) определяется по выражению:

$$
T_{\rm cp} = 5.8 - 1.35 * \ln(\frac{I}{I_{\rm cp} * K_t})
$$

Зависимая выдержка времени на срабатывание для 18 характеристики (Крутая, аналог РТВ-1) определяется по выражению:

$$
T_{\rm cp} = \frac{1}{30 * (\frac{I}{I_{\rm cp}} - 1)^3} + T_{\rm ycr}
$$

где *Tуст* – уставка по времени срабатывания

Зависимая выдержка времени на срабатывание для 19 характеристики (Пологая, аналог РТ-80, РТВ – IV) определяется по выражению:

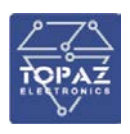

$$
T_{\rm cp} = \frac{1}{20 * \left(\frac{I}{I_{\rm cp}} - 1\right)^{1.8}} + T_{\rm ycr}
$$

## **Таблица 10 – Перечень уставок ступени МТЗ**

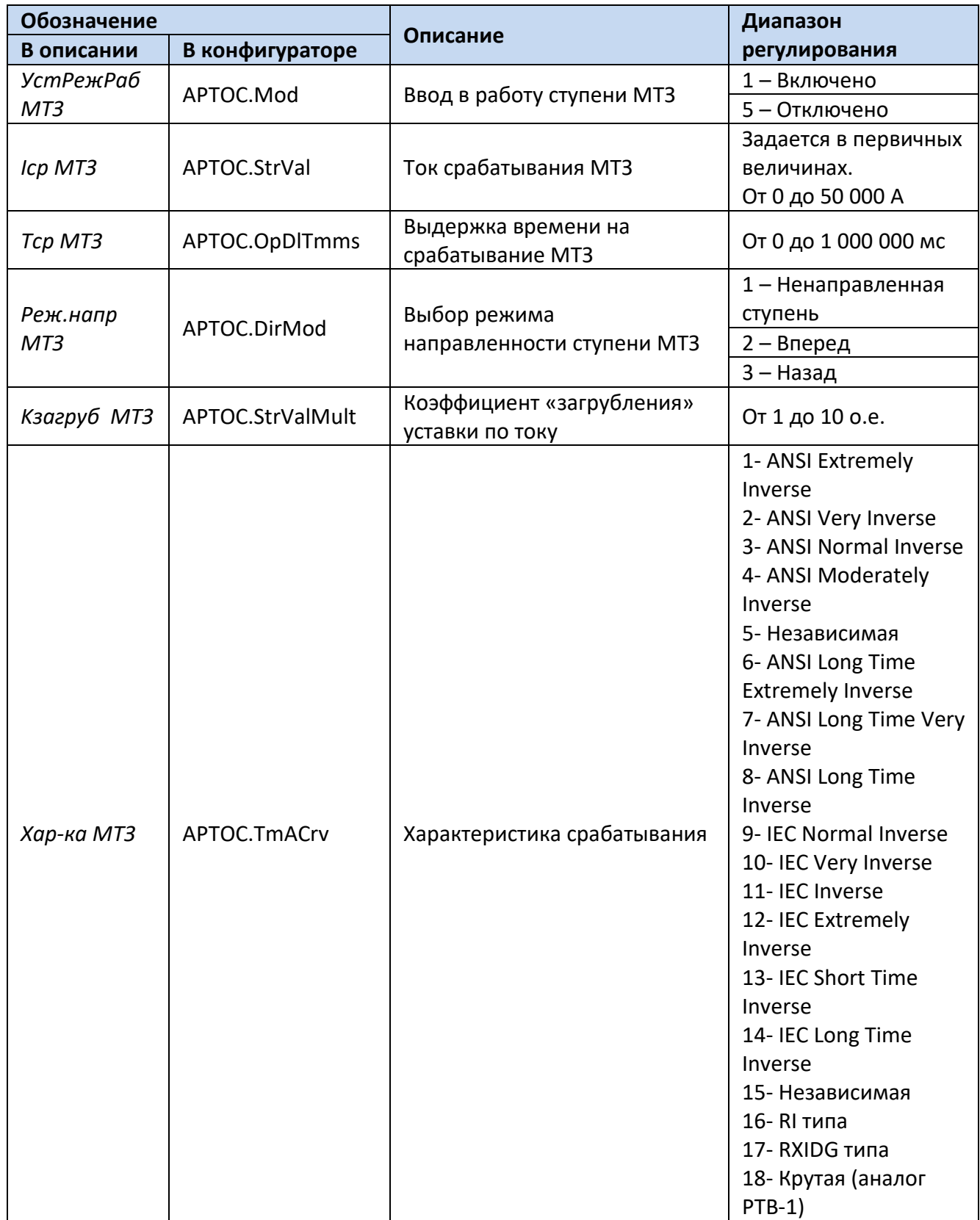

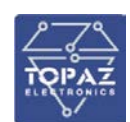

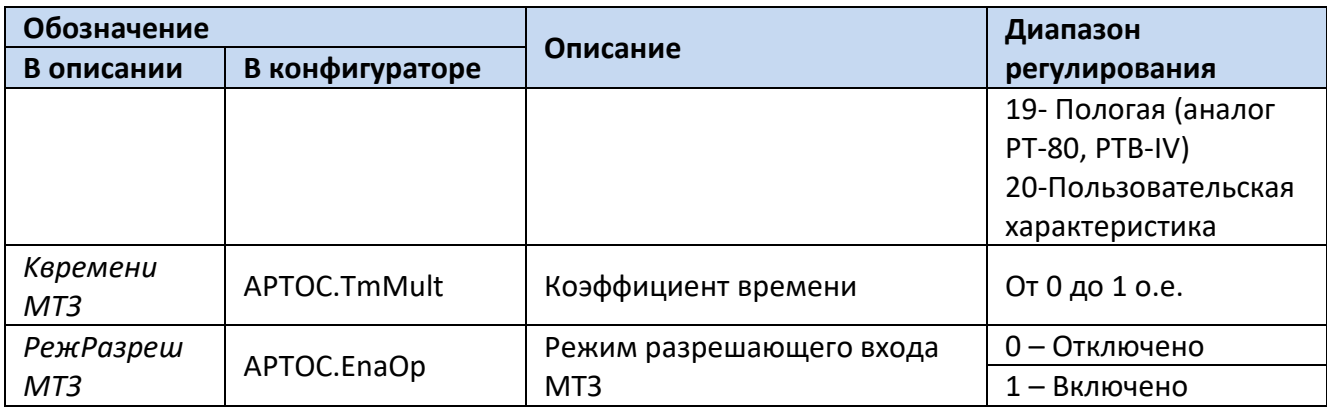

Для построения конфигурации МТЗ используются следующие логические узлы (ЛУ): 1. ЛУ цифровой фильтрации I4U4RMXU, I4RMXN;

2. ЛУ ступени МТЗ – APTOC или ЛУ ступени МТЗ со встроенным ПОН – PVOC.

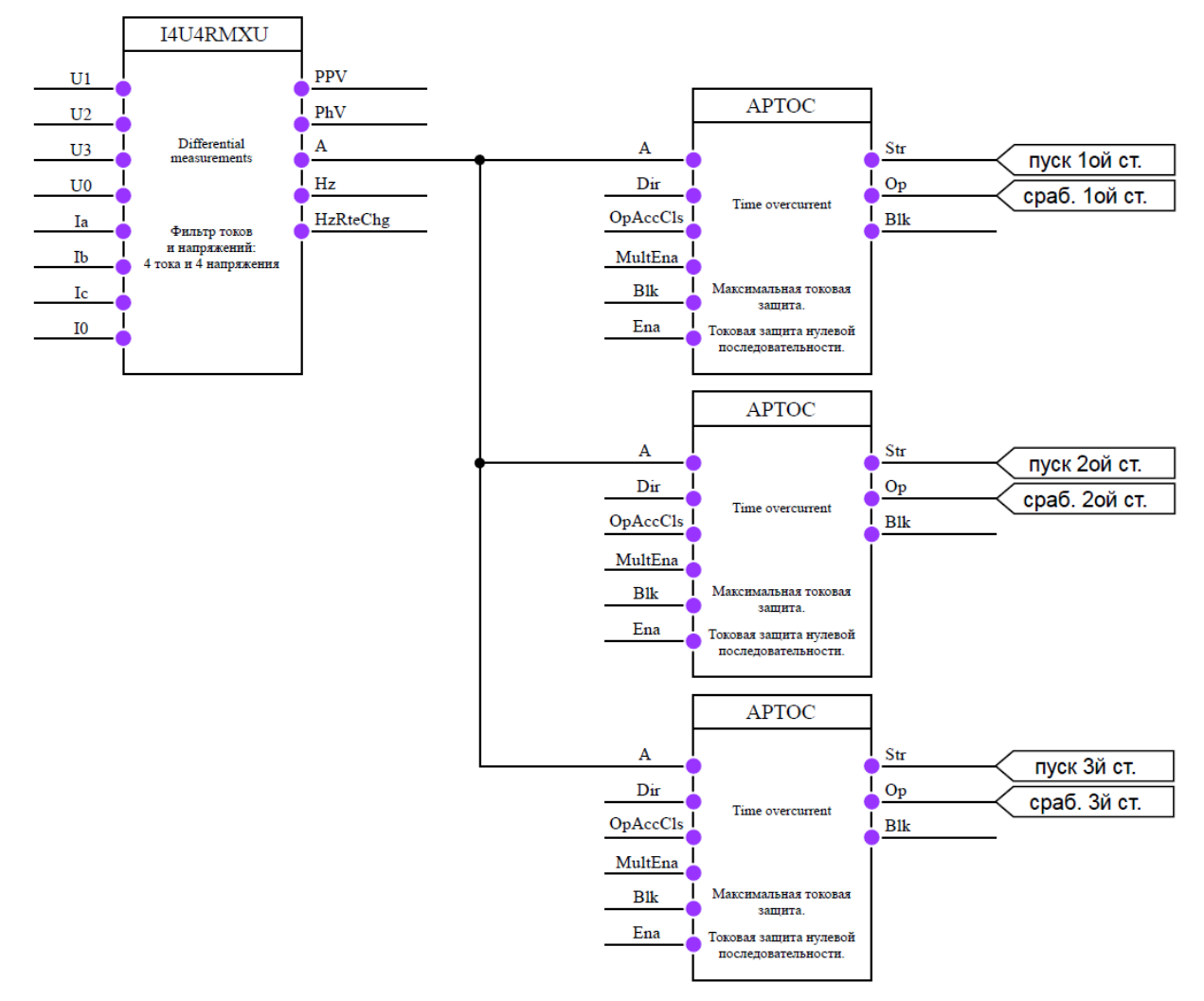

**Рисунок 2 – Конфигурация трехступенчатой МТЗ**

## 6.1.1 **Ускорение МТЗ**

<span id="page-28-0"></span>В устройстве реализовано автоматическое ускорение (АУ) и оперативное ускорение (ОУ) ступеней МТЗ. В качестве ускоряемой ступени может быть выбрана любая ступень.

Режим АУ вводится уставкой «*Ввод АУ МТЗ*». АУ активируется по факту пропадания сигнала РПО на время, определяемое уставкой «*Тввода АУ МТЗ*». Выдержка времени на срабатывание ускоряемой ступени при АУ определяется уставкой «*Тср АУ МТЗ*». Автоматическое

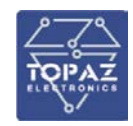

ускорение может быть с контролем отсутствия напряжения на линии. Данный контроль вводится в работу уставкой «*КонтUлинии*». Режим вывода направленности ступени МТЗ при АУ осуществляется через уставку «*Реж.нап.АУ МТЗ*».

Режим ОУ вводится оперативным ключом «*Ввод ОУ МТЗ*». Выдержка времени на срабатывание ускоряемой ступени при ОУ определяется уставкой «*Тср ОУ МТЗ*».

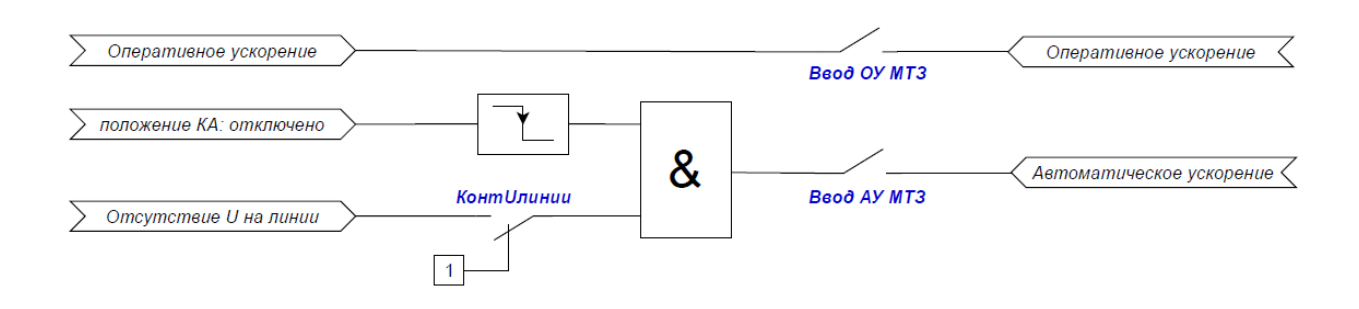

#### **Рисунок 3 – Логическая схема ускорения МТЗ**

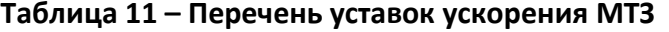

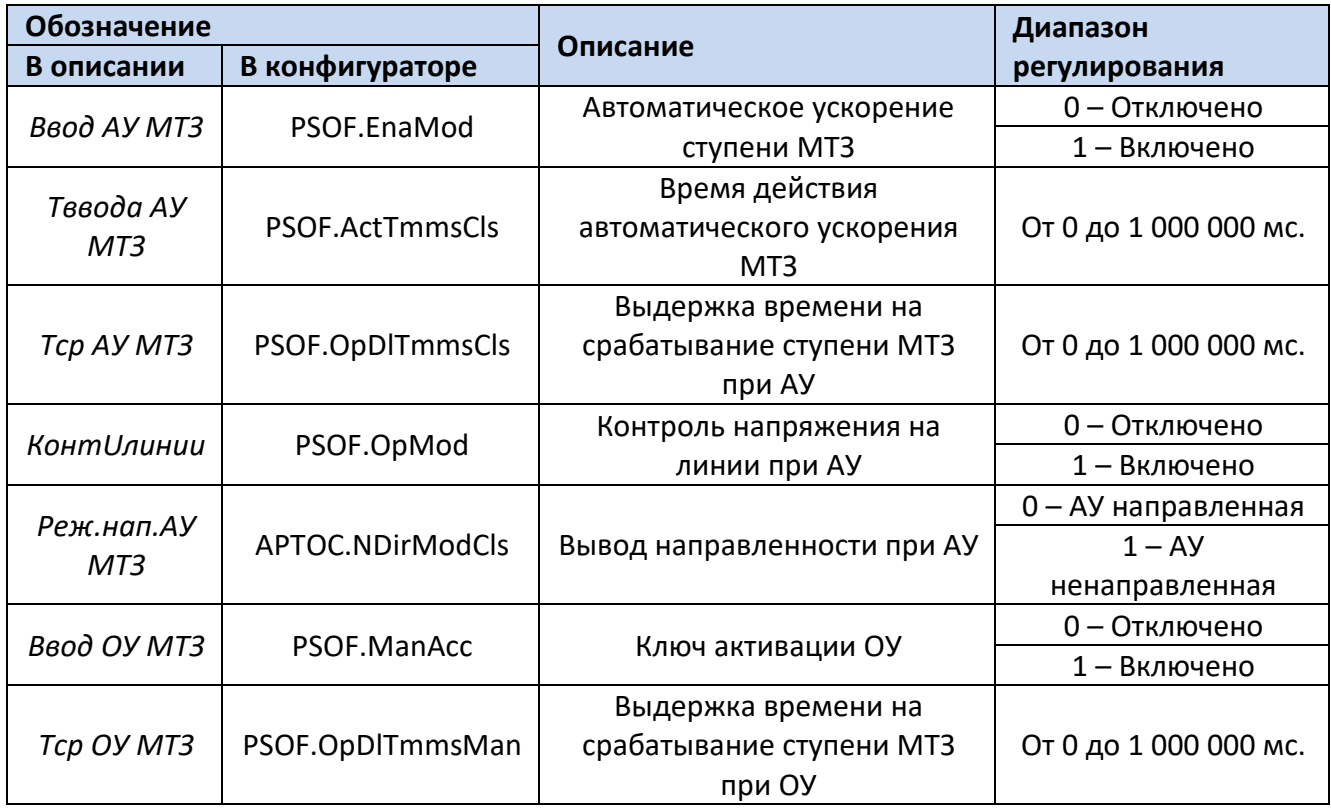

Для реализации автоматического ускорения ступеней МТЗ дополнительно необходимы следующие ЛУ:

- 1. ЛУ управления выключателем XCBR;
- 2. ЛУ контроля наличия/отсутствия напряжения SVPI;
- 3. ЛУ контроля исправности цепей напряжения VCSPVC;
- 4. ЛУ ускорения действия защит PSOF.

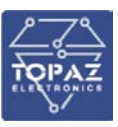

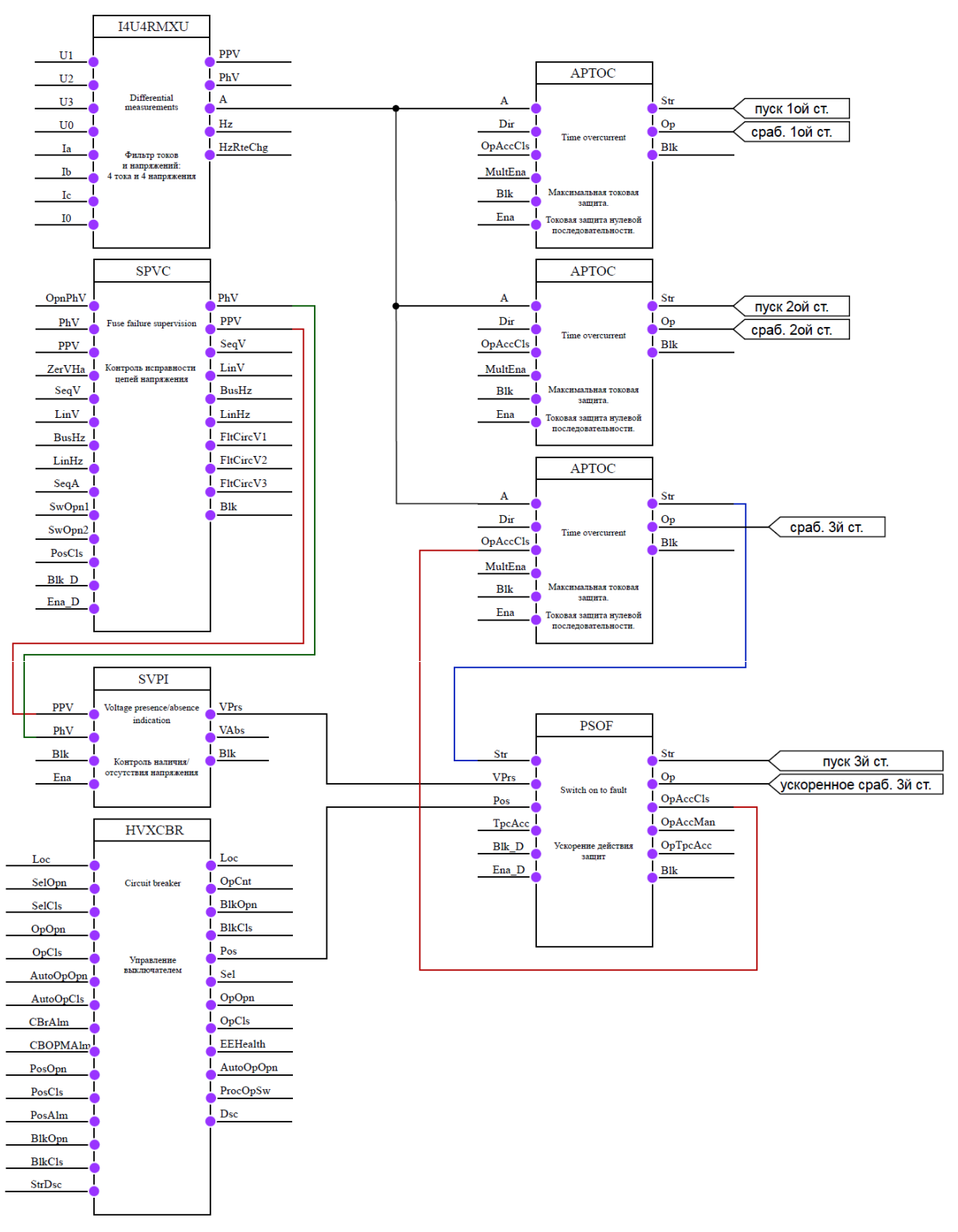

#### <span id="page-30-0"></span>**Рисунок 4 – Конфигурация трехступенчатой МТЗ с реализацией ускорения третьей ступени**

#### 6.1.2 **Орган направления мощности**

Орган направления мощности (ОНМ) включает независимые органы для каждой фазы и определяет направление тока, как в условиях нормального режима, так и в условиях режима КЗ. Для сохранения направленности ОНМ при близких КЗ, когда напряжение близко к нулю, используется напряжение предаварийного режима (контур памяти). Основной функцией органа направления мощности является блокировка срабатывания ступеней при коротком замыкании

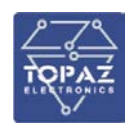

«за спиной». Для определения направления тока ОНМ использует фазный ток (рабочая величина) и междуфазное напряжение (поляризующая величина). Для поляризации фазного тока используется междуфазное напряжение двух других фаз (кросс-поляризация).

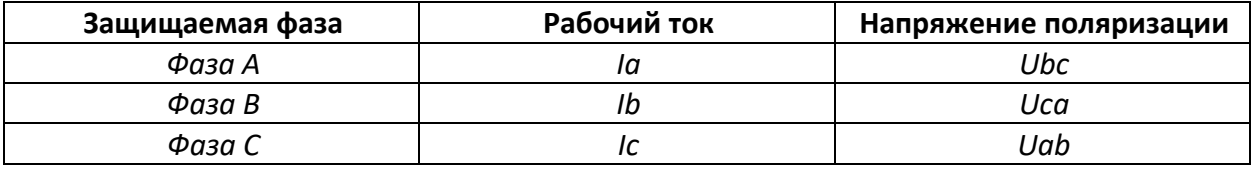

При обнаружении неисправности цепей напряжения максимальная токовая защита может перейти в ненаправленный режим работы или заблокировать работу ступеней, выбор действия осуществляется уставкой «*ОНМнеиспрЦН*».

ОНМ имеет регулируемые уставки:

1. Угол максимальной чувствительности («*φ м.ч.*») - отсчитывается против часовой стрелки от поляризующей величины.

2. Верхняя и нижняя границы зоны прямого направления («*max*∠*пр.нап*» и «*min*∠*пр.нап*». Отсчитываются от линии максимальной чувствительности.

3. Верхняя и нижняя границы зоны обратного направления («*max*∠*об.нап*» и «*min*∠*об.нап*»). Отсчитываются от линии максимальной чувствительности.

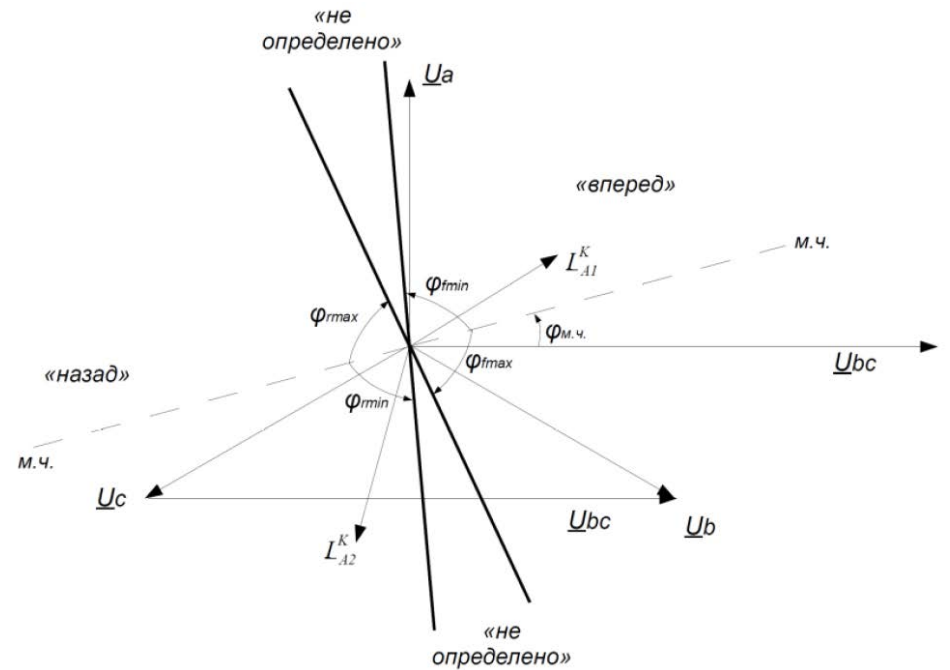

**Рисунок 5 – Диаграмма работы органа направления мощности**

Минимальный рабочий ток, необходимый для работы ОНМ, определяется уставкой «*Imin ОНМ*». Минимальное рабочее напряжение, необходимое для работы ОНМ, определяется уставкой «*Umin ОНМ*». Коэффициент предшествующего режима контура памяти цепей напряжения определяется уставкой «*Кпред.реж ОНМ*».

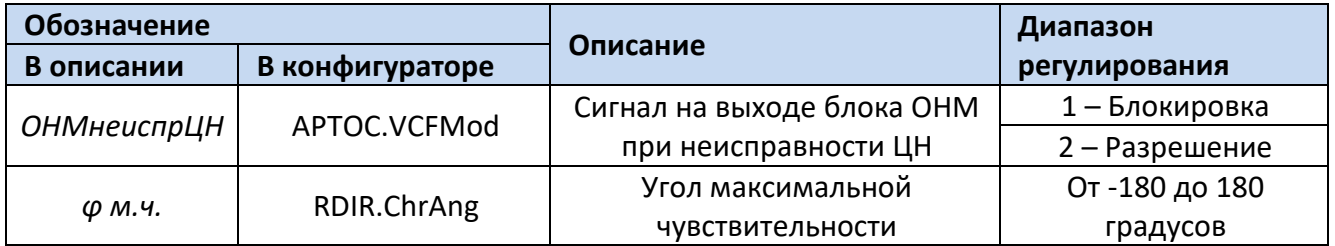

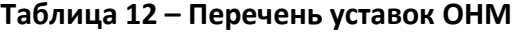

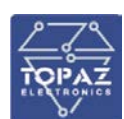

**ООО «ПиЭлСи Технолоджи»**

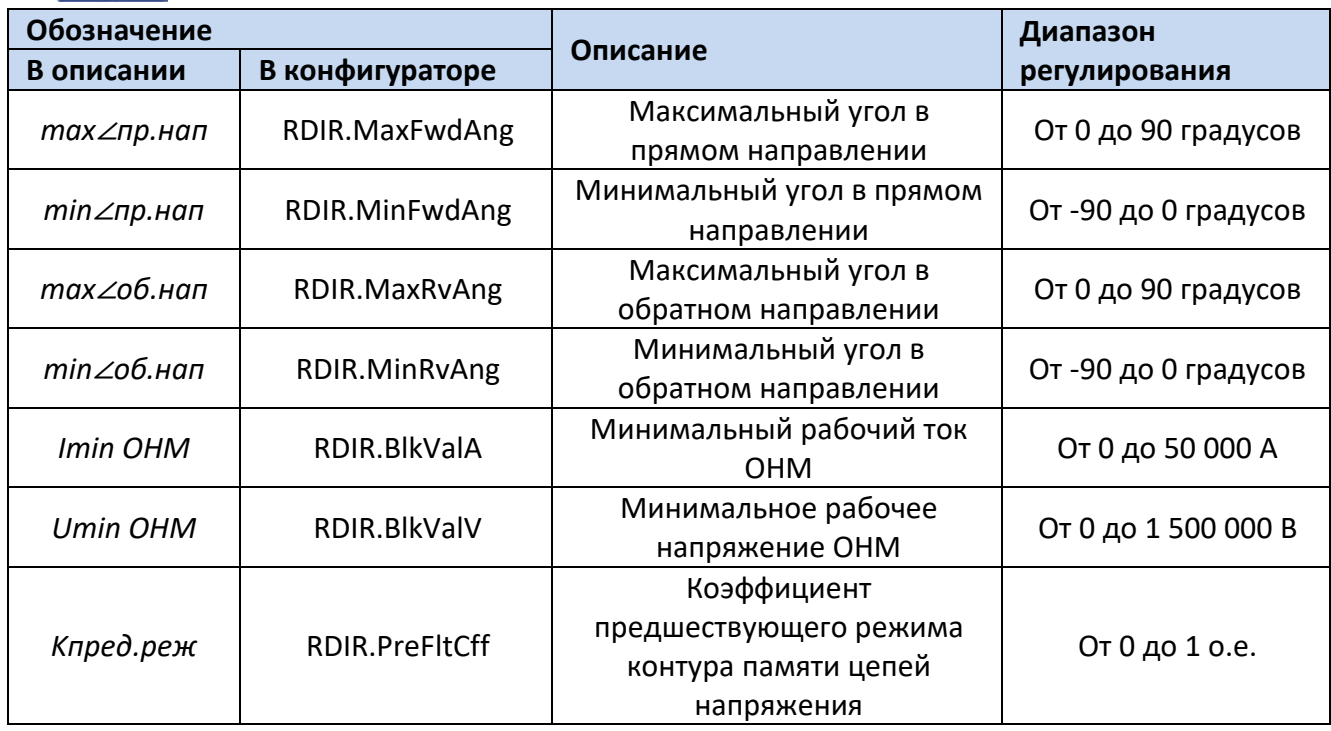

Для реализации органа направления мощности необходимо дополнительно использовать ЛУ RDIR (ЛУ, в котором реализована функция ОНМ).

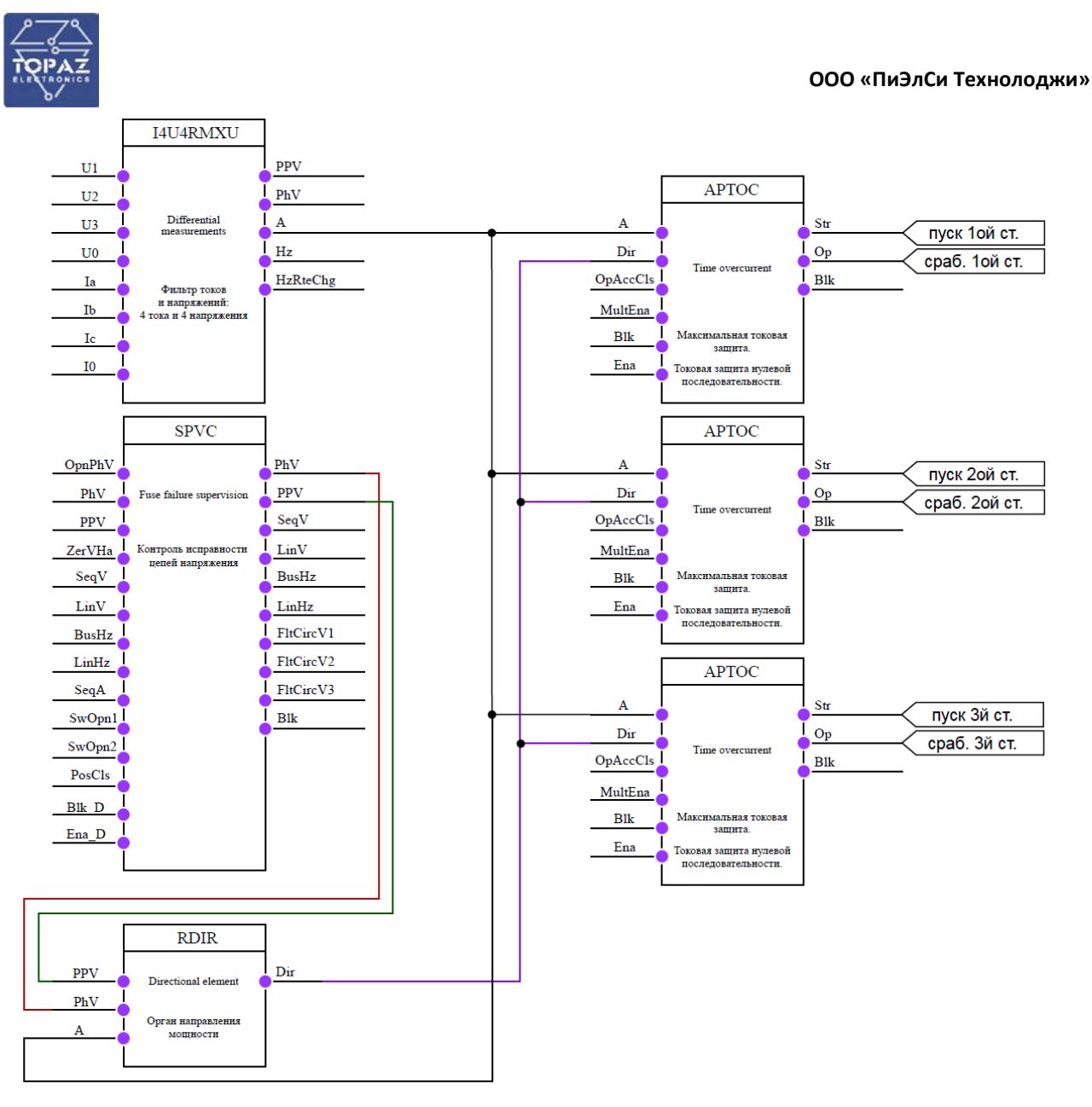

**Рисунок 6 – Конфигурация направленной трехступенчатой МТЗ**

## 6.1.3 **Пуск по напряжению (вольтметровая блокировка)**

<span id="page-33-0"></span>При использовании максимальных токовых защит иногда возникает сложность в обнаружении удаленных коротких замыканий. Если при удаленном коротком замыкании в устройстве протекает ток ниже уставки срабатывания ступени, то вольтметровая блокировка (ВМБ) может быть использована для повышения чувствительности защиты. Также контроль снижения напряжения может быть использован для контроля срабатывания дуговой защиты. Пуск по снижению любого из линейных напряжений может быть дополнен комбинированным пуском по повышению напряжения обратной последовательности. Ввод комбинированного пуска по напряжению обратной последовательности производится уставкой «*РежимПОН МТЗ*».

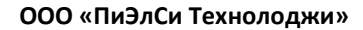

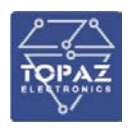

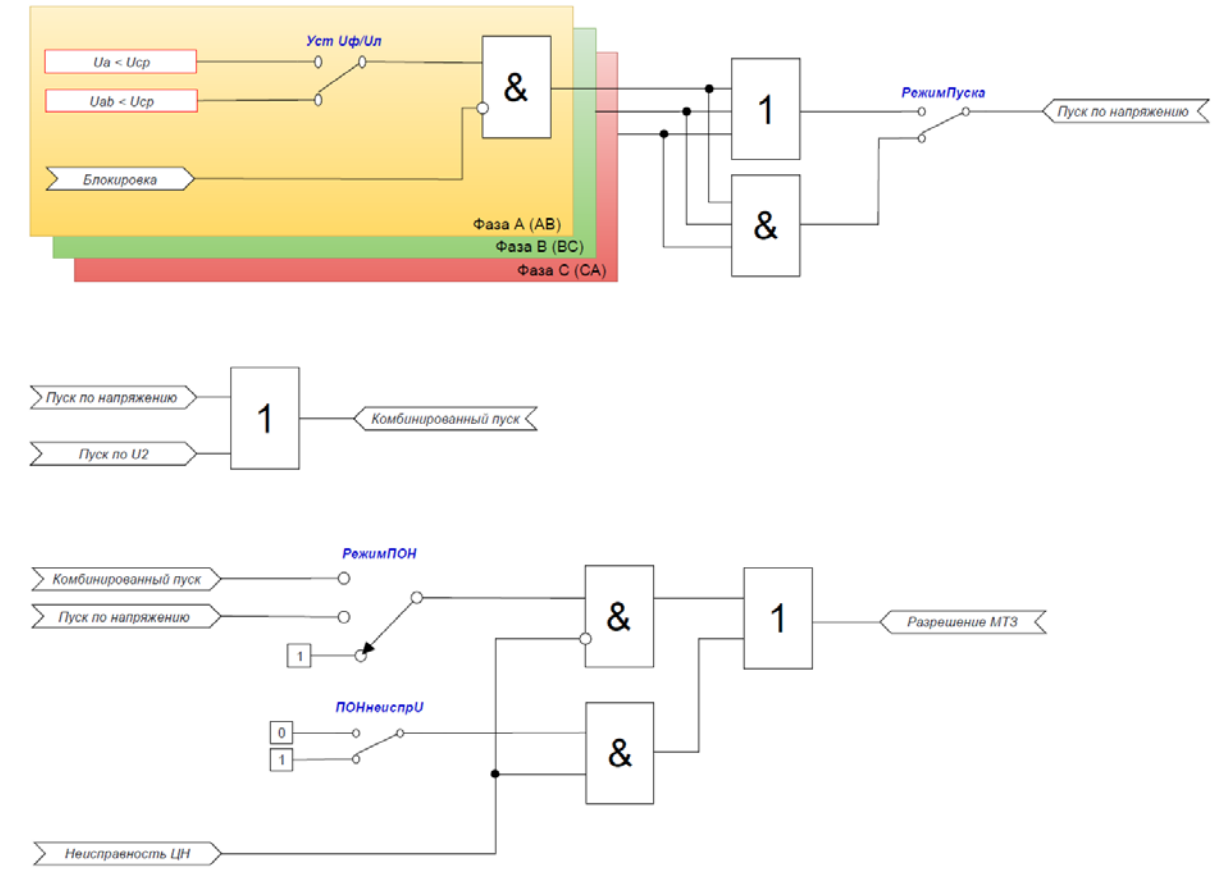

#### **Рисунок 7 – Логическая схема работы пускового органа по напряжению**

При обнаружении неисправности цепей напряжения сигнал пуска по напряжению может заблокировать работу ступеней или разрешить, выбор действия осуществляется уставкой «*ПОНнеиспрU*».

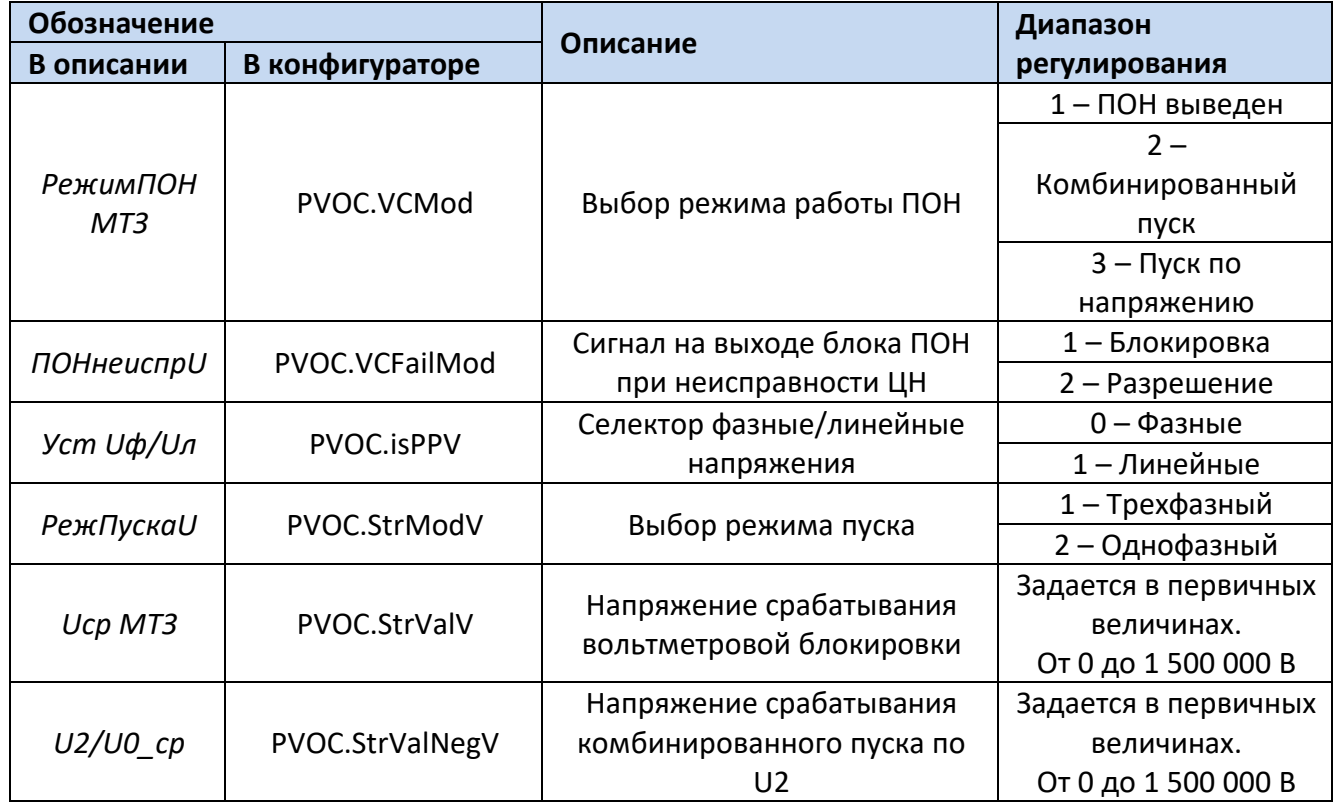

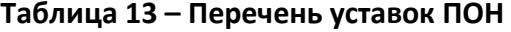

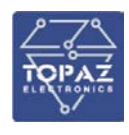

Для реализации МТЗ с ПОН необходимо дополнительно использовать ЛУ PVOC, MSQI и VCSPVC.

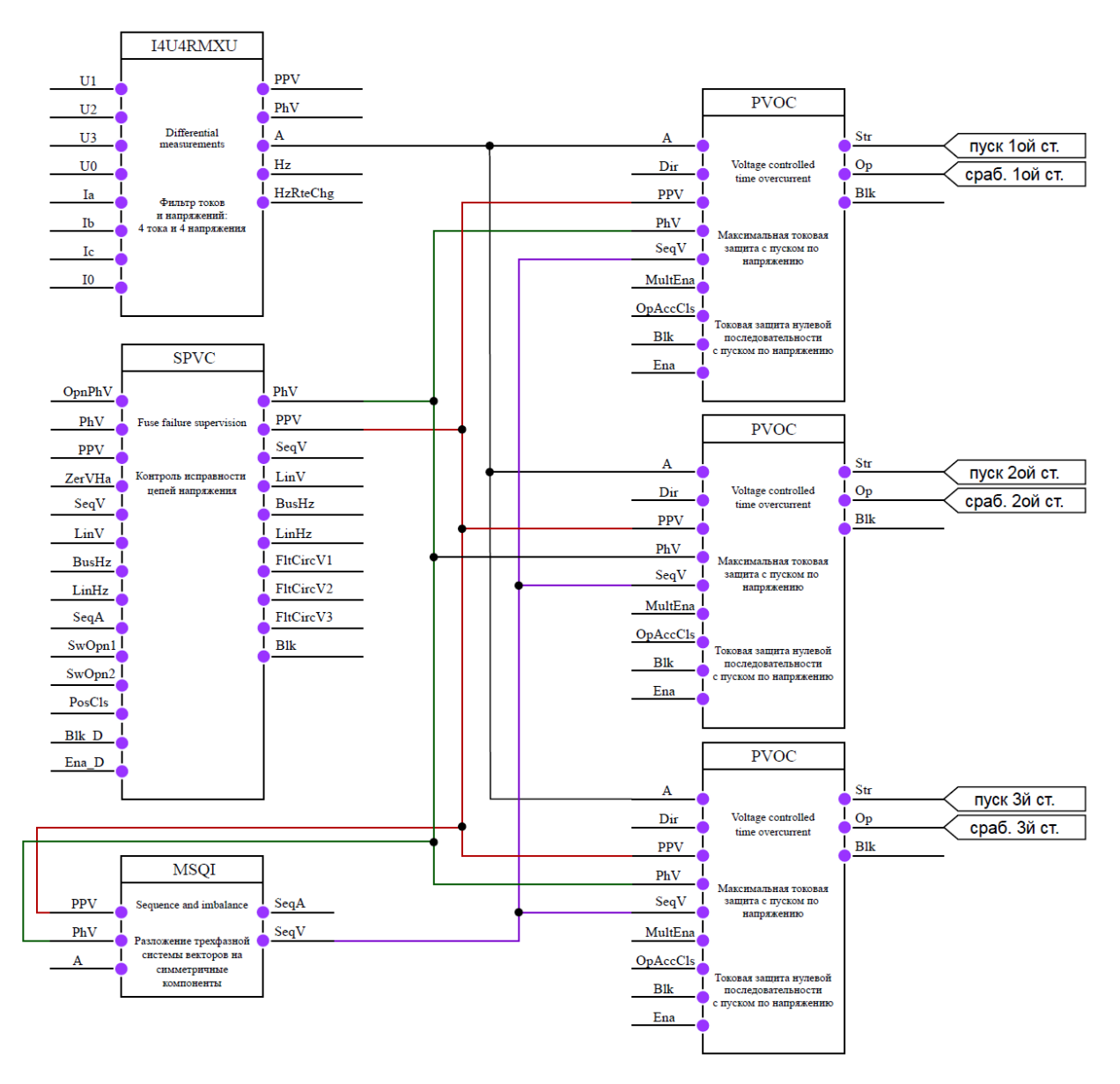

**Рисунок 8 – Конфигурация трехступенчатой МТЗ с ПОН** 

#### 6.1.4 **Функция «загрубления» по току**

<span id="page-35-0"></span>Для реализации «загрубления» по току от блока детекции БНТ дополнительно необходимо использовать следующие ЛУ: Фильтр высших гармоник – MHAI и Универсальное реле высших гармоник – PHAR.
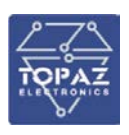

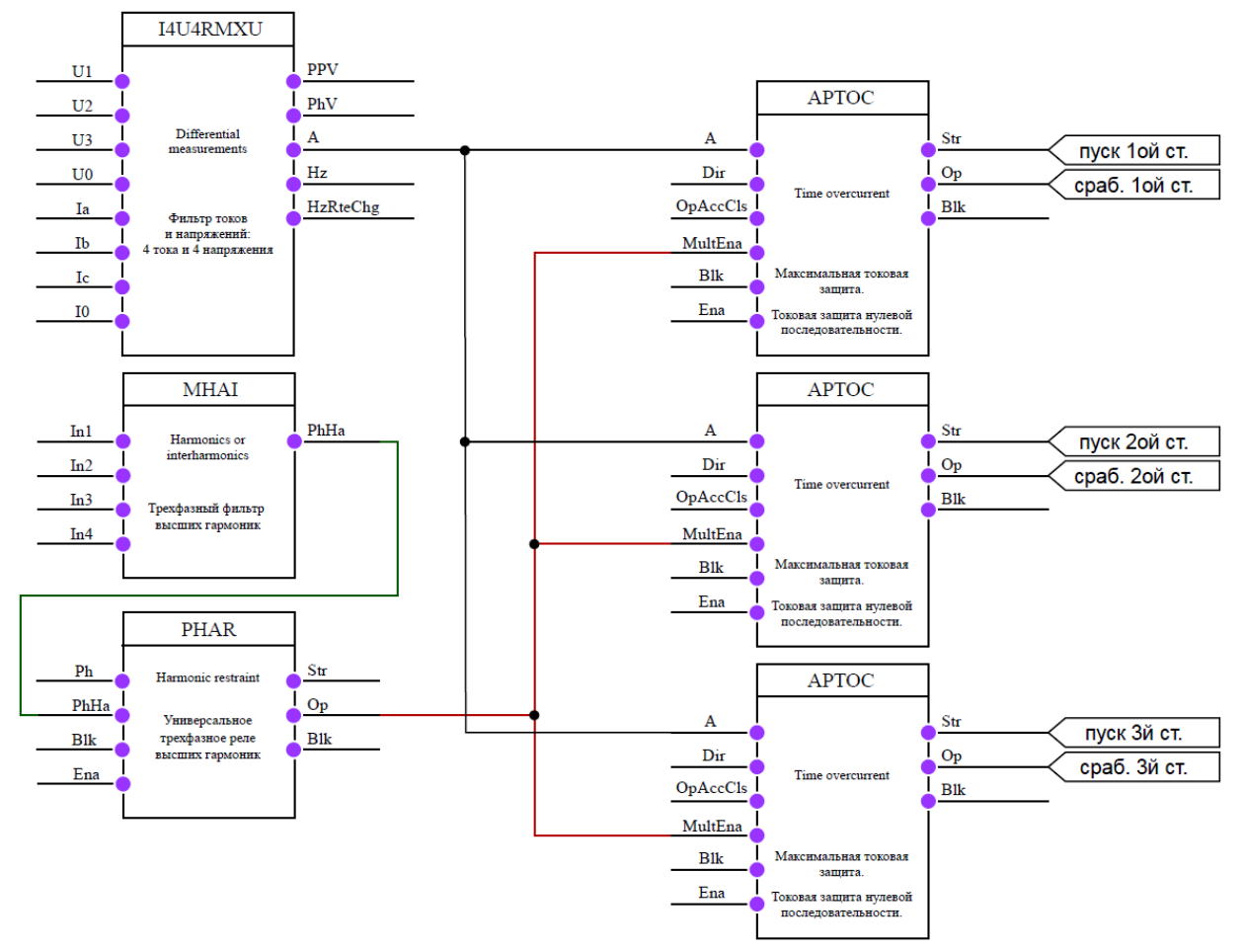

# **Рисунок 9 – Конфигурация трехступенчатой МТЗ с функцией «загрубления» по току от блока детекции БНТ**

### **6.2 Логическая защита шин**

Логическая защита шин вводится в работу программным ключом «*УстРежРаб ЛЗШ*».

Устройство позволяет организовать как параллельную, так и последовательную схему работы ЛЗШ. Последовательная схема предусматривает использование нормально замкнутых контактов реле «*Пуск общий МТЗ*» у устройств защиты отходящих присоединений, параллельная схема предусматривает использование нормально разомкнутых контактов реле.

Предусмотрен контроль целостности схемы ЛЗШ. При наличии сигнала блокировки ЛЗШ в течении времени, превышающем 5 секунд, выдается сигнал о неисправности схемы ЛЗШ.

Работа ЛЗШ может быть выполнена с пуском/без пуска по напряжению. Пуск по напряжению вводится программной накладкой «*РежимПОН ЛЗШ*».

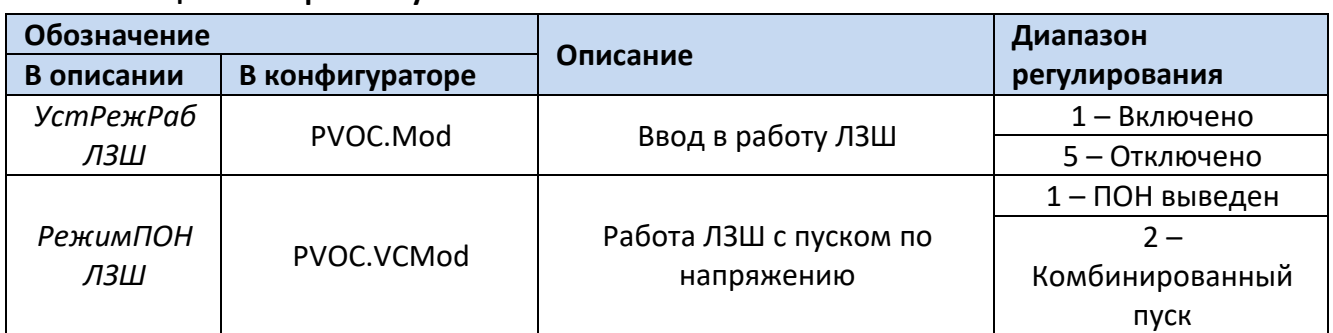

### **Таблица 14 – Перечень уставок ЛЗШ**

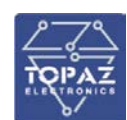

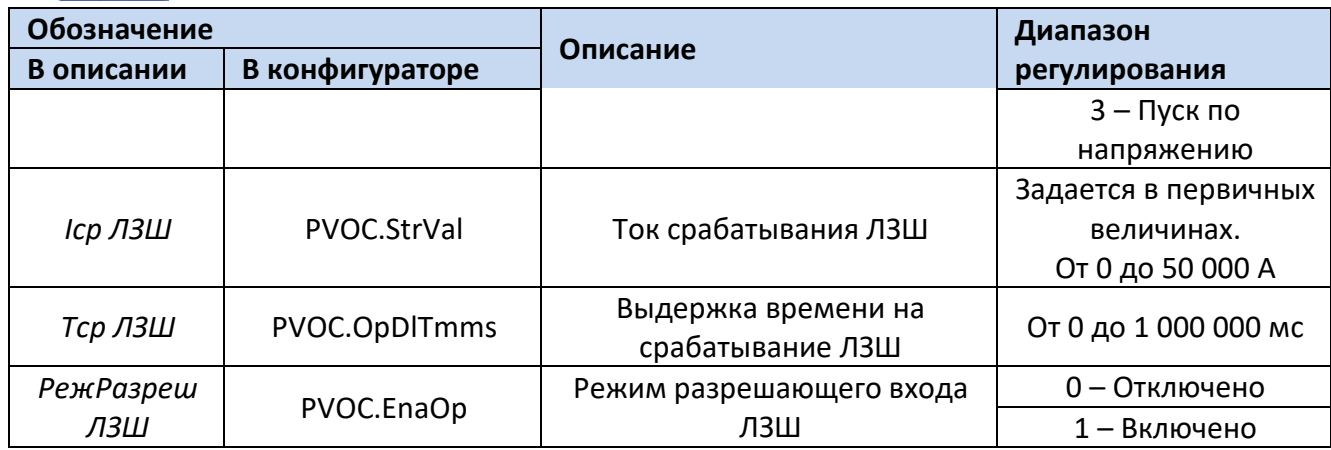

Схема организации логической защиты шин на подстанции приведена на рисунках [10](#page-37-0) и

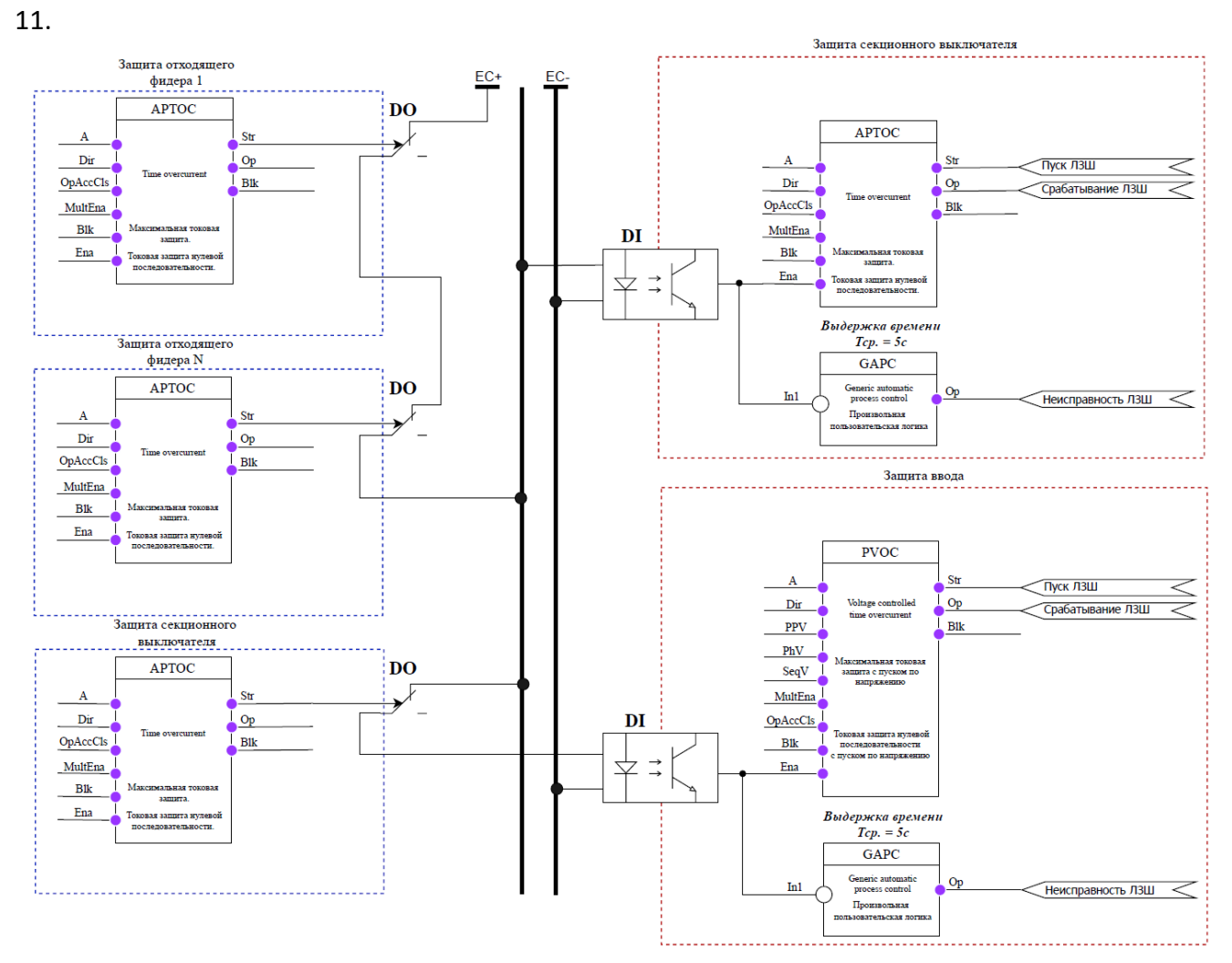

<span id="page-37-0"></span>**Рисунок 10 –Последовательная схема организации работы ЛЗШ (PVOC.Ena\_D – разрешающий вход. Активируется через уставку «РежРазреш ЛЗШ»)**

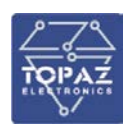

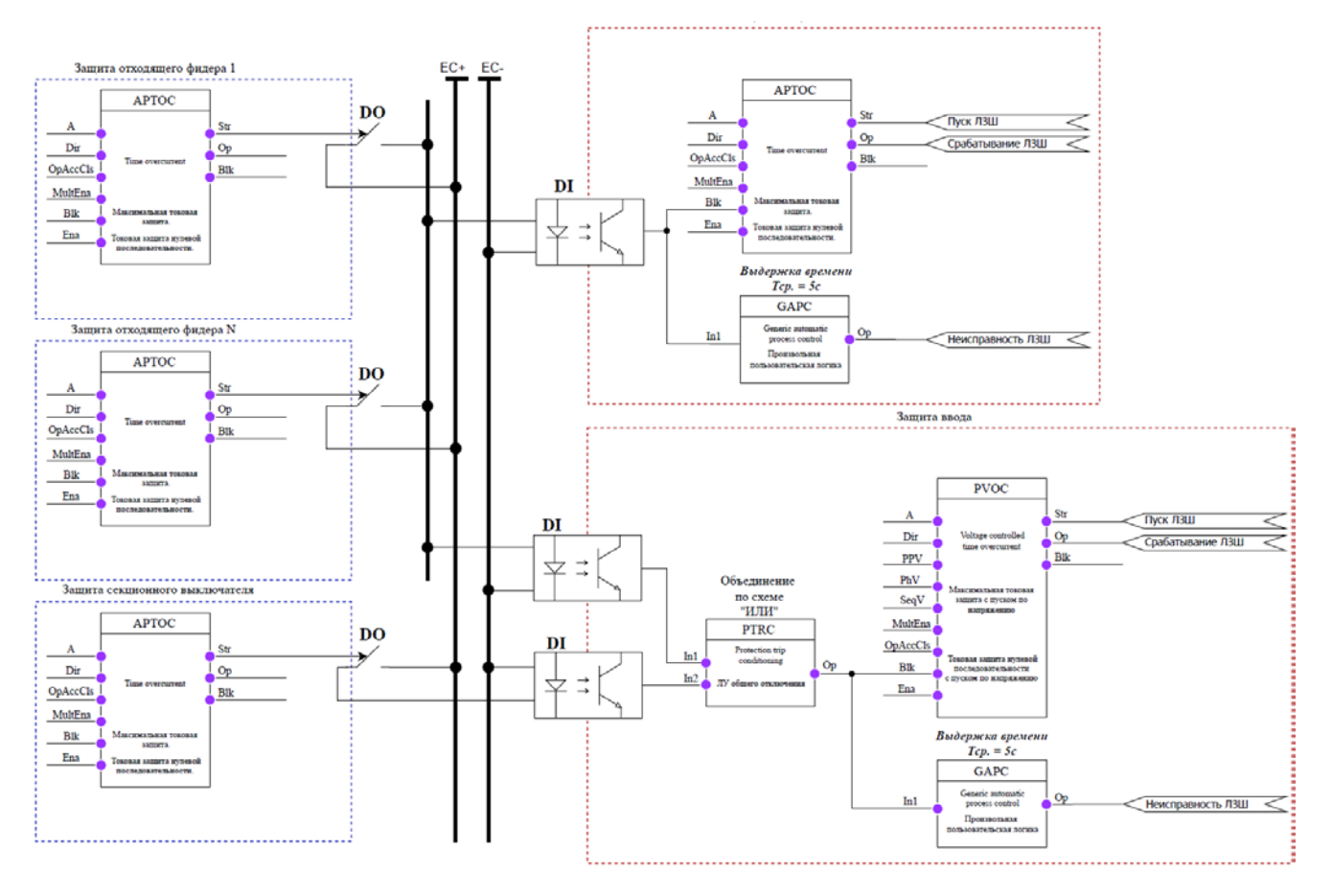

## <span id="page-38-0"></span>**Рисунок 11 –Параллельная схема организации работы ЛЗШ (PVOC.Blk\_D – блокирующий вход)**

## **6.3 Защита от однофазных замыканий на землю**

Устройство содержит многоступенчатую защиту от однофазных замыканий на землю (ОЗЗ). Количество ступеней определяется пользователем. Каждая ступень вводится в работу программным ключом «*УстРежРаб ЗОЗЗ*».

Каждая ступень может быть выполнена одним из следующих способов:

- по напряжению нулевой последовательности 3Uo;

- по току нулевой последовательности 3Io;

- по току нулевой последовательности с пуском от напряжения нулевой последовательности;

- по направлению мощности нулевой последовательности;

- по направлению активной мощности нулевой последовательности.

## 6.3.1 **Ступень ЗОЗЗ по напряжению нулевой последовательности**

Значение срабатывания ИО напряжения ступеней ЗОЗЗ по напряжению нулевой последовательности определяется уставкой «*Uср ЗОЗЗ*».

Выдержка времени на срабатывание ступеней ЗОЗЗ определяется уставкой «*Tср ЗОЗЗ*».

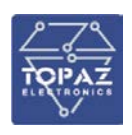

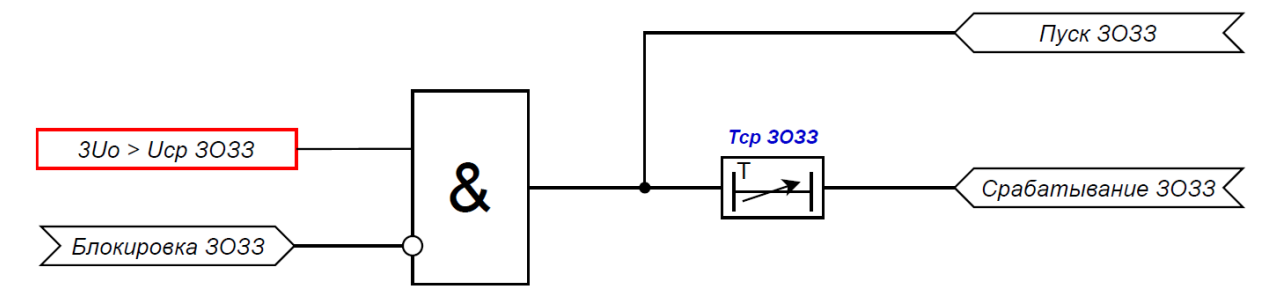

# **Рисунок 12 – Логическая схема работы ступени ЗОЗЗ по напряжению нулевой последовательности**

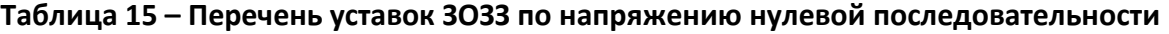

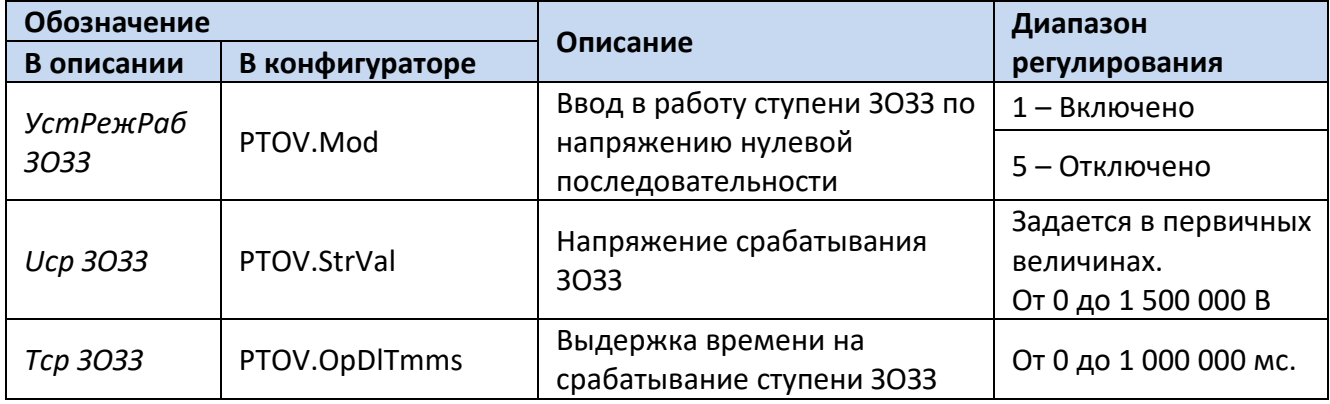

Для построения конфигурации ЗОЗЗ по напряжению нулевой последовательности используются следующие логические узлы (ЛУ):

1. ЛУ цифровой фильтрации I4U4RMXU, U1RMXN;

2. ЛУ ступени ЗОЗЗ – PTOV, P1PTOV;

3. ЛУ контроля исправности цепей напряжения – VCSPVC.

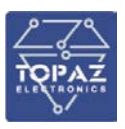

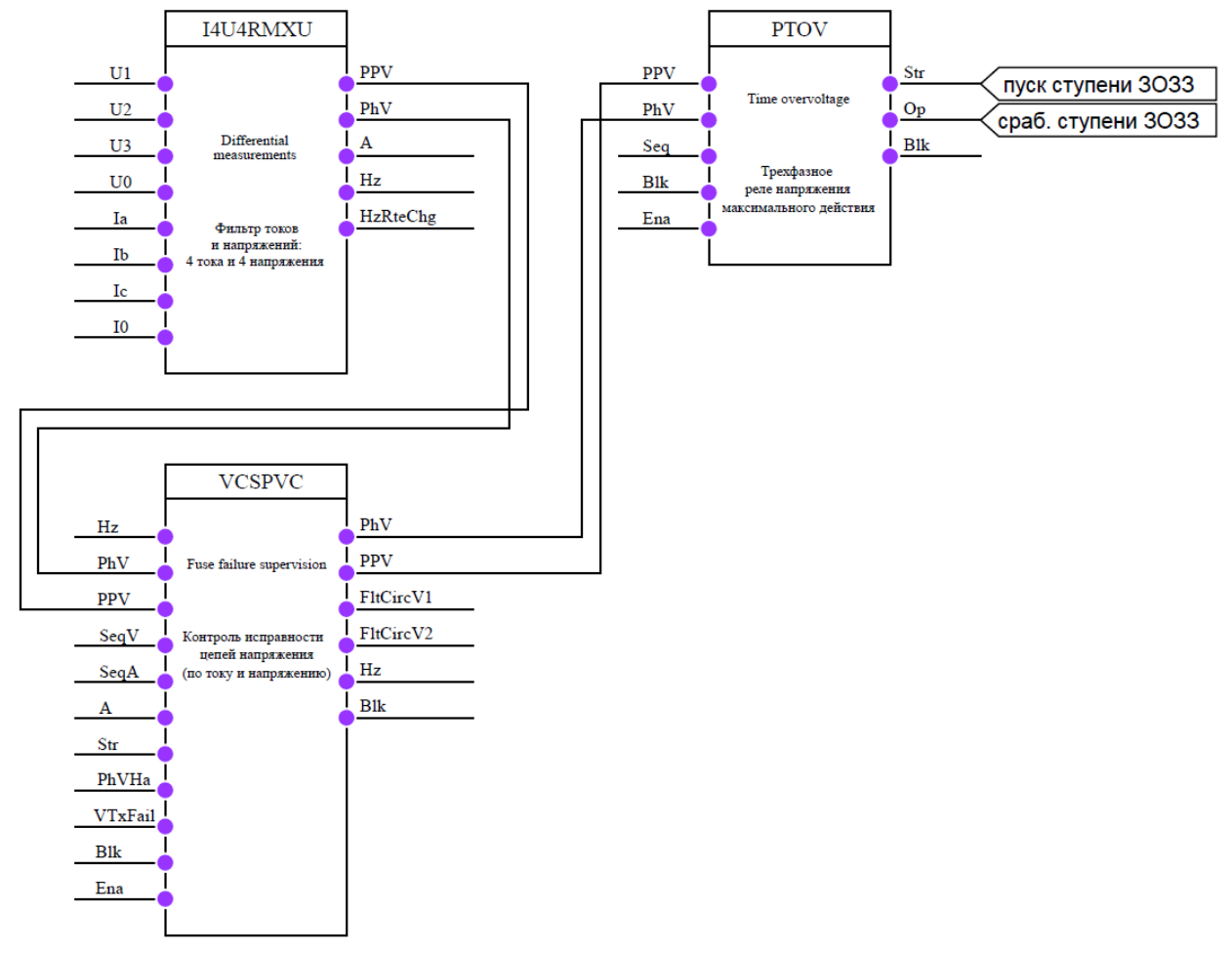

# **Рисунок 13 – Конфигурация ступени ЗОЗЗ по напряжению нулевой последовательности (Вариант 1)**

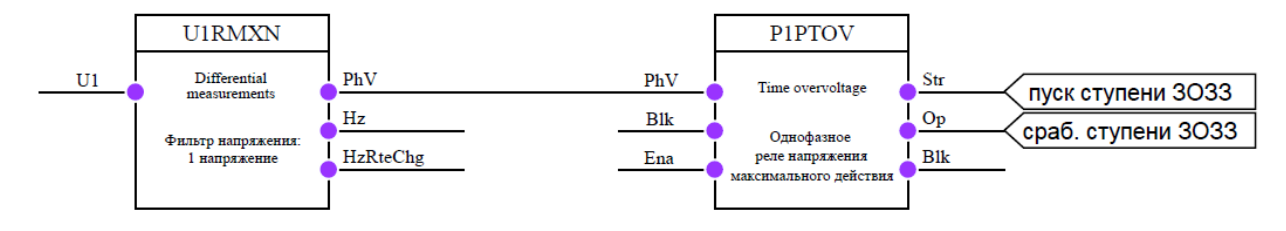

# **Рисунок 14 – Конфигурация ступени ЗОЗЗ по напряжению нулевой последовательности (Вариант 2)**

# 6.3.2 **Ступень ЗОЗЗ по току нулевой последовательности**

Значение срабатывания ИО тока ступеней ЗОЗЗ определяется уставкой «*Iср ЗОЗЗ*». Выдержка времени на срабатывание ступеней ЗОЗЗ определяется уставкой «*Tср ЗОЗЗ*».

Для повышения чувствительности ЗОЗЗ по току нулевой последовательности может быть выполнена с контролем пуска реле напряжения нулевой последовательности, уставка которого задается через «*U2/U0\_ср ЗОЗЗ*».

Ступень ЗОЗЗ по току нулевой последовательности может быть выполнена с зависимой или с независимой выдержкой времени, выбор осуществляется уставкой «*Хар-ка ЗОЗЗ*». Для выбора доступно 20 характеристик (см. раздел 6.1 – максимальная токовая защита).

Для реализации защиты с относительным замером тока нулевой последовательности необходимо наличие шинки блокировки ЗОЗЗ присоединений и характеристики «*RXIDG-типа*».

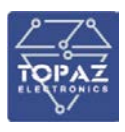

Алгоритм работы групповой ЗОЗЗ основан на том, что при протекании тока нулевой последовательности, возникающего при однофазном замыкании на землю, происходит пуск групповой защиты нескольких присоединений. Однако через поврежденное присоединение протекает максимальный ток нулевой последовательности, вследствие чего защита данного присоединения срабатывает раньше, формируя при этом сигнал блокировки ЗОЗЗ остальных присоединений.

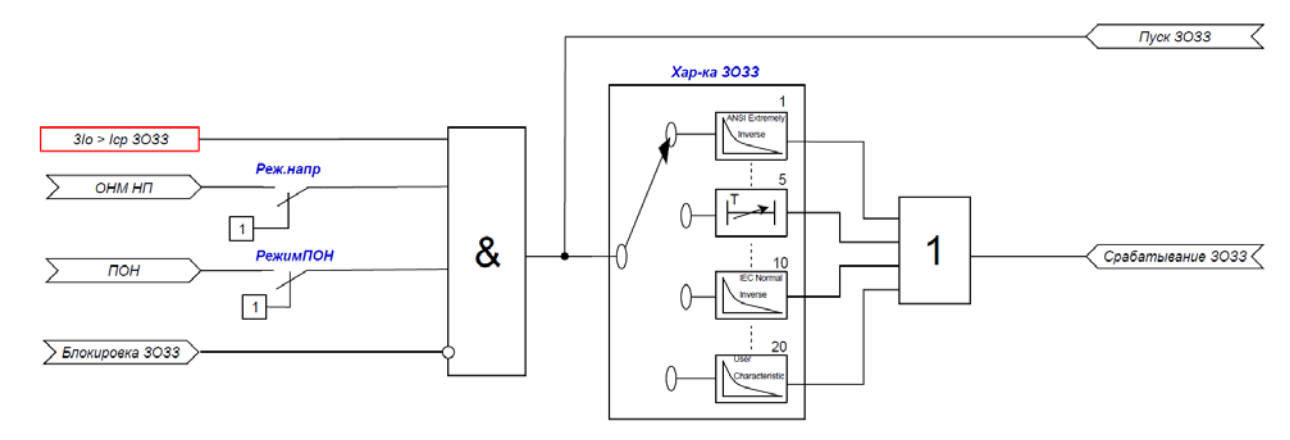

### **Рисунок 15 – Логическая схема работы ступени ЗОЗЗ по току нулевой последовательности**

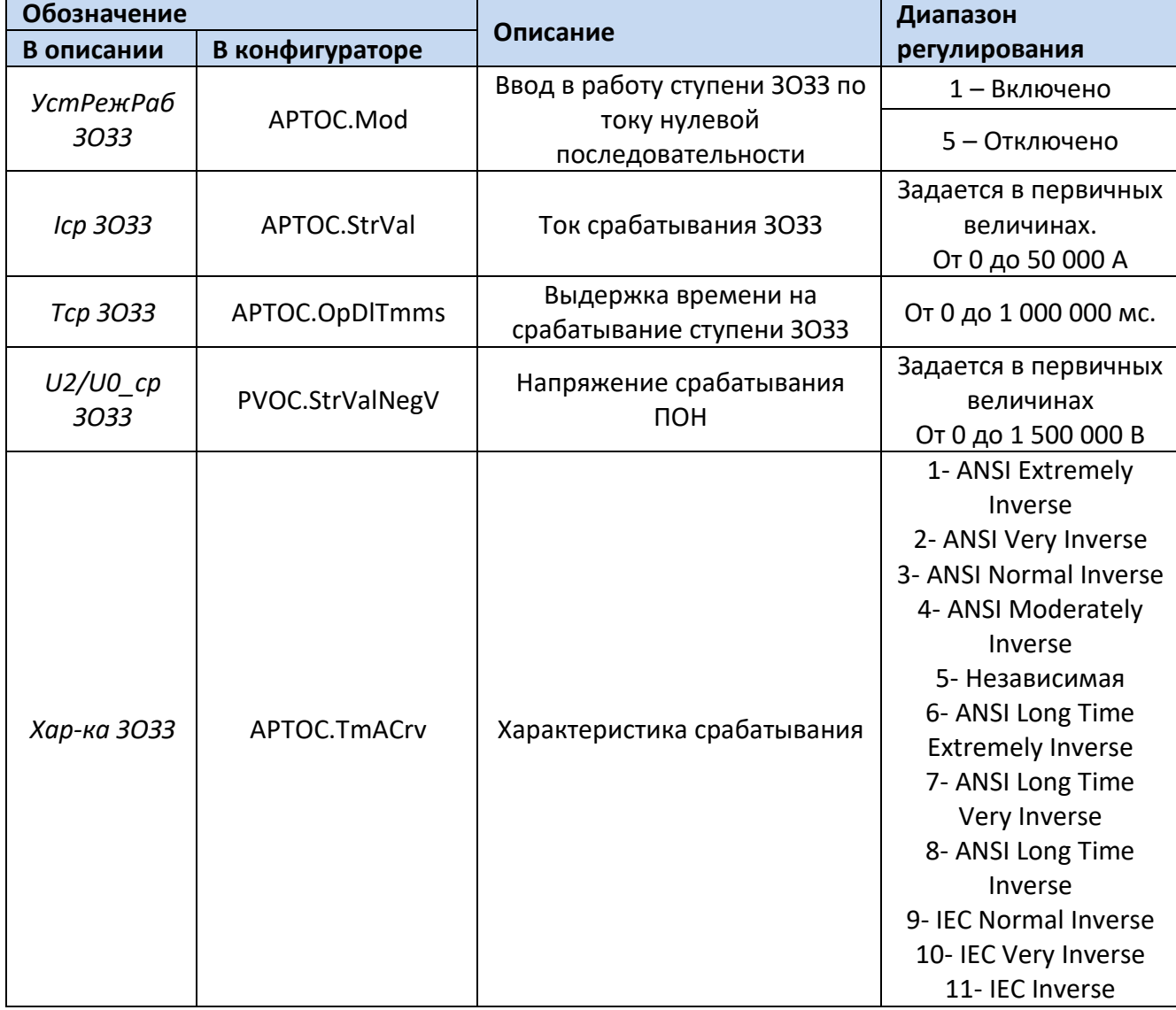

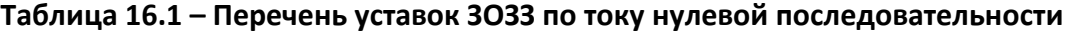

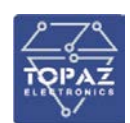

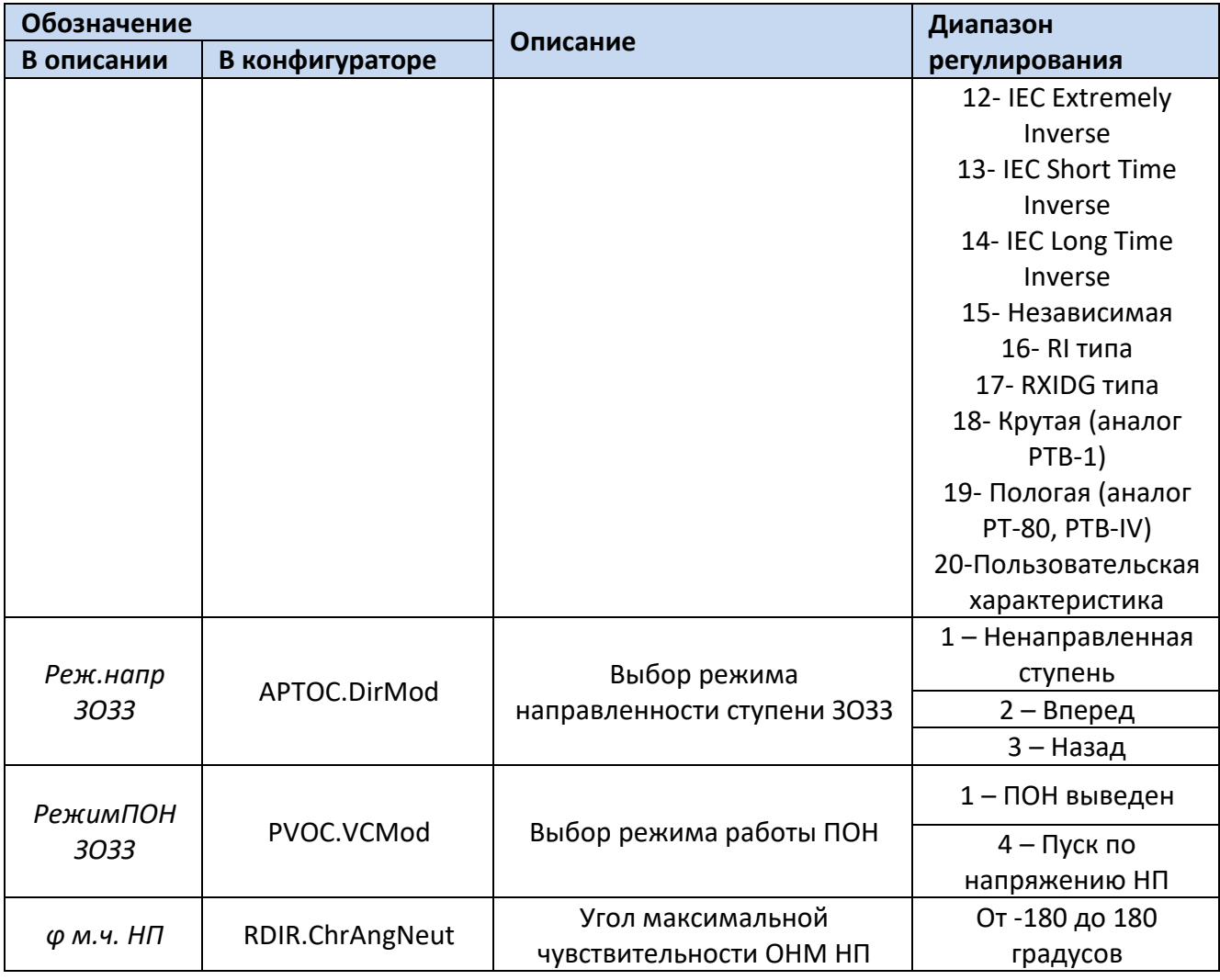

Для построения конфигурации ЗОЗЗ по току нулевой последовательности используются следующие логические узлы (ЛУ):

1. ЛУ цифровой фильтрации I4U4RMXU;

2. ЛУ ступени ЗОЗЗ – APTOC.

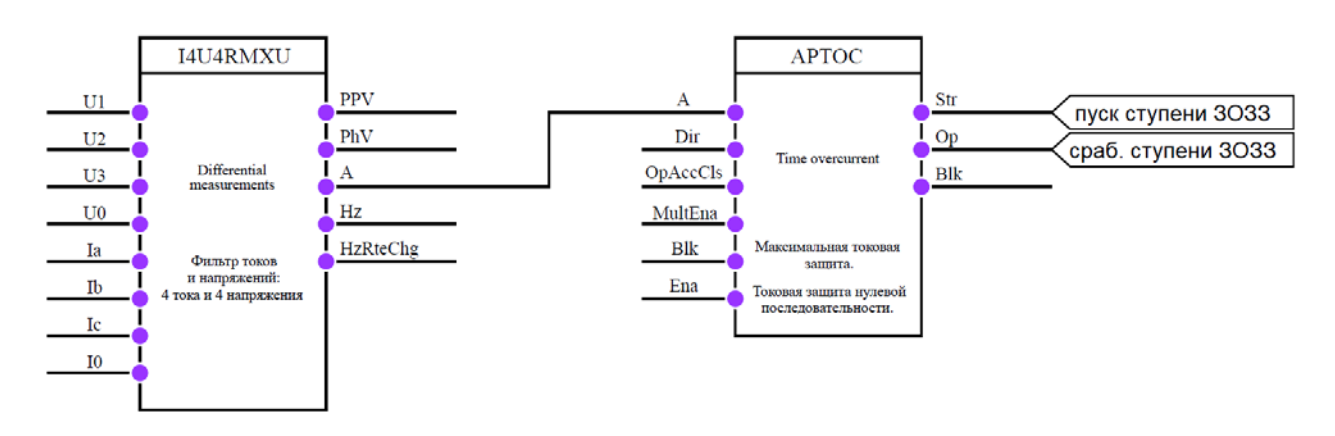

## **Рисунок 16 – Конфигурация ступени ЗОЗЗ по току нулевой последовательности (Вариант 1)**

Для построения конфигурации ЗОЗЗ по току нулевой последовательности с ПОН НП используются следующие логические узлы (ЛУ):

1. ЛУ цифровой фильтрации I4U4RMXU;

2. ЛУ ступени ЗОЗЗ с ПОН НП – PVOC;

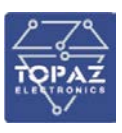

### 3. ЛУ контроля исправности цепей напряжения – VCSPVC.

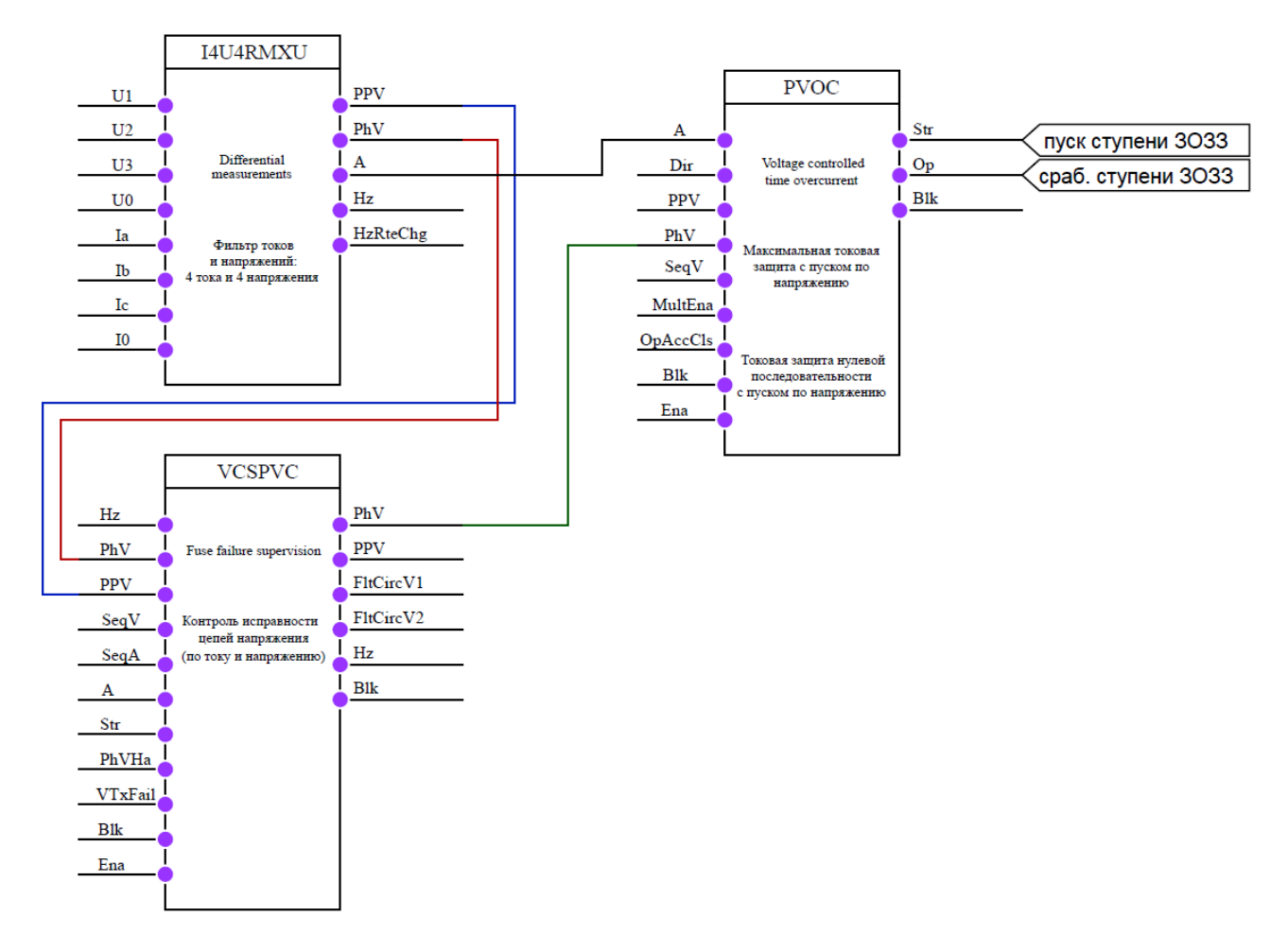

### **Рисунок 17 – Конфигурация ступени ЗОЗЗ по току нулевой последовательности с ПОН НП**

Для построения конфигурации ЗОЗЗ по току нулевой последовательности с ОНМ НП используются следующие логические узлы (ЛУ):

- 1. ЛУ цифровой фильтрации I4U4RMXU;
- 2. ЛУ ступени ЗОЗЗ APTOC;
- 3. ЛУ ОНМ НП RDIR;
- 4. ЛУ контроля исправности цепей напряжения VCSPVC.

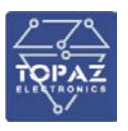

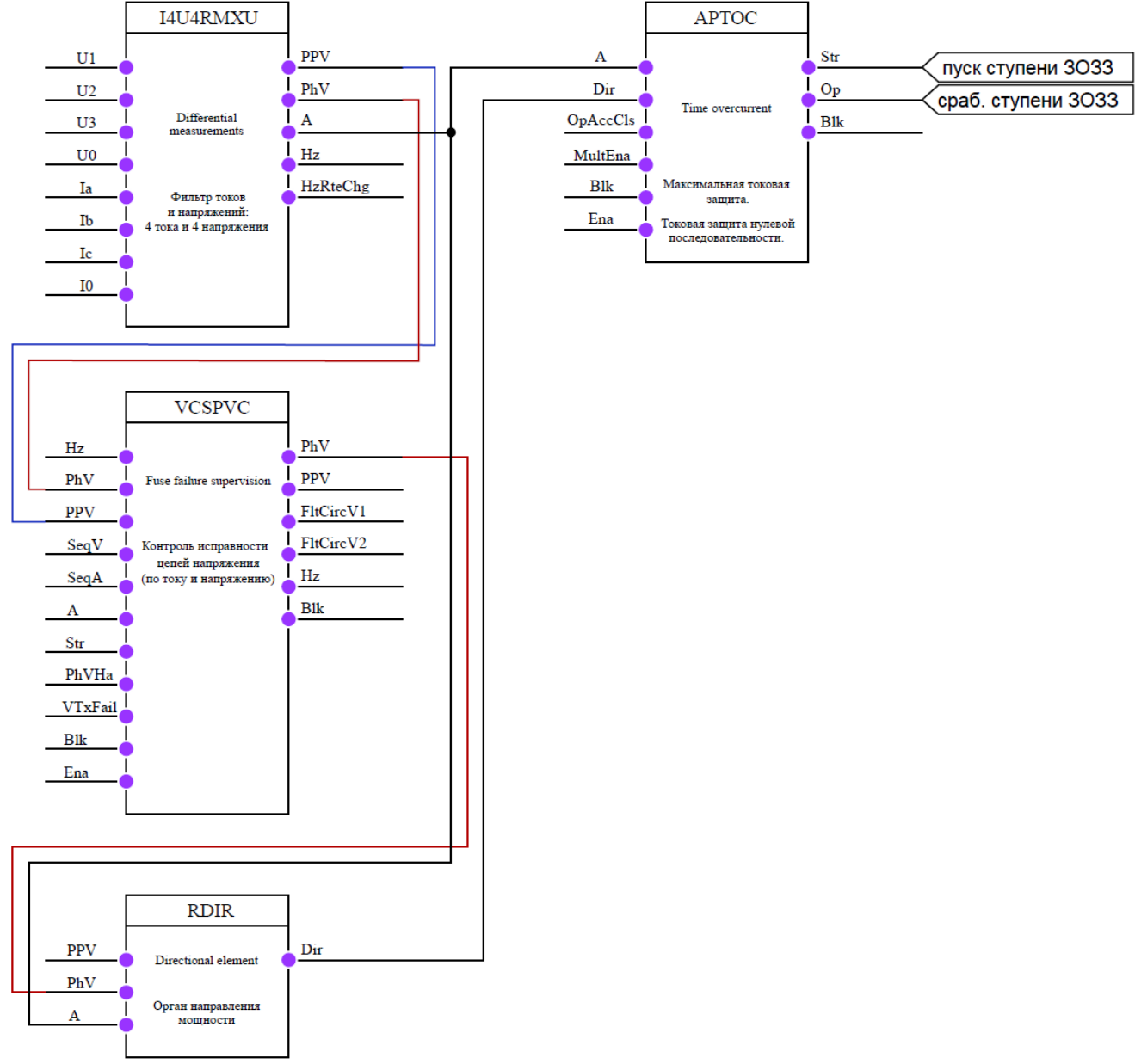

## **Рисунок 18 – Конфигурация ступени ЗОЗЗ по току нулевой последовательности с ОНМ НП**

Для построения групповой ЗОЗЗ по току нулевой последовательности используются следующие логические узлы (ЛУ):

1. ЛУ цифровой фильтрации I4U4RMXU;

2. ЛУ ступени ЗОЗЗ – APTOC;

3. ЛУ общего отключения – PTRC.

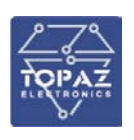

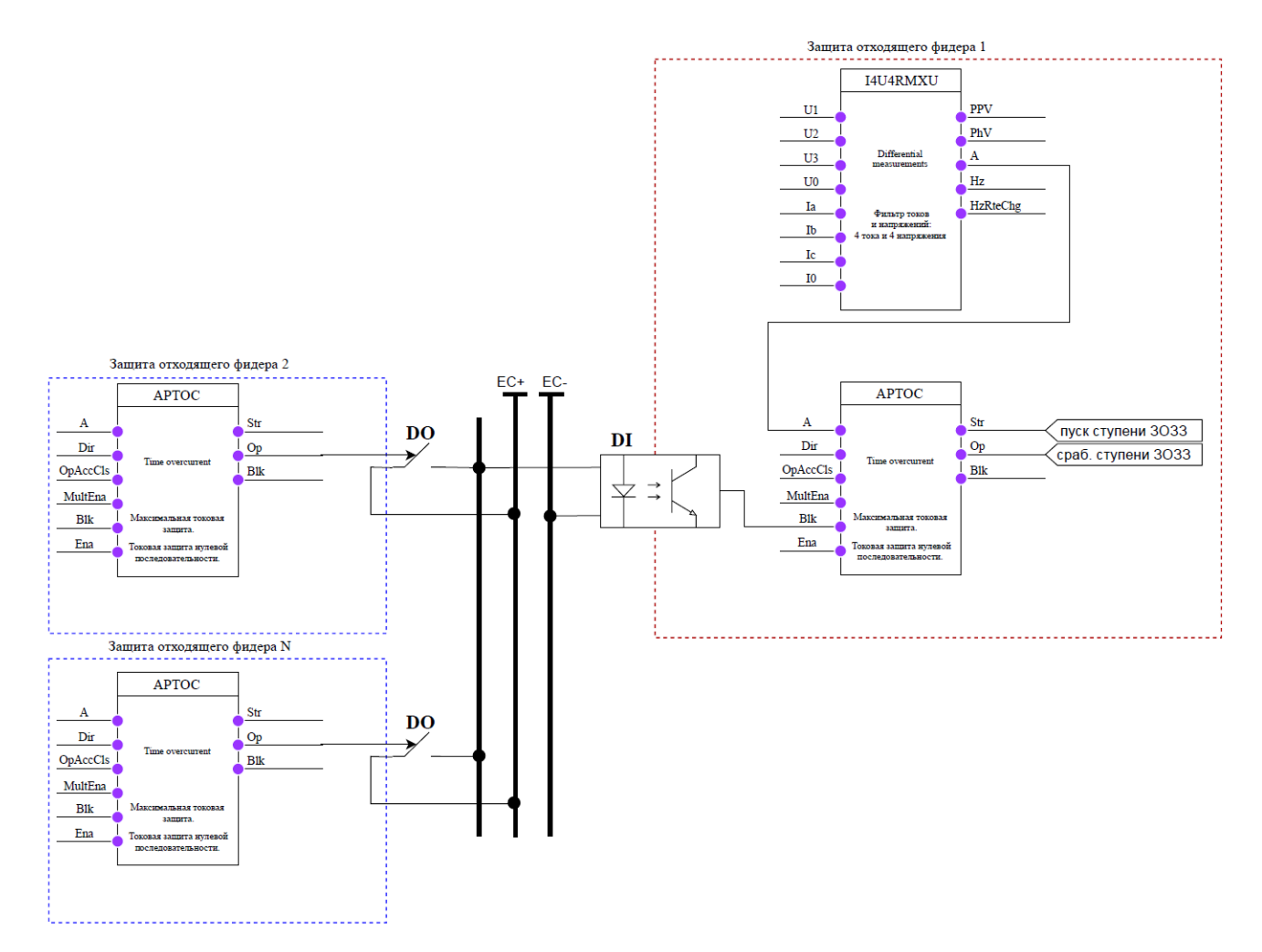

### **Рисунок 19 – Конфигурация групповой ОЗЗ**

#### 6.3.3 **Ступень ЗОЗЗ по направлению активной мощности нулевой последовательности**

В устройстве реализована защита от ОЗЗ по направлению активной мощности нулевой последовательности. Защита контролирует магнитуду утроенного напряжения нулевой последовательности и активную мощность нулевой последовательности.

Активная мощность нулевой последовательности рассчитывается из выражения:

$$
W = Re(3U_0 \cdot 3I_0^*)
$$

где  $3U_{\rm 0}$  – измеренное значение утроенного напряжения нулевой последовательности (комплексная величина), В;

 $3I_{0}^{\ast}\,$  – комплексно-сопряженное значение утроенного тока нулевой последовательности, А.

Пуск логического узла осуществляется при превышении магнитудой измеренного напряжения 3*Uo* величины пуска «*3Uo старт*»

Срабатывание защиты, при ОЗЗ на контролируемом присоединении, осуществляется при одновременном выполнении нижеперечисленных условий:

- 1. Наличие пуска защиты в течении выдержки времени срабатывания «*Тср ЗОЗЗ*»;
- 2. Снижение активной мощности НП ниже отрицательной величины уставки срабатывания  $W \leq -W_{\rm cn, 3033}$ ;
- 3. Отсутствие блокировки защиты.

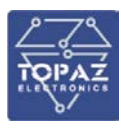

## **Таблица 17.2 – Перечень уставок ЗОЗЗ по направлению активной мощности нулевой последовательности**

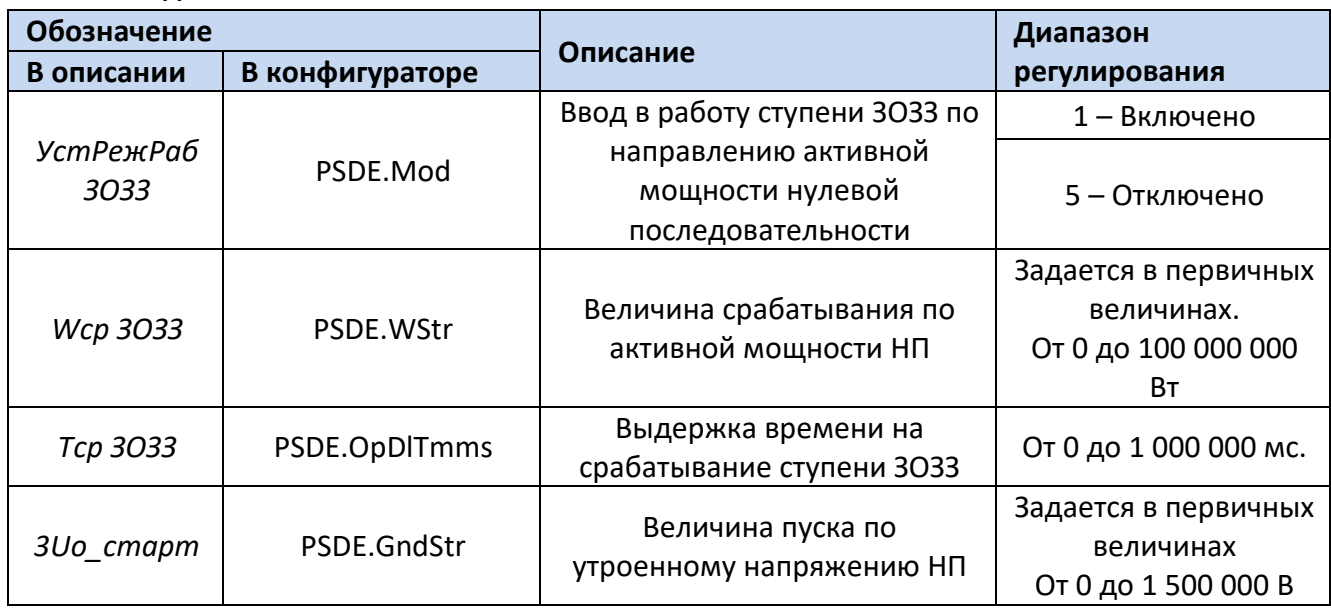

Для построения конфигурации ЗОЗЗ по направлению активной мощности нулевой последовательности используются следующие логические узлы (ЛУ):

- 1. ЛУ цифровой фильтрации I4U4RMXU;
- 2. ЛУ контроля исправности цепей напряжения VCSPVC;
- 3. ЛУ чувствительного реле ОЗЗ PSDE.

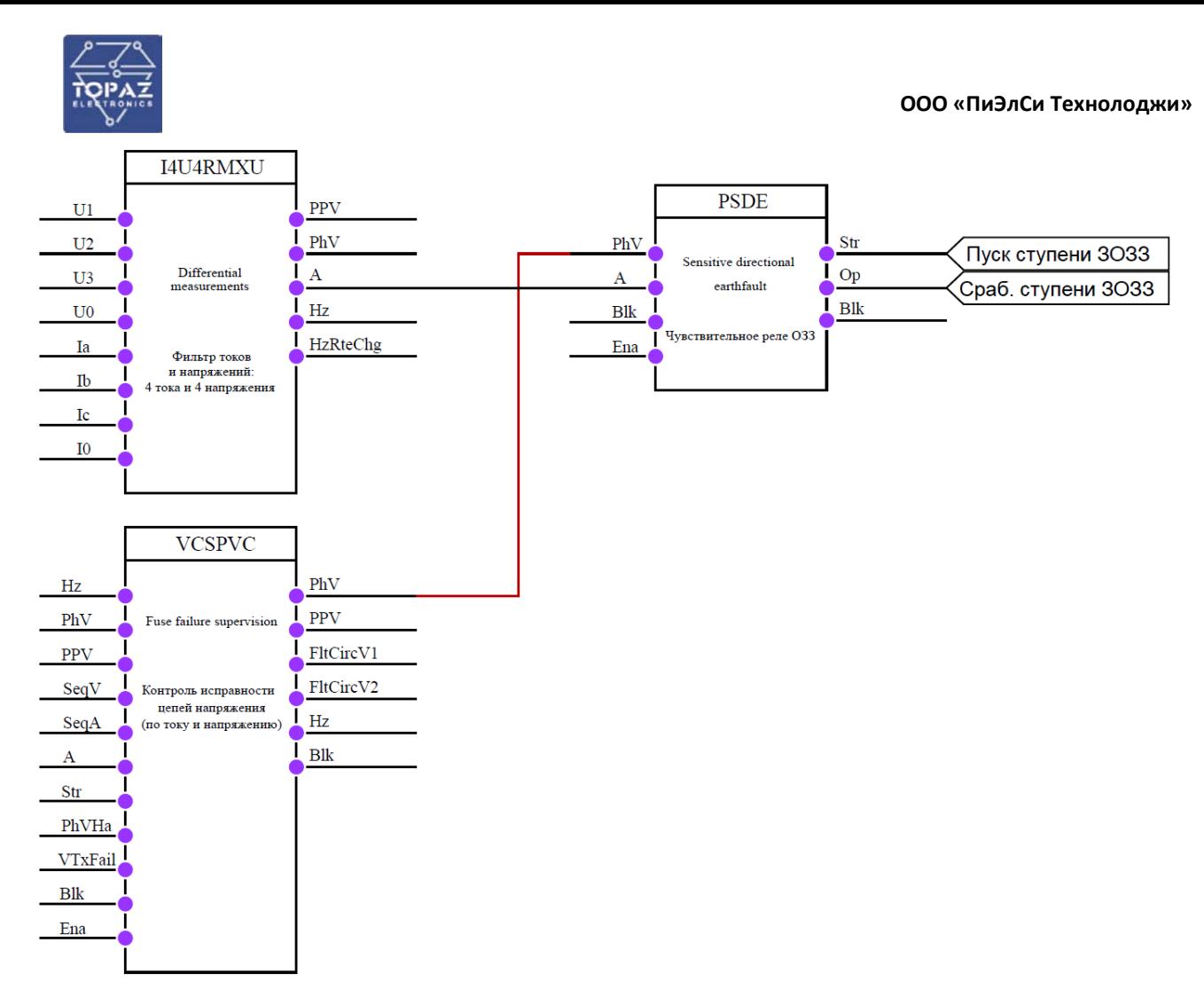

## **Рисунок 20 – Конфигурация ЗОЗЗ по направлению активной мощности нулевой последовательности**

## **6.4 Защита от несимметричного режима или обрыва фазы**

Защита от несимметричного режима работы или обрыва фаз (ЗОФ) может быть реализована на анализе абсолютной величины тока обратной последовательности, на анализе тока небаланса или на анализе соотношения тока обратной последовательности к току прямой последовательности.

ЗОФ на анализе тока небаланса действует только при превышении максимальным из фазных токов уставки «*Уст.ИОразр ЗОФ*». ЗОФ на анализе соотношения тока обратной последовательности к току прямой последовательности действует только при превышении током прямой последовательности уставки «*Уст.ИОразр ЗОФ*».

Ток небаланса определяется по следующему выражению:

$$
\Delta I = \frac{\max(I_a, I_b, I_c) - \min(I_a, I_b, I_c)}{\max(I_a, I_b, I_c)} \cdot 100
$$

Логическая схема работы ЗОФ приведена на рис. [21](#page-48-0).

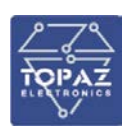

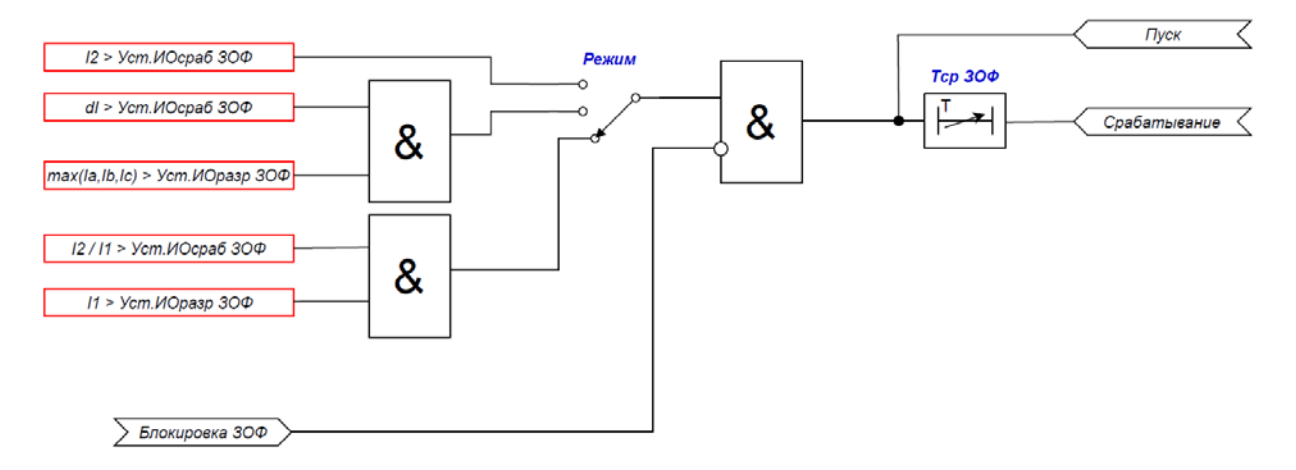

### <span id="page-48-0"></span>**Рисунок 21 – Логическая схема работы ЗОФ**

Защита от обрыва фаз вводится в работу программным ключом «*УстРежРаб ЗОФ*». Выбор режима работы ЗОФ осуществляется уставкой «*Режим ЗОФ*».

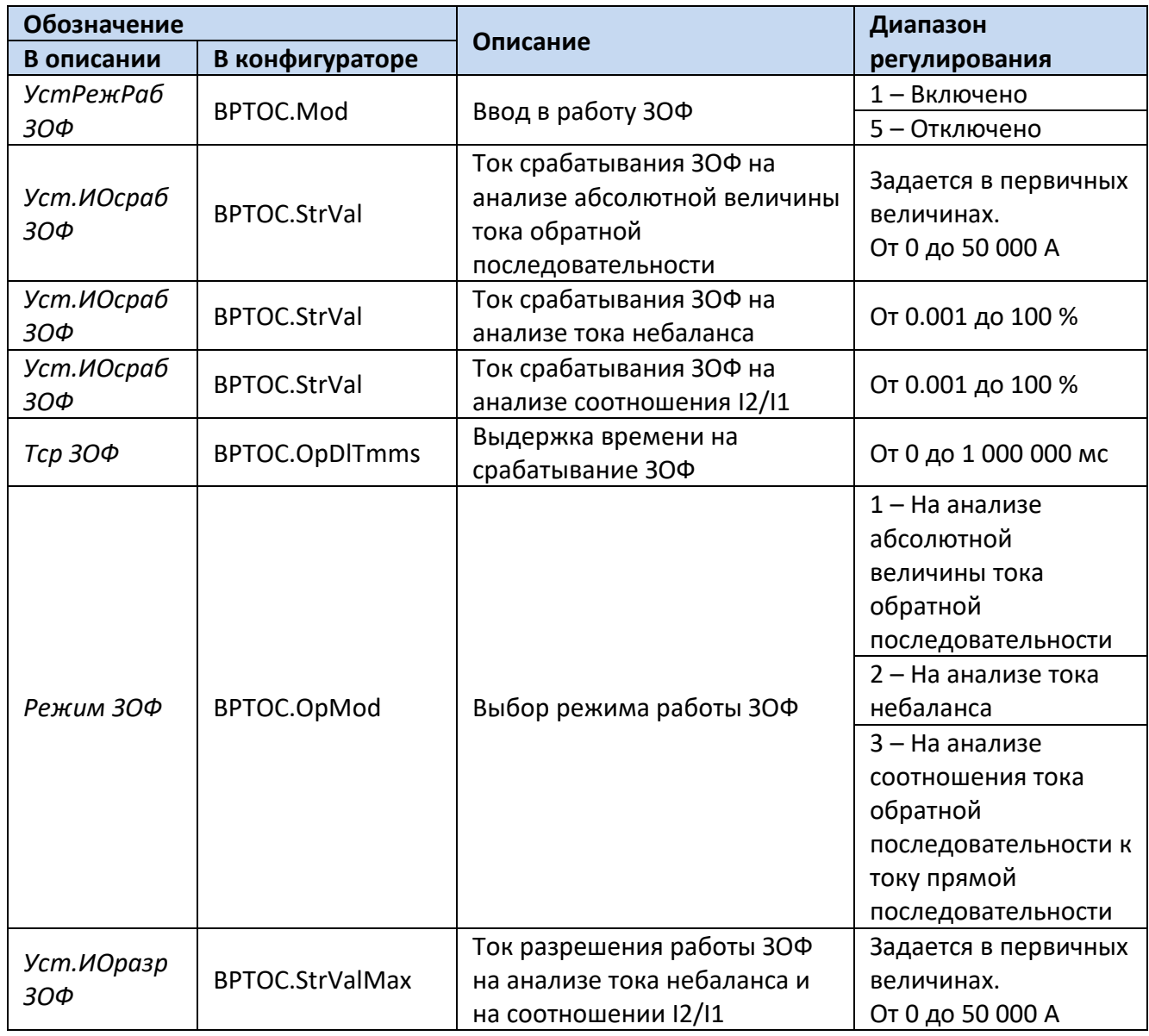

## **Таблица 18 – Перечень уставок ЗОФ**

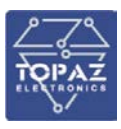

Для построения конфигурации ЗОФ используются следующие логические узлы (ЛУ):

- 1. ЛУ цифровой фильтрации I4U4RMXU, I4RMXU;
- 2. ЛУ ЗОФ BPTOC;

3. ЛУ разложения трехфазной системы векторов на симметричные компоненты – MSQI.

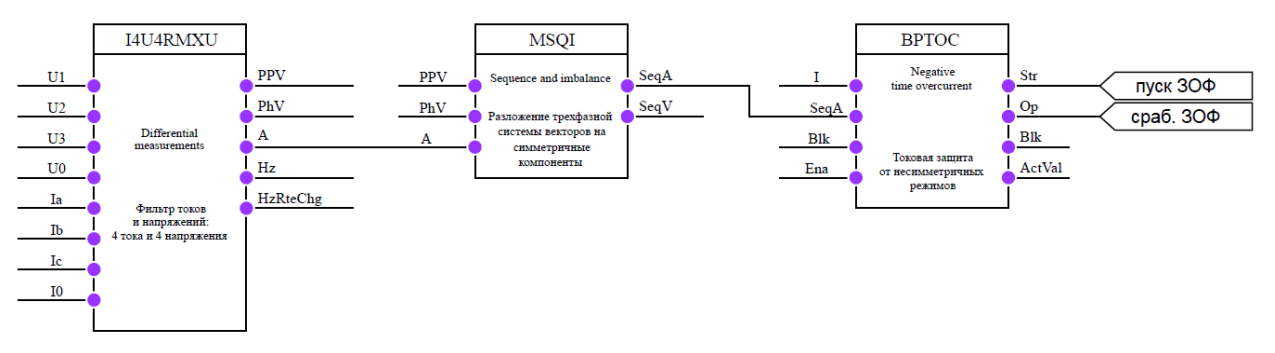

# **Рисунок 22 – Конфигурация ЗОФ на анализе абсолютной величины тока обратной последовательности**

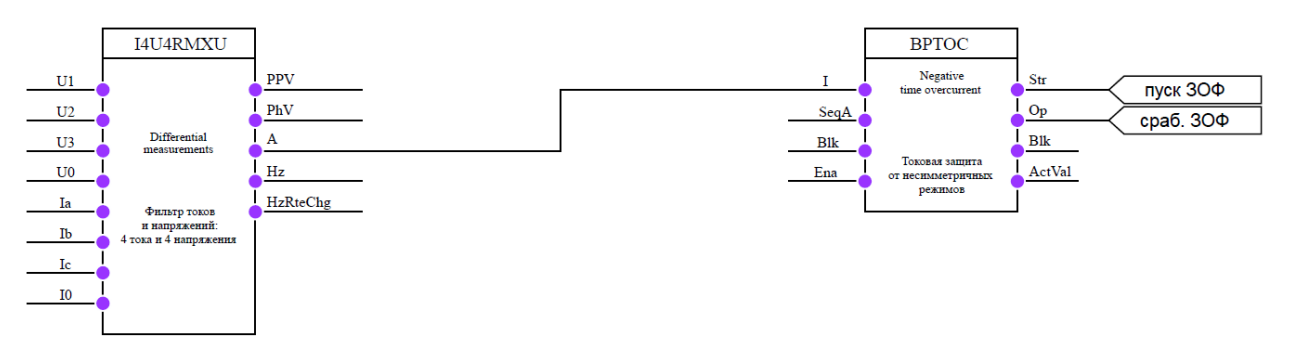

**Рисунок 23 – Конфигурация ЗОФ на анализе тока небаланса**

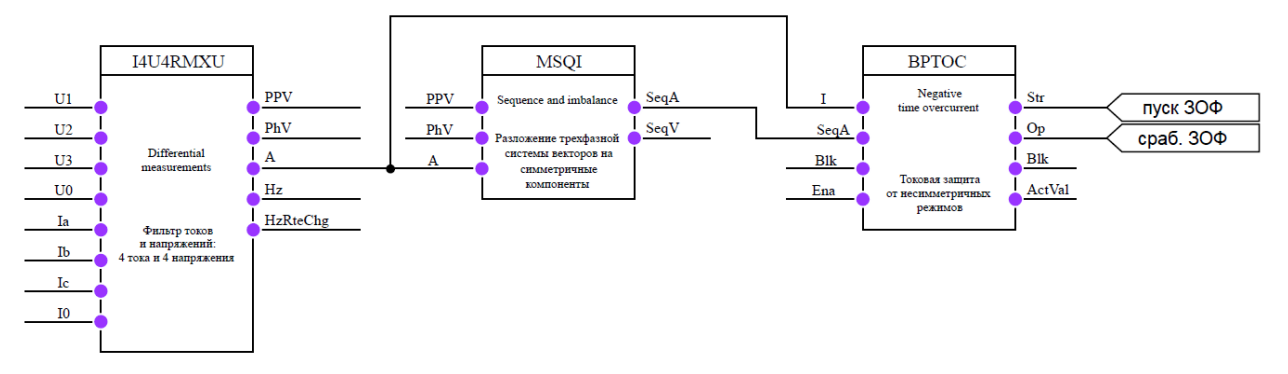

## **Рисунок 24 – Конфигурация ЗОФ на анализе соотношения тока обратной последовательности к току прямой последовательности**

## **6.5 Небалансная защита**

Для батарей статических конденсаторов, имеющих схему соединения «двойная звезда» или «Н-типа» в устройстве предусмотрена небалансная защита (НбЗ), реагирующая на повышение тока небаланса в нейтральном проводе БСК.

Небалансная защита может быть выполнена с произвольным количеством ступеней. Количество ступеней определяется пользователем. Каждая ступень вводится в работу программным ключом «*УстРежРаб НбЗ*».

Значение срабатывания ИО тока ступеней НбЗ определяется уставкой «*Iср НбЗ*».

Выдержка времени на срабатывание ступеней НбЗ определяется уставкой «*Tср НбЗ*».

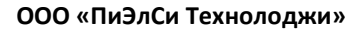

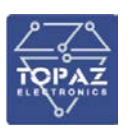

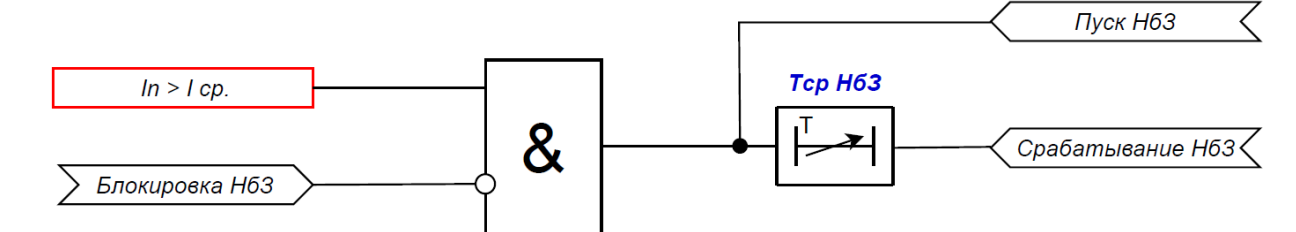

**Рисунок 25 – Логическая схема работы ступени НбЗ**

## **Таблица 19 – Перечень уставок НбЗ**

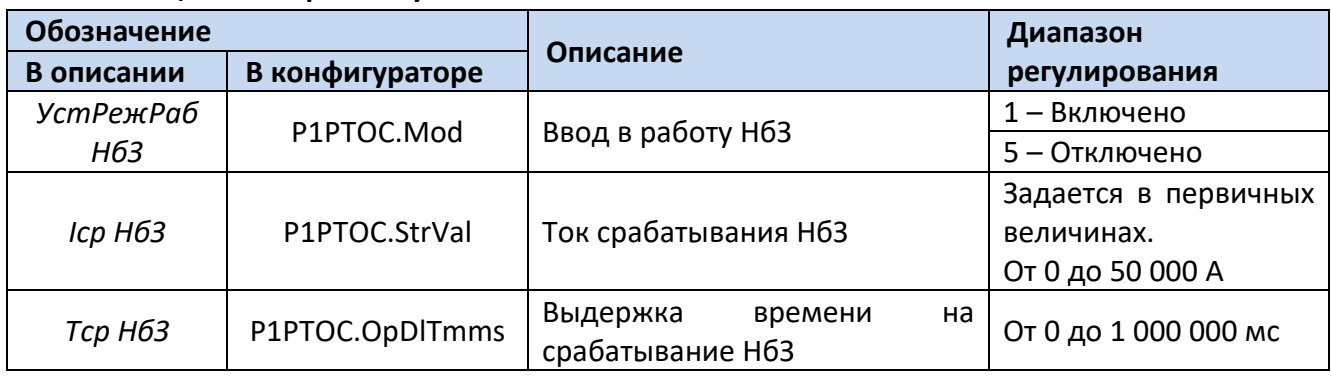

Для построения конфигурации НбЗ используются следующие логические узлы (ЛУ):

1. ЛУ цифровой фильтрации I1RMXN;

2. ЛУ ступени НбЗ – P1PTOC.

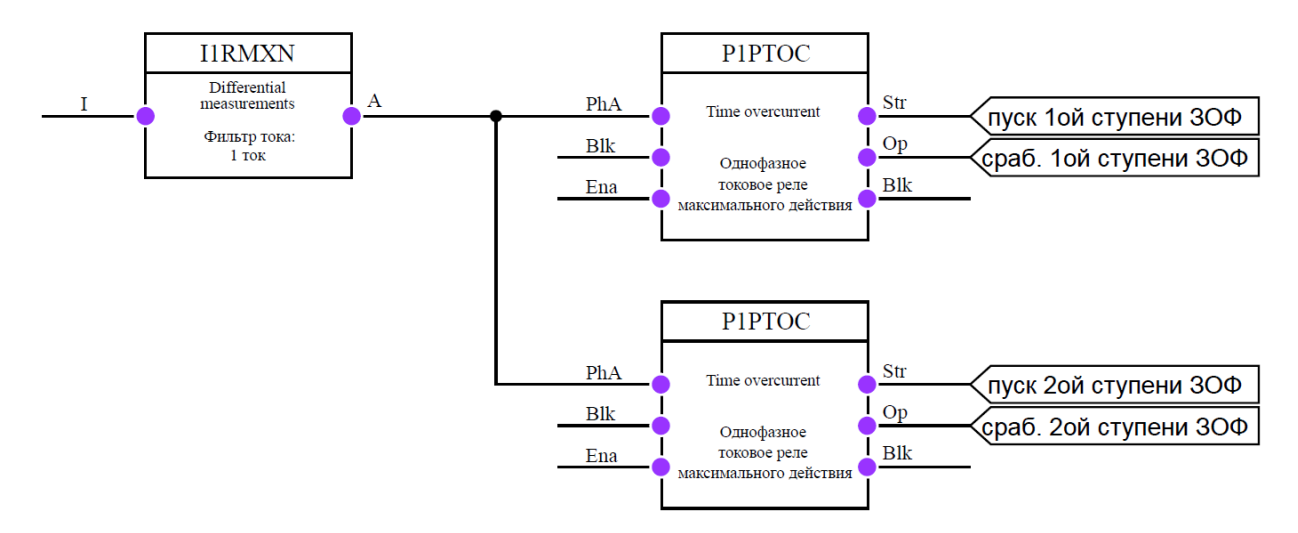

**Рисунок 26 – Конфигурация двухступенчатой НбЗ**

## **6.6 Защита от перегрузки по току**

Защита от перегрузки по току (ЗПТ) может быть выполнена с произвольным количеством ступеней. Количество ступеней определяется пользователем. Каждая ступень вводится в работу программным ключом «*УстРежРаб ЗПТ*».

Значение срабатывания ИО тока ступеней ЗПТ определяется уставкой «*Уст ИОсраб*».

Выдержка времени на срабатывание ступеней ЗПТ определяется уставкой «*Tср ЗПТ*».

Пуск ступени ЗПТ осуществляется при превышении контролируемой величиной (магнитуда выбранной гармоники со 2 по 7, суммой магнитуд выбранных гармоник со 2 по 7 или

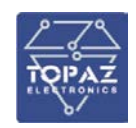

THD-total harmonic distortion) в любой из фаз уставки срабатывания. Выбор контролируемой величины осуществляется уставкой «*Режим ЗПТ*».

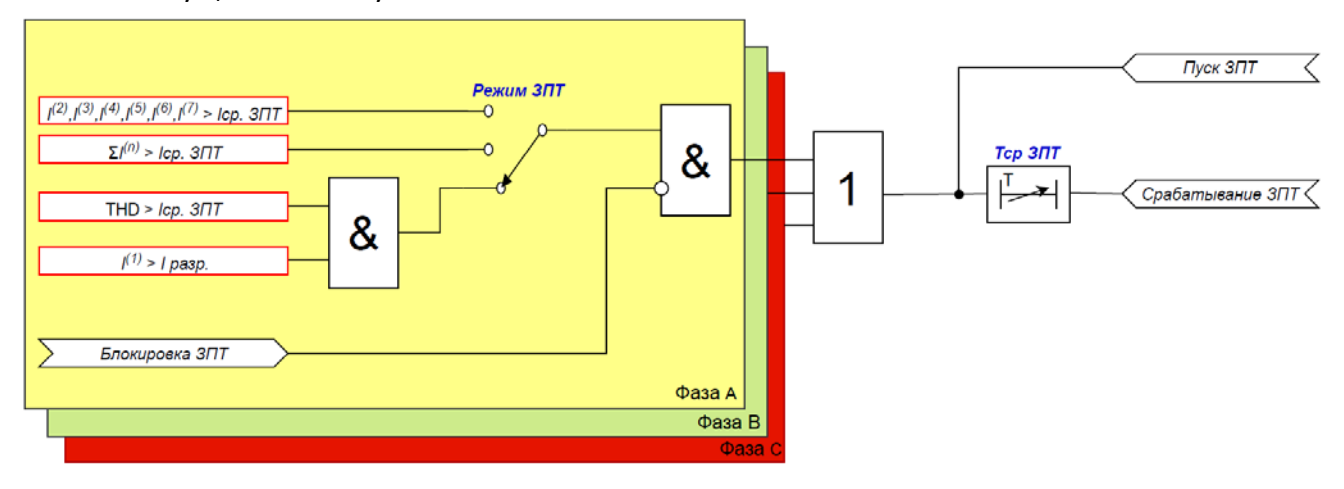

# **Рисунок 27 – Логическая схема работы ступени ЗПТ**

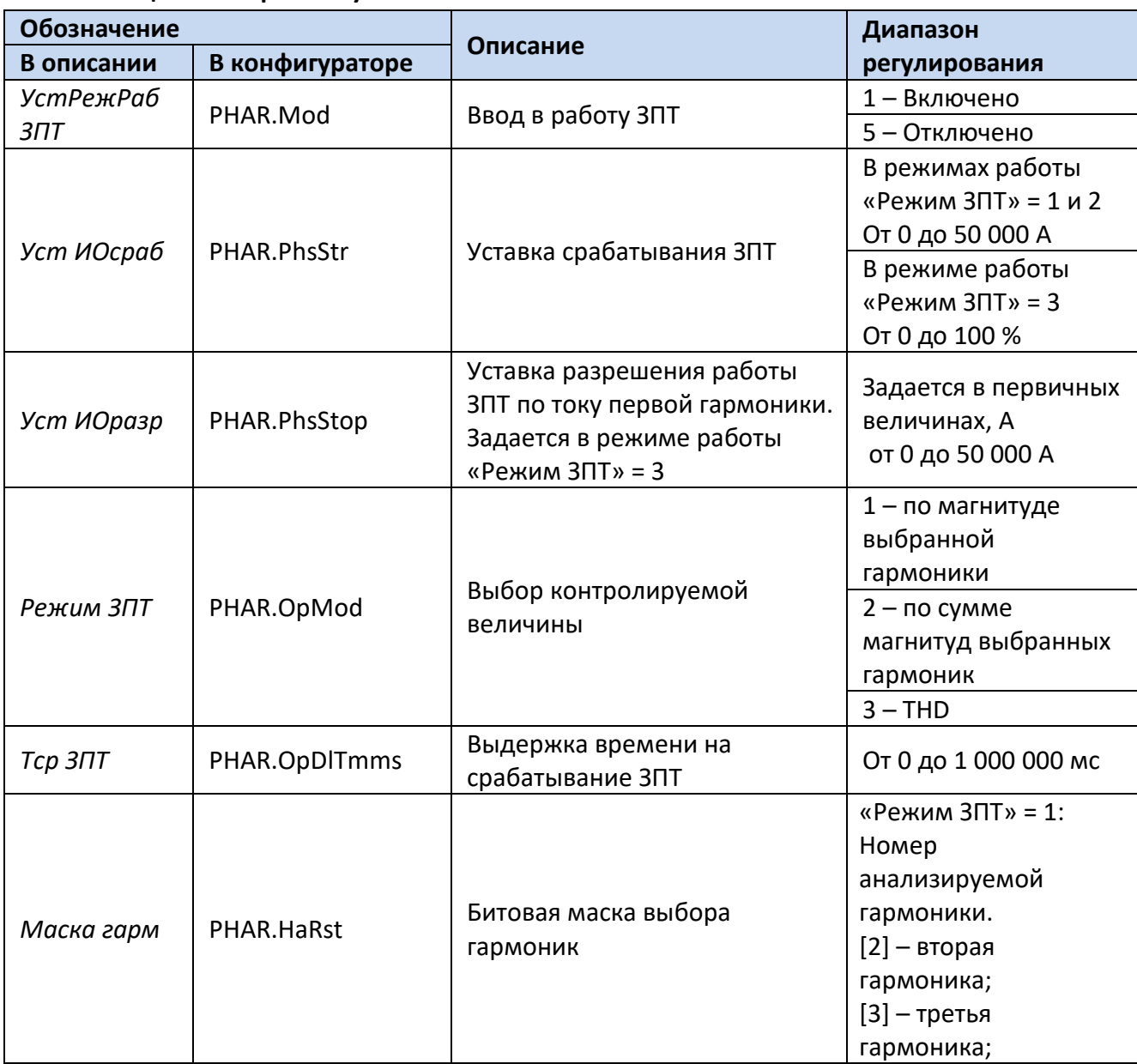

**Таблица 20 – Перечень уставок ЗПТ**

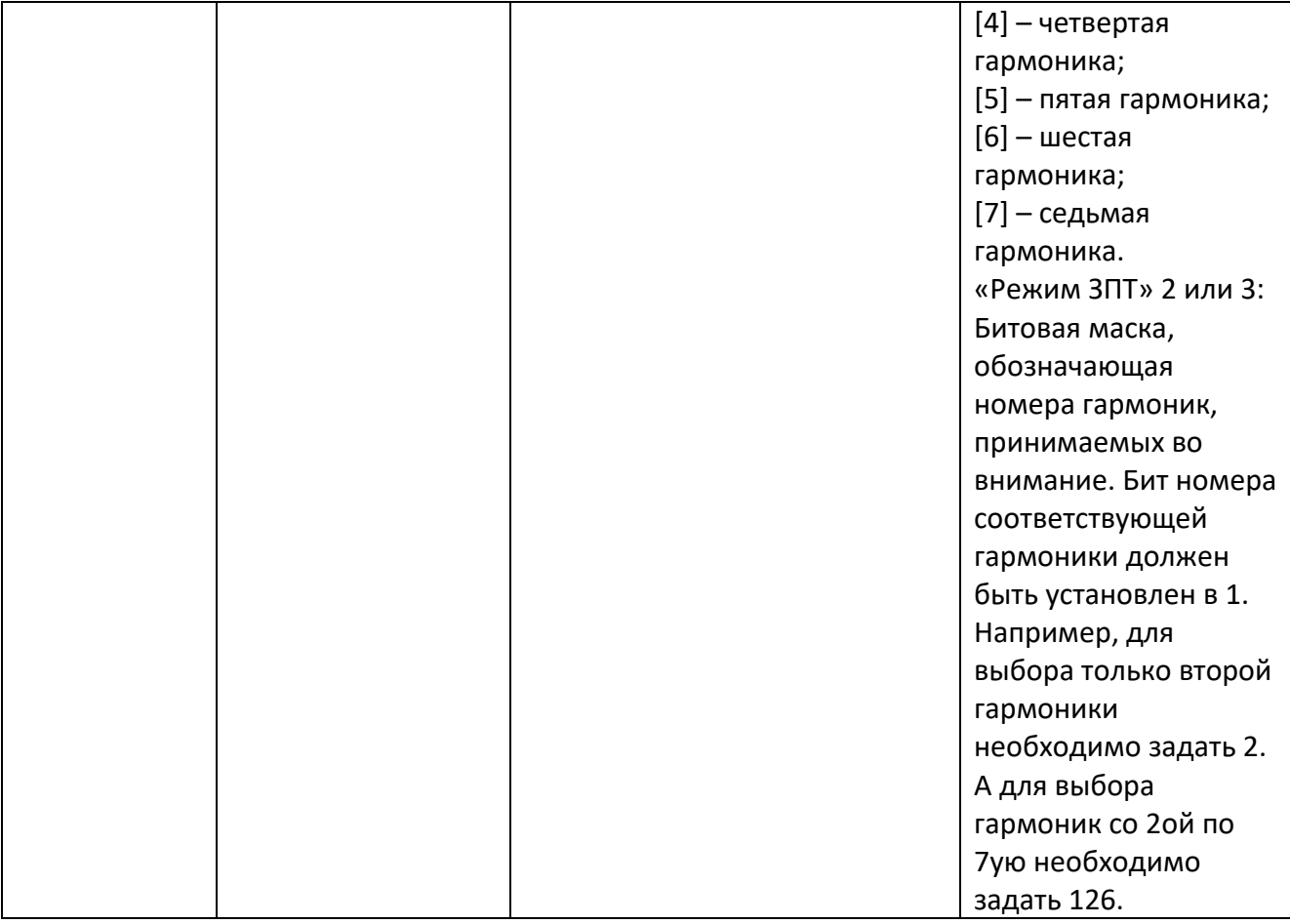

Для построения конфигурации ЗПТ используются следующие логические узлы (ЛУ):

- 1. ЛУ цифровой фильтрации I4U4RMXU, I4RMXU;
- 2. ЛУ ступени ЗПТ PHAR.

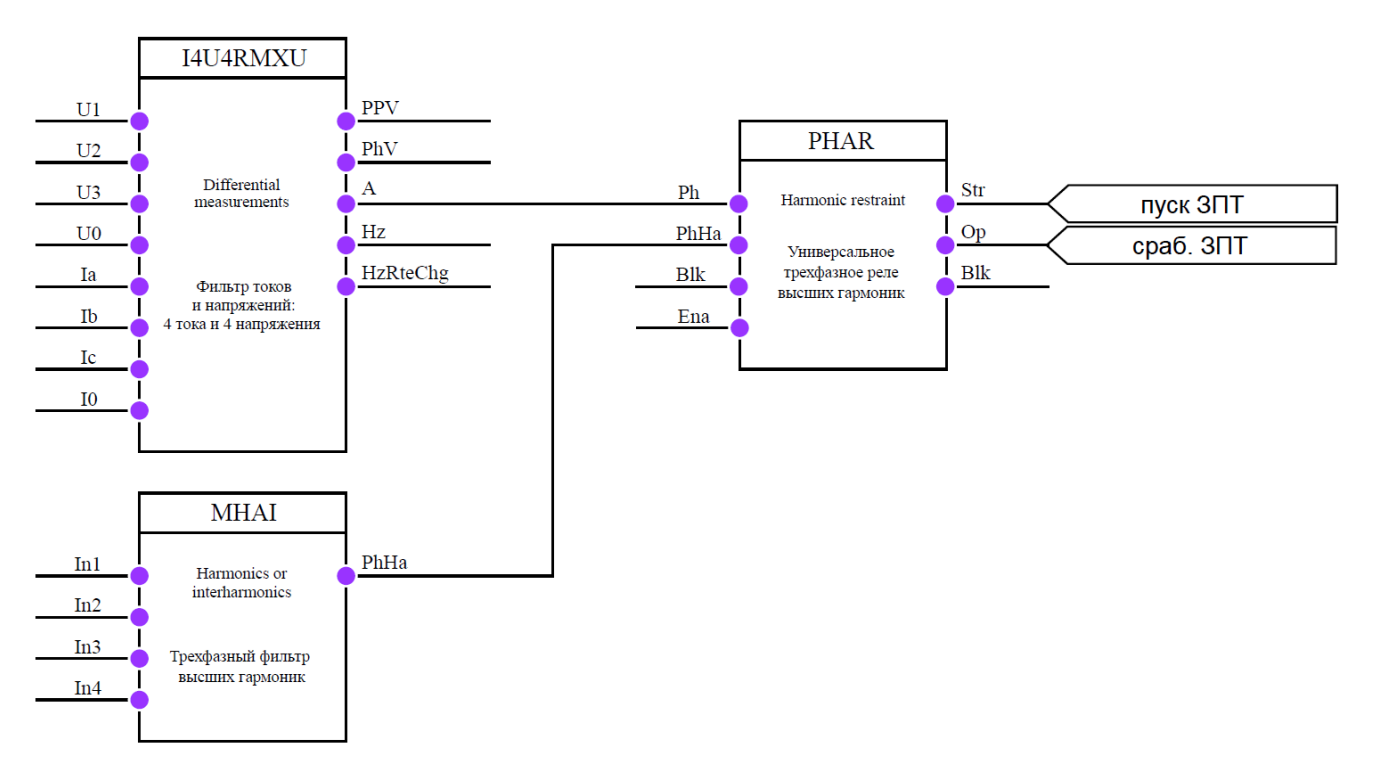

**Рисунок 28 – Конфигурация ступени ЗПТ**

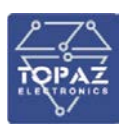

### **6.7 Защита минимального напряжения**

Защита минимального напряжения (ЗМН) выполнена с произвольным количеством ступеней и имеет регулируемые уставки по напряжению и времени срабатывания. Количество ступеней определяется пользователем. Каждая ступень вводится в работу программным ключом «*УстРежРаб ЗМН*».

Работа любой ступени ЗМН может быть разрешена/заблокирована от внешнего дискретного сигнала. Имеется два входных сигнала для реализации блокирующего сигнала и разрешающего (вводится в работу уставкой «*РежРазреш ЗМН*»).

Пуск ЗМН осуществляется при снижении всех фазных/линейных напряжений (режим пуска – трехфазный) ниже уставки срабатывания или при снижении любого фазного/линейного напряжения (режим пуска – однофазный) ниже уставки срабатывания, при отсутствии неисправности в цепях напряжения. Переключение между данными режимами осуществляется уставкой «*РежимПуска ЗМН*».

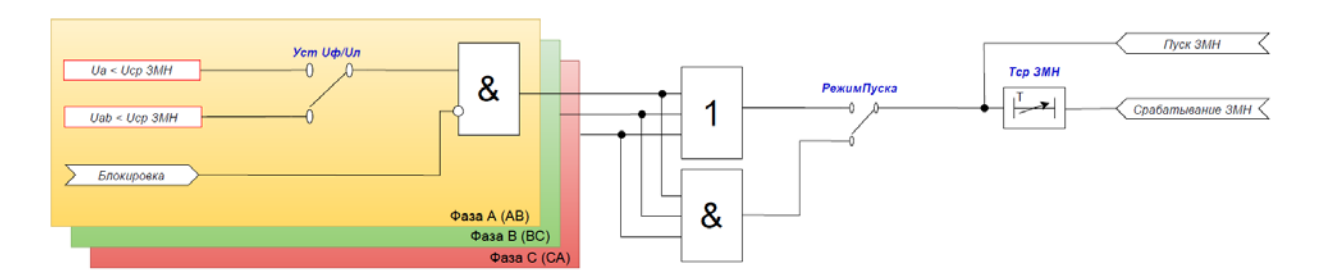

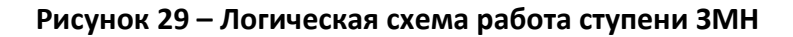

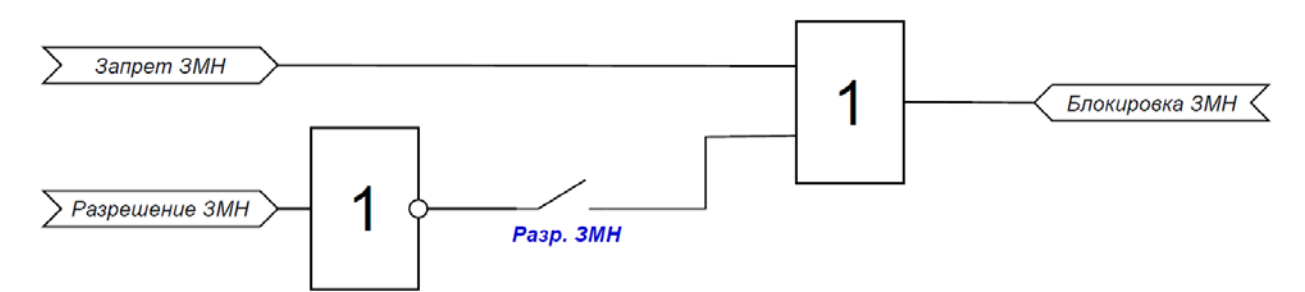

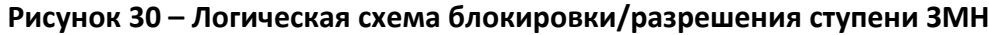

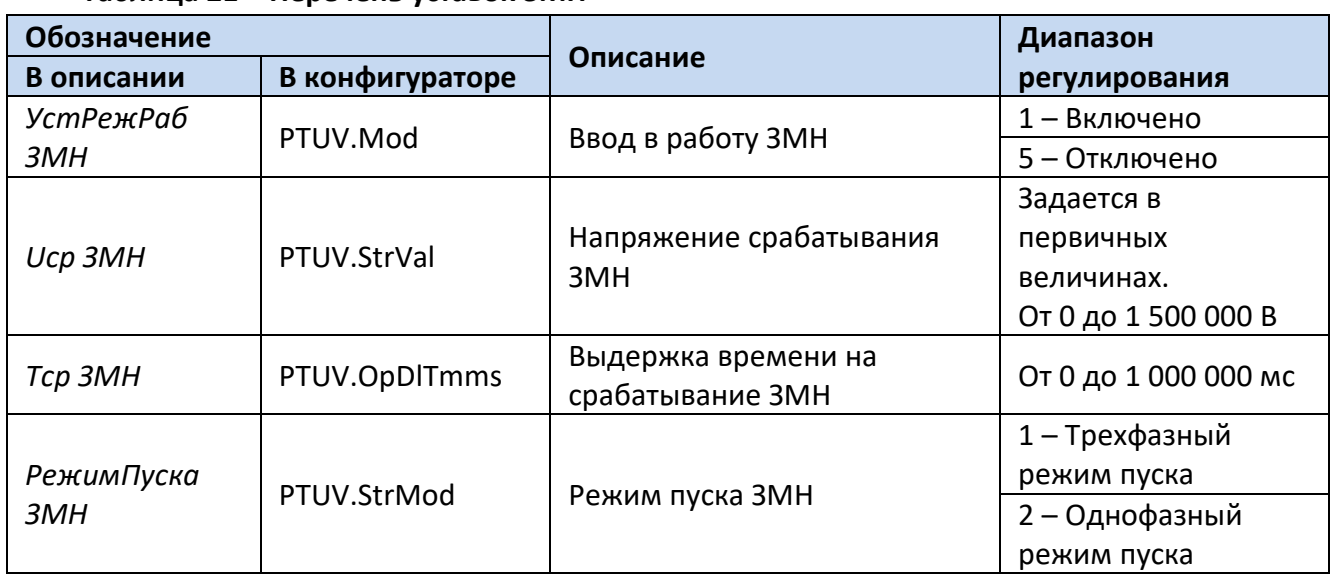

#### **Таблица 21 – Перечень уставок ЗМН**

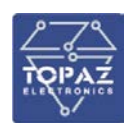

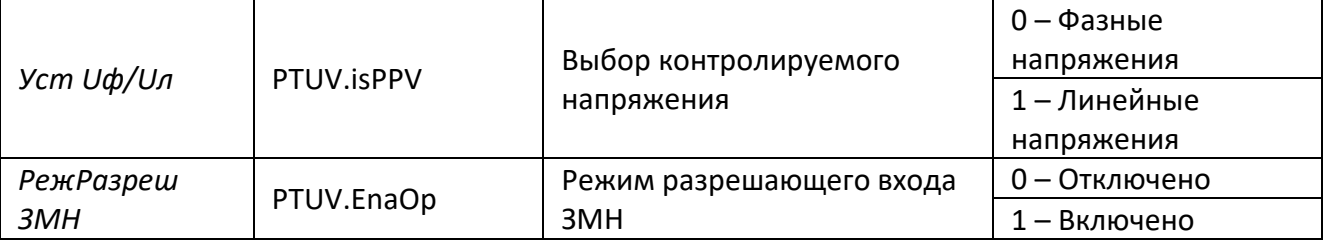

Для построения конфигурации ЗМН используются следующие логические узлы (ЛУ):

- 1. ЛУ цифровой фильтрации I4U4RMXU, U4RMXU;
- 2. ЛУ ступени ЗМН PTUV;
- 3. ЛУ контроля целостности цепей напряжения VCSPVC, VVSPVC.

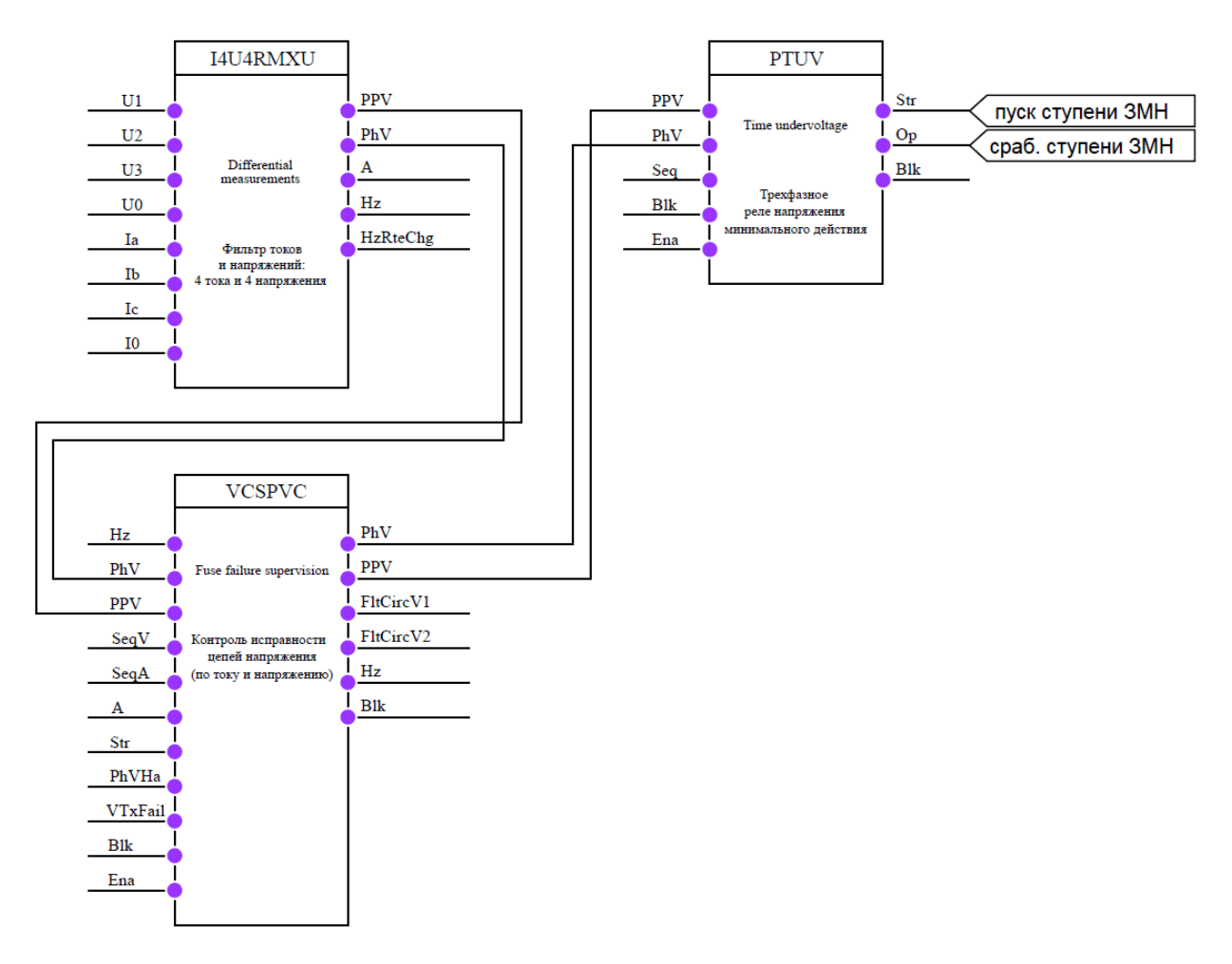

**Рисунок 31 – Конфигурация одноступенчатой ЗМН**

## **6.8 Защита максимального напряжения от повышения напряжения нулевой последовательности**

Защита максимального напряжения от повышения напряжения нулевой последовательности (ЗПН НП) выполнена с произвольным количеством ступеней и имеет регулируемые уставки по напряжению и времени срабатывания. Количество ступеней определяется пользователем. Каждая ступень вводится в работу программным ключом «*УстРежРаб ЗПН НП*».

Пуск ЗПН НП осуществляется при превышении напряжением нулевой последовательности уставки срабатывания.

Логическая схема работы ЗПН НП представлена на рис. [32.](#page-55-0)

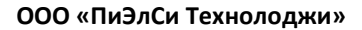

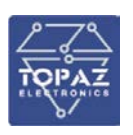

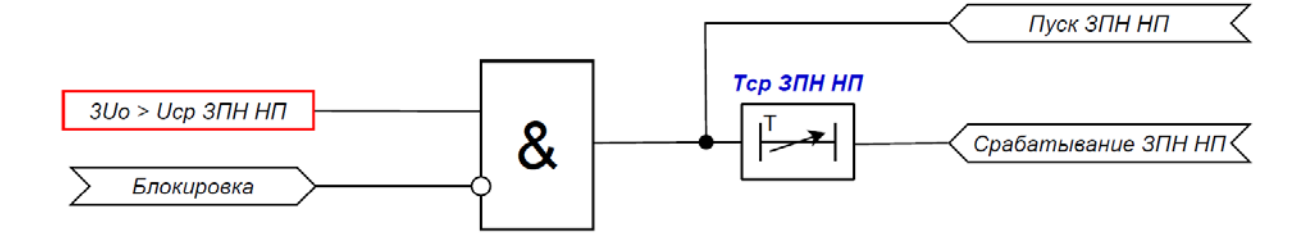

## <span id="page-55-0"></span>**Рисунок 32 – Логическая схема работы ЗПН НП**

## **Таблица 22 – Перечень уставок ЗПН НП**

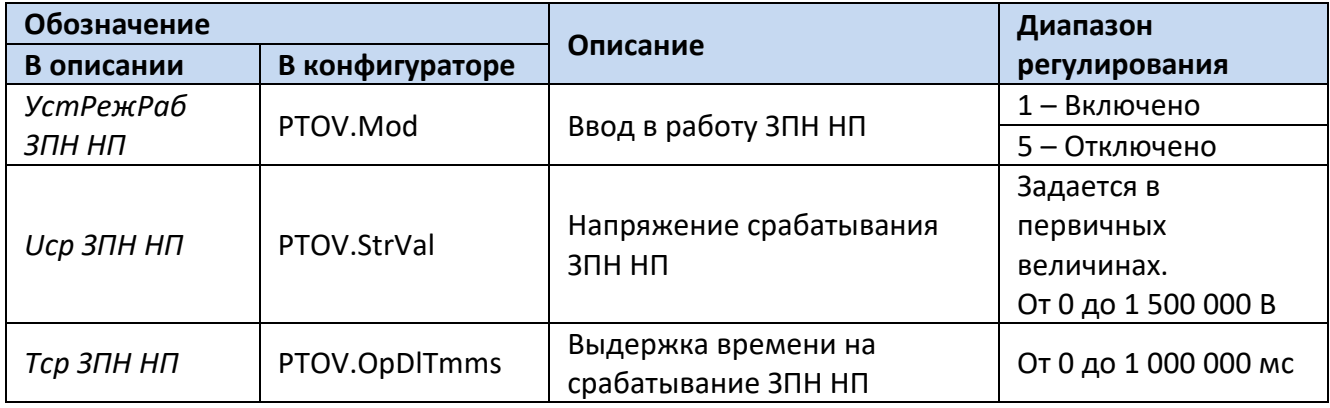

Для построения конфигурации ЗПН НП используются следующие логические узлы (ЛУ):

1. ЛУ цифровой фильтрации I4U4RMXU, U1RMXN;

2. ЛУ ступени ЗПН НП – PTOV, P1PTOV;

3. ЛУ контроля исправности цепей напряжения – VCSPVC, VVSPVC.

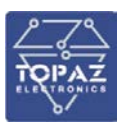

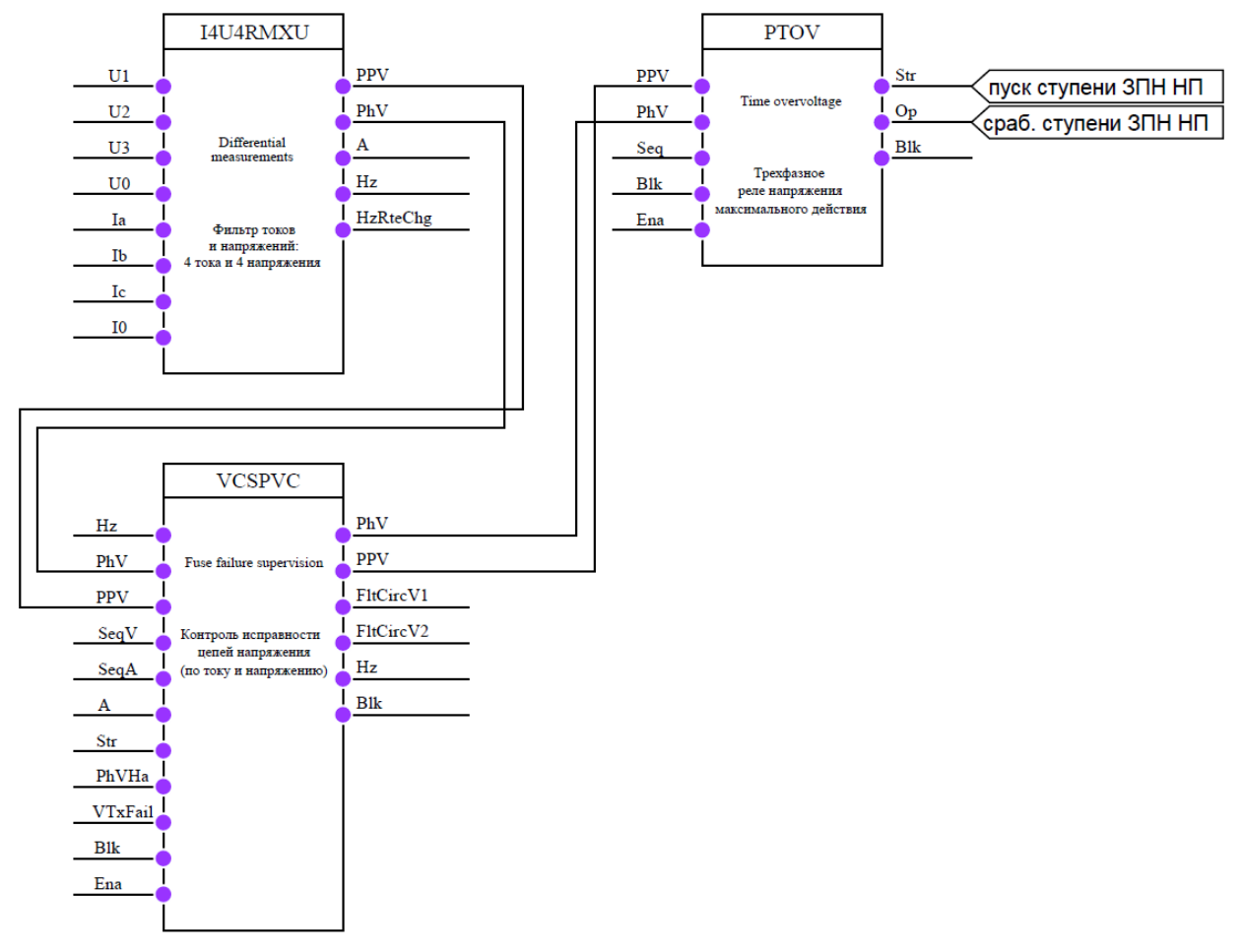

## **Рисунок 33 – Конфигурация ступени ЗПН НП (Вариант 1)**

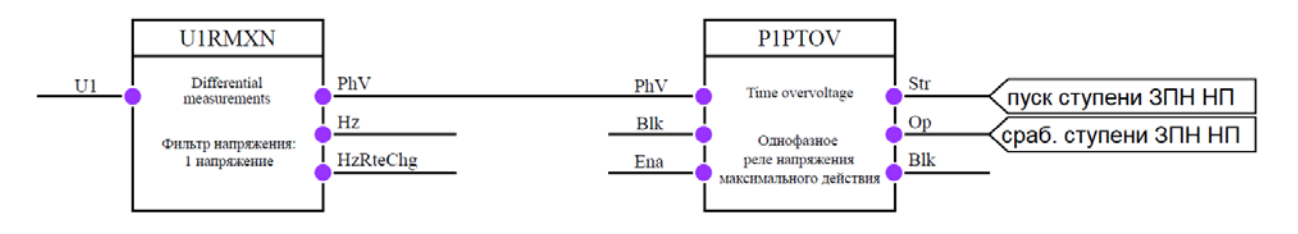

**Рисунок 34 – Конфигурация ступени ЗПН НП (Вариант 2)**

### **6.9 Защита от повышения напряжения**

Защита от повышения напряжения (ЗПН) выполнена с произвольным количеством ступеней и имеет регулируемые уставки по напряжению и времени срабатывания. Количество ступеней определяется пользователем. Каждая ступень вводится в работу программным ключом «*УстРежРаб ЗПН*».

Работа любой ступени ЗПН может быть разрешена/заблокирована от внешнего дискретного сигнала. Имеется два входных сигнала для реализации блокирующего сигнала и разрешающего (вводится в работу уставкой «*РежРазреш ЗПН*».

Пуск ЗПН осуществляется при превышении всеми фазными/линейными напряжениями (режим пуска – трехфазный) уставки срабатывания или при превышении любым фазным/линейным напряжением (режим пуска – однофазный) уставки срабатывания, при условии отсутствия сигнала о неисправности цепей напряжения. Переключение между данными режимами осуществляется уставкой «*РежимПуска ЗПН*».

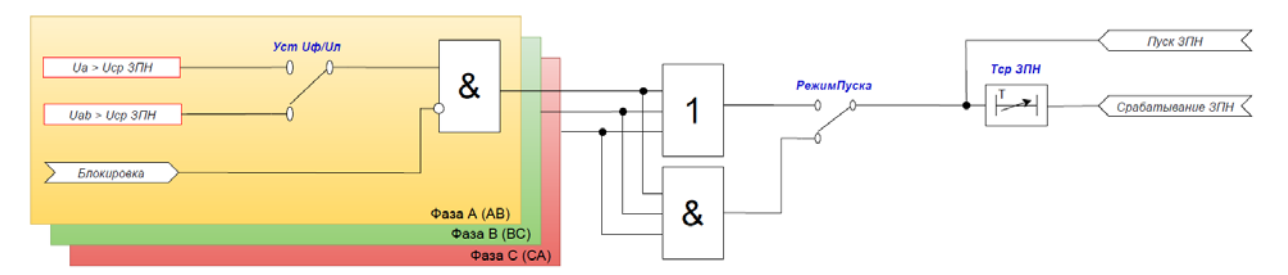

**Рисунок 35 – Логическая схема работы ступени ЗПН**

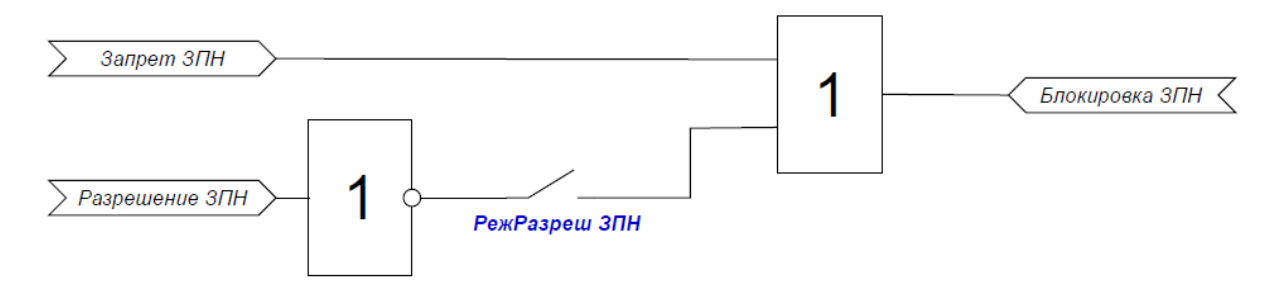

## **Рисунок 36 – Логическая схема блокировки/разрешения ступени ЗПН**

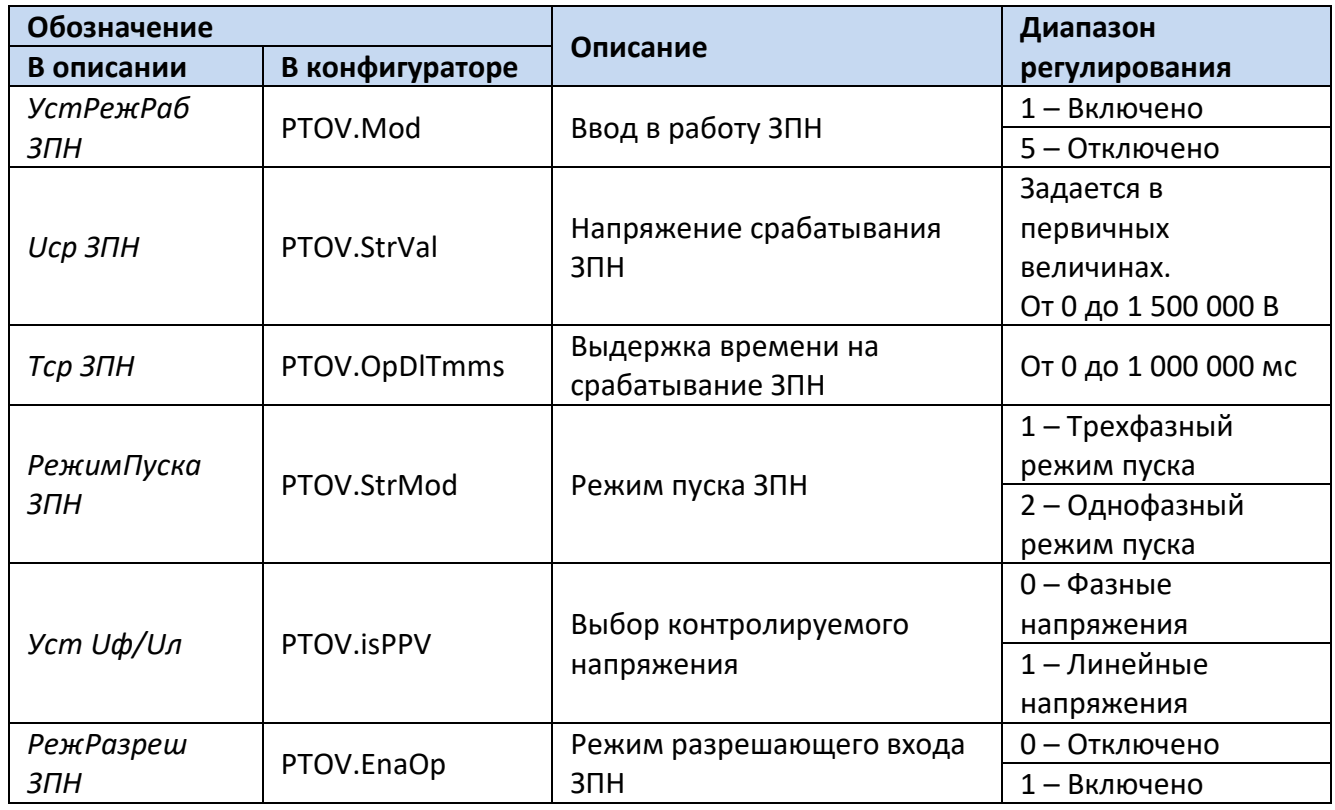

**Таблица 23 – Перечень уставок ЗПН**

Для построения конфигурации ЗПН используются следующие логические узлы (ЛУ):

- 1. ЛУ цифровой фильтрации I4U4RMXU, U4RMXU;
- 2. ЛУ ступени ЗПН PTOV;
- 3. ЛУ контроля целостности цепей напряжения VCSPVC, VVSPVC.

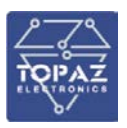

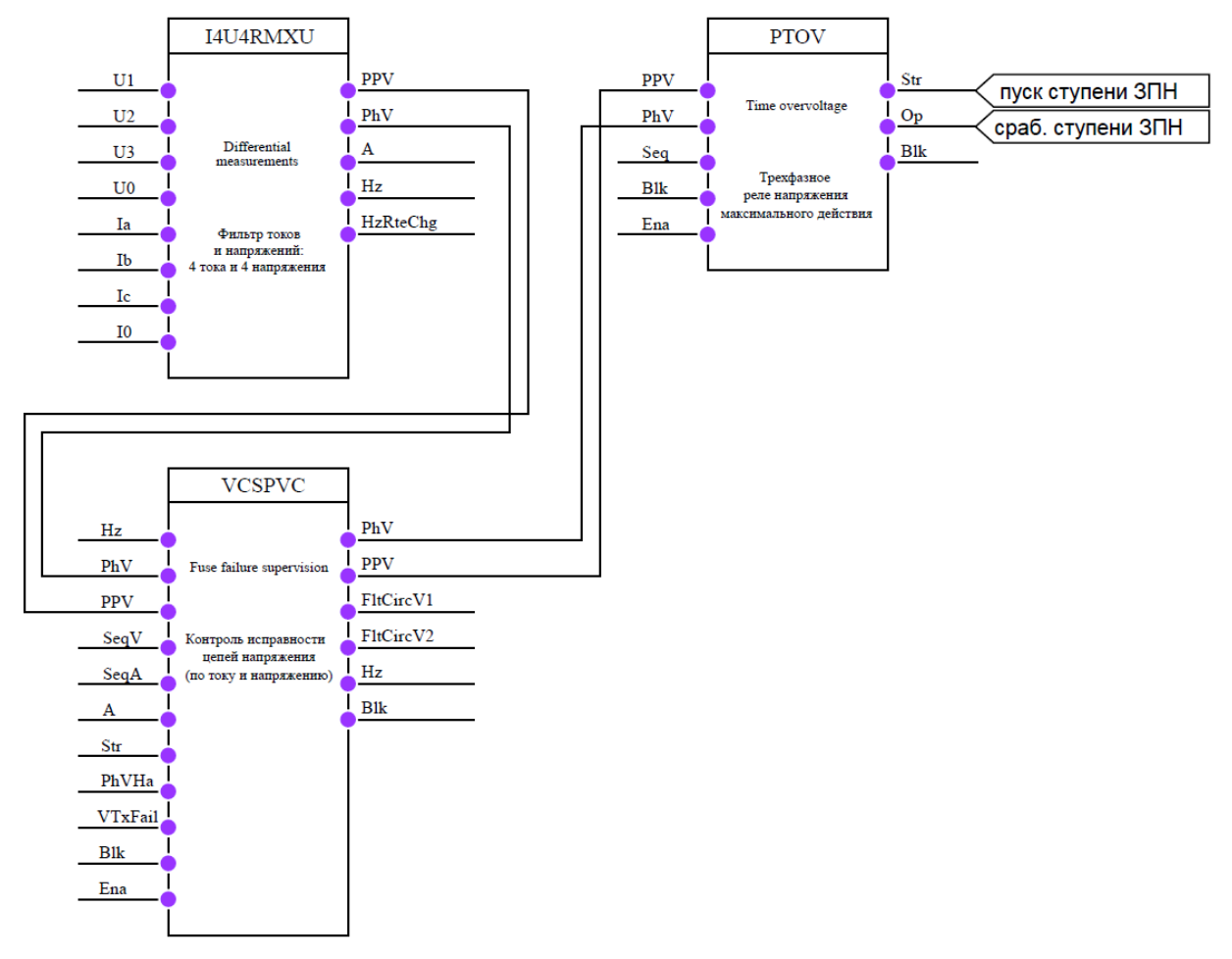

**Рисунок 37 – Конфигурация одноступенчатой ЗПН**

## **6.10 Контроль наличия/отсутствия напряжения**

Устройство формирует сигналы о наличии и отсутствии напряжения на секции шин. Формирование сигнала о наличии напряжения на секции шин происходит при превышении всеми фазными/линейными напряжениями уставки «*Uср КНН*». Формирование сигнала об отсутствии напряжения на секции шин происходит при снижении любого из фазных/линейных напряжений ниже уставки «*Uср КОН*».

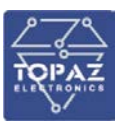

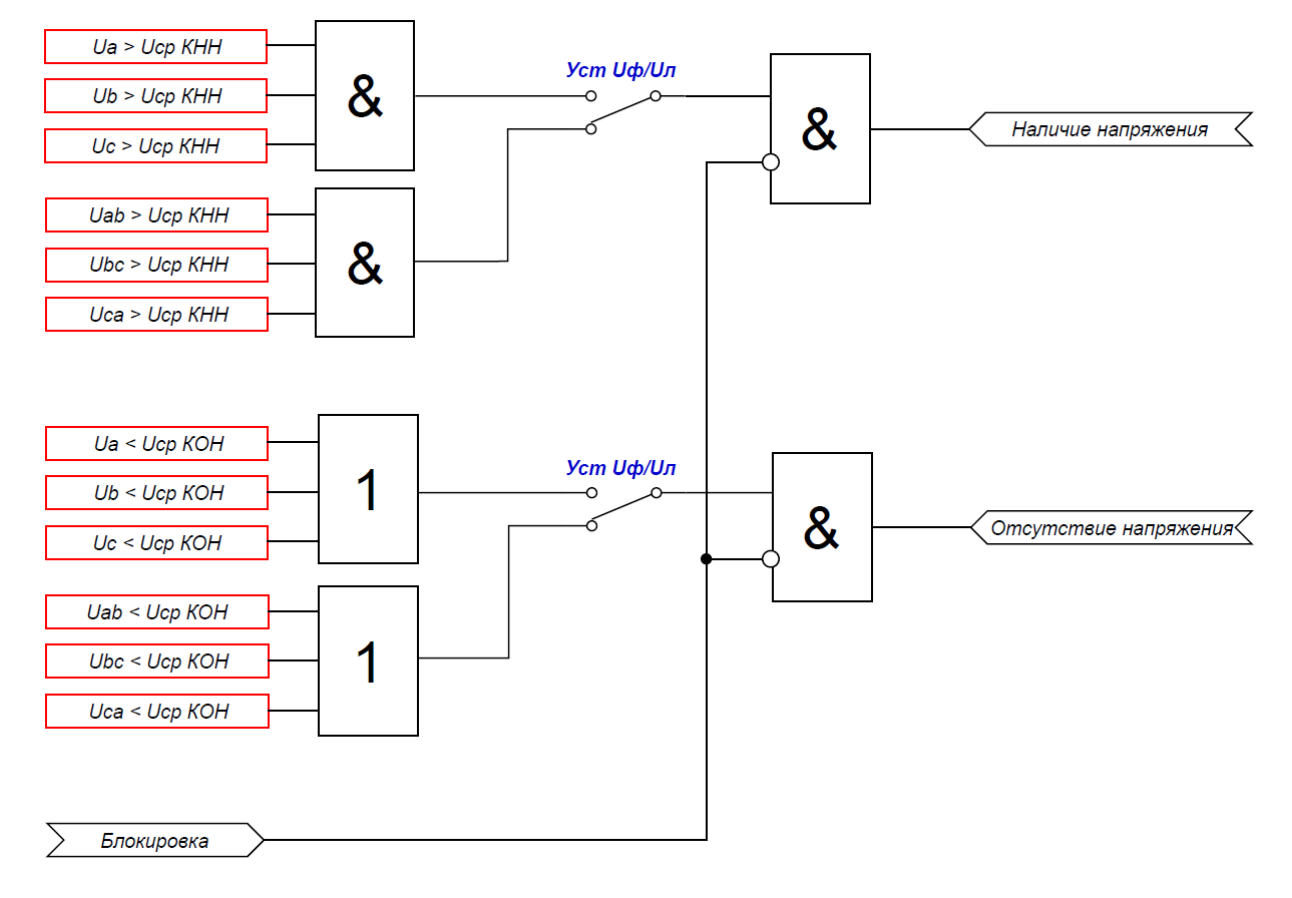

### **Рисунок 38 – Логическая схема формирования сигналов наличия/отсутствия напряжения**

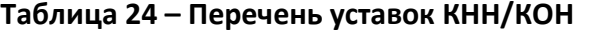

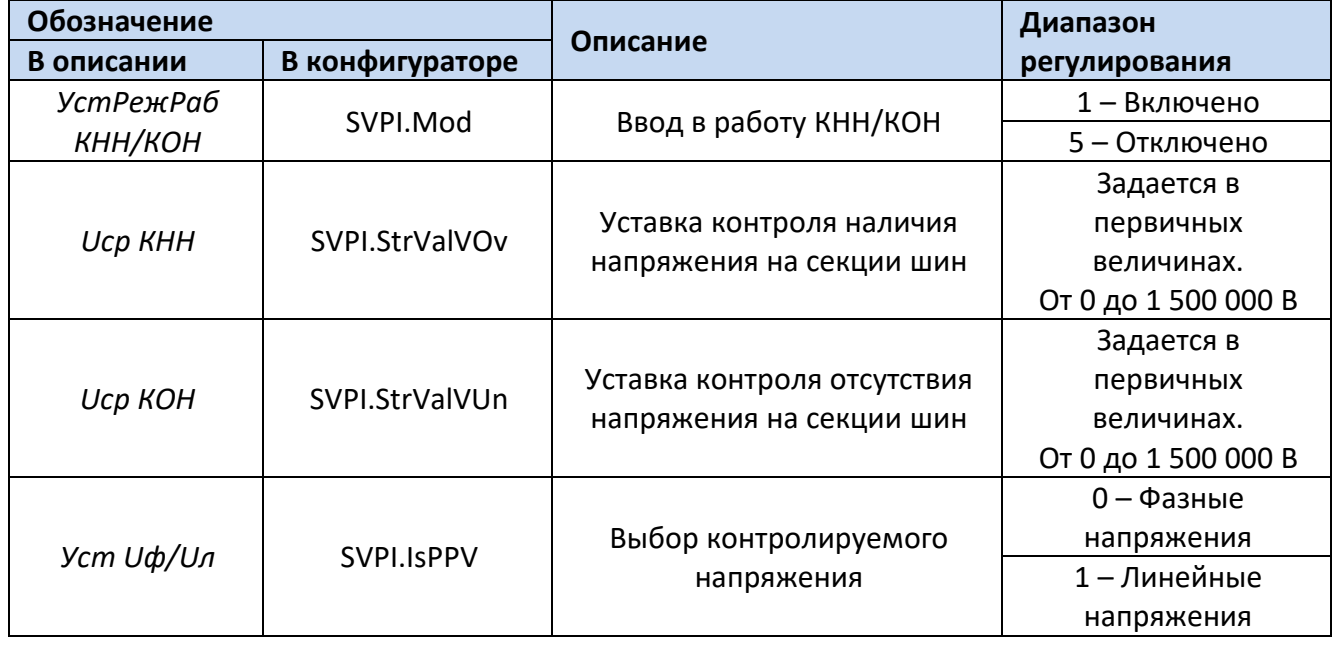

Для построения конфигурации контроля наличия/отсутствия напряжения используются следующие логические узлы (ЛУ):

- 1. ЛУ цифровой фильтрации I4U4RMXU, U4RMXU;
- 2. ЛУ контроля наличия/отсутствия напряжения SVPI;
- 3. ЛУ контроля целостности цепей напряжения VCSPVC, VVSPVC.

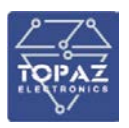

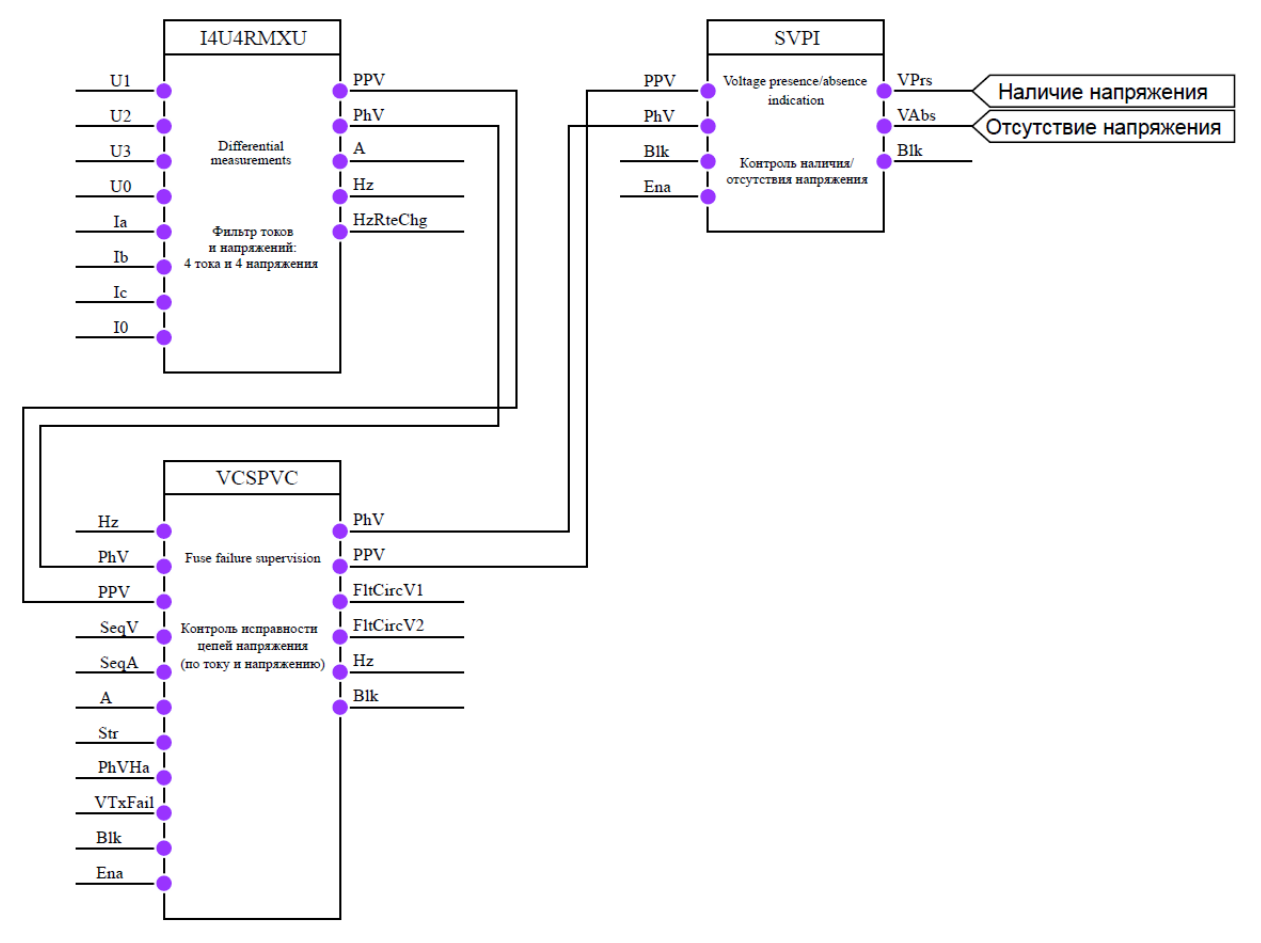

### **Рисунок 39 – Конфигурация контроля наличия/отсутствия напряжения**

### **6.11 Контроль исправности цепей переменного напряжения**

При детектировании неисправности цепей ТН все защиты, использующие в своих алгоритмах напряжения, автоматически блокируются.

## 6.11.1 **Контроль исправности цепей переменного напряжения в терминалах, имеющих как цепи напряжения, так и цепи тока**

Терминал выполняет непрерывный контроль исправности цепей напряжения (КИЦН), подводимых к устройству. Функция контроля исправности ЦН используется для блокировки органов защит, которые могут работать неправильно при частичной или полной потере цепей напряжения.

Сигнал о неисправности цепей напряжения звезды формируется с выдержкой времени «*Тср\_Y*» при:

• снижении напряжением прямой последовательности ниже уставки«*U1ср КИЦН*», наличии тока в линии (превышение одним из фазных токов уставки «*Iср КИЦН*») и отсутствии сигнала «*Пуск общий МТЗ*»;

• превышении напряжением обратной последовательности уставки «*U2ср КИЦН*» и отсутствии превышения током обратной последовательности уставки «*I2ср КИЦН*»;

• превышении разностью утроенного напряжения НП измеренного и рассчитанного уставки срабатывания «*3U0ср КИЦН*», отсутствии превышения утроенным током НП уставки «*3I0ср КИЦН*» и отсутствии повреждения в цепях разомкнутого треугольника.

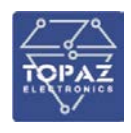

Также для контроля исправности цепей напряжения используется внешний сигнал «*Неисправность ТН»*, который действует на формирование сигнала о неисправности цепей напряжения без выдержки времени и имеет задержку на возврат 100 мс.

Устройство контролирует исправность цепей «разомкнутого треугольника». Как правило, при исправном состоянии цепей «разомкнутого треугольника» во вторичной цепи напряжения 3Uo содержится составляющая сигнала частотой 150 Гц величиной обычно 0,1-0,5 В. Сигнал о неисправности цепей разомкнутого треугольника формируется с выдержкой времени «*Тср\_D*» при снижении составляющей третьей гармоники напряжения 3Uo ниже уставки «*Uср 3гар КИЦН*» и отсутствии снижения напряжения всех линейных напряжений ниже уставки «*Uср КИЦН*».

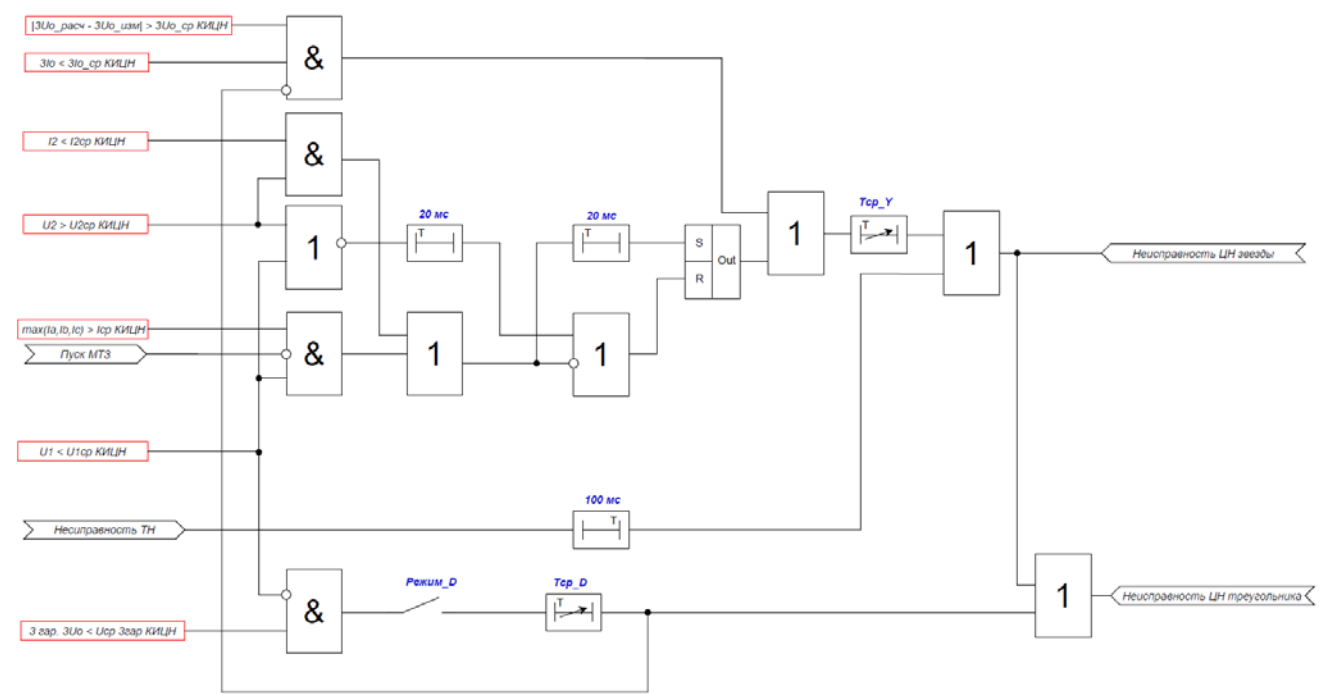

### **Рисунок 40 – Логическая схема работы контроля исправности цепей напряжения**

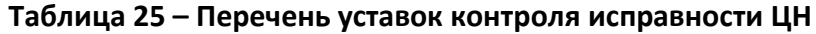

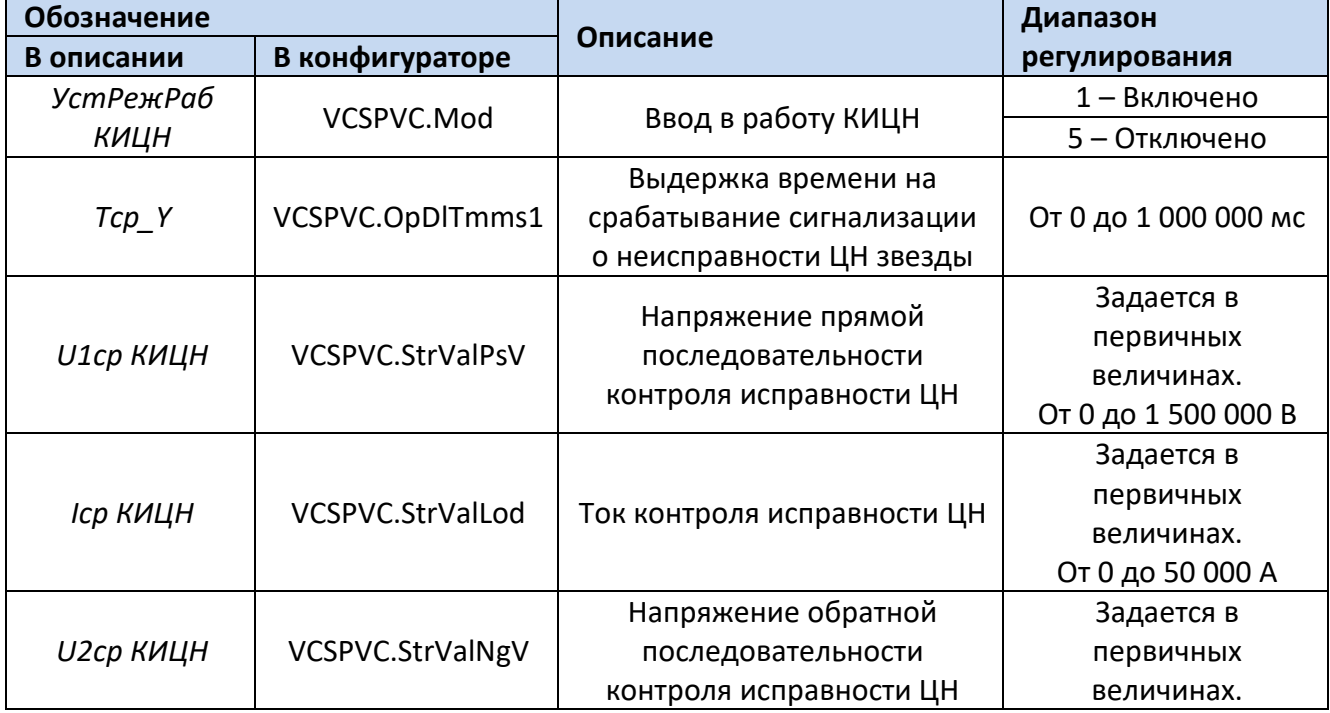

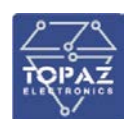

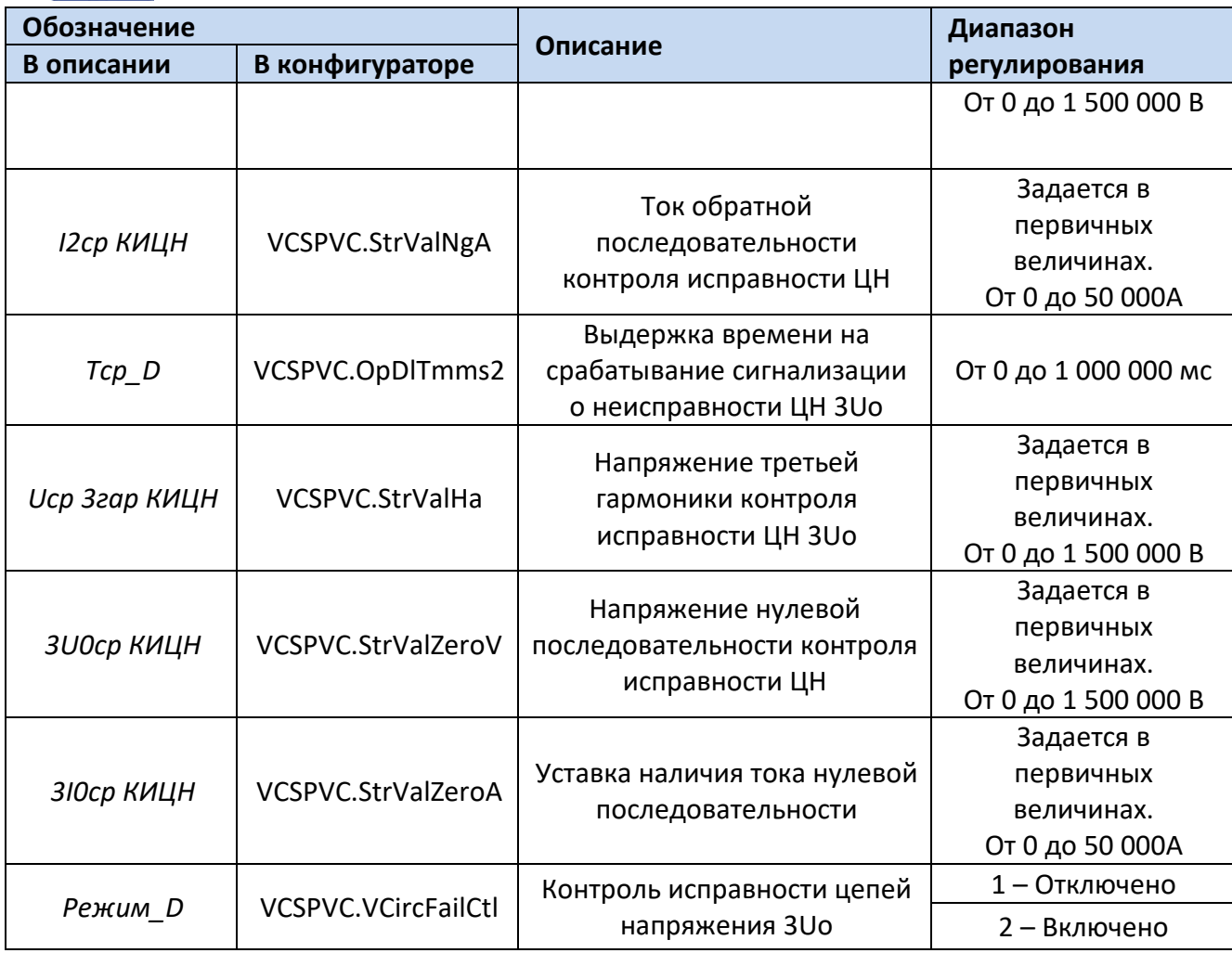

Для построения конфигурации контроля исправности цепей переменного напряжения используются следующие логические узлы (ЛУ):

- 1. ЛУ цифровой фильтрации I4U4RMXU;
- 2. ЛУ выделения симметричных компонент MSQI;
- 3. ЛУ контроля целостности цепей напряжения VCSPVC;
- 4. ЛУ формирования общего отключения PTRC;
- 5. ЛУ вычисления высших гармоник напряжения MHAI.

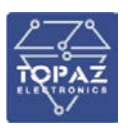

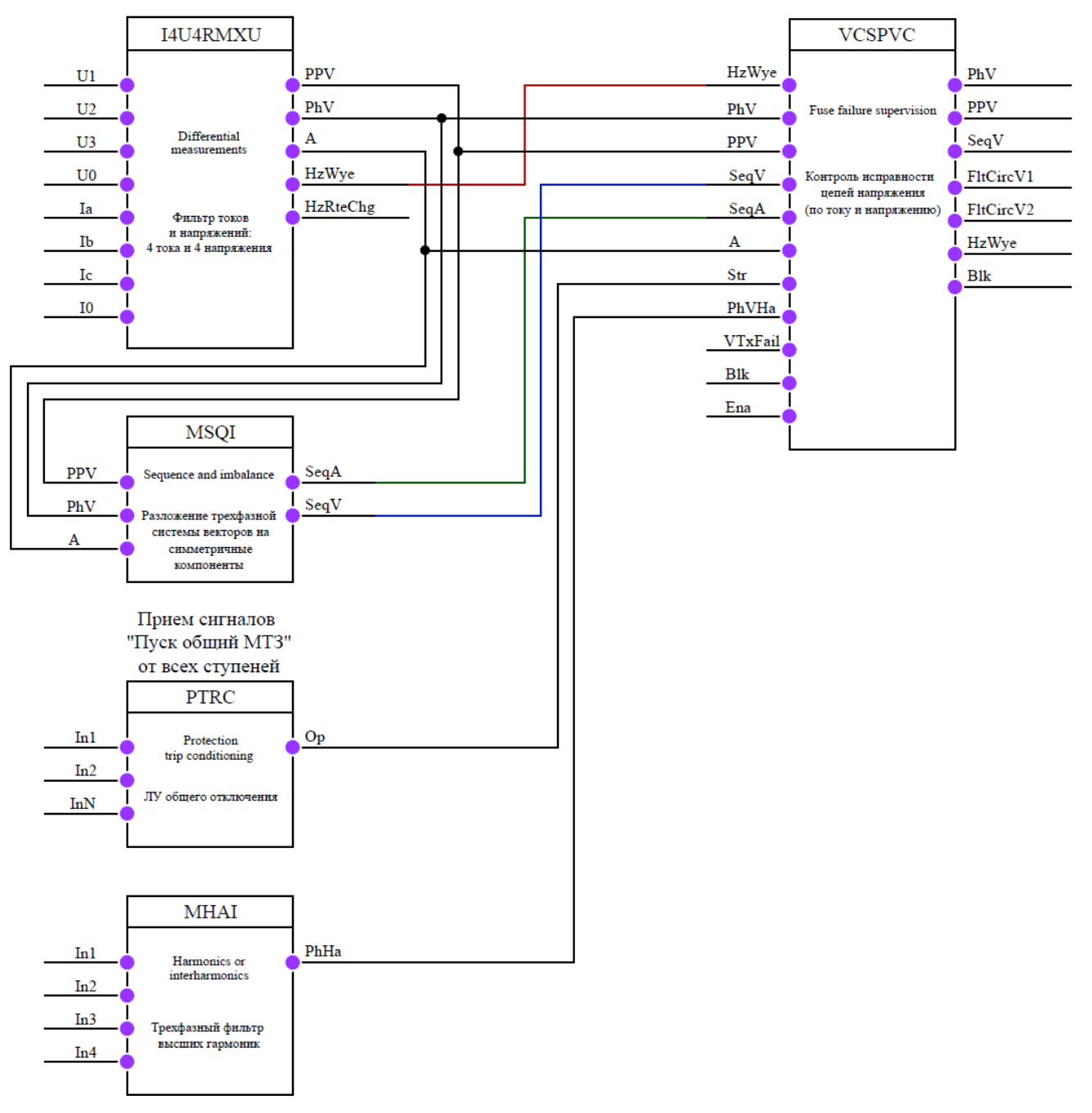

### **Рисунок 41 – Конфигурация контроля цепей переменного напряжения**

## 6.11.2 **Контроль исправности цепей переменного напряжения в терминалах, имеющих только цепи напряжения**

Терминал выполняет непрерывный контроль исправности цепей напряжения (КИЦН), подводимых к устройству. Функция контроля исправности ЦН используется для блокировки органов защит, которые могут работать неправильно при частичной или полной потере цепей напряжения.

Сигнал о неисправности цепей напряжения звезды формируется с выдержкой времени «*Тср\_Y*» при:

• снижении всех линейных напряжений ниже уставки «*Uср КИЦН* и включенном состоянии секции;

• превышении напряжением обратной последовательности уставки «*U2ср КИЦН*»;

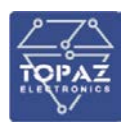

• превышении разностью утроенного напряжения НП измеренного и рассчитанного уставки срабатывания «*3U0ср КИЦН*» и отсутствии повреждения в цепях разомкнутого треугольника.

Также для контроля исправности цепей напряжения используются внешние сигналы об отключенном положении автомата 1 ТН (автомата цепей «звезды») и выкаченном положении тележки ТН, которые действуют на формирование сигнала о неисправности ЦН без выдержки времени и имеет задержку на возврат 100 мс.

Устройство контролирует исправность цепей «разомкнутого треугольника». Как правило, при исправном состоянии цепей «разомкнутого треугольника» во вторичной цепи напряжения 3Uo содержится составляющая сигнала частотой 150 Гц величиной обычно 0,1-0,5 В. Сигнал о неисправности цепей разомкнутого треугольника формируется с выдержкой времени «*Тср\_D*» при снижении составляющей третьей гармоники напряжения 3Uo ниже уставки «*Uср 3гар КИЦН*» и отсутствии снижения напряжения всех линейных напряжений ниже уставки «*Uср КИЦН*».

Также для контроля исправности цепей «разомкнутого треугольника» используется внешний сигнал об отключенном положении автомата 2 ТН (автомата цепей «разомкнутого треугольника»), которые действуют на формирование сигнала о неисправности ЦН без выдержки времени и имеет задержку на возврат 0,1 с.

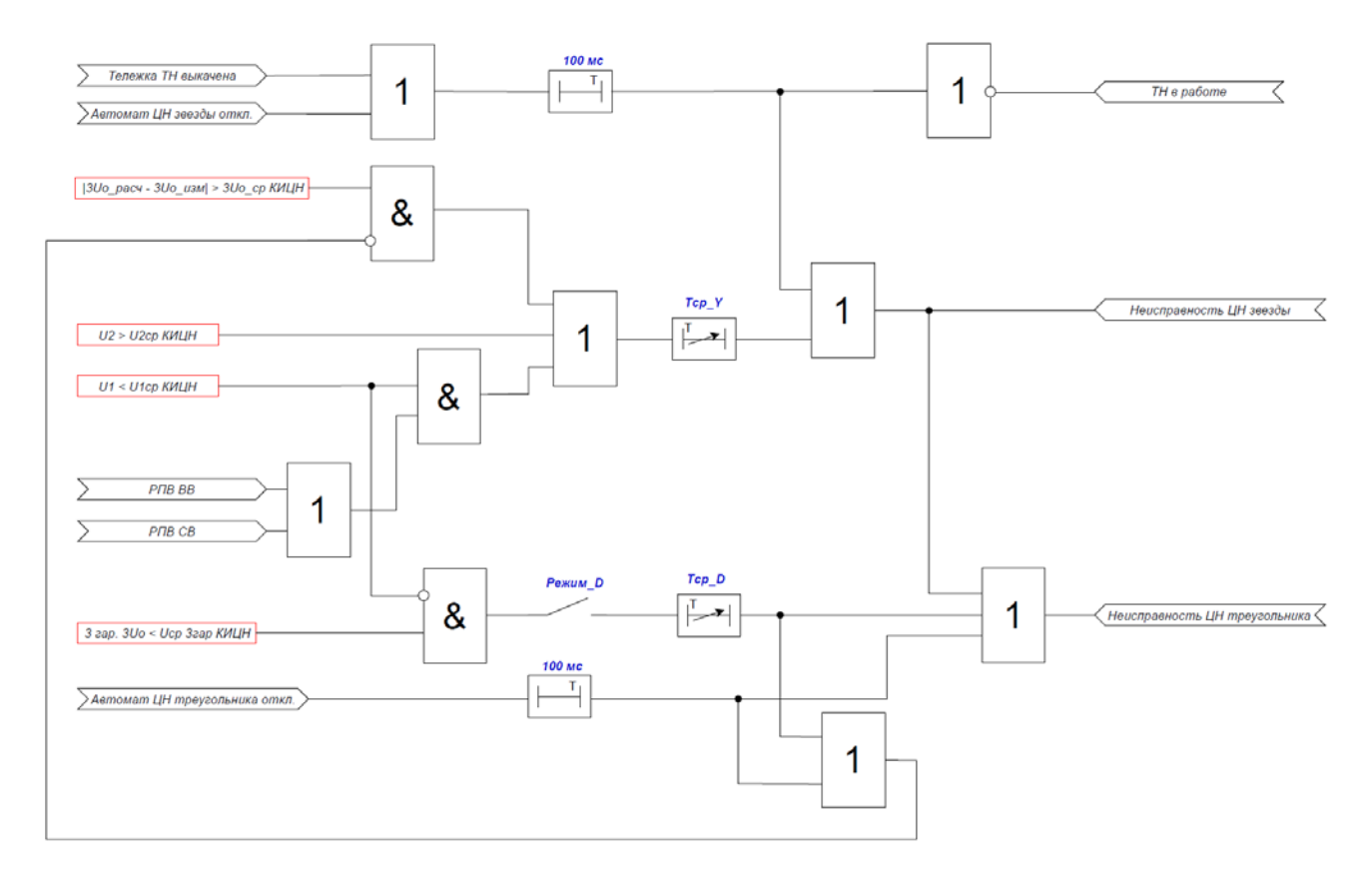

### **Рисунок 42 – Логическая схема работы контроля исправности цепей напряжения**

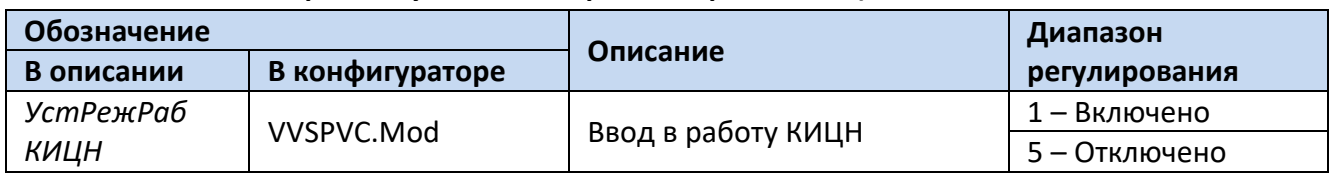

### **Таблица 26 – Перечень уставок контроля исправности ЦН**

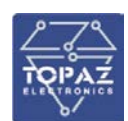

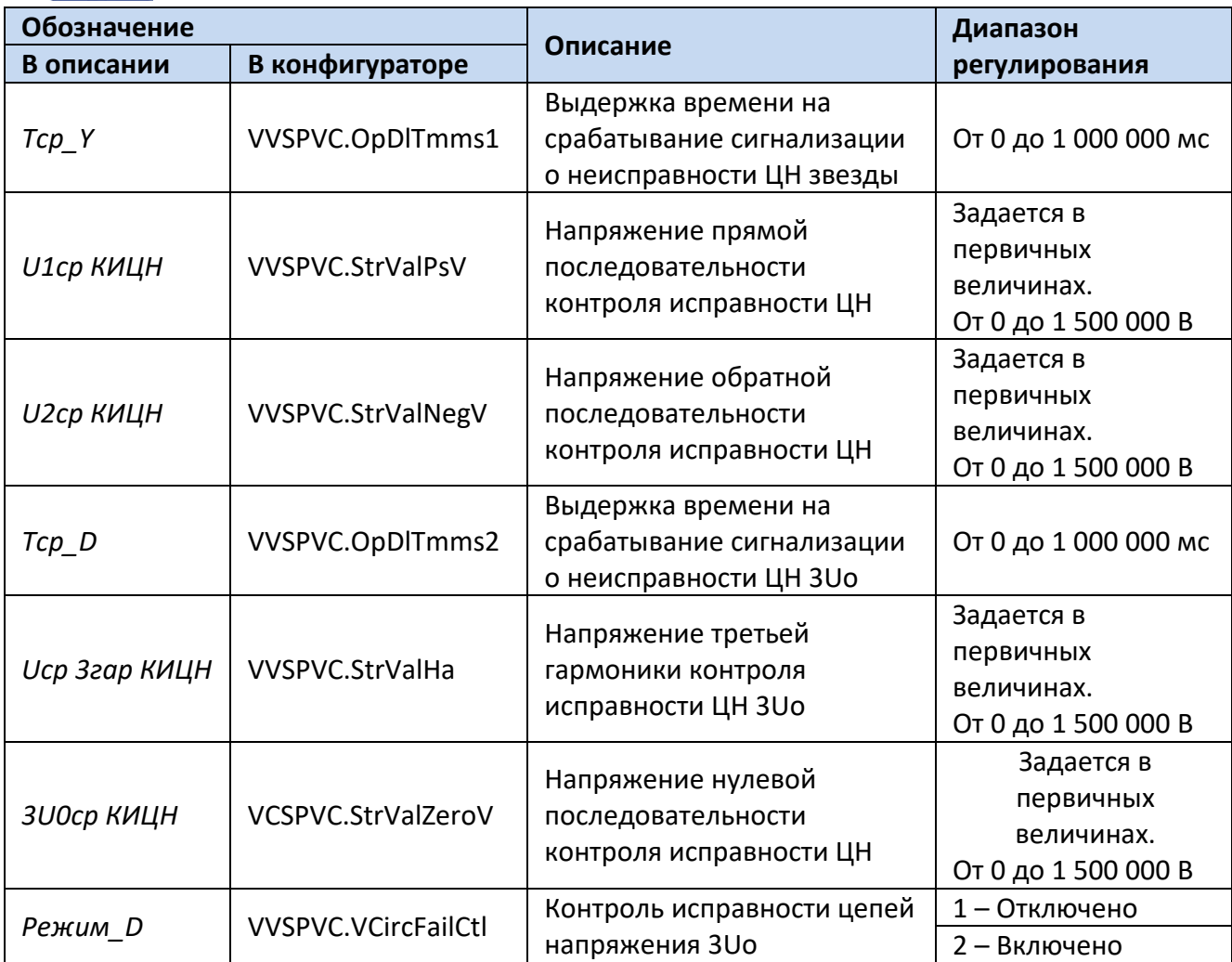

Для построения конфигурации контроля исправности цепей переменного напряжения используются следующие логические узлы (ЛУ):

1. ЛУ цифровой фильтрации U4RMXU;

- 2. ЛУ выделения симметричных компонент MSQI;
- 3. ЛУ контроля целостности цепей напряжения VVSPVC;

4. ЛУ вычисления высших гармоник напряжения – MHAI.

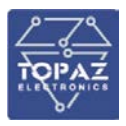

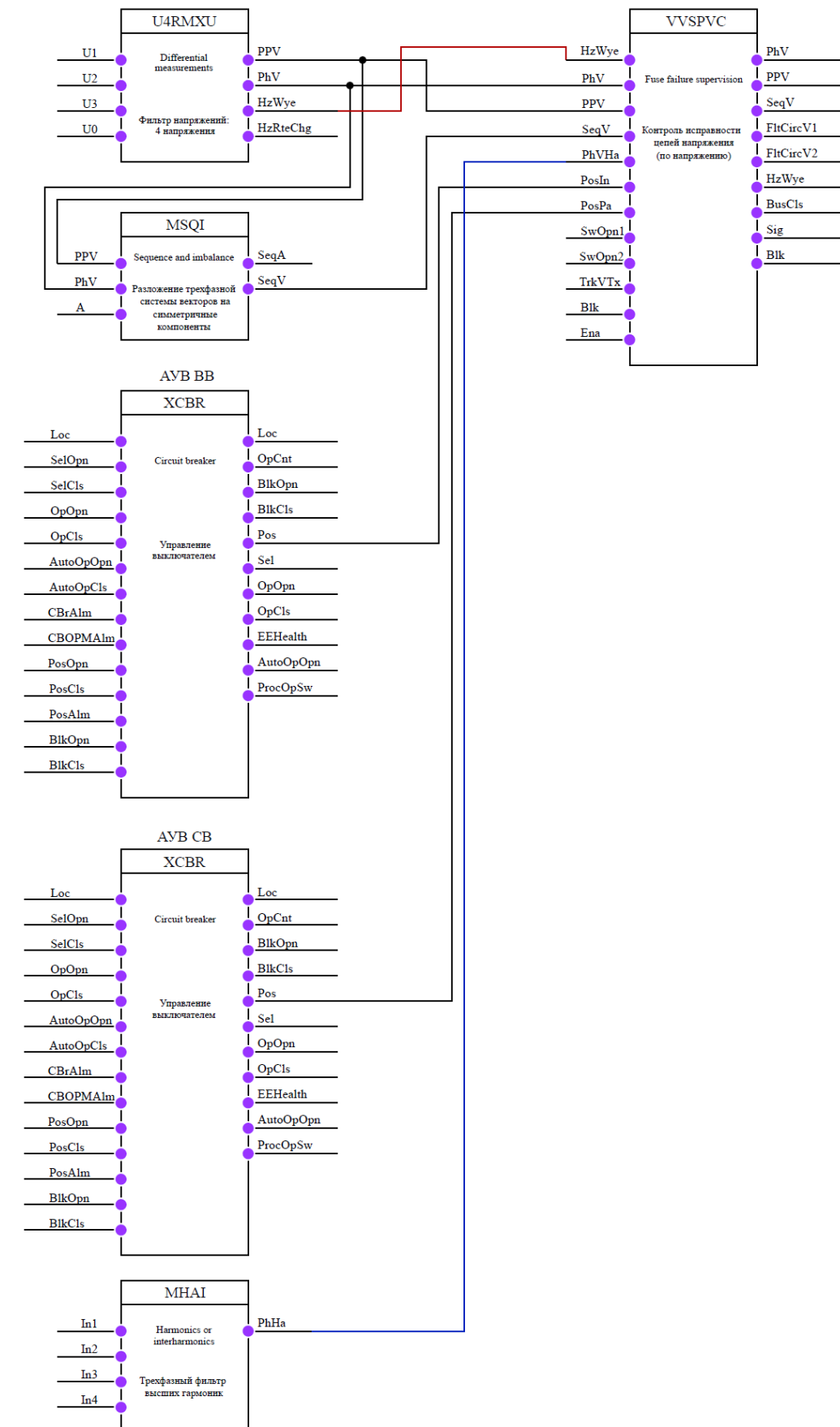

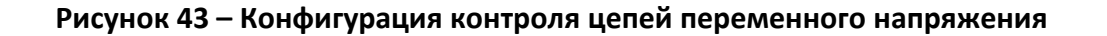

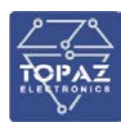

### **6.12 Устройство резервирования отказа выключателя**

В устройстве предусмотрено действие УРОВ как на себя, так и на вышестоящий выключатель при неуспешном отключении контролируемого выключателя.

Пуск «УРОВ на себя» может быть выполнен без контроля, с контролем тока, с контролем положения выключателя, с контролем тока и положения выключателя или с контролем пропадания РПВ. Переключение между данными режимами осуществляется уставкой «*РежНаСебя*».

Пуск УРОВ на вышестоящий выключатель может быть выполнен с контролем тока, с контролем положения выключателя, с контролем тока и положения выключателя или с контролем пропадания РПВ. Переключение между данными режимами осуществляется уставкой «*Режим*».

Предусмотрено ускорение действия УРОВ на вышестоящий выключатель при наличии сигнала «*Неисправность выключателя*».

Действие «УРОВ на себя» имеет регулируемую выдержку времени на срабатывание «*Tср наСебя*».

Действие УРОВ на вышестоящий выключатель имеет регулируемую выдержку времени на срабатывание «*Tср УРОВ*».

Ускоренное срабатывание УРОВ на вышестоящий выключатель имеет регулируемую выдержку времени на срабатывание «*Туск УРОВ*».

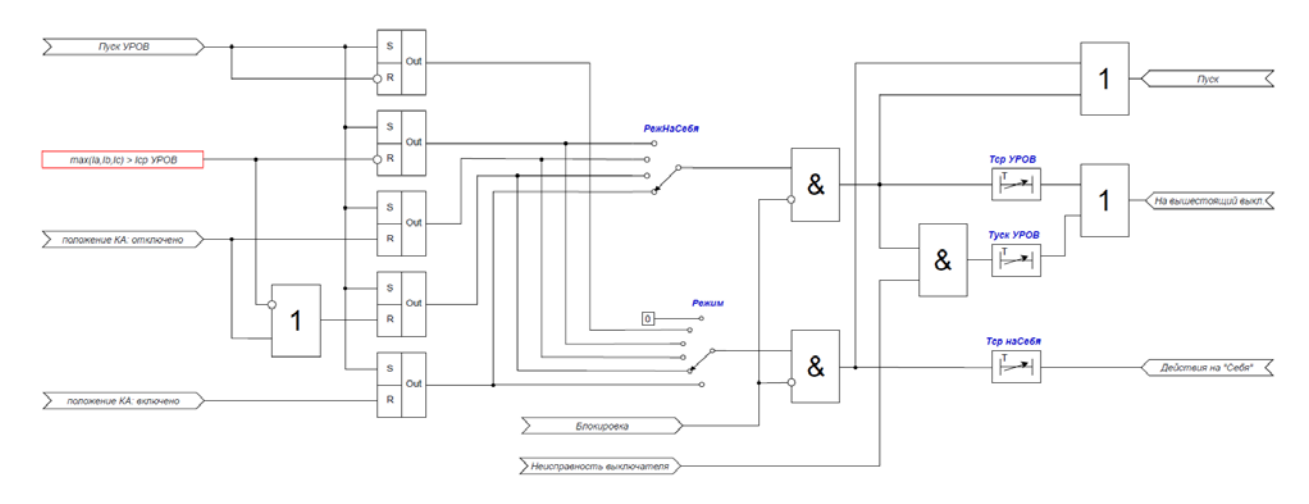

**Рисунок 44 – Логическая схема работы УРОВ**

### **Таблица 27 – Перечень уставок УРОВ**

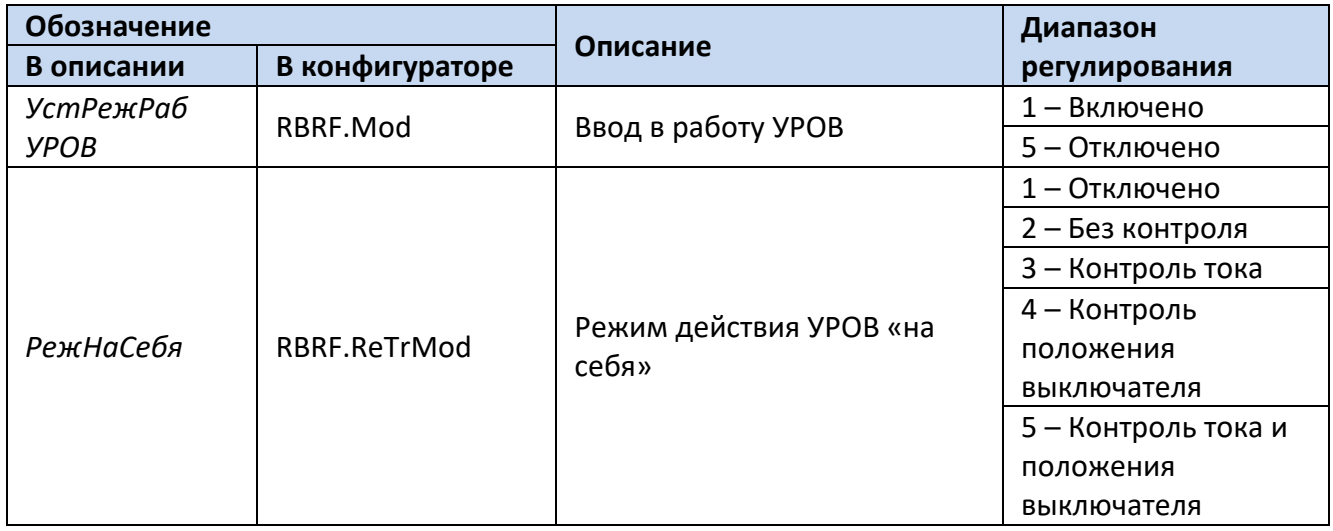

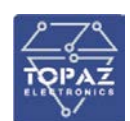

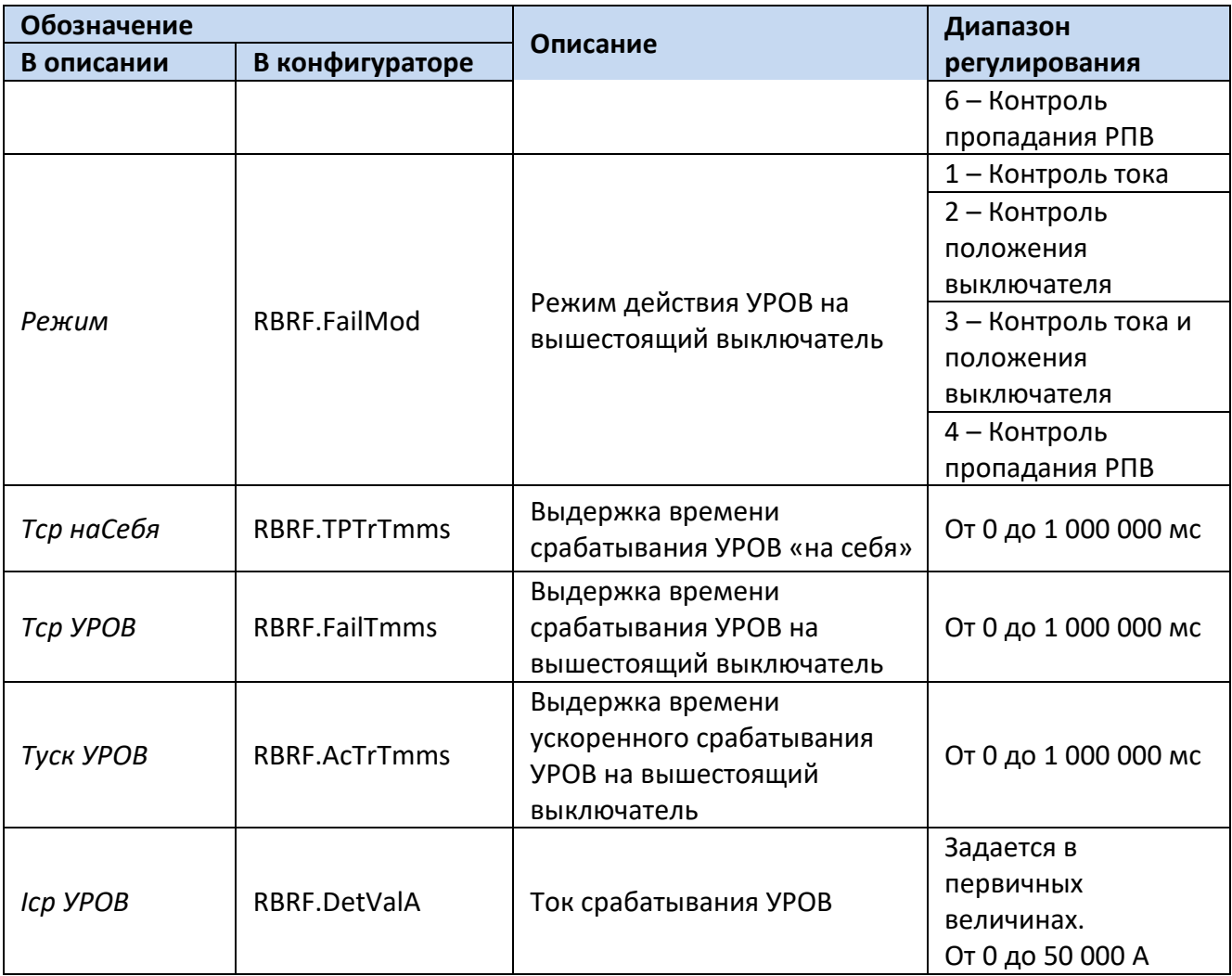

Для построения конфигурации УРОВ используются следующие логические узлы (ЛУ):

- 1. ЛУ цифровой фильтрации I4U4RMXU;
- 2. ЛУ мониторинга состояния КА SCBR;
- 3. ЛУ управления КА XCBR;
- 4. ЛУ общего отключения PTRC;
- 5. ЛУ УРОВ RBRF.

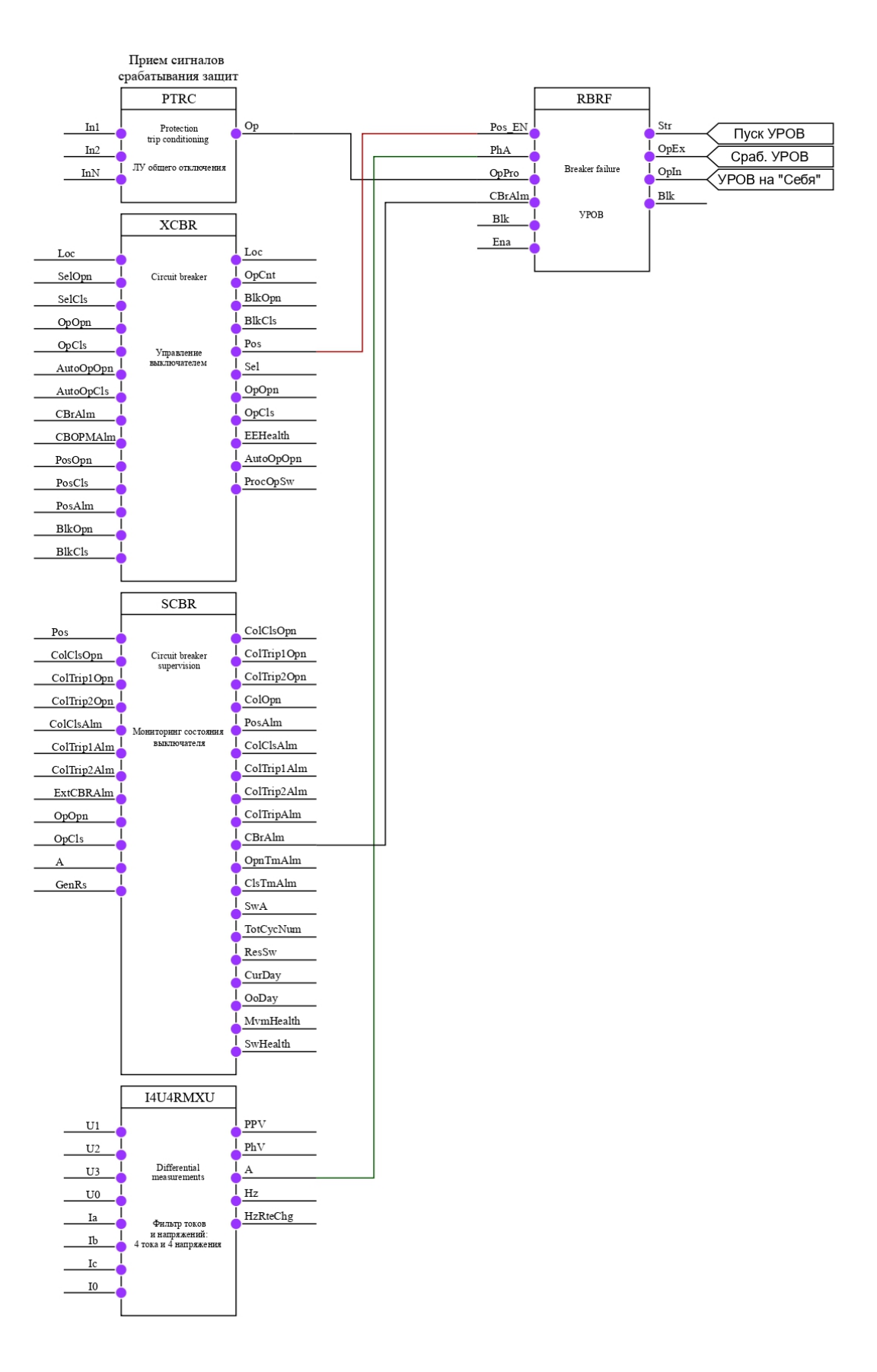

**Рисунок 45 – Конфигурация УРОВ**

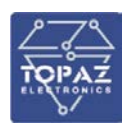

### **6.13 Защита от дуговых замыканий**

При наличии внешних датчиков дуговой защиты в устройстве может быть реализована защита от дуговых замыканий (ЗДЗ).

Для исключения ложных отключений ЗДЗ может быть выполнена с контролем пуска по току (от сигнала «*Пуск общий МТЗ*») или по напряжению. Контроль по току и контроль по напряжению вводятся уставкой «*Режим ЗДЗ*».

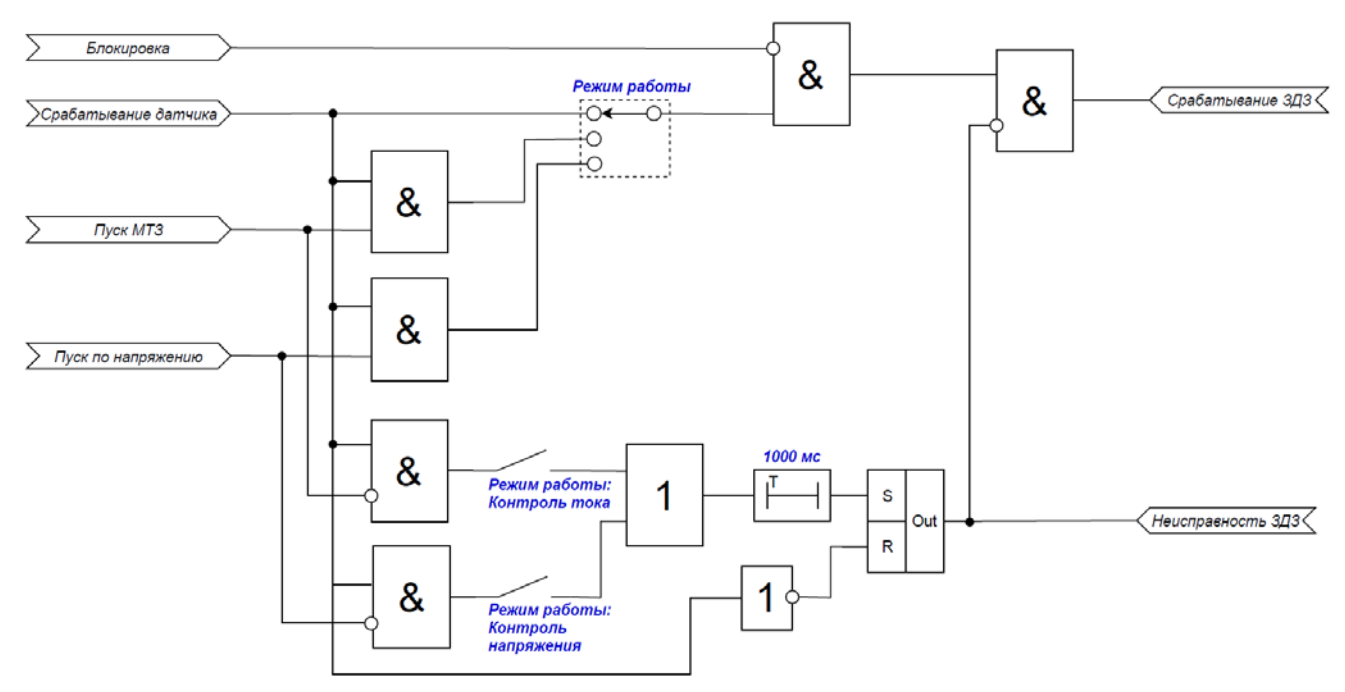

**Рисунок 46 – Логическая схема работы ЗДЗ**

### **Таблица 28 – Перечень уставок ЗДЗ**

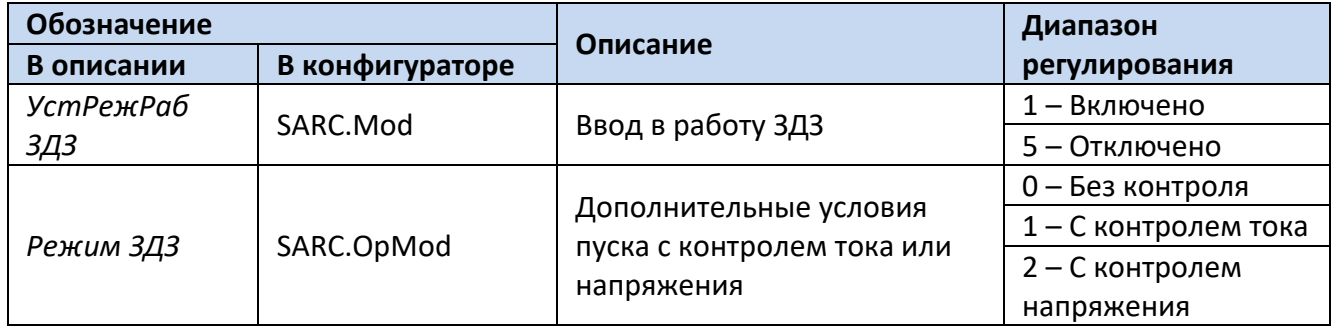

Для построения конфигурации защиты от дуговых замыканий используются следующие логические узлы (ЛУ):

1. ЛУ дуговой защиты – SARC;

2. ЛУ МТЗ – APTOC;

3. ЛУ ЗМН – PTUV.

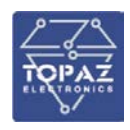

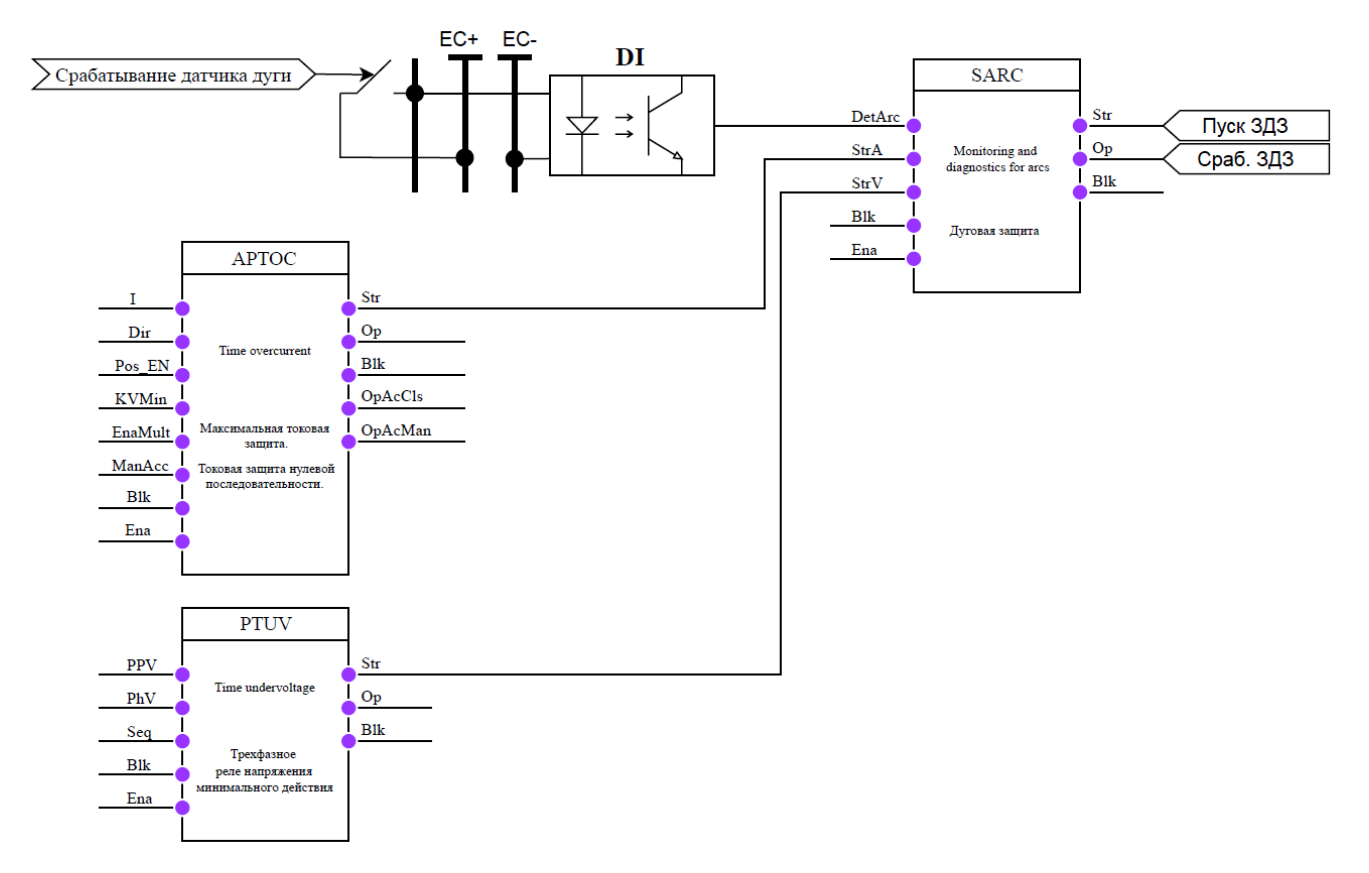

### **Рисунок 47 – Конфигурация ЗДЗ**

### **6.14 Автоматическое повторное включение**

В устройстве реализовано двукратное автоматическое повторное включение (АПВ). Ввод в работу функции АПВ осуществляется программным ключом «*УстРежРаб АПВ*». Количество циклов АПВ определяется уставкой «*ТипАПВ*».

В устройстве предусмотрено действие АПВ с контролем наличия напряжения на СШ (КНН,ш). Ввод контроля наличия напряжения при пуске АПВ производится уставкой «*РежКНН/КОН*».

Пуск АПВ осуществляется при аварийном отключении выключателя. Схема работы АПВ имеет регулируемые уставки срабатывания для каждого цикла АПВ «*Т1ср АПВ*», «*Т2ср АПВ*», а также готовности «*Тготов АПВ*» и восстановления «*Твосстан АПВ*».
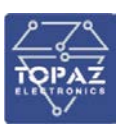

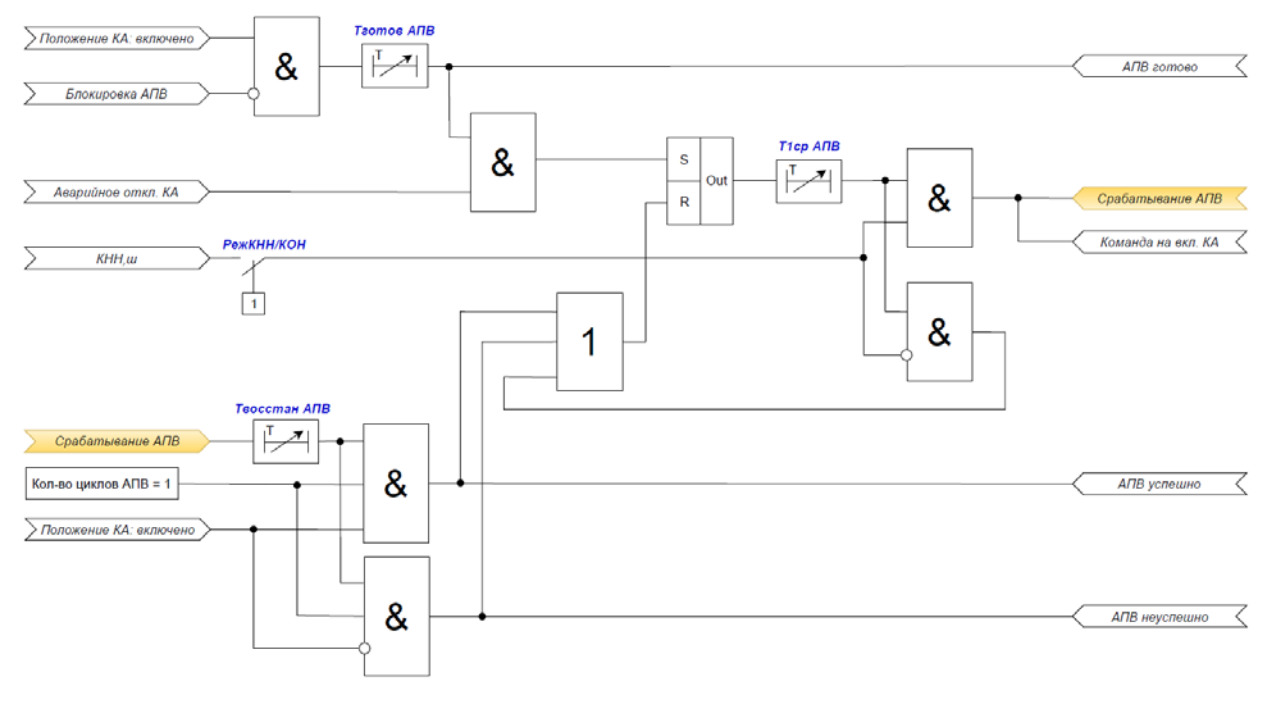

**Рисунок 48 – Логическая схема работы однократного АПВ**

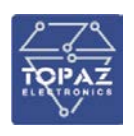

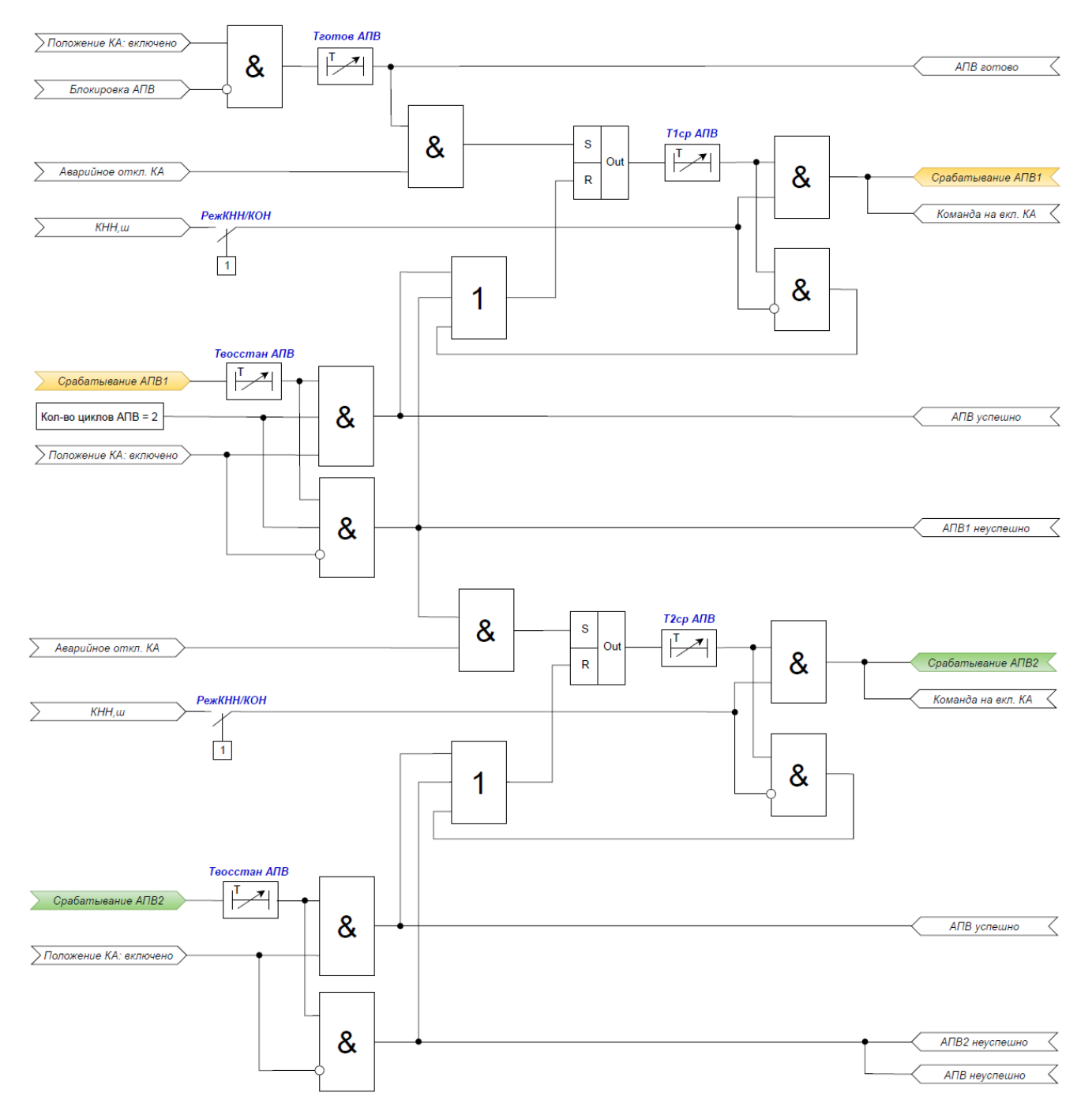

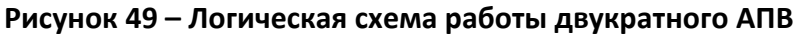

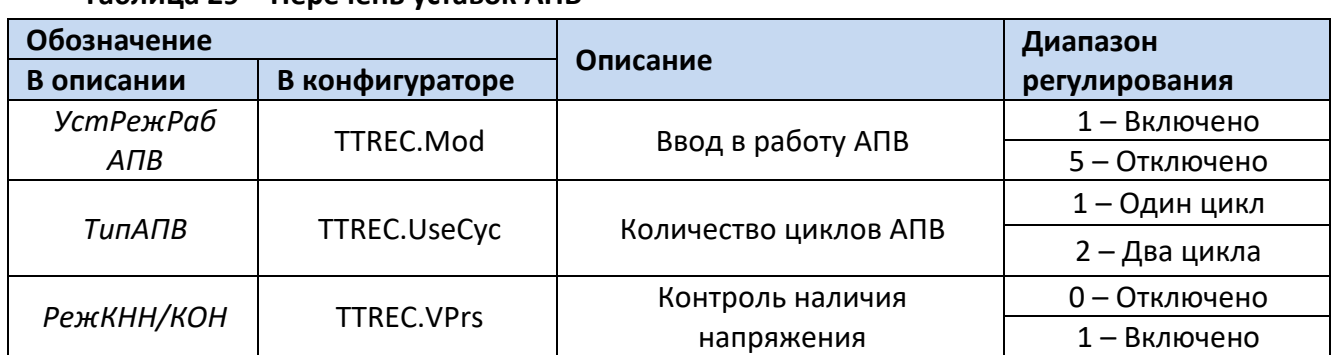

## **Таблица 29 – Перечень уставок АПВ**

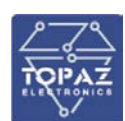

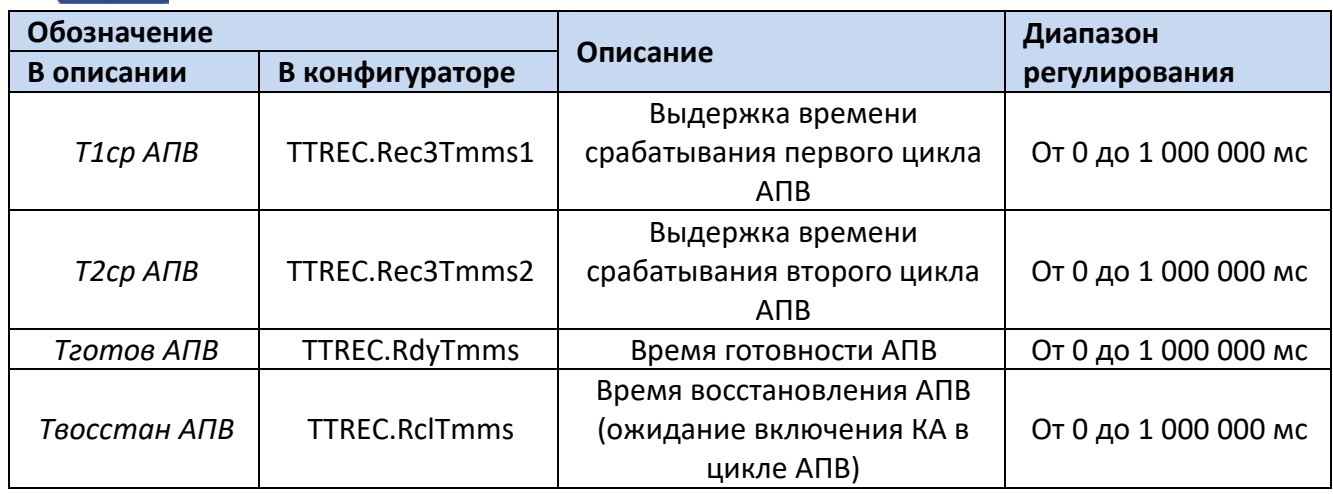

Для построения конфигурации автоматического повторного включения используются следующие логические узлы (ЛУ):

- 1. ЛУ АПВ TTREC;
- 2. ЛУ автоматики управления выключателем XCBR;
- 3. ЛУ мониторинга состояния выключателя SCBR;
- 4. ЛУ контроля наличия/отсутствия напряжения SVPI;
- 5. ЛУ контроля исправности цепей переменного напряжения VCSPVC;
- 6. ЛУ цифровой обработки сигналов I4U4RMXU, U4RMXU.

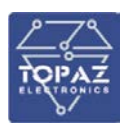

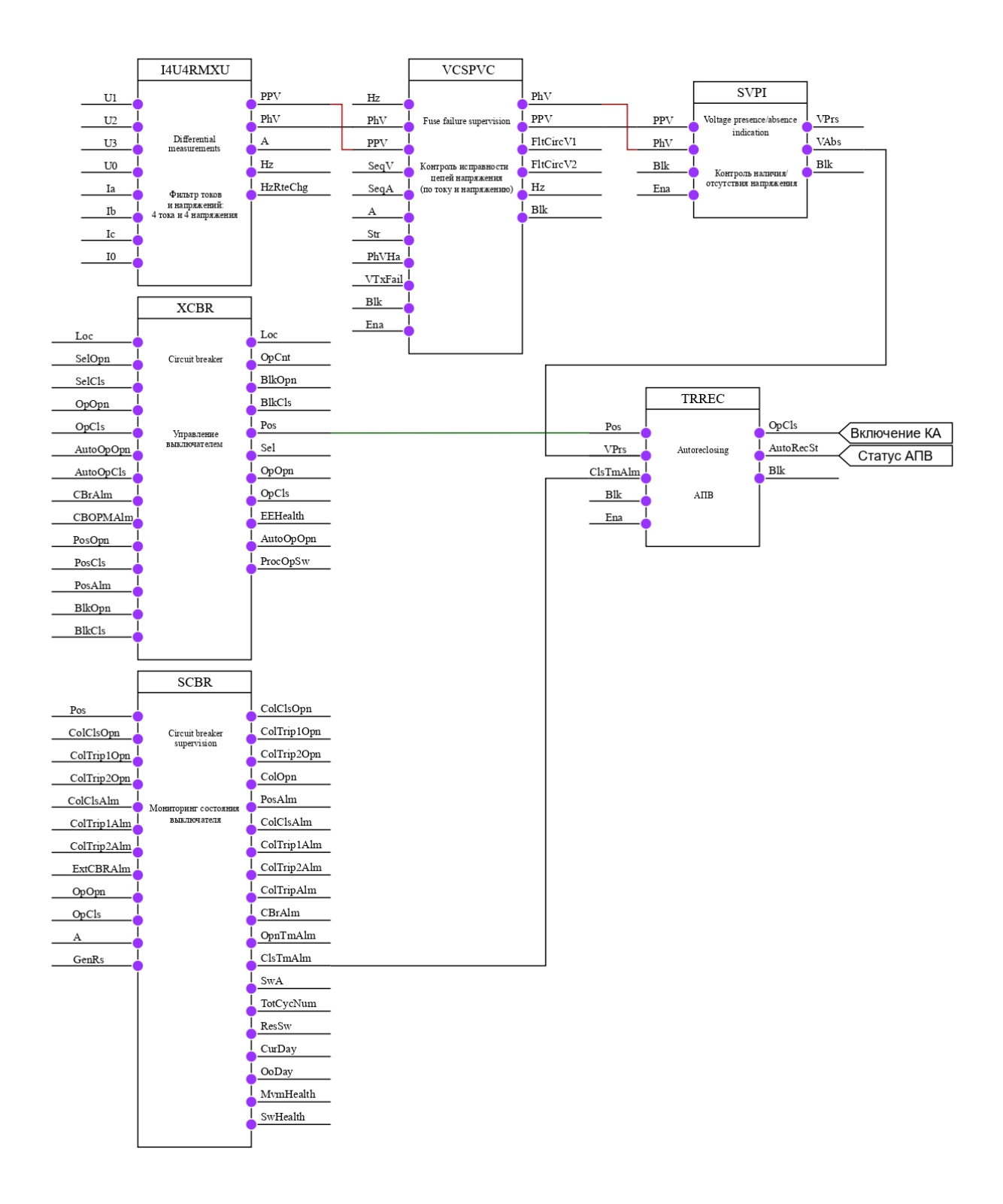

**Рисунок 50 – Конфигурация АПВ**

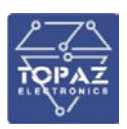

## **6.15 Автоматический ввод резерва**

Автоматический ввод резерва (АВР) предназначен для автоматического переключения обесточенной секции на резервное питание. В устройстве предусмотрена логика АВР как для рабочего, так и для резервного ввода. Функция АВР вводится программным ключом «*УстРежРаб АВР*».

В схеме, представленной на рис. *[51](#page-76-0)*, устройство формирует сигналы на отключение вводного и включение секционного выключателей. В схеме с одним рабочим и одним резервным вводом (рис. *[52](#page-76-1)*) устройство формирует сигналы на отключение выключателя рабочего ввода и на включение выключателя резервного ввода.

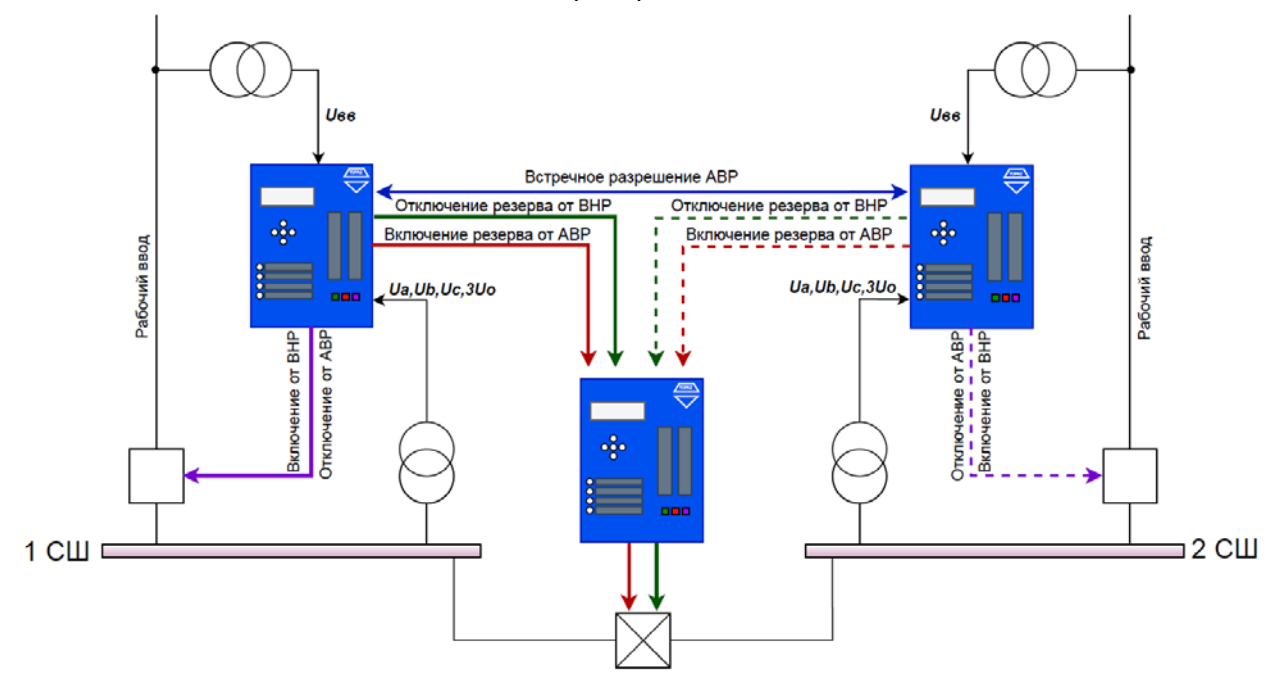

<span id="page-76-0"></span>**Рисунок 51 – Схема работы АВР для ПС с двумя рабочими вводами**

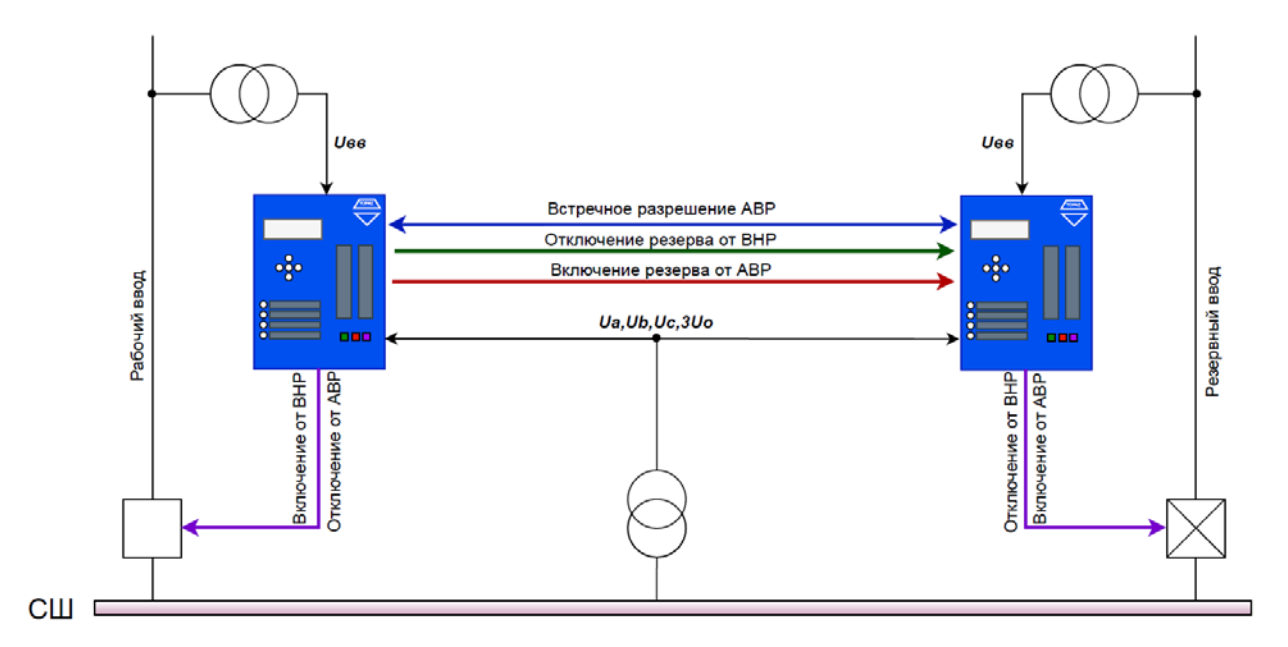

## <span id="page-76-1"></span>**Рисунок 52 – Схема работы АВР для ПС с одним рабочим и одним резервным вводом**

Устройство формирует сигнал разрешения АВР для терминала смежного ввода.

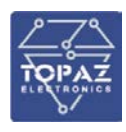

Предусмотрен контроль длительного отсутствия напряжения за выключателем ввода, действующий на сигнализацию. Данный контроль вводится уставкой «*КонОтсUзаВ*» и действует при снижении напряжения за выключателем ввода ниже уставки контроля наличия напряжения с выдержкой времени «*ТсигОтсUВВ*». Также предусмотрен контроль длительного отсутствия сигнала встречного разрешения АВР от терминала смежного ввода, который вводится уставкой «*КонОтсРазр*» и действует с выдержкой времени «*ТсигОтсРаз*».

Для подстанции с синхронными двигателями предусмотрено формирование сигнала встречного разрешения АВР с дополнительным контролем уровня частоты, определяемого уставкой «*Fср АВР*».

Функция АВР имеет регулируемые уставки по времени готовности АВР «*Тготов АВР*», а также по времени срабатывания «*Тср АВР*» (для рабочего ввода). При активном сигнале ускорения АВР команда на отключение ВВ подается без выдержки времени.

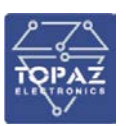

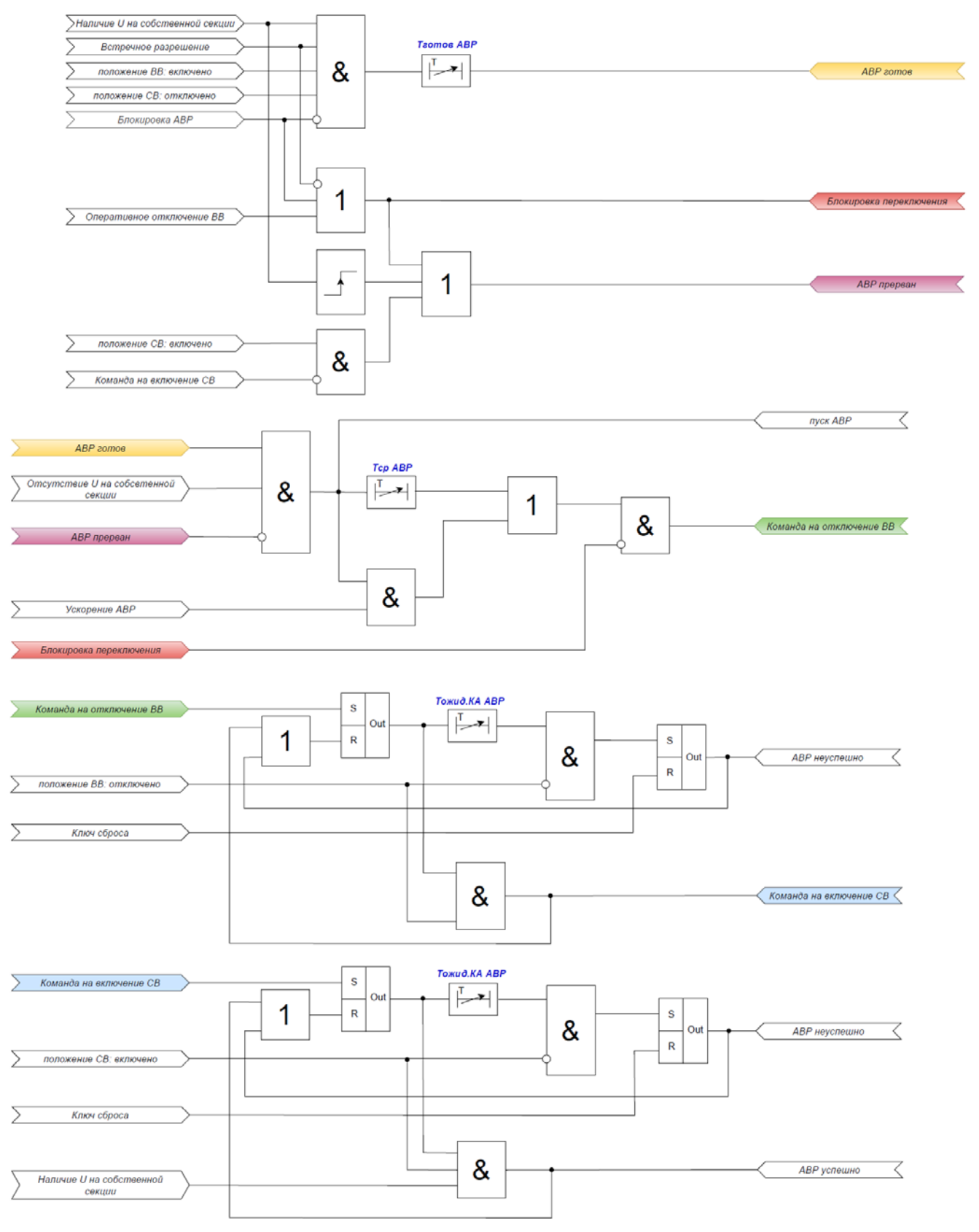

**Рисунок 53 – Логическая схема работы АВР**

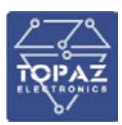

## **Таблица 30 – Перечень уставок АВР**

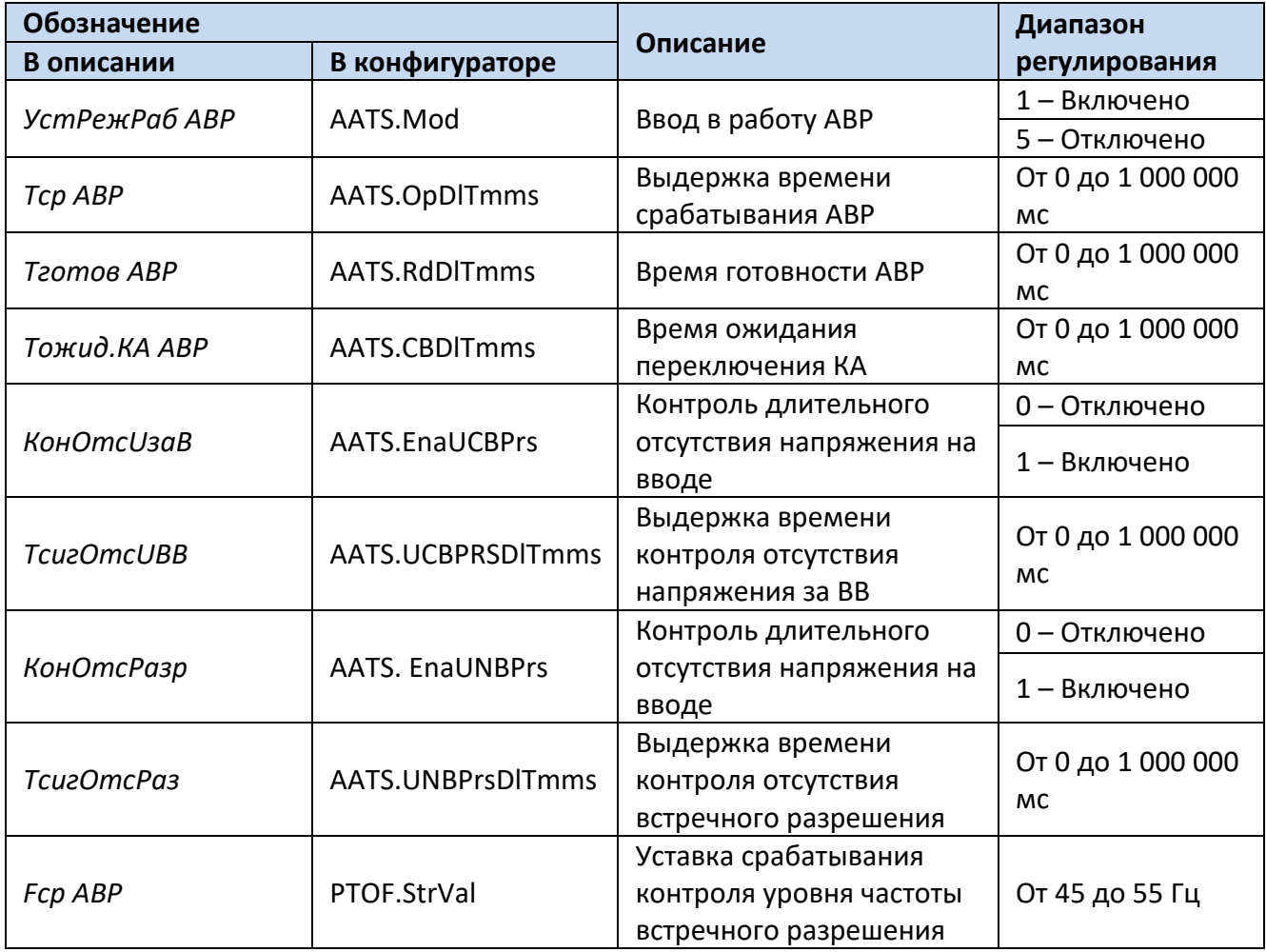

Для построения конфигурации автоматического ввода резерва используются следующие логические узлы (ЛУ):

- 1. ЛУ цифровой фильтрации I4U4RMXU/U4RMXU;
- 2. ЛУ контроля исправности цепей напряжения VCSPVC;
- 3. ЛУ контроля наличия/отсутствия напряжения SVPI;
- 4. ЛУ автоматического ввода резерва AATS;
- 5. ЛУ формирования общего отключения PTRC;
- 6. ЛУ управления выключателем XCBR.

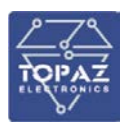

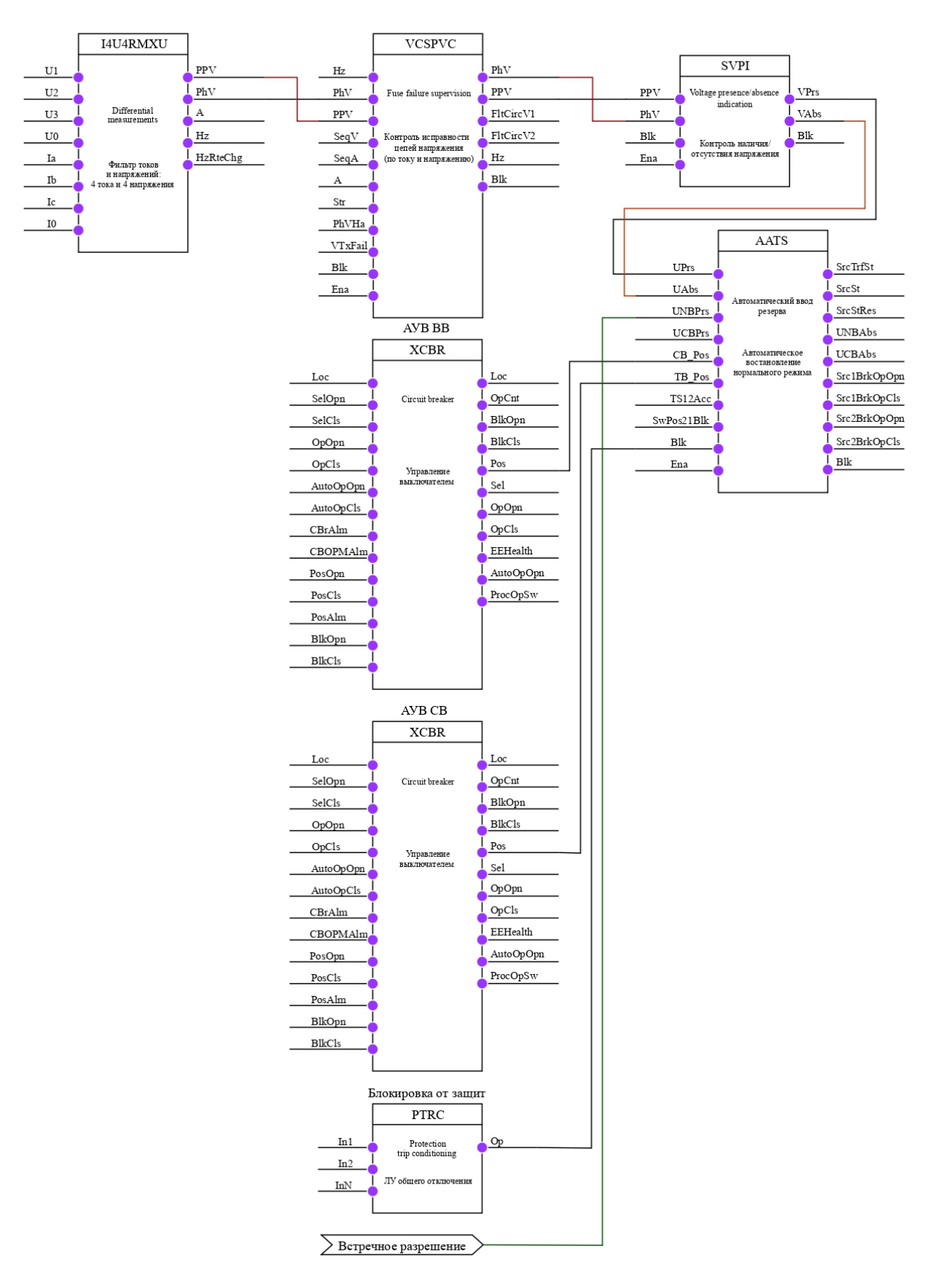

**Рисунок 54 – Конфигурация АВР**

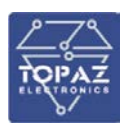

## **6.16 Автоматическое восстановление нормального режима**

В устройстве предусмотрена возможность автоматического восстановления нормальной схемы (АВНР) после действия АВР. Для работы функции АВНР необходимо наличие цепей напряжения за выключателем ввода.

Функция АВНР вводится программным ключом «*УстРежРаб АВНР*».

Схема АВНР имеет регулируемые уставки по времени готовности «*Тготов АВНР*», времени срабатывания «*Тср АВНР*» и времени ожидания переключения КА «*Тожид.КА АВНР*».

Функция АВНР имеет два режима работы (выбор производится уставкой «*Режим АВНР*»):

- с перерывом питания. В данном режиме сперва отключается секционный выключатель, затем (СВ), по факту успешного отключения СВ, включается вводной выключатель (ВВ);

- без перерыва питания. В данном режиме сперва включается ВВ, затем, по факту успешного включения ВВ, подается команда на отключение выключателя резерва и запускается выдержка времени контроля успешности отключения выключателя резерва. Если в течении времени «*Тожид.КА АВНР*» выключатель резерва не отключился, то формируется команда на отключение ВВ.

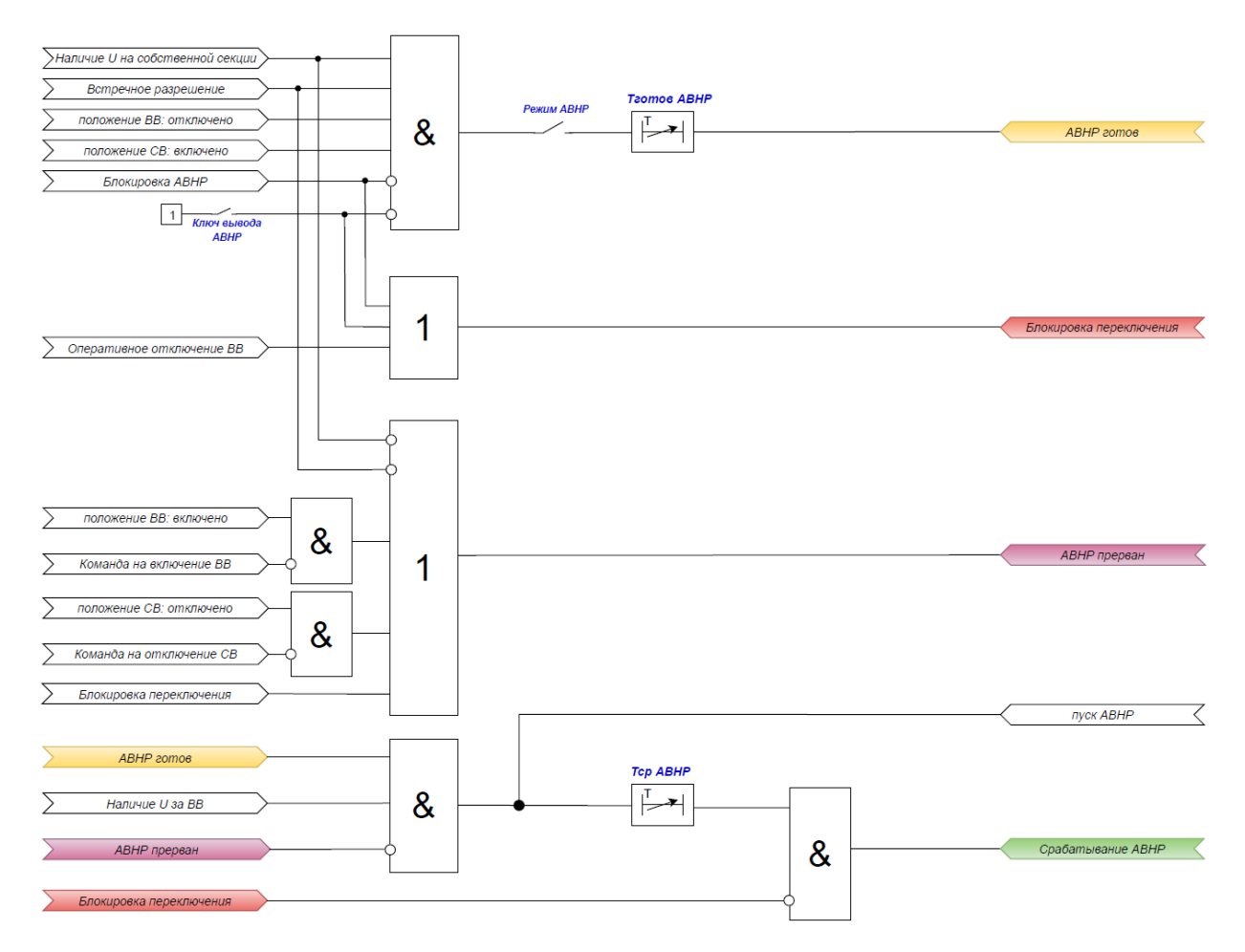

**Рисунок 55 – Логическая схема работы АВНР**

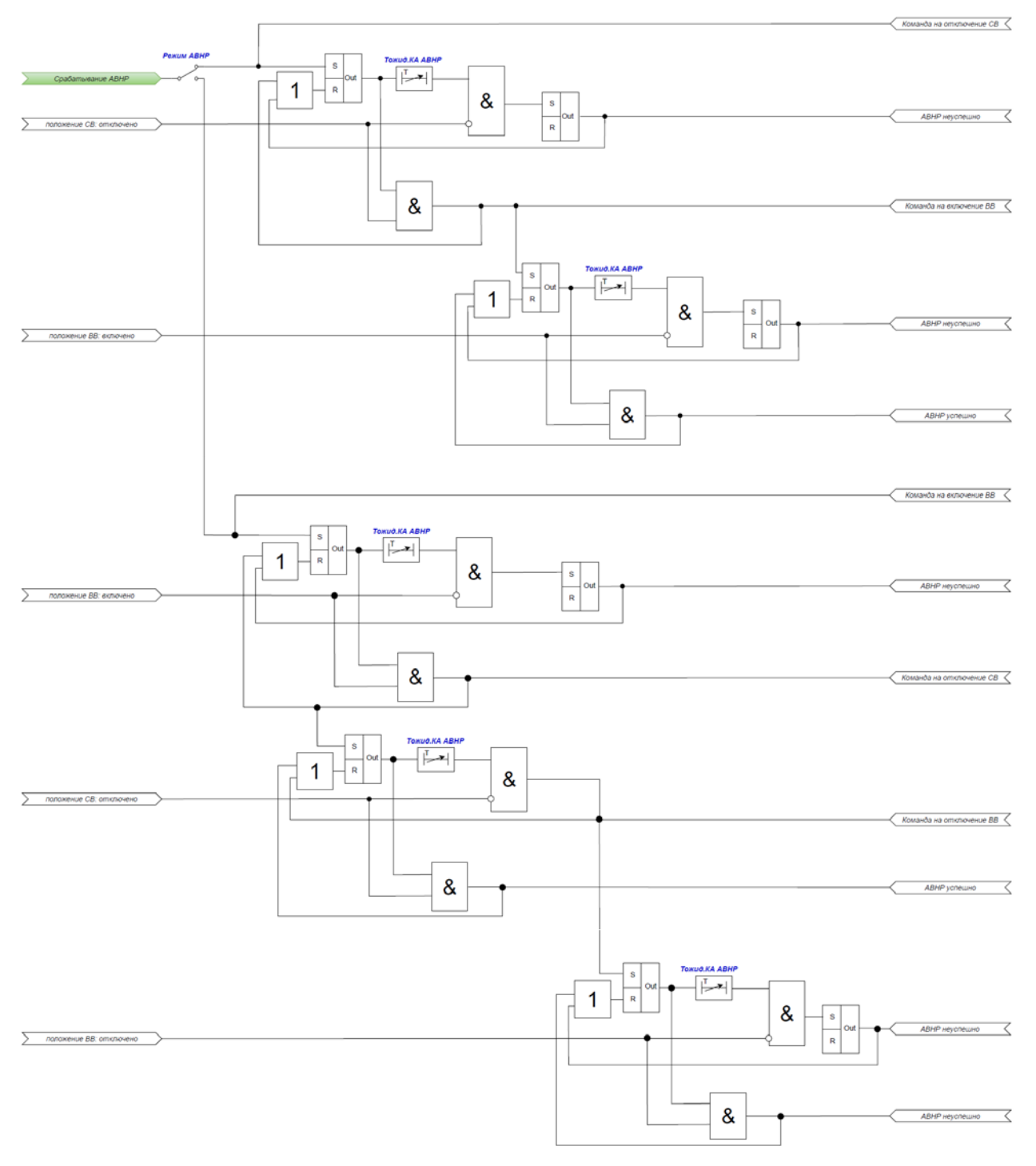

## **Рисунок 56 – Логическая схема работы АВНР**

## **Таблица 31 – Перечень уставок АВНР**

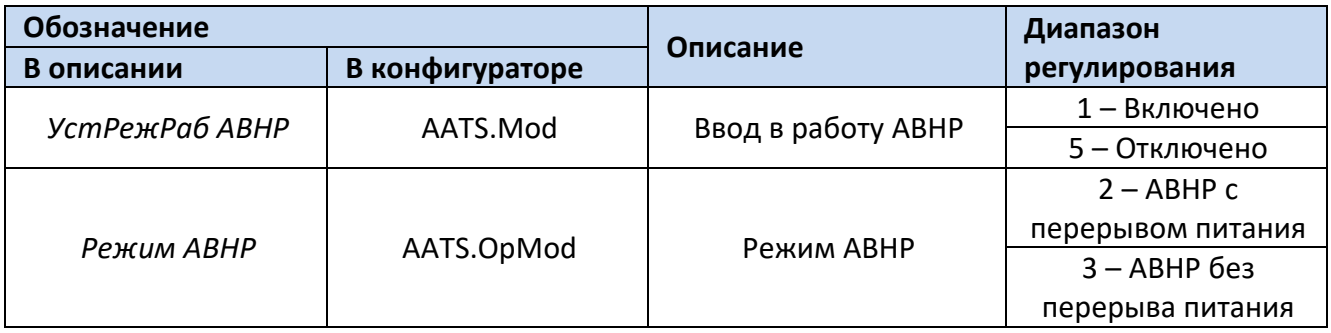

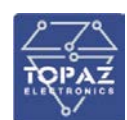

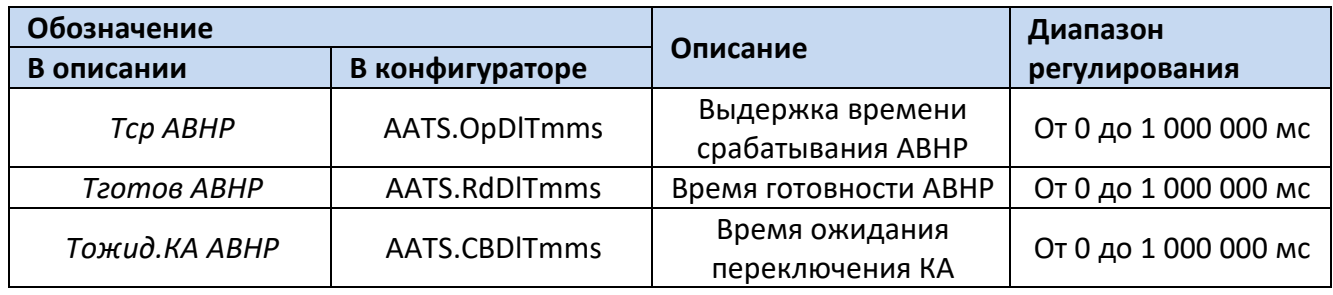

Для построения конфигурации автоматического восстановления нормального режима используются следующие логические узлы (ЛУ):

- 1. ЛУ цифровой фильтрации I4U4RMXU/U4RMXU;
- 2. ЛУ контроля исправности цепей напряжения VCSPVC;
- 3. ЛУ контроля наличия/отсутствия напряжения SVPI;
- 4. ЛУ автоматического ввода резерва AATS;
- 5. ЛУ формирования общего отключения PTRC;
- 6. ЛУ управления выключателем XCBR.
- 7. ЛУ цифровой фильтрации U1RMXN;
- 8. ЛУ максимального реле напряжения с работой по одной фазе P1PTOV;
- 9. ЛУ свободной логики GAPC.

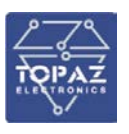

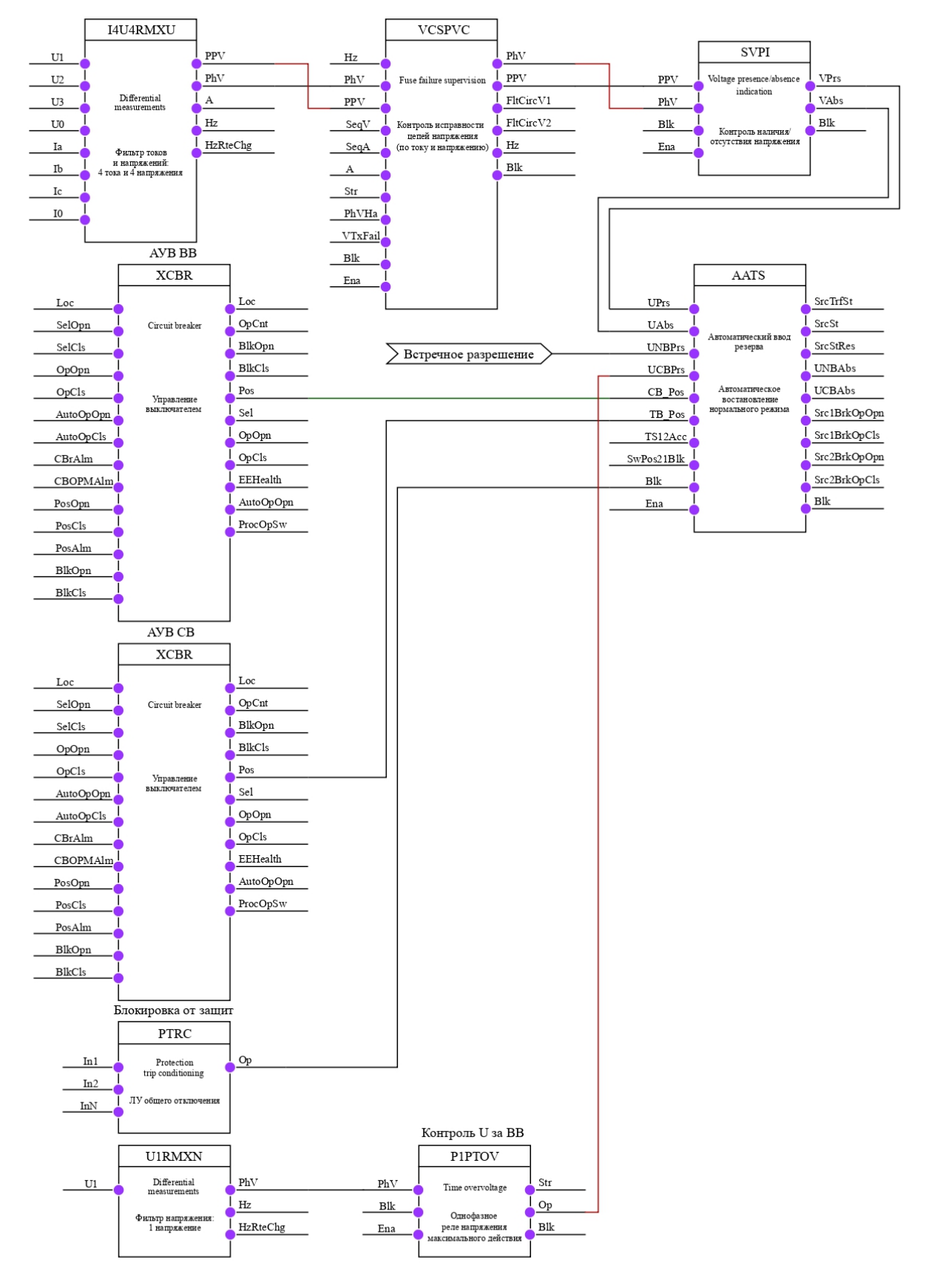

**Рисунок 57 – Конфигурация АВНР**

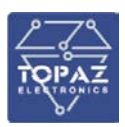

## **6.17 Автоматическая частотная разгрузка**

Версия алгоритма АЧР 1.0.0.0.

#### 6.17.1 **АЧР в терминале защиты и автоматики линии**

Устройство выполняет команды автоматической частотной разгрузки (АЧР) и последующего частотного автоматического повторного включение (ЧАПВ). Также имеется АЧР по скорости (АЧРС) изменения частоты, предназначенная для ликвидации большого дефицита активной мощности.

Схема работы АЧР имеет регулируемые уставки по частоте срабатывания «*Fср АЧР*», а также по времени срабатывания «*Тср АЧР*». Ввод функции АЧР производится программным ключом «*УстРежРаб АЧР*».

Предусмотрена блокировка срабатывания АЧР по скорости изменения частоты. Регулируемая уставка блокировки АЧР по скорости изменения частоты задается через «*df/dt*». Возврат, данной блокировки, осуществляется спустя выдержку времени сброса «*Твозвр*» после снятия условий блокировки по скорости изменения частоты. Дополнительно имеется блокировки по минимальной частоте, уставка которой задается через «*Fср min*».

Также контролируется направление протекания мощности. Данная логика необходима для исключения срабатывания АЧР при выбеге электродвигателей. При протекании мощности из линии в шину формируется сигнал, блокирующий срабатывание АЧР.

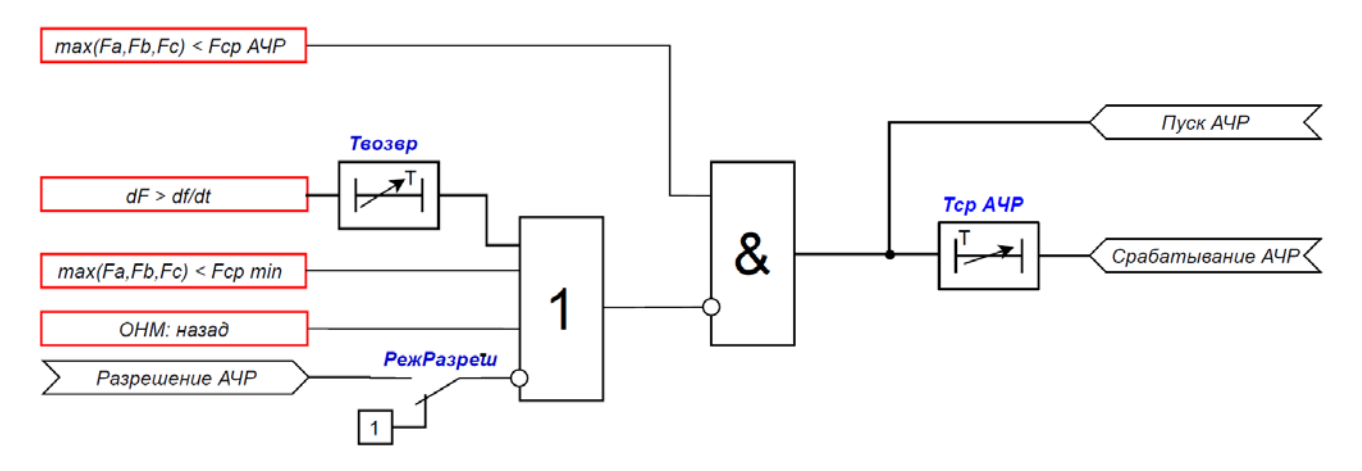

**Рисунок 58 – Логическая схема работы АЧР**

Схема работы АЧРС имеет регулируемые уставки по частоте «*Fср АЧРС*», скорости изменения частоты «*df/dt АЧРС*», а также по времени срабатывания «*Тср АЧРС*». Ввод функции АЧРС производится программным ключом «*УстРежРаб АЧРС*».

Предусмотрена блокировка срабатывания АЧРС по скорости изменения частоты. Регулируемая уставка блокировки АЧРС по скорости изменения частоты задается через «*df/dt*». Возврат, данной блокировки, осуществляется спустя выдержку времени сброса «*Твозвр*» после снятия условий блокировки по скорости изменения частоты. Дополнительно имеется блокировка по минимальной частоте, уставка которой задается через «*Fср min*».

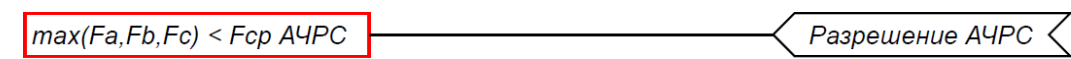

**Рисунок 59 – Логическая схема разрешения АЧРС**

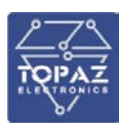

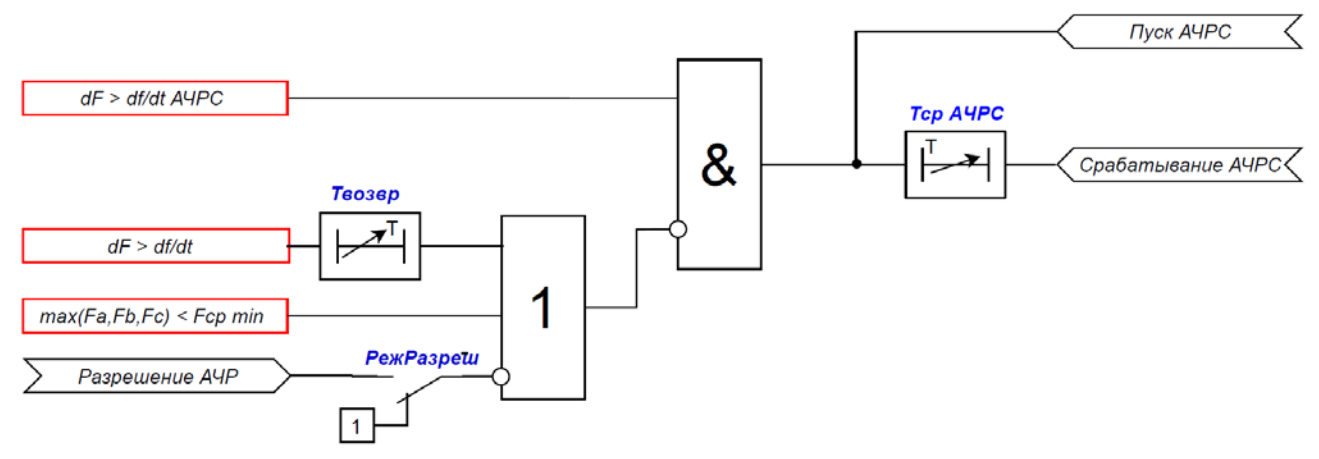

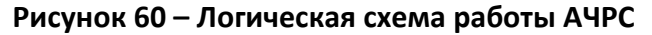

Схема работы ЧАПВ имеет регулируемые уставки по времени срабатывания «*Тср ЧАПВ*», по времени готовности «*Тготов ЧАПВ*» и по времени восстановления ЧАПВ «*Твосстан ЧАПВ*». Ввод функции ЧАПВ производится программным ключом «*УстРежРаб ЧАПВ*». Предусмотрен контроль возврата частоты и напряжения в допустимые пределы, данный контроль вводится уставкой «*Контр:U,F*». Время ввода ожидания возврата частоты и напряжения задается уставкой «*Тожидания*». Если задать «*Тожидания*» = 0 мс, то ожидание возврата частоты и напряжения в норму бесконечно.

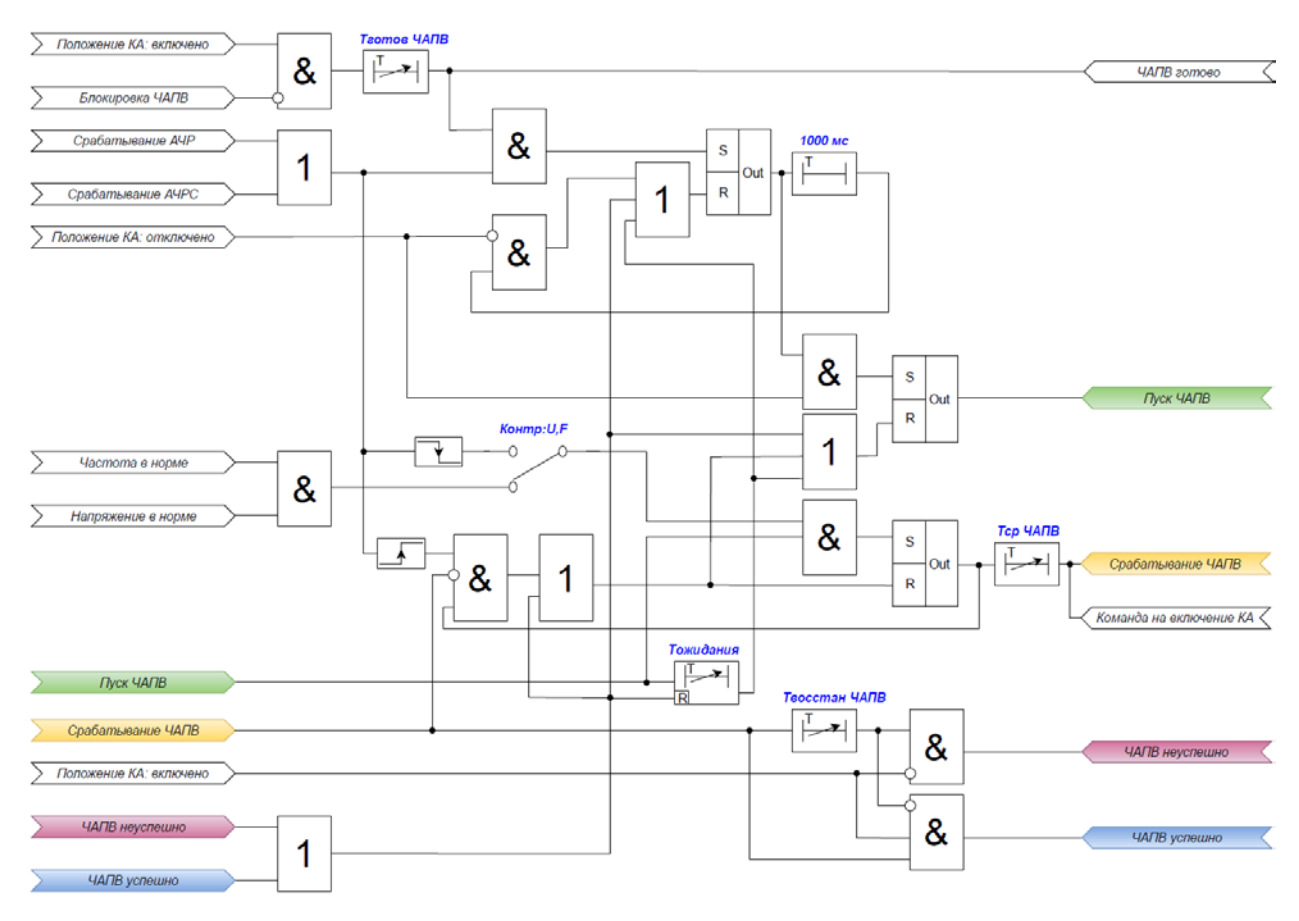

**Рисунок 61 – Логическая схема работы ЧАПВ**

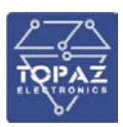

# **Таблица 32 – Перечень уставок АЧР**

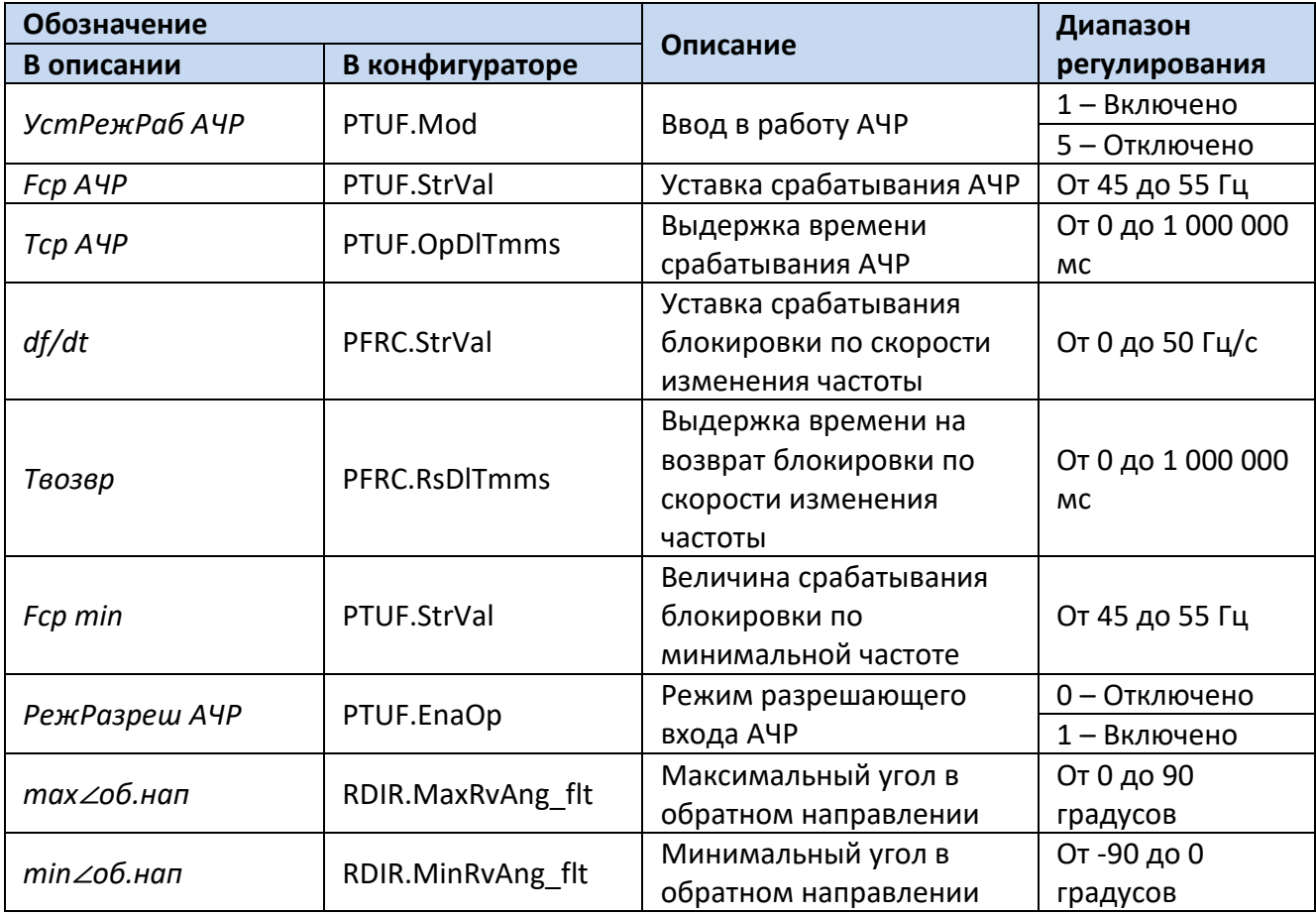

# **Таблица 33 – Перечень уставок АЧРС**

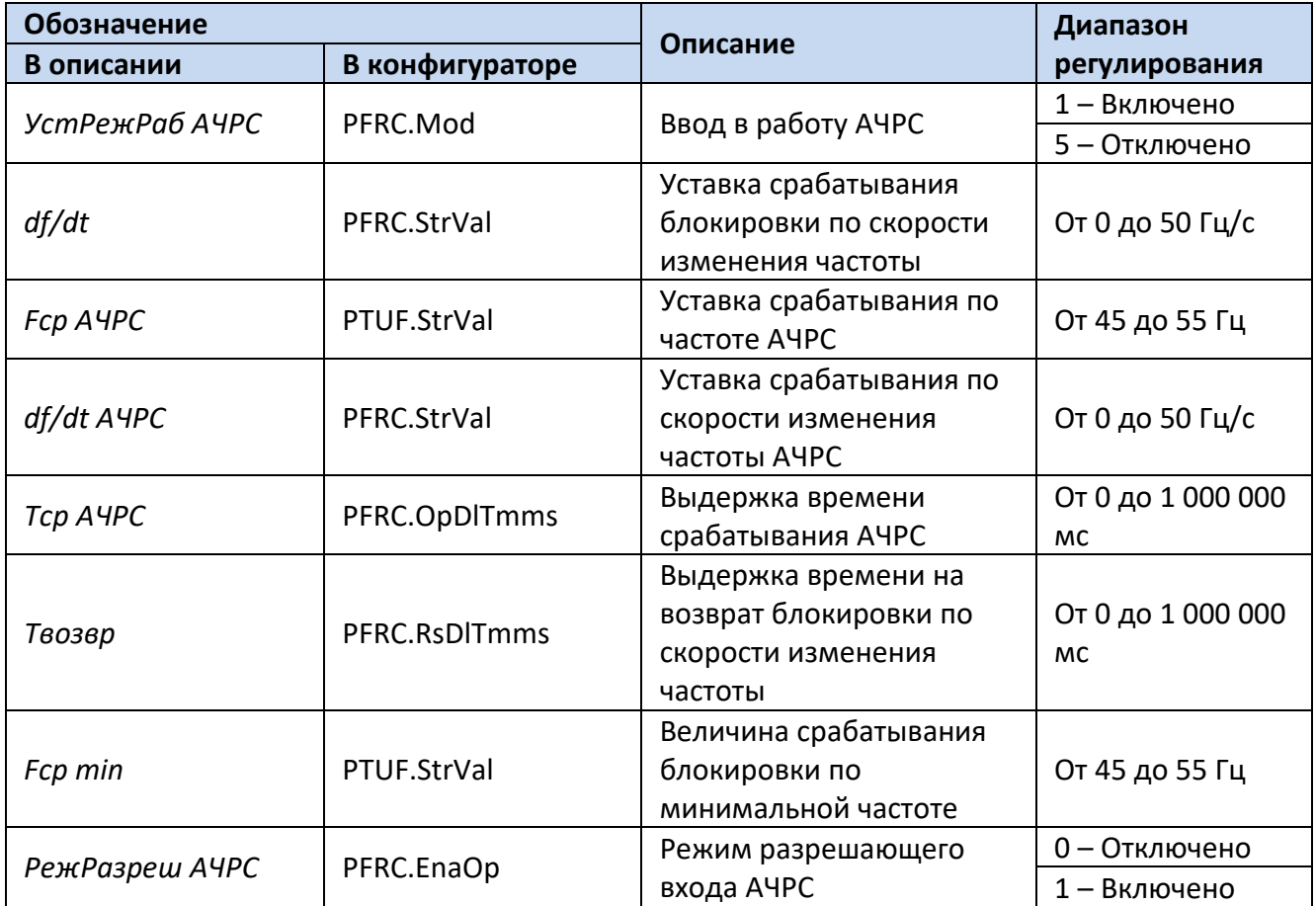

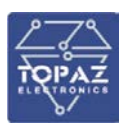

## **Таблица 34 – Перечень уставок ЧАПВ**

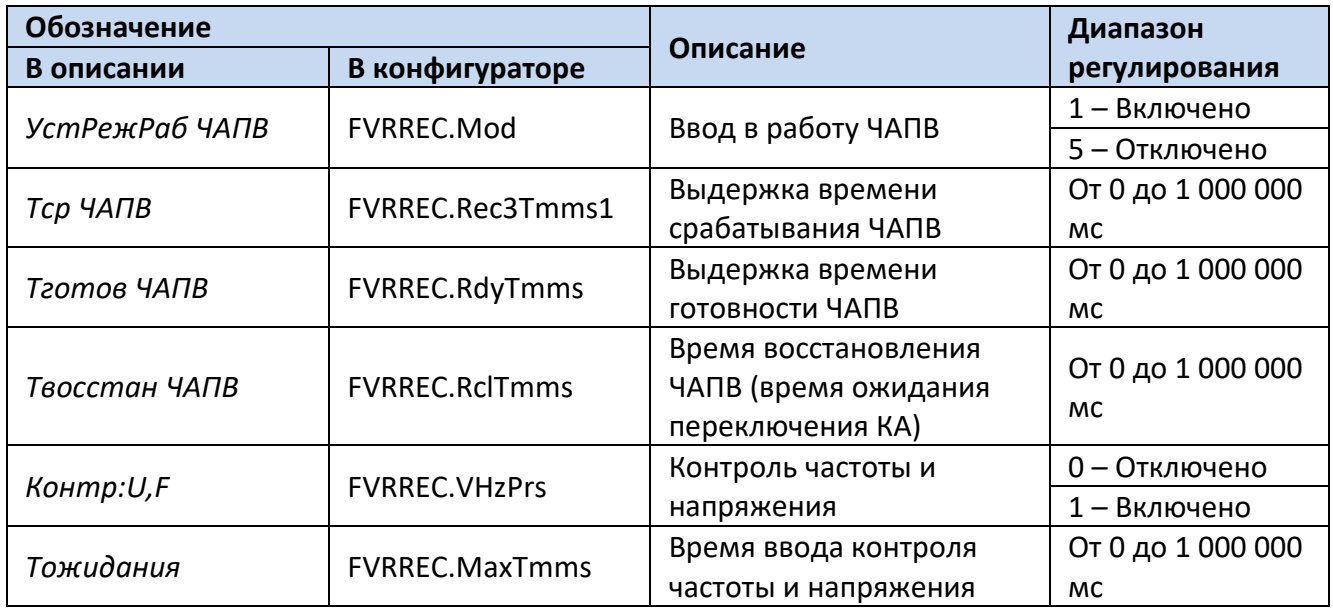

Для построения конфигурации автоматической частотной разгрузки используются следующие логические узлы (ЛУ):

- 1. ЛУ цифровой фильтрации I4U4RMXU/U4RMXU;
- 2. ЛУ контроля исправности цепей напряжения VCSPVC;
- 3. ЛУ скорости изменения частоты PFRC;
- 4. ЛУ минимальной частоты PTUF.

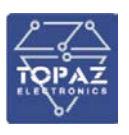

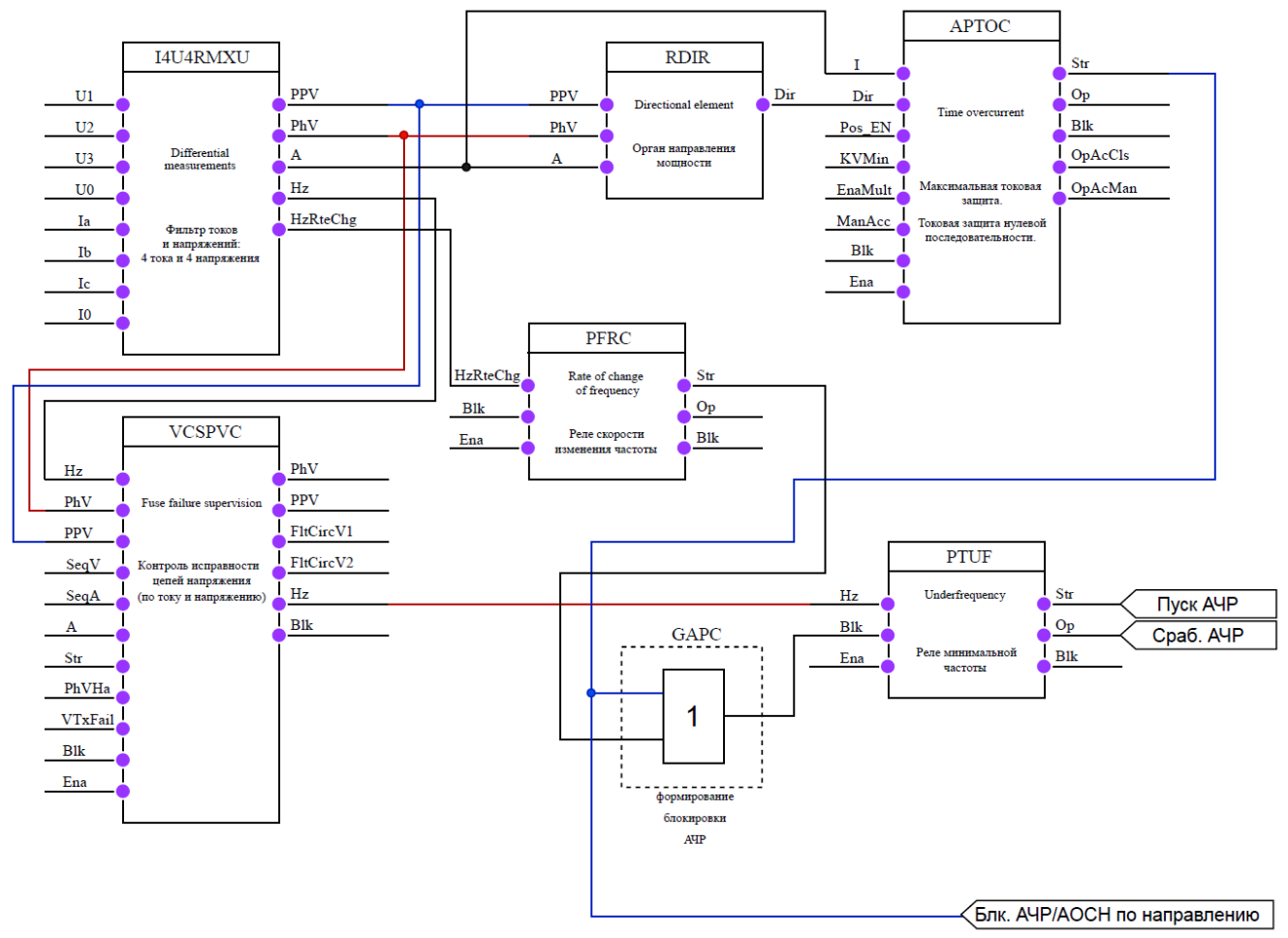

## **Рисунок 62 – Конфигурация АЧР (PTUF.Blk\_D – Блокирующий вход АЧР)**

Для построения конфигурации автоматической частотной разгрузки по скорости изменения частоты используются следующие логические узлы (ЛУ):

- 1. ЛУ цифровой фильтрации I4U4RMXU/U4RMXU;
- 2. ЛУ контроля исправности цепей напряжения VCSPVC;
- 3. ЛУ скорости изменения частоты PFRC;
- 4. ЛУ минимальной частоты PTUF.

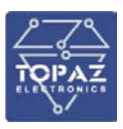

(ЛУ):

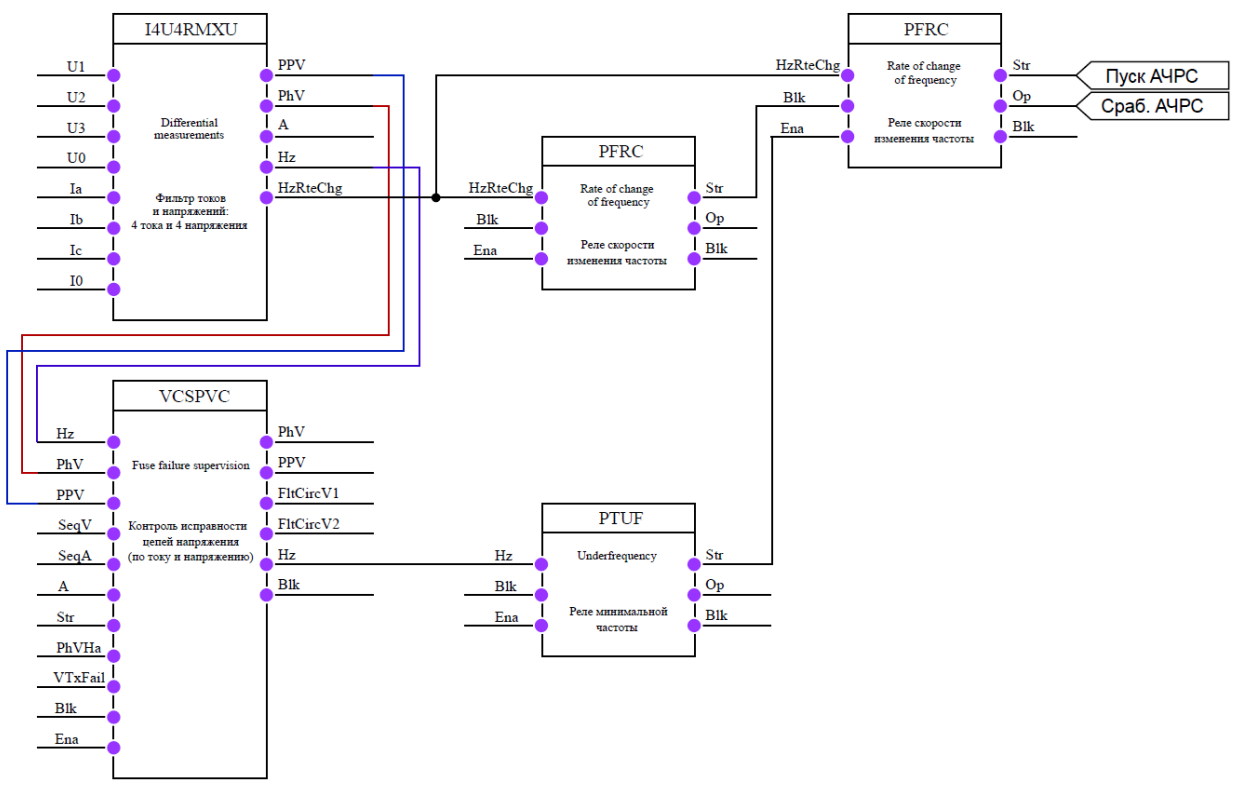

# **Рисунок 63 – Конфигурация АЧРС (PFRC2.Blk\_D – Блокирующий вход АЧРС; PFRC2.Ena\_D – Разрешающий вход АЧРС)**

Для построения конфигурации частотного АПВ используются следующие логические узлы

- 1. ЛУ цифровой фильтрации I4U4RMXU/U4RMXU;
- 2. ЛУ контроля исправности цепей напряжения VCSPVC;
- 3. ЛУ управления выключателем XCBR;
- 4. ЛУ мониторинга состояния выключателя SCBR;
- 5. ЛУ общего отключения PTRC;
- 6. ЛУ контроля наличия/отсутствия напряжения SVPI;
- 7. ЛУ максимальной частоты PTOF;
- 8. ЛУ частотного АПВ FVRREC.

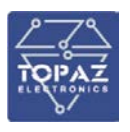

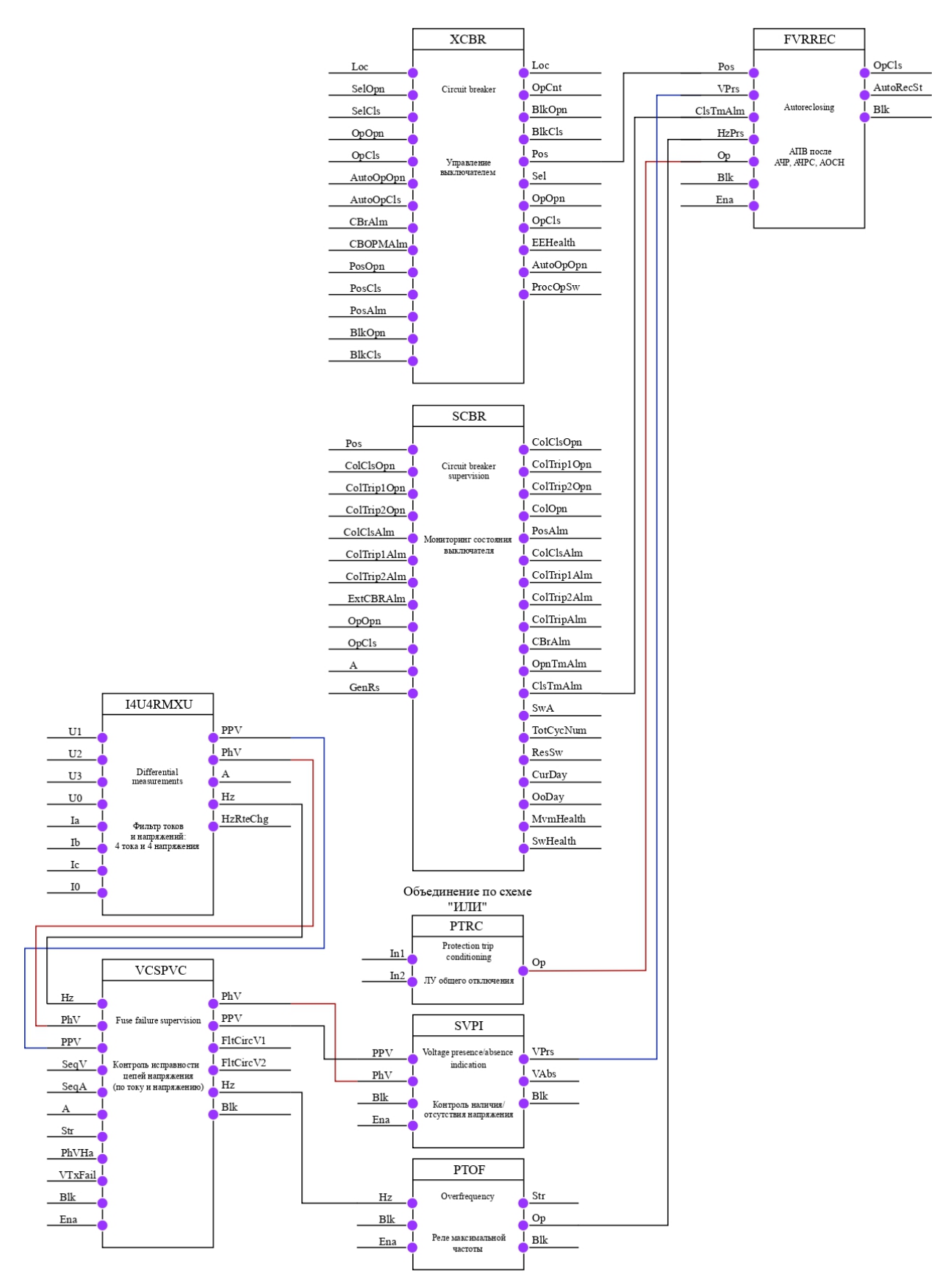

**Рисунок 64 – Конфигурация ЧАПВ**

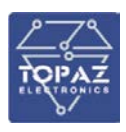

## 6.17.2 **АЧР в терминале ТН или в терминале АЧР**

Устройство имеет произвольное количество очередей АЧР в каждой из которых возможно предусмотреть произвольное количество ступеней, выполняющих отключение через заданное уставкой время «*Тср АЧР*». Возможна реализация совмещенных (работающих на одно общее выходное реле) ступеней АЧР. Каждая ступень АЧР вводится соответствующим программным ключом «*УстРежРаб АЧР*». Также устройство имеет произвольное количество очередей АЧР по скорости изменения частоты (АЧРС), предназначенные для ликвидации большого дефицита активной мощности. АЧРС вводится в работу программным ключом «*УстРежРаб АЧРС*». Количество очередей и ступеней АЧР и АЧРС определяется пользователем.

Работа АЧР и АЧРС может быть разрешена/заблокирована от внешних дискретных сигналов «*Разрешение*» и «*Запрет*». Активация разрешающего входа осуществляется через уставку «*РежРазреш АЧР*», «*РежРазреш АЧРС*».

Для исключения ложных срабатываний АЧР и АЧРС предусмотрены:

- Контроль частоты на смежной секции шин (данный контроль может быть выведен);
- Контроль напряжения смежной секции (данный контроль может быть выведен);
- Контроль напряжения собственной секции;
- Блокировка первых ступеней АЧР по скорости изменения частоты;
- Блокировка АЧР и АЧРС при снижении частоты ниже минимально допустимой;

• Контроль направления мощности (прием блокирующего сигнала от терминалов отходящих линий);

• Разрешение работы АЧРС только при условии снижения частоты ниже уставки срабатывания разрешающего органа.

Работа АЧР разрешается при снижении частоты смежной секции ниже уставки «*Fср*» и блокируется при снижении напряжения ниже уставки «*Uср АЧР*».

При снижении напряжения смежной секции ниже уставки «*Uср*» с выдержкой времени «*Tср*» формируется сигнал о неисправности ЦН контроля АЧР.

При отсутствии смежной секции контроль частоты и напряжения смежной секции выводится из работы.

Регулируемая уставка блокировки АЧР и АЧРС по скорости изменения частоты задается через «*df/dt*». Возврат, данной блокировки, осуществляется спустя выдержку времени сброса «*Твозвр*» после снятия условий блокировки по скорости изменения частоты. Регулируемая уставка блокировки АЧР и АЧРС по минимальной частоте задается через «*Fср min*».

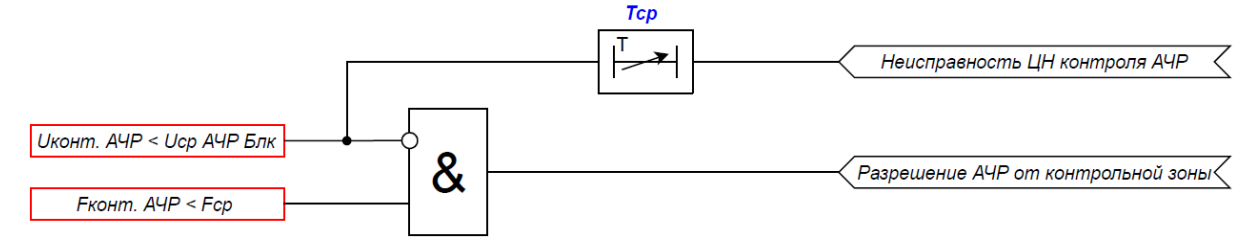

**Рисунок 65 – Логическая схема разрешения АЧР от контрольной СШ**

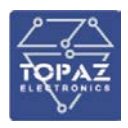

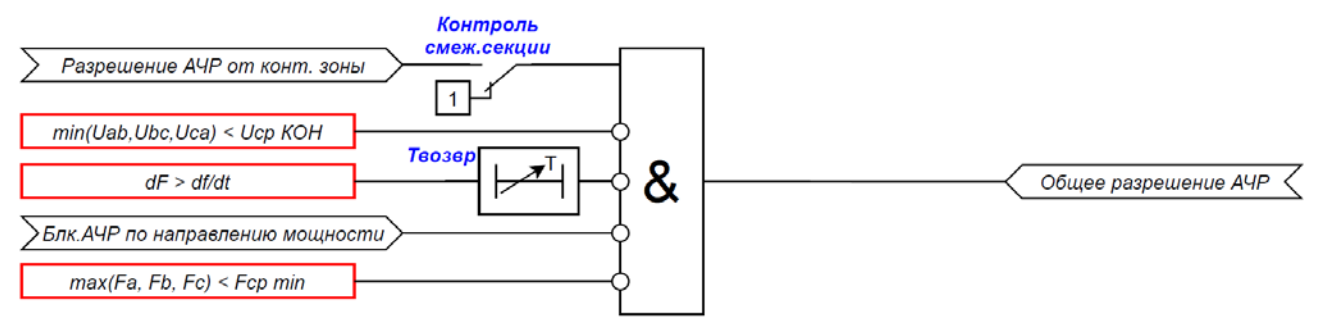

# **Рисунок 66 – Логическая схема формирования общего разрешения АЧР**

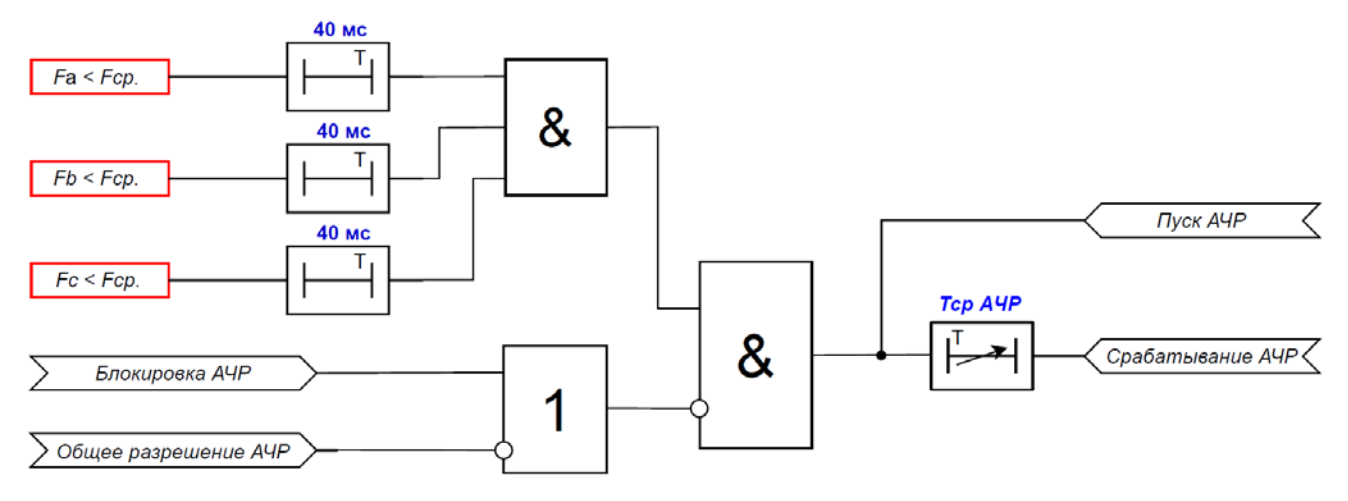

**Рисунок 67 – Логическая схема работы ступени АЧР**

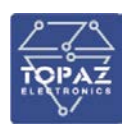

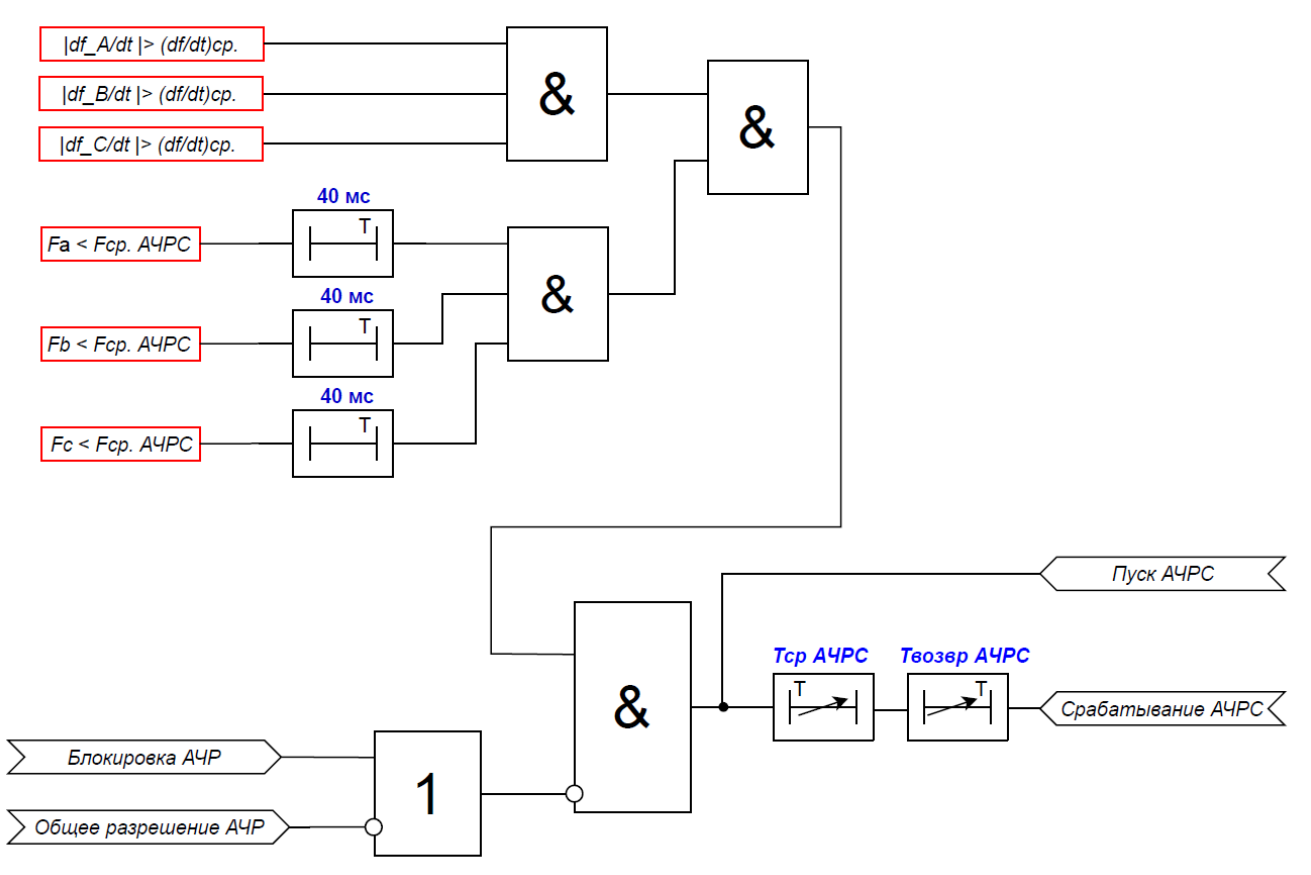

**Рисунок 68 – Логическая схема работы ступени АЧРС**

В каждой очереди предусмотрено свое независимое частотное автоматическое повторное включение (ЧАПВ) после отключения от АЧР или АЧРС.

Схема работы ЧАПВ имеет регулируемые уставки по времени срабатывания «*Тср ЧАПВ*» и по времени восстановления ЧАПВ «*Твосстан ЧАПВ*». Ввод функции ЧАПВ производится программным ключом «*УстРежРаб ЧАПВ*». Предусмотрен контроль возврата частоты и напряжения в допустимые пределы, данный контроль вводится уставкой «*Контр:U,F*». Время ввода ожидания возврата частоты и напряжения задается уставкой «*Тожидания*». Если задать «*Тожидания*» = 0 мс, то ожидание возврата частоты и напряжения в норму бесконечно.

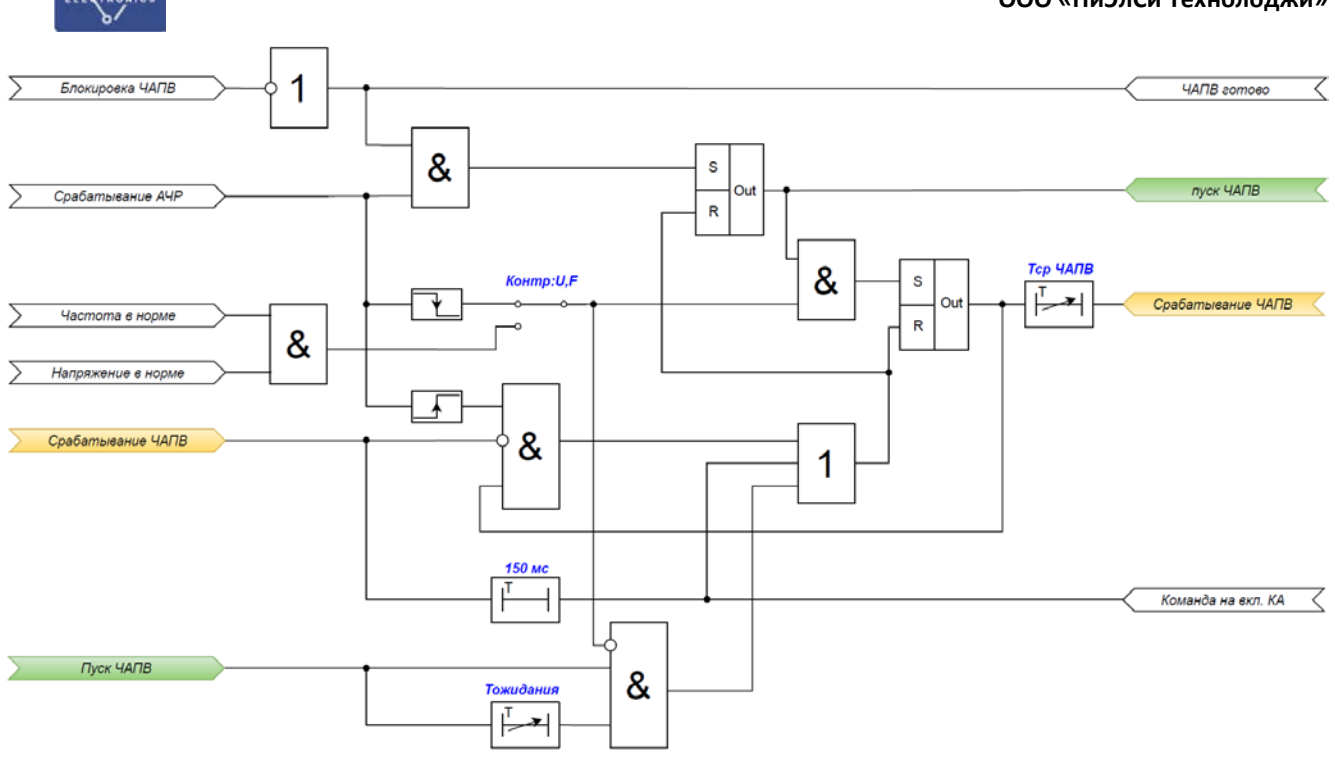

**Рисунок 69 – Логическая схема работы ЧАПВ**

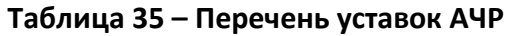

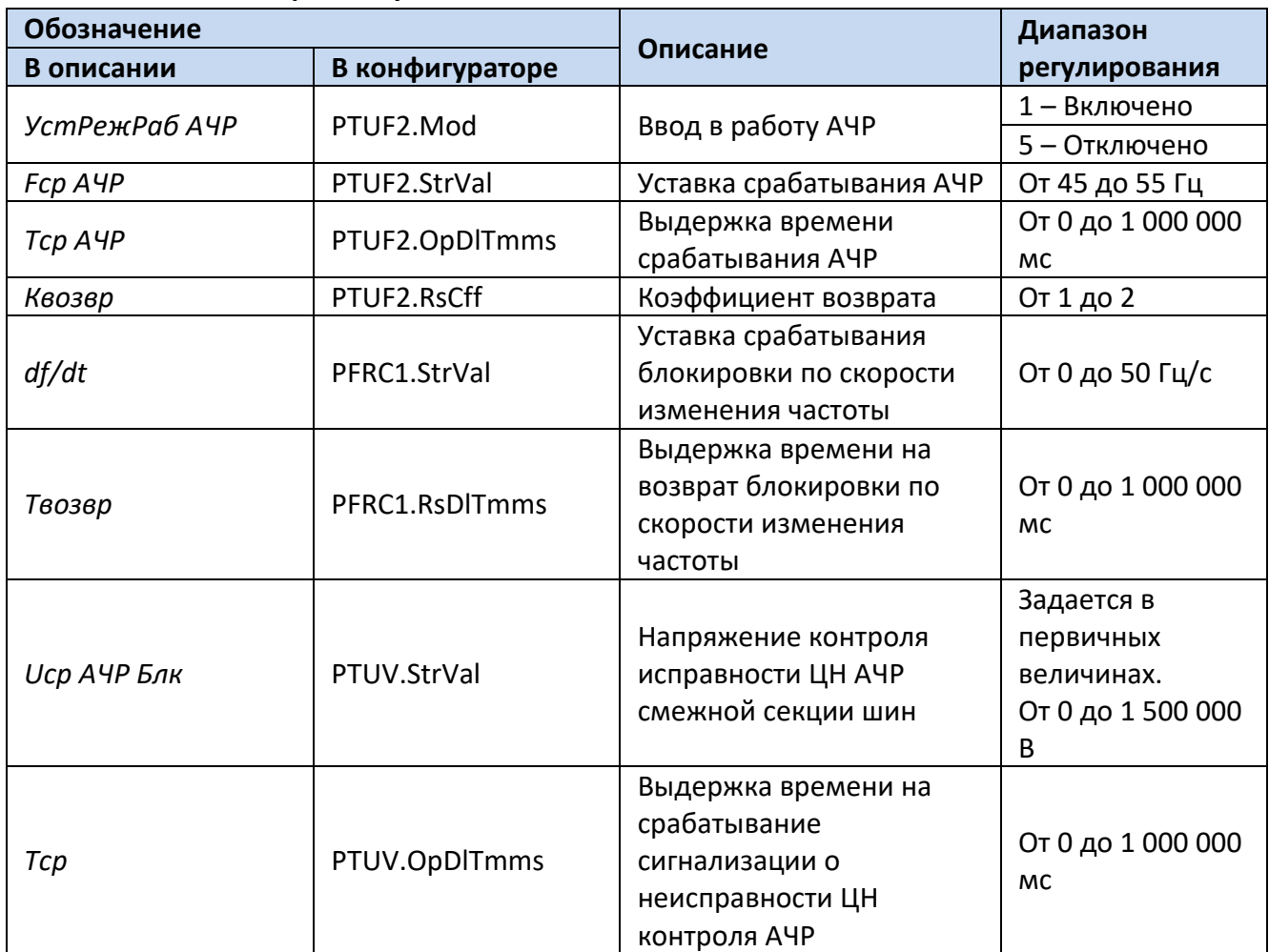

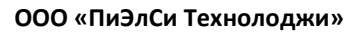

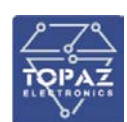

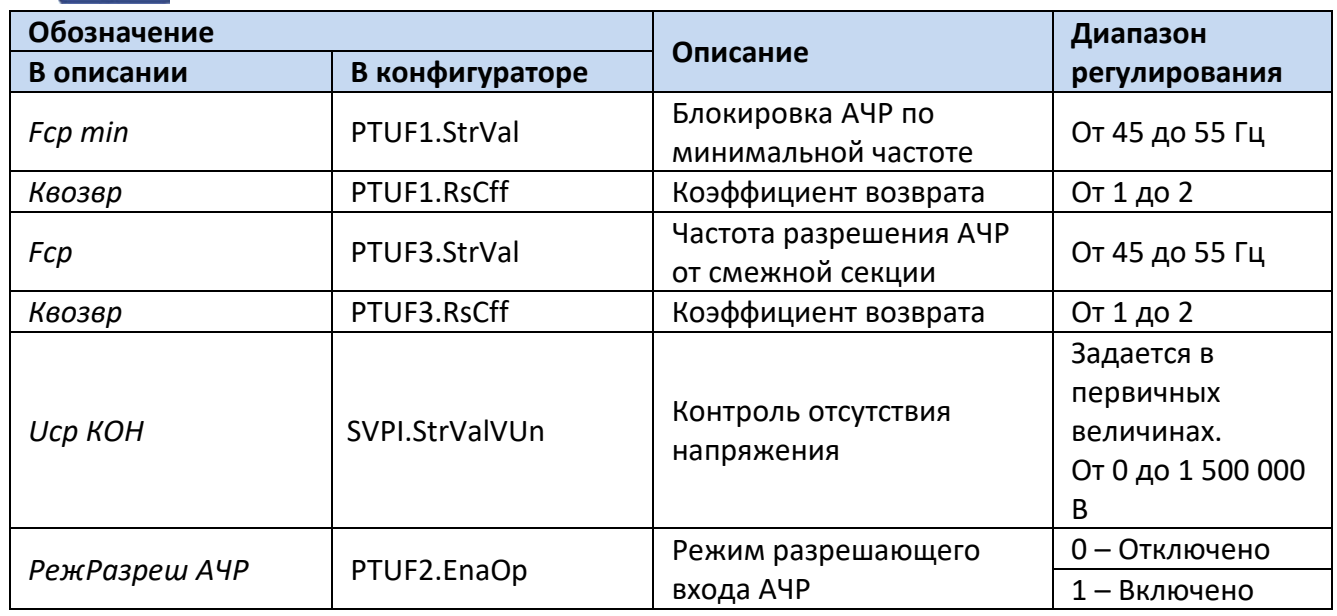

# **Таблица 36 – Перечень уставок АЧРС**

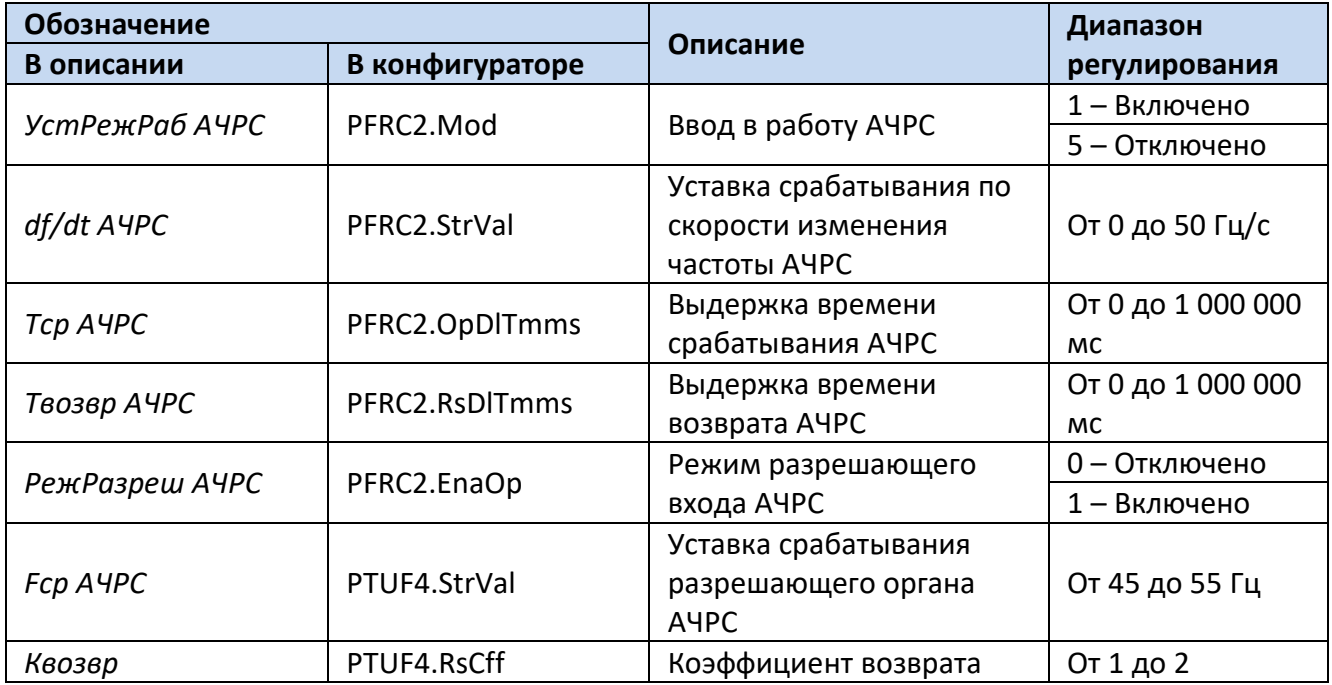

# **Таблица 37 – Перечень уставок ЧАПВ**

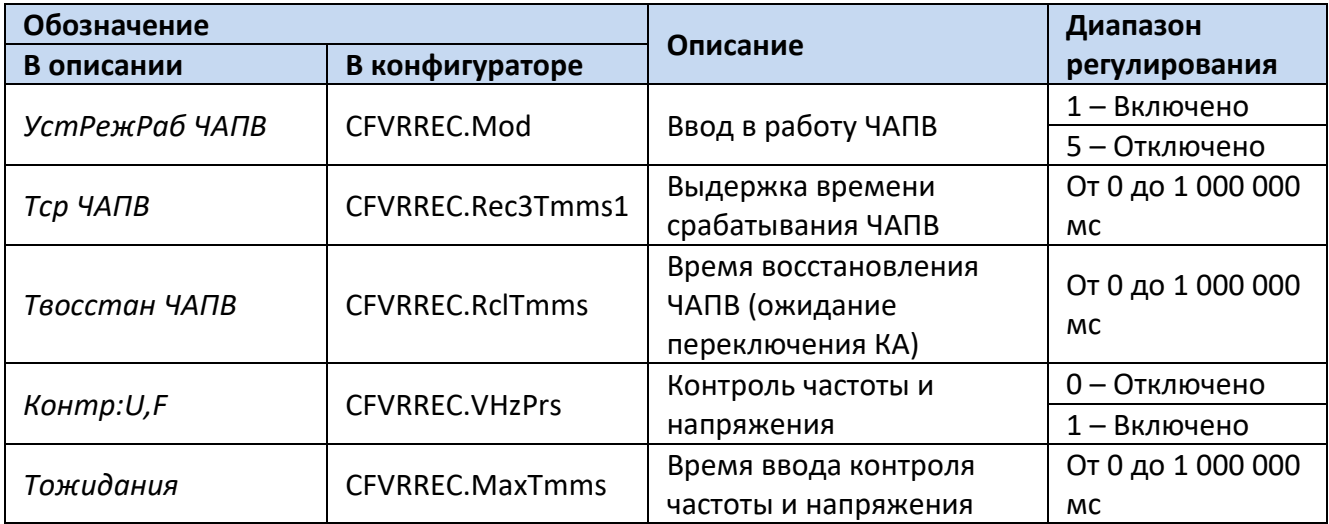

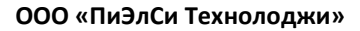

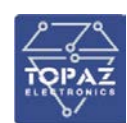

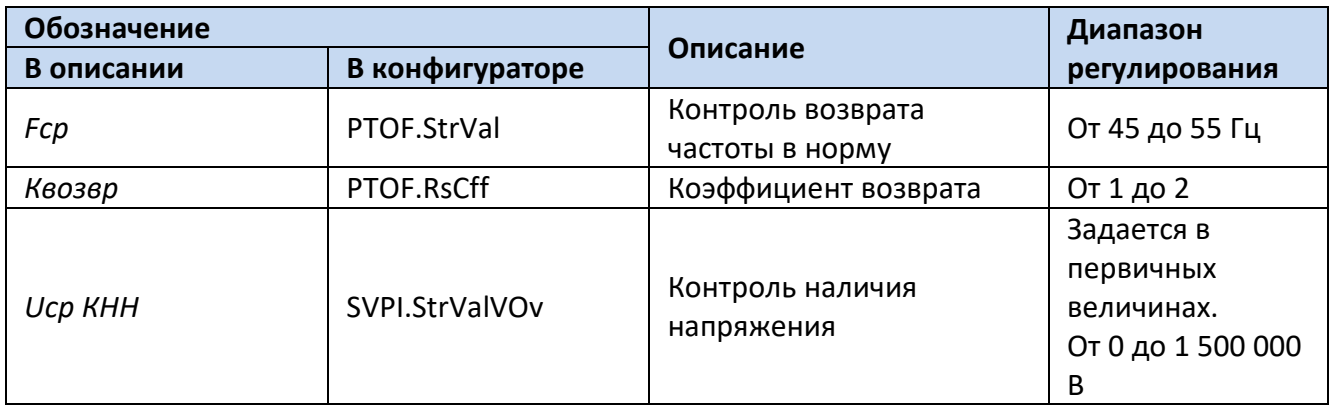

Для построения конфигурации АЧР и АЧРС используются следующие логические узлы (ЛУ):

- 1. ЛУ цифровой фильтрации U4RMXU;
- 2. ЛУ скорости изменения частоты PFRC;
- 3. ЛУ минимальной частоты PTUF;
- 4. ЛУ контроля наличия/отсутствия напряжения SVPI;
- 5. ЛУ реле минимального напряжения PTUV;
- 6. ЛУ общего отключения PTRC.

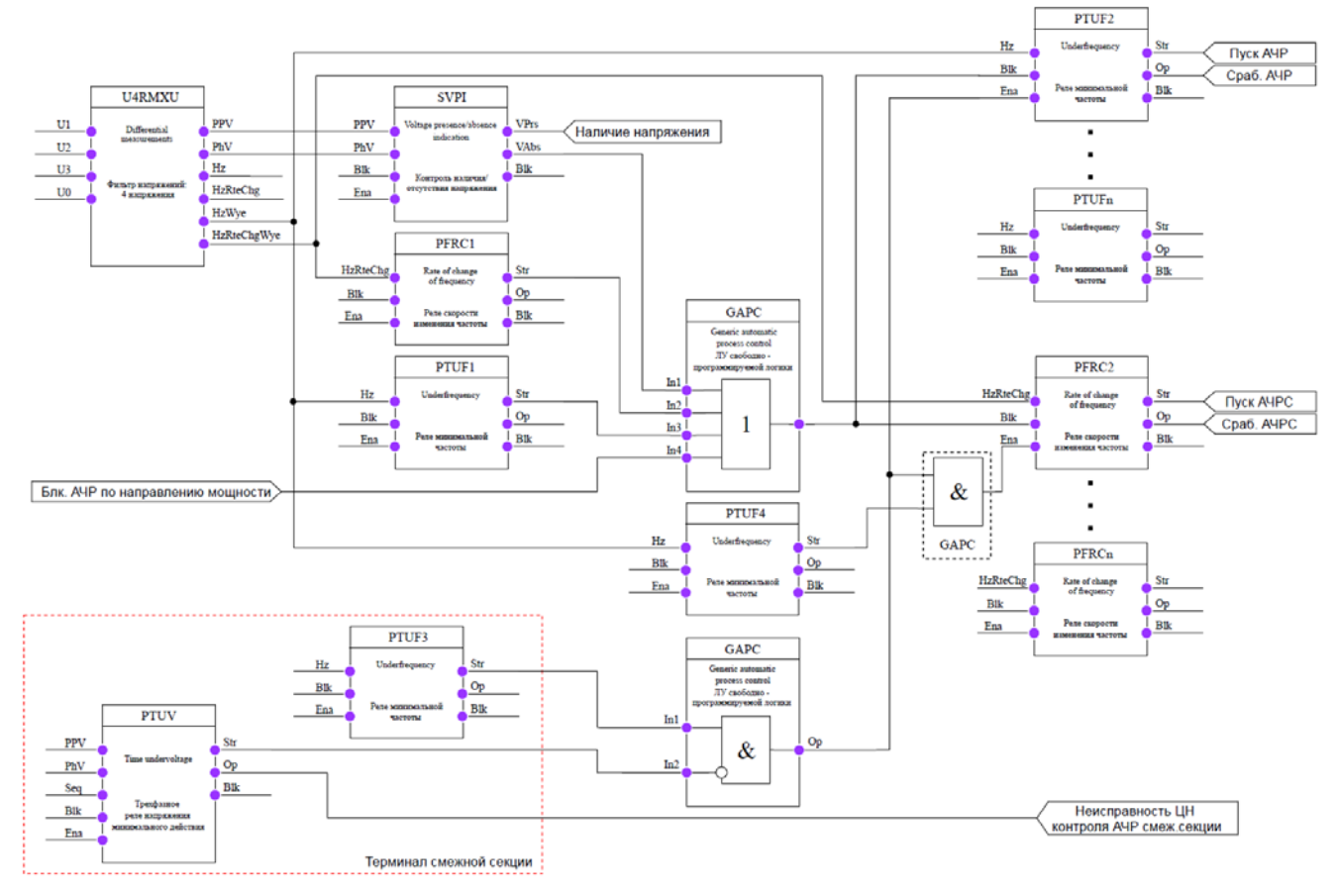

**Рисунок 70 – Конфигурация ступени АЧР и АЧРС**

Для построения конфигурации ЧАПВ используются следующие логические узлы (ЛУ):

- 1. ЛУ максимальной частоты PTOF;
- 2. ЛУ частотного АПВ CFVRREC.

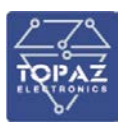

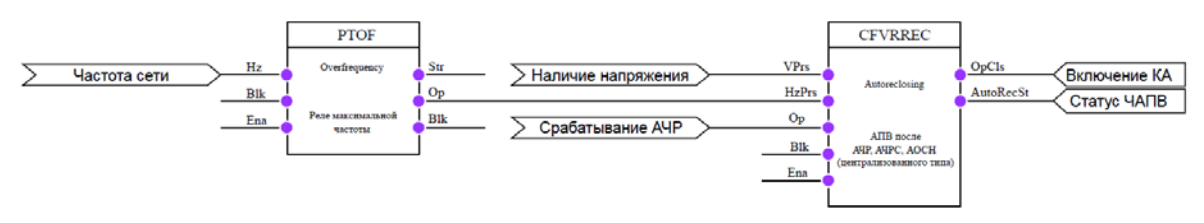

**Рисунок 71 – Конфигурация ЧАПВ**

## **6.18 Автоматика управления выключателем**

## 6.18.1 **Режимы управления**

В устройстве доступно местное и дистанционное управление выключателем (включение и отключение). Выбор режима управления осуществляется внешним переключателем. Возможно оперативное управление выключателем от внешних команд из АСУ ТП (работает только в дистанционном режиме работы). Предусмотрена возможность управления выключателем от кнопок на лицевой панели терминала и от дискретных входов. Для исключения случайного управления выключателем от клавиш на лицевой панели терминала, команды управления выключателем могут подаваться только после авторизации под пользователем, имеющим соответствующие права.

## 6.18.2 **Управление выключателем**

На рис. [72](#page-99-0) представлена логическая схема формирования оперативных команд включения и отключения. Оперативное управление выключателем осуществляется в соответствии с моделью управления с предвыбором.

На блокирующий вход запрета отключения предполагается подключение таких сигналов как «*Неисправность цепей отключения*», «*Низкое давление элегаза*» и т.д.

На блокирующий вход запрета включения предполагается подключение таких сигналов как, например, «*Неготовность привода*», «*Неисправность цепей включения*» и т.д.

Если команда оперативного включения была прервана блокировкой, то она не исполняется. Чтобы включить выключатель нужно еще раз подать команду включения.

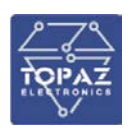

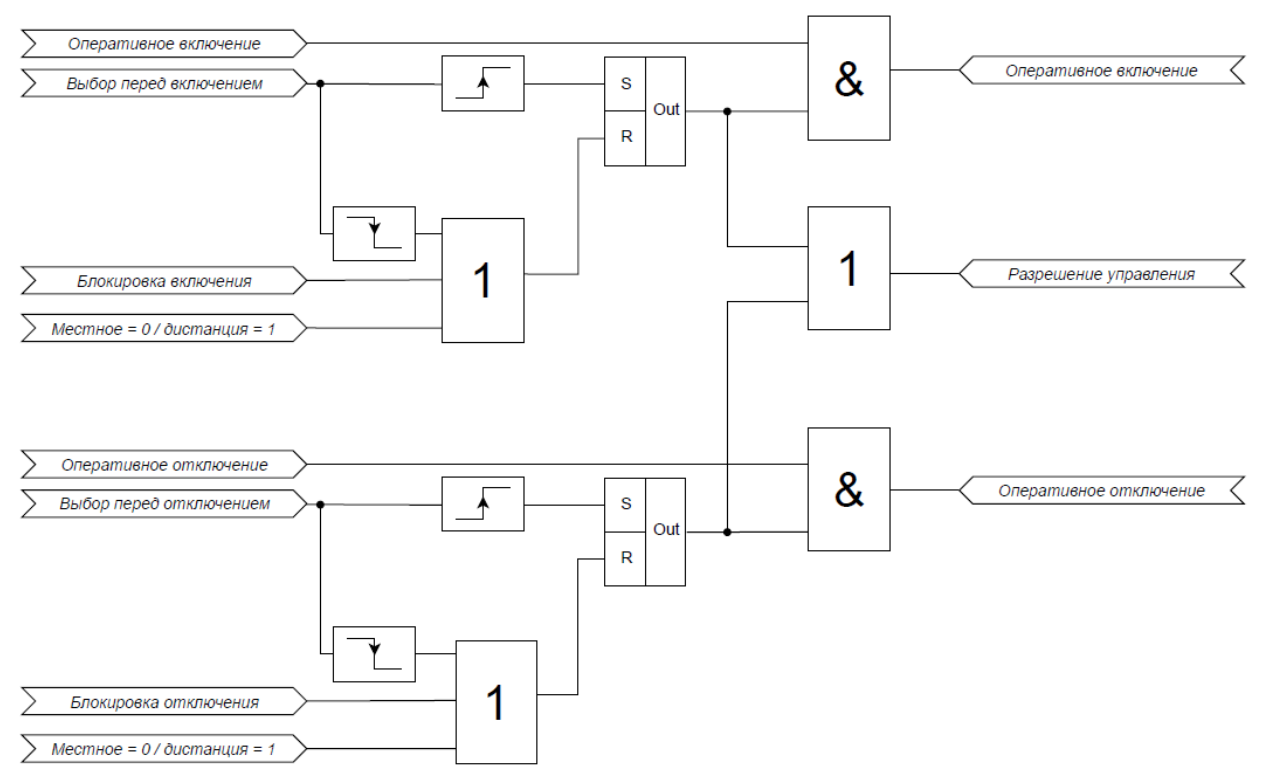

<span id="page-99-0"></span>**Рисунок 72 – Логическая схема формирования оперативных команд управления КА**

Положение коммутационного аппарата (КА) определяется по сигналам *РПВ1*/*РПВ2* и *РПО* в соответствии с логической схемой на рис. [73.](#page-99-1) Реализовано два режима определения положения КА: 1. по нормально замкнутому и нормально разомкнутому контактам; 2. по нормально замкнутому и нормально разомкнутому контактам с подавлением промежуточного состояния и состояния неисправности. Переключение между данными режимами производится уставкой «*ОпредПолож*».

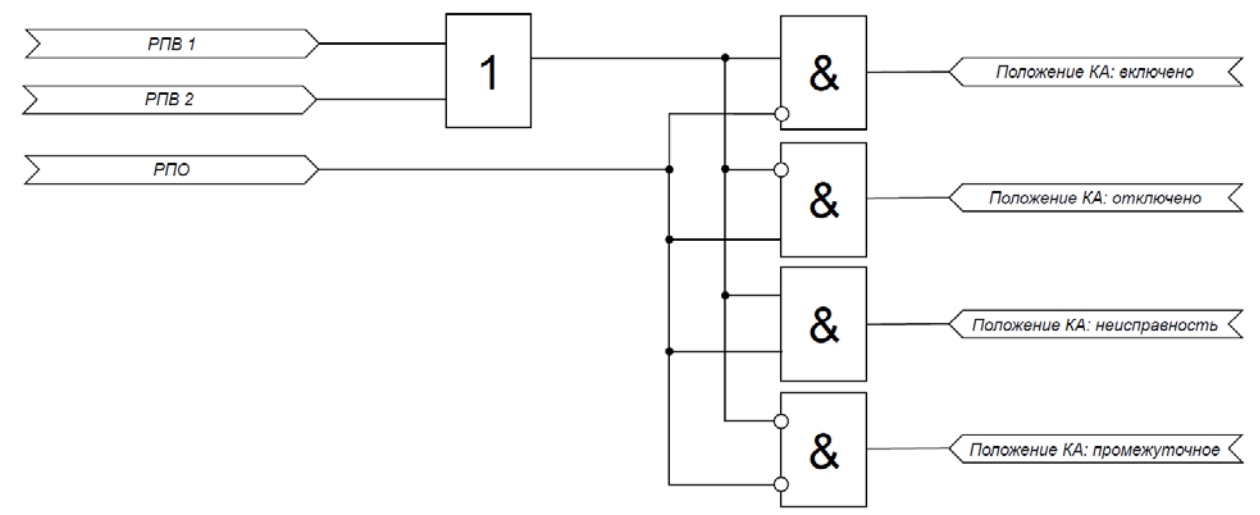

## <span id="page-99-1"></span>**Рисунок 73 – Логическая схема формирования положения КА**

При наличии сигналов активации конкурирующих команд (включение/отключение) обеспечивается приоритетное приведение КА к отключенному состоянию. После снятия сигнала активации команды отключения, если сигнал команды включения продолжает быть активным, включение КА не производится. Включение выключателя возможно через 1 секунду после деактивации команды отключения.

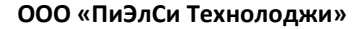

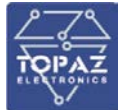

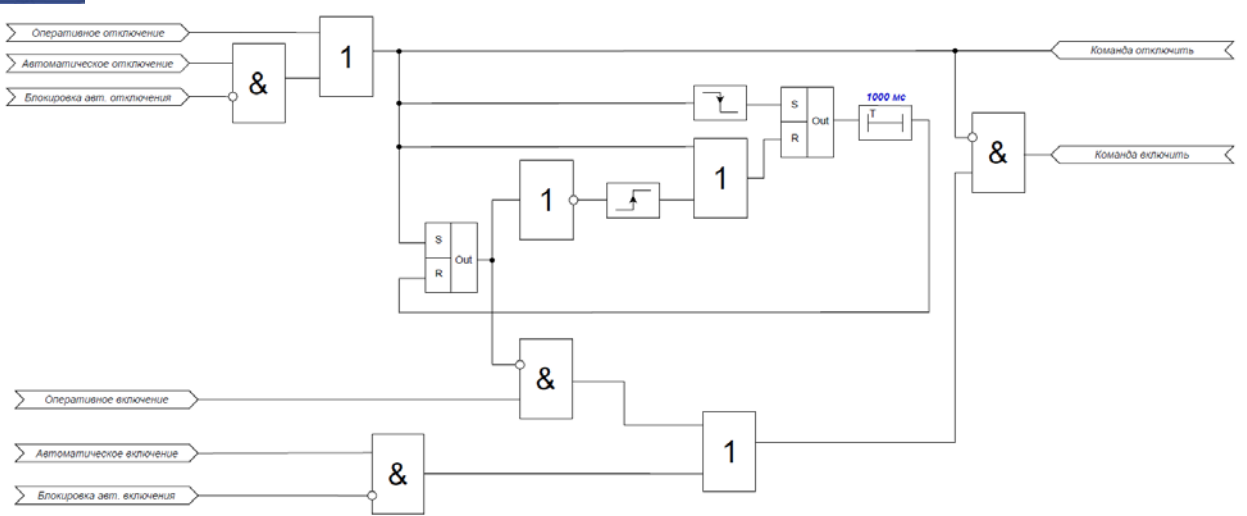

**Рисунок 74 – Логическая схема формирования команд включить/отключить**

Доступно два режима формирования команд управления: фиксированная длина импульса и адаптивная длина импульса. В импульсном режиме работы продолжительность выходной команды (включение/отключение) равна заданной уставке «*Тимпульса*». В адаптивном режиме управления продолжительность выходной команды не меньше уставки «*Тимпульса*» и сбрасывается после или продлевается до изменения положения выключателя. Переключение между режимами производится уставкой «*Режим*».

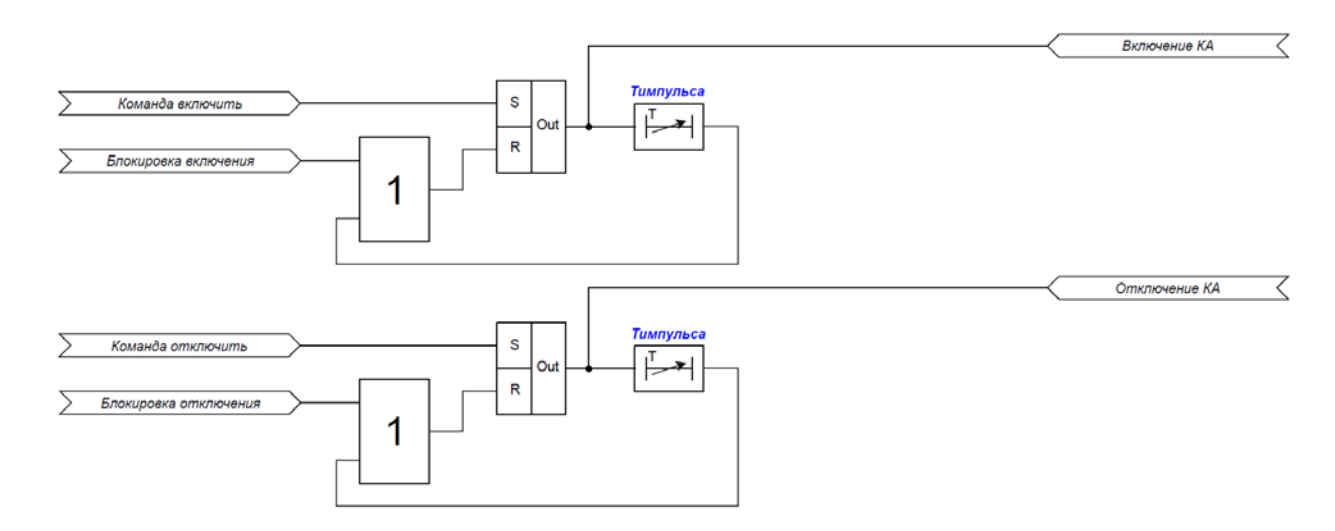

**Рисунок 75 – Логическая схема работы в импульсном режиме**

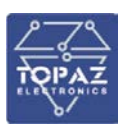

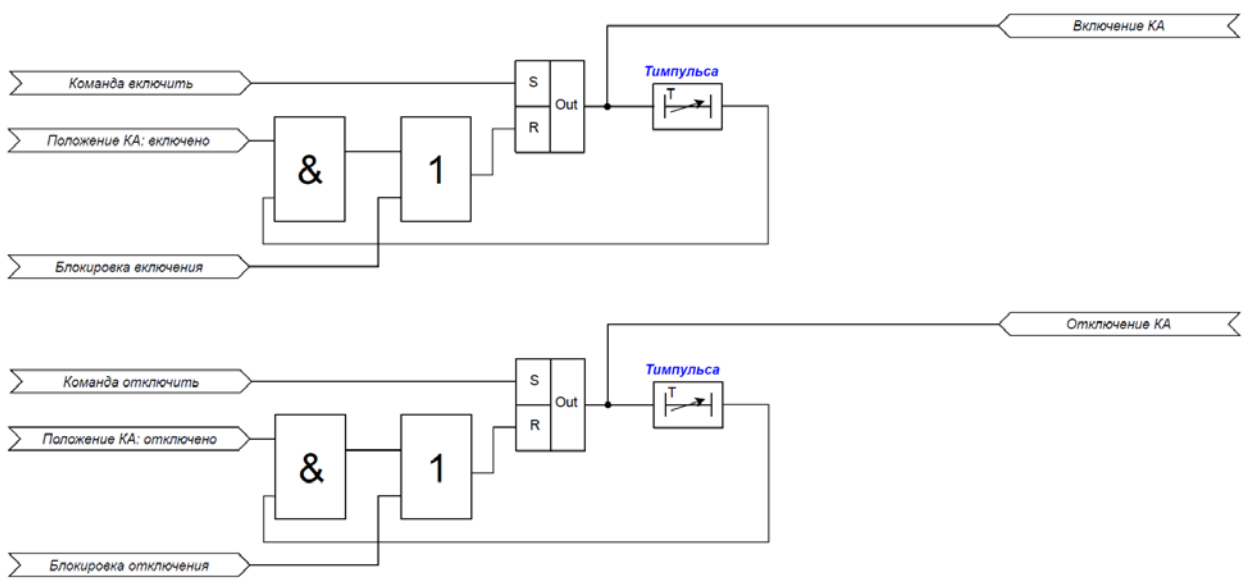

## **Рисунок 76 – Логическая схема работы в адаптивном режиме**

## 6.18.3 **Мониторинг состояния выключателя**

Время ожидания исполнения команд включения или отключения задаются уставками «*Твкл*» и «*Тоткл*» соответственно. При превышении времени между подачей команд (включение/отключение) и достижения КА соответствующего целевого положения форсируется сигнал затягивания выполнения команды.

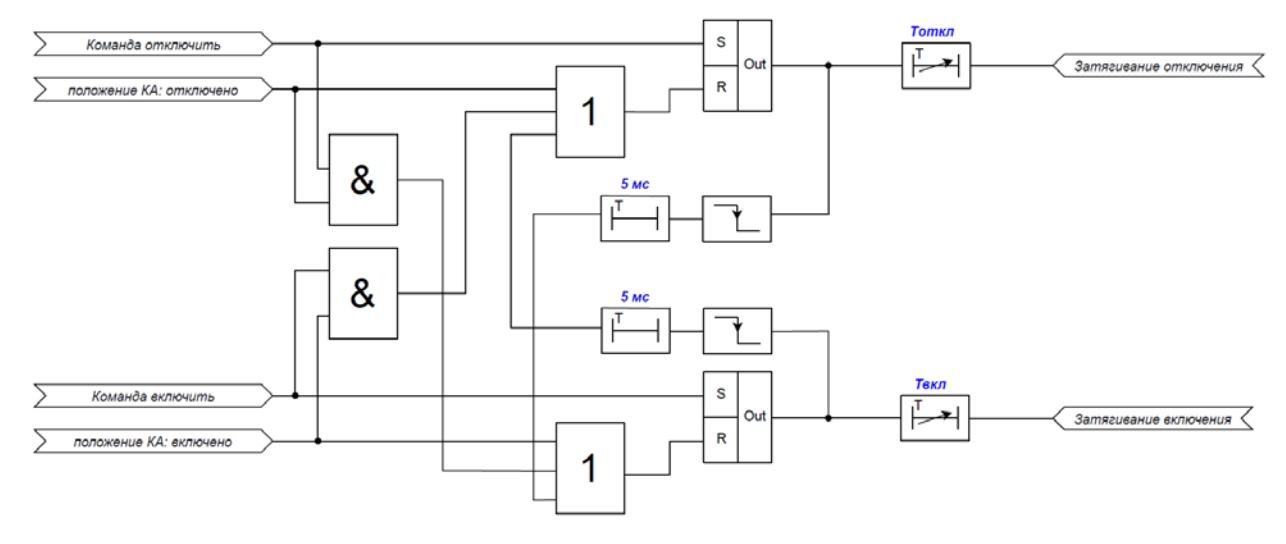

# **Рисунок 77 – Логическая схема формирования сигнала затягивания выполнения команд включения и отключения**

Если КА переходит из включенного или отключенного состояния в промежуточное состояние или состояние неисправности на время, более чем удвоенное значение уставки «*Тоткл*» или «*Твкл*» соответственно, то формируется сигнал неверного положения КА.

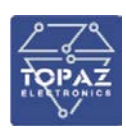

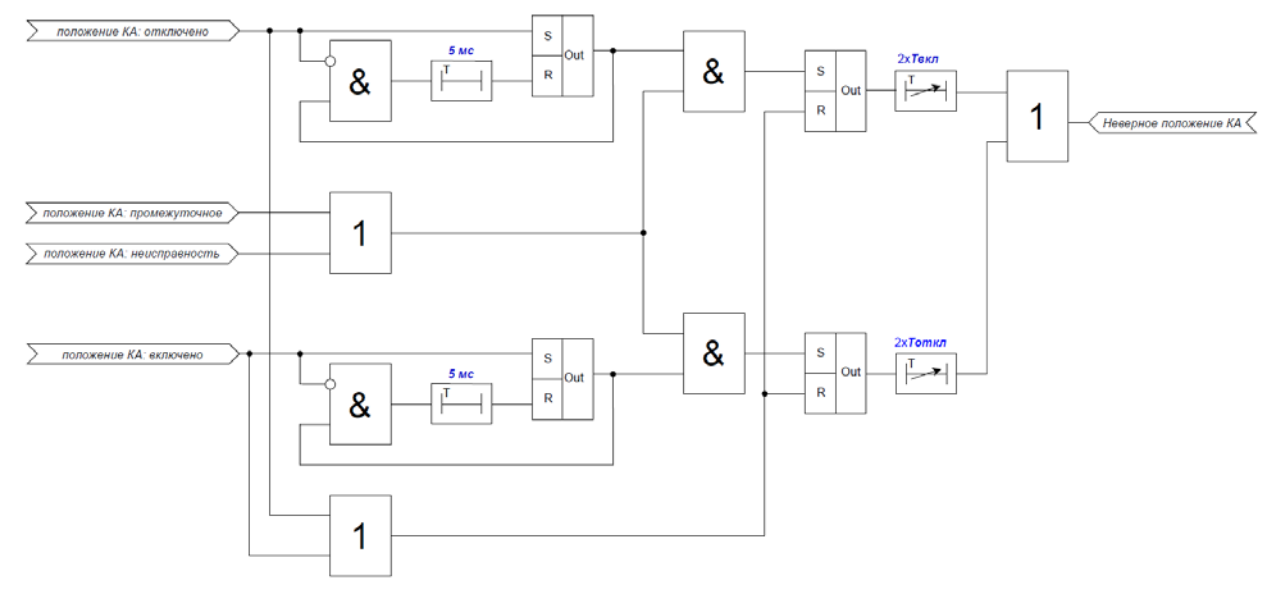

## **Рисунок 78 – Логическая схема определения неверного положения КА**

Общий индикатор неисправности КА активируется в следующих случаях:

- 1. При определении затягивания выполнения команды;
- 2. Внешний сигнал неисправности цепей управления;
- 3. При определении неверного положения КА;
- 4. Если активны/неактивны оба сигнала РПВ1, РПО в течении времени «*Тнеиспр*»;
- 5. Если активны/неактивны оба сигнала РПВ2, РПО в течении времени «*Тнеиспр*».

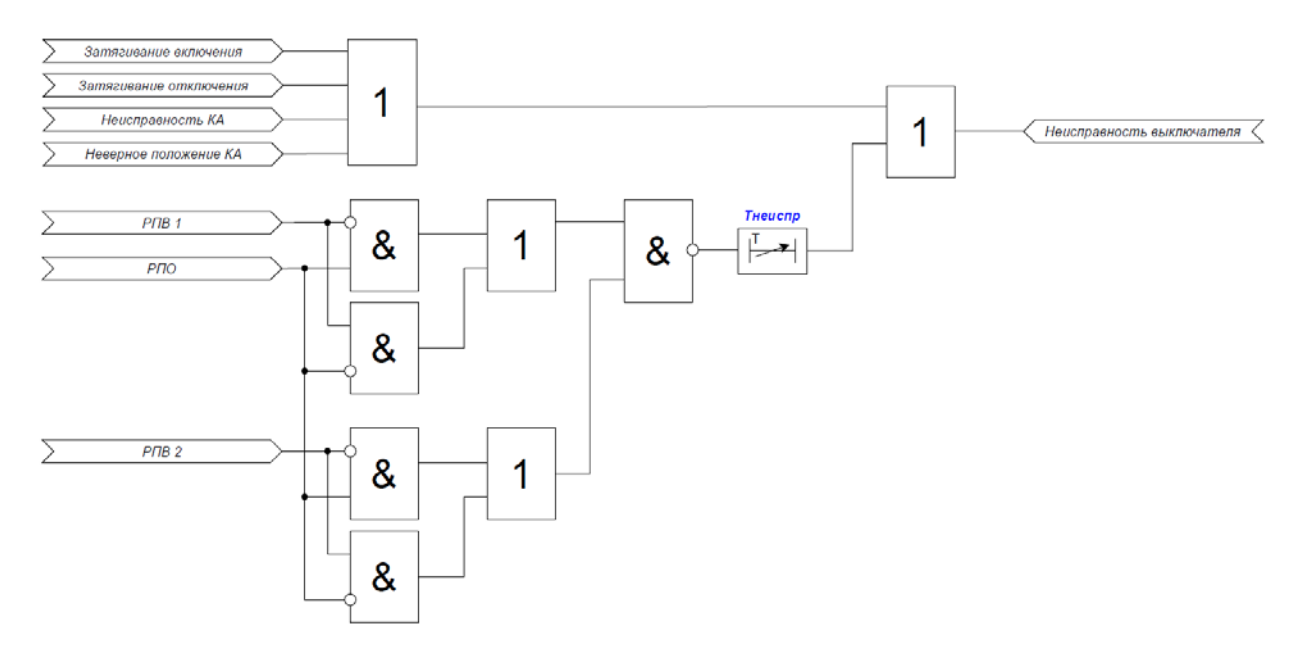

## **Рисунок 79 – Логическая схема определения неисправности КА**

## 6.18.4 **Мониторинг состояния привода**

Индикатор завода пружины (готовность привода) активируется если соответствующий дискретный вход находится в активном состоянии.

Индикаторы наличия напряжения в цепях питания привода (АВ ШП) активируются при нахождении соответствующих выходов в активном состоянии.

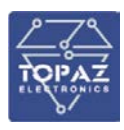

Индикатор неисправности привода активируется если внешний сигнал неисправности привода, индикатор завода пружины или индикатор наличия напряжения находятся в активном состоянии в течении времени более чем «*Тср*».

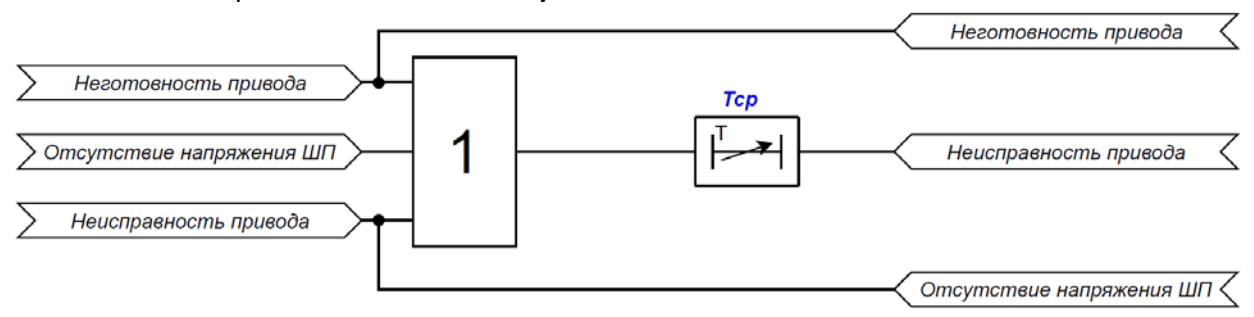

## **Рисунок 80 – Логическая схема мониторинга состояния привода КА**

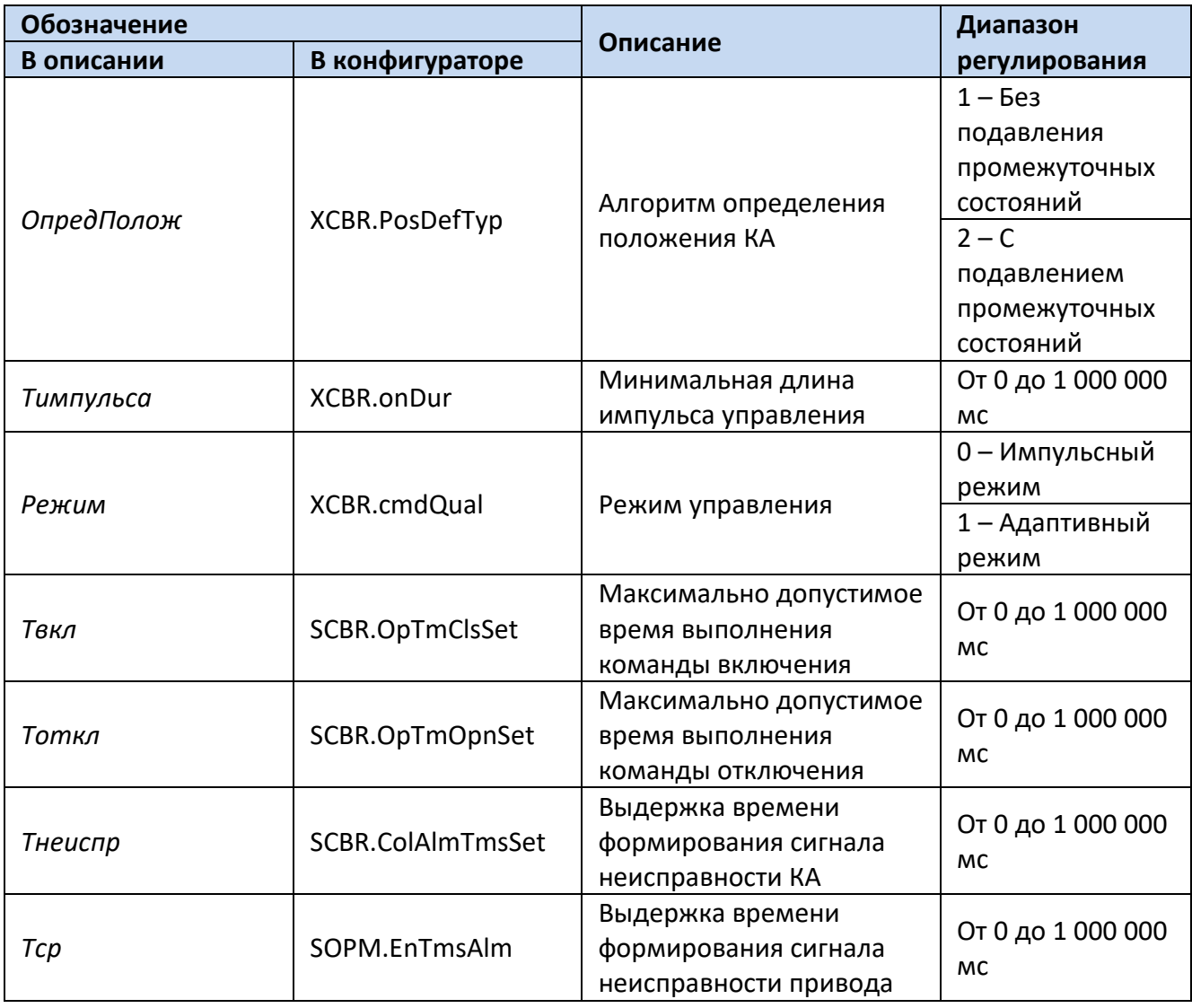

## **Таблица 38 – Перечень уставок АУВ**

Для построения конфигурации автоматики управления выключателем используются следующие логические узлы (ЛУ):

1. ЛУ управления выключателем – XCBR;

2. ЛУ оперативного управления выключателем – CSWI;

3. ЛУ мониторинга состояния выключателя – SCBR;

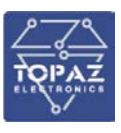

4. ЛУ мониторинга состояния привода выключателя – SOPM;

5. ЛУ формирования общего отключения – PTRC.

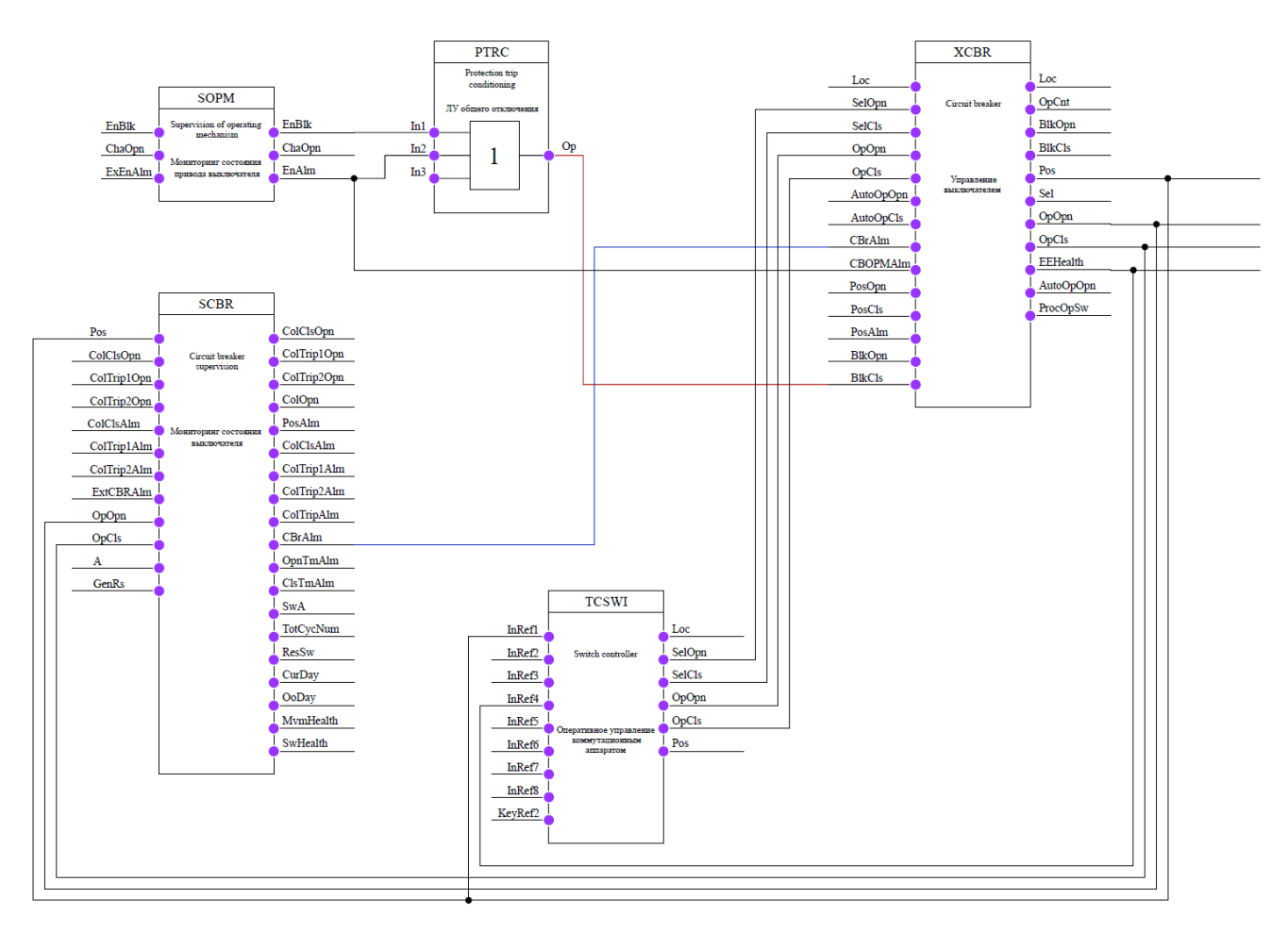

**Рисунок 81 – Конфигурация автоматики управления выключателем** 

## **6.19 Орган направления мощности**

Орган направления мощности (ОНМ) включает независимые органы для каждой фазы и определяет направление тока, как в условиях нормального режима, так и в условиях режима КЗ. Для сохранения направленности ОНМ при близких КЗ, когда напряжение близко к нулю, используется напряжение предаварийного режима (контур памяти).

Для определения направления тока ОНМ использует фазный ток (рабочая величина) и междуфазное напряжение (поляризующая величина). Для поляризации фазного тока используется междуфазное напряжение двух других фаз (кросс-поляризация).

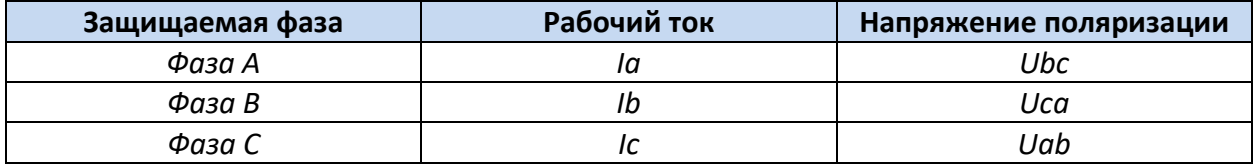

ОНМ имеет регулируемые уставки:

1. Угол максимальной чувствительности («*φ м.ч.*») - отсчитывается против часовой стрелки от поляризующей величины.

2. Верхняя и нижняя границы зоны прямого направления («*max*∠*пр.нап*» и «*min*∠*пр.нап*». Отсчитываются от линии максимальной чувствительности.

3. Верхняя и нижняя границы зоны обратного направления («*max*∠*об.нап*» и «*min*∠*об.нап*»). Отсчитываются от линии максимальной чувствительности.

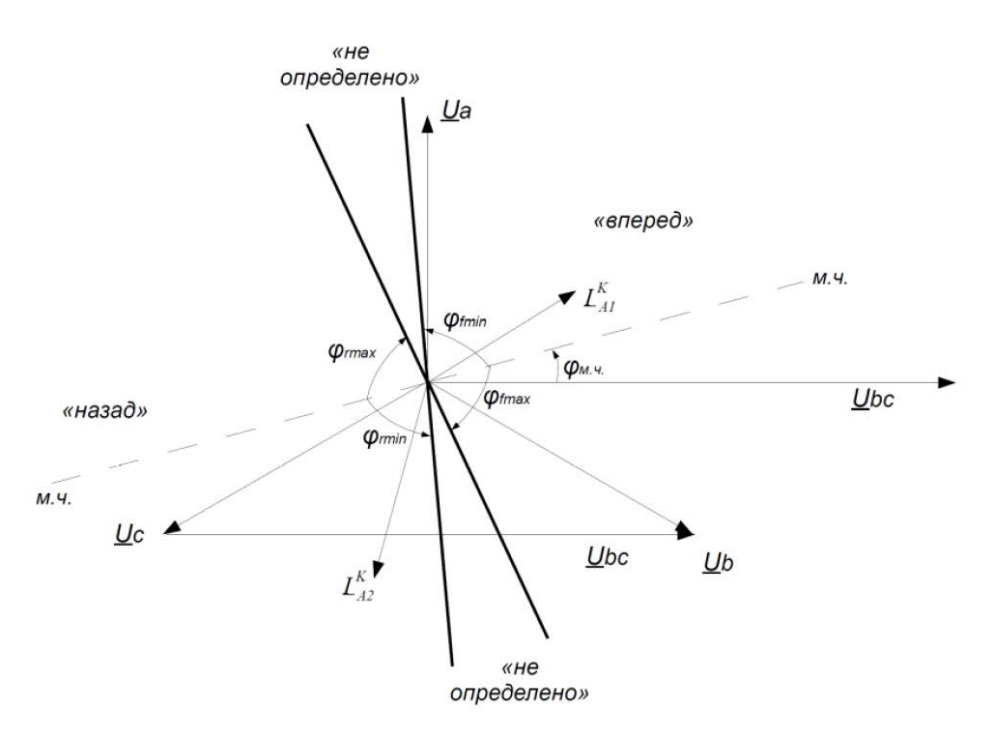

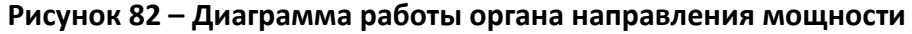

Минимальный рабочий ток, необходимый для работы ОНМ, определяется уставкой «*Imin ОНМ*». Минимальное рабочее напряжение, необходимое для работы ОНМ, определяется уставкой «*Umin ОНМ*». Коэффициент предшествующего режима контура памяти цепей напряжения определяется уставкой «*Кпред.реж ОНМ*».

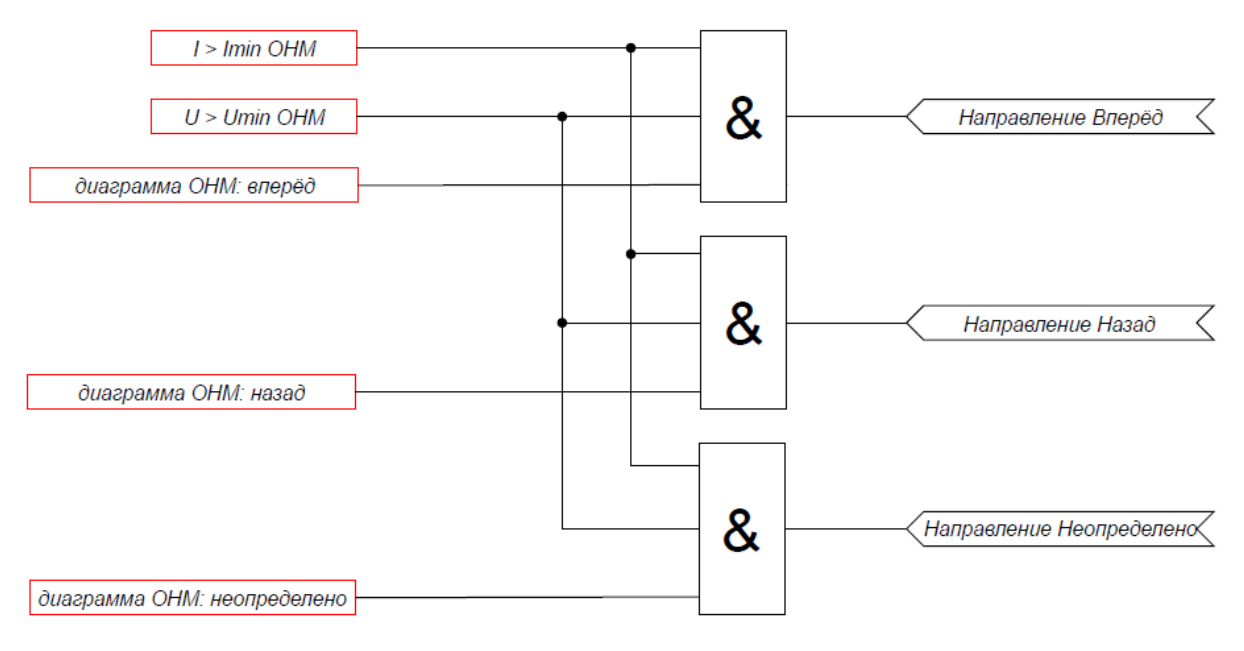

**Рисунок 83 – Логическая схема работы ОНМ**

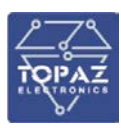

## **Таблица 39 – Перечень уставок ОНМ**

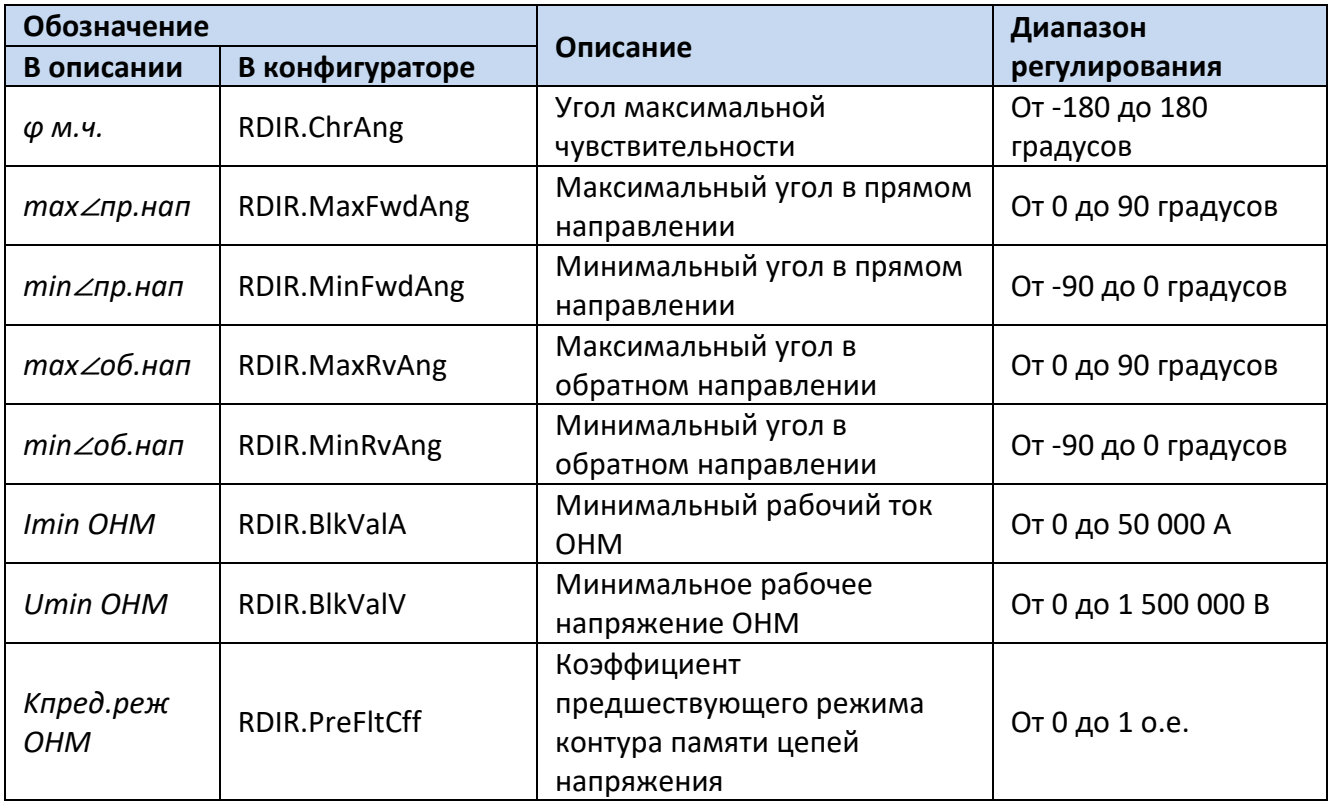

Для построения конфигурации органа направления мощности используются следующие логические узлы (ЛУ):

- 1. ЛУ цифровой фильтрации I4U4RMXU;
- 2. ЛУ контроля исправности цепей напряжения VCSPVC;
- 3. ЛУ ОНМ RDIR.

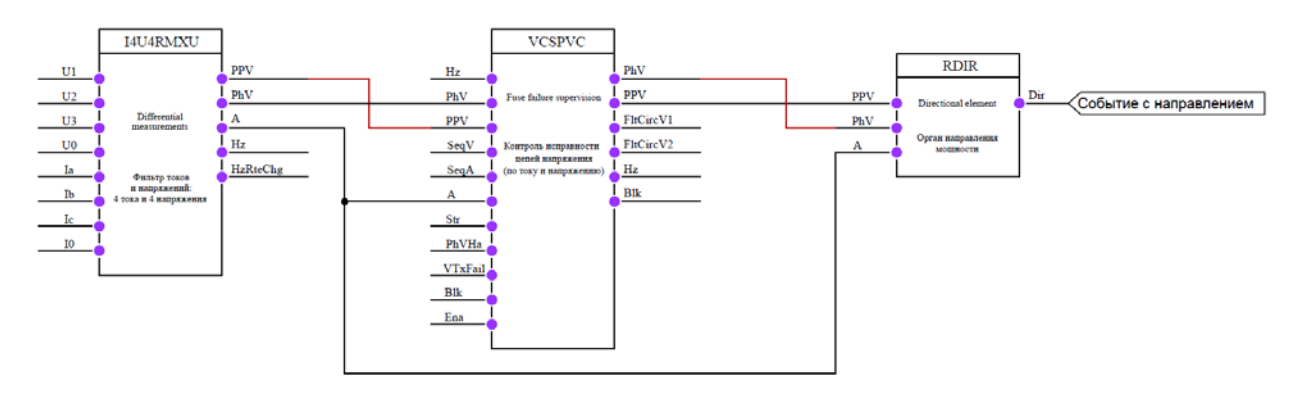

**Рисунок 84 – Конфигурация ОНМ**

## **6.20 Автоматика ограничения снижения напряжения**

В устройстве реализована многоступенчатая автоматика ограничения снижения напряжения (АОСН). Количество ступеней определяется пользователем. Ввод в работу ступеней функции АОСН осуществляется программным ключом «*УстРежРаб АОСН*».

Для исключения ложных срабатываний АОСН предусмотрены:

- Контроль частоты на смежной секции шин;
- Контроль напряжения смежной секции;
- Контроль частоты собственной секции;
- Контроль напряжения собственной секции;
- Контроль скорости изменения напряжения собственной секции;
- Контроль исправности цепей переменного напряжения;

• Контроль направления мощности (прием блокирующего сигнала от терминалов отходящих линий).

- Логическая схема формирования блокировки АОСН от смежной секции представлена на рис. [85](#page-107-0).

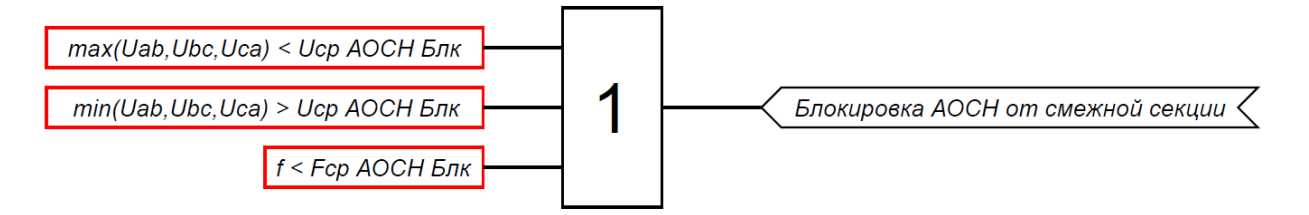

## <span id="page-107-0"></span>**Рисунок 85 – Формирование блокировки АОСН от смежной секции**

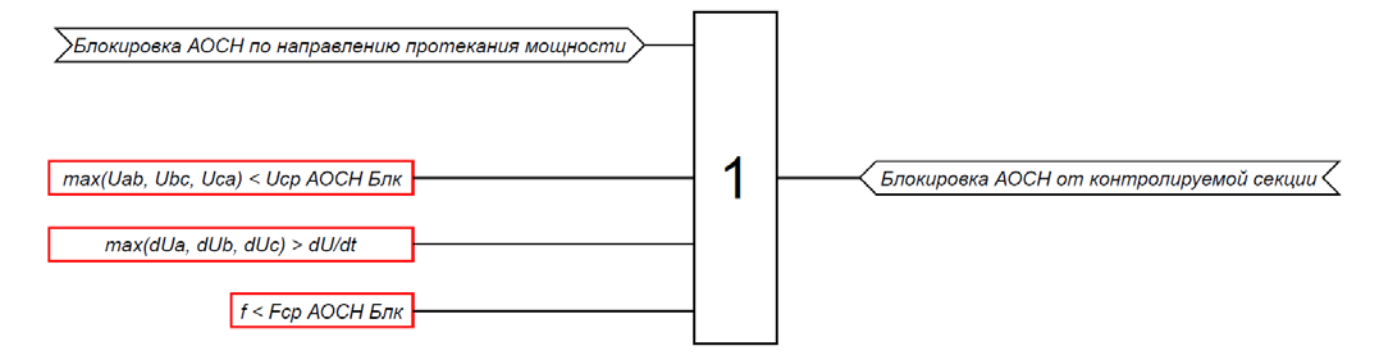

#### **Рисунок 86 – Формирование блокировки АОСН от собственной секции**

АОСН имеет регулируемые уставки по напряжению «*Uср АОСН*» и времени срабатывания «*Тср АОСН*».

Пуск АОСН осуществляется при снижении всех фазных/линейных напряжений (режим пуска – трехфазный) ниже уставки срабатывания или при снижении любого фазного/линейного напряжения (режим пуска – однофазный) ниже уставки срабатывания, при условии отсутствия сигнала о неисправности цепей напряжения. Переключение между данными режимами осуществляется уставкой «*РежимПуска АОСН*».

Переключение между фазными и линейными величинами осуществляется уставкой «*Уст Uф/Uл*».

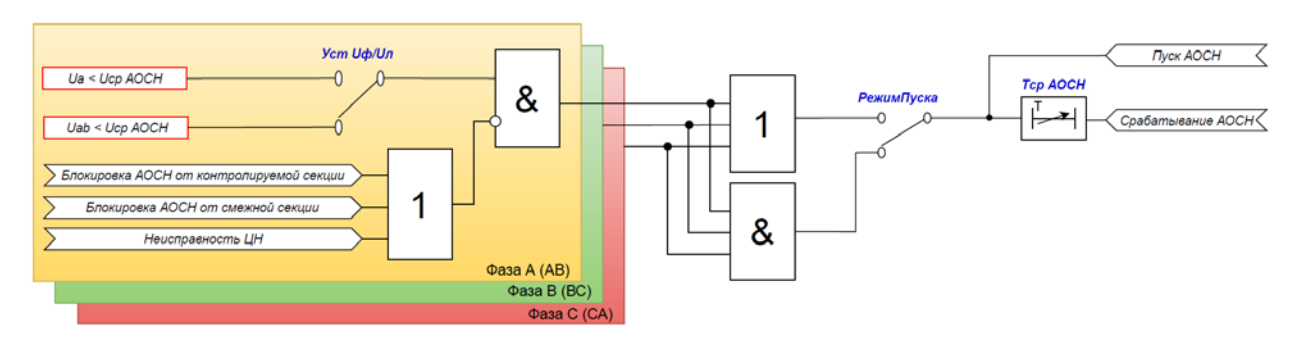

**Рисунок 87 – Логическая схема работы ступени АОСН**
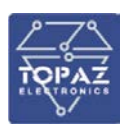

### **Таблица 40 – Перечень уставок АОСН**

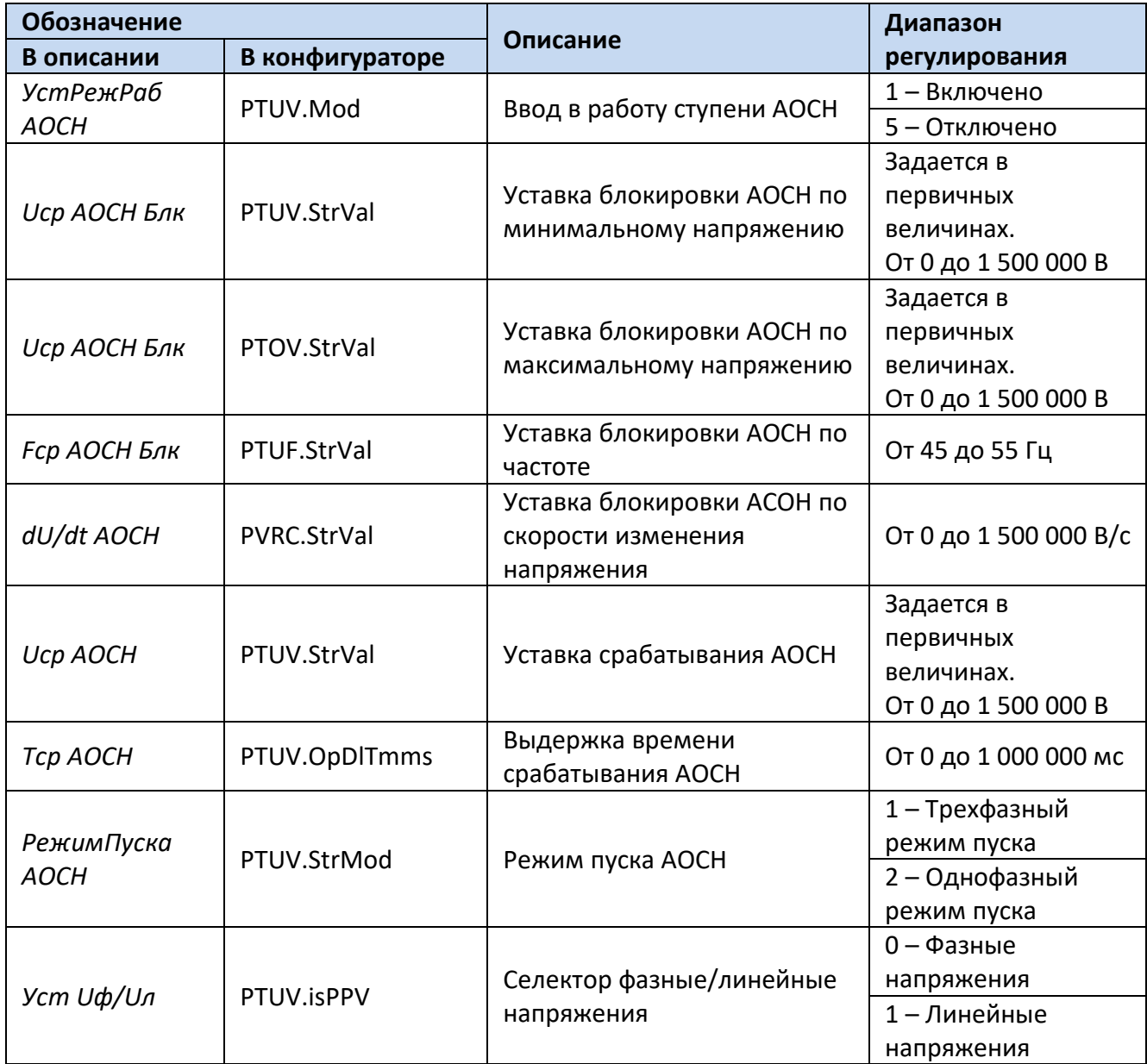

Для построения конфигурации автоматики ограничения снижения напряжения используются следующие логические узлы (ЛУ):

- 1. ЛУ цифровой фильтрации U4RMXU;
- 2. ЛУ контроля исправности цепей напряжения VVSPVC;
- 3. ЛУ реле минимального напряжения PTUV;
- 4. ЛУ реле максимального напряжения PTOV;
- 5. ЛУ реле по скорости изменения напряжения PVRC;
- 6. ЛУ реле минимальной частоты PTUF;
- 7. ЛУ формирования общего отключения PTRC.

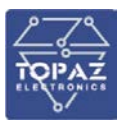

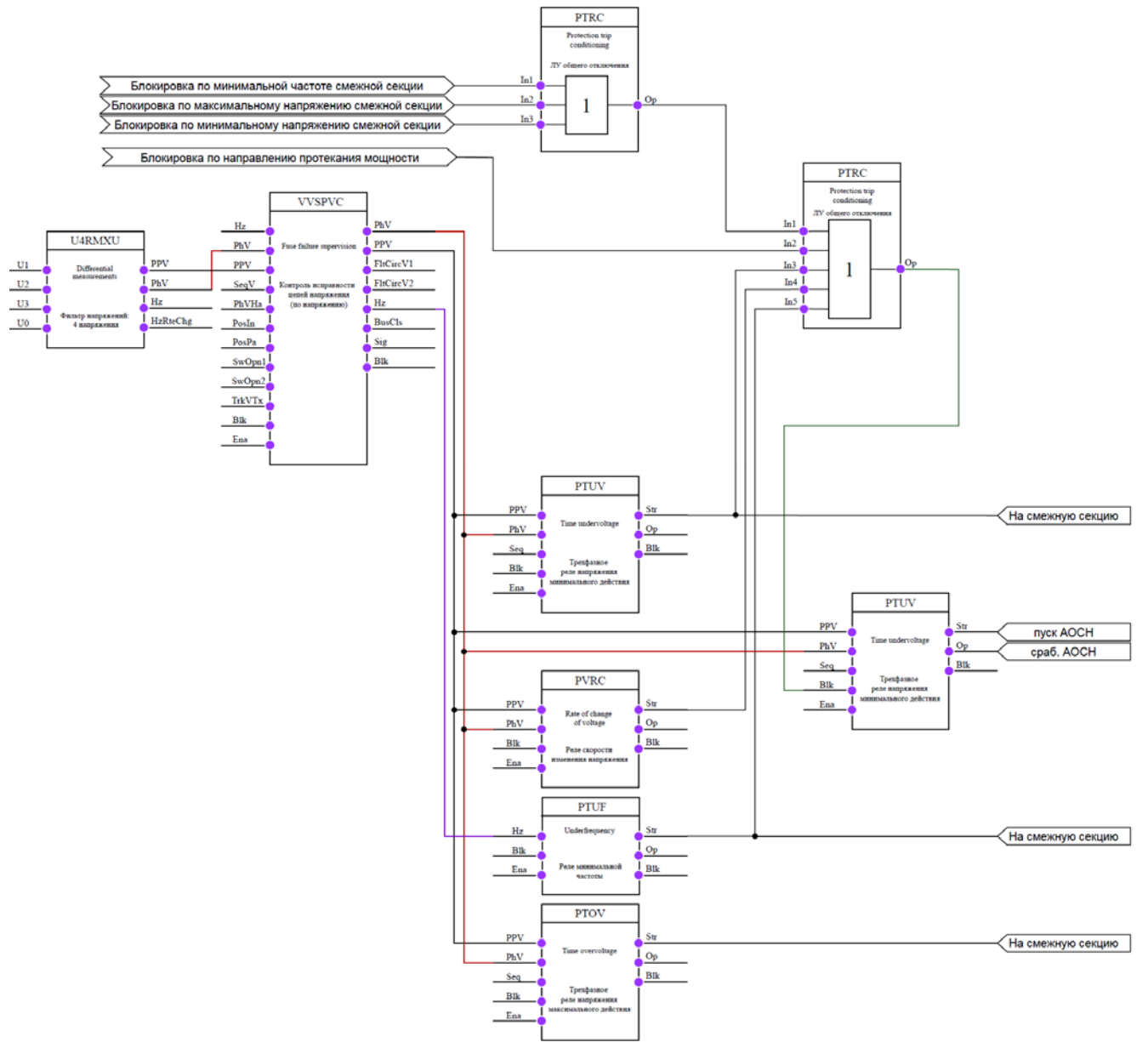

**Рисунок 88 – Конфигурация одноступенчатой АОСН**

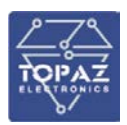

### **6.21 Дистанционная защита**

### 6.21.1 **Дистанционная защита от междуфазных КЗ**

Устройство содержит многоступенчатую дистанционную защиту от междуфазных КЗ для сетей с изолированной нейтралью. Каждая ступень включает в себя три измерительных органа сопротивления для междуфазных КЗ (контуры «фаза-фаза»). Количество ступеней определяется пользователем. Каждая ступень вводится в работу программным ключом «*УстРежРаб ДЗ*».

Работа ступеней ДЗ разрешается только при отсутствии двойных замыканий на землю: отсутствие превышения утроенным током нулевой последовательности уставки срабатывания *Iср ДЗДВ*.

Характеристика срабатывания ступеней ДЗ может быть, как полигональной, так и эллипсоидальной. Выбор характеристики срабатывания осуществляется уставкой «*Хар-каСраб»*.

Полигональная характеристика срабатывания представлена на рис.[90](#page-111-0). У данной характеристики имеется вырез под нагрузку и возможность наклона верхней стороны.

Эллипсоидальная характеристика срабатывания представлена на рис.[91](#page-111-1)[-92](#page-111-2). Предусмотрена возможность смещения характеристики вдоль линии максимальной чувствительности.

Выдержка времени на срабатывание ступеней ДЗ определяется уставкой «*Tср ДЗ*».

Каждая из ступеней может быть выполнена как направленной, так и ненаправленной. Направленность ступени вводится уставкой «*Реж.напр. ДЗ*».

Формирование замеров сопротивления ДЗ от междуфазных КЗ осуществляется по нижеперечисленным выражениям:

$$
Z_{AB} = \frac{U_a - U_b}{I_a - I_b}
$$

$$
Z_{BC} = \frac{U_b - U_c}{I_b - I_c}
$$

$$
Z_{CA} = \frac{U_c - U_a}{I_c - I_a}
$$

где  $U_a$ ,  $U_b$ ,  $U_c$  – фазные напряжения текущего режима;  $I_a$ ,  $I_b$ ,  $I_c$  – фазные токи текущего режима.

Логическая схема работы ступени ДЗ от междуфазных КЗ представлена на рис.[89](#page-110-0).

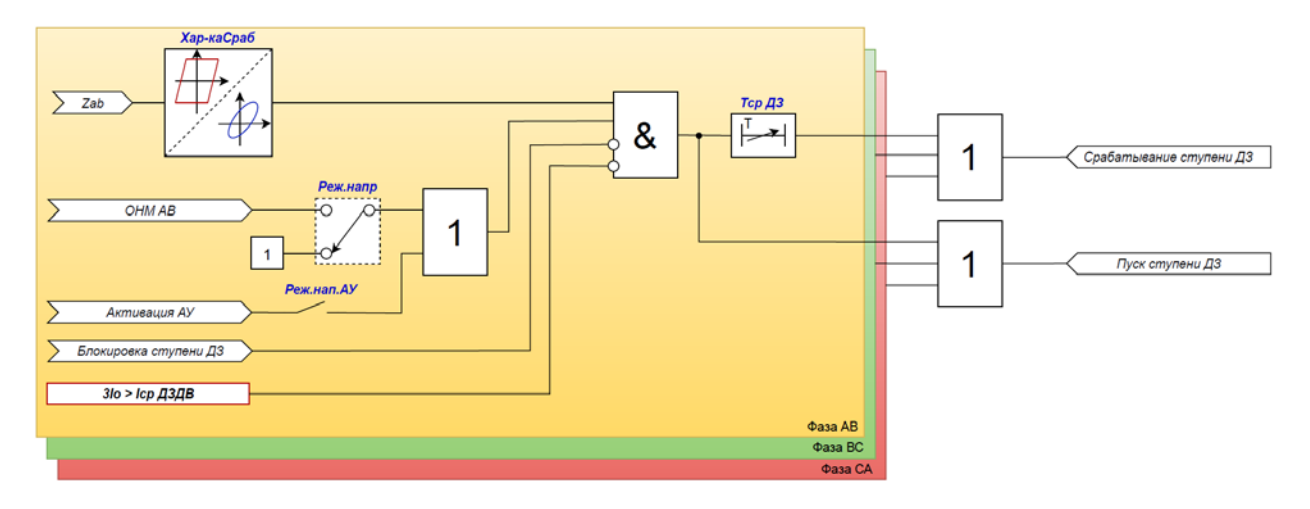

<span id="page-110-0"></span>**Рисунок 89 – Логическая схема работы ступени ДЗ**

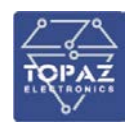

При пуске любой ступени ДЗ, действующей на отключение, формируется сигнал «*Пуск общий ДЗ*».

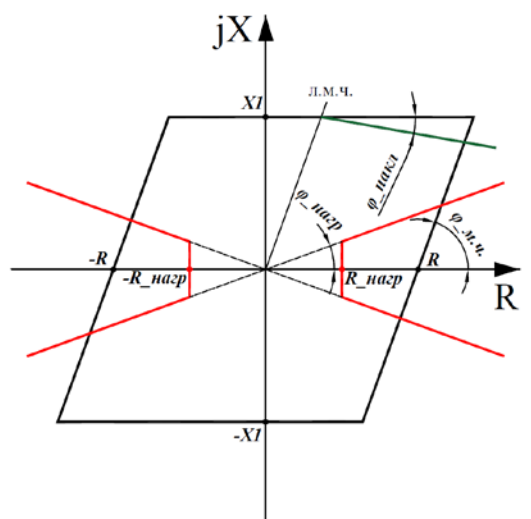

**Рисунок 90 – Полигональная характеристика срабатывания ДЗ**

<span id="page-111-0"></span>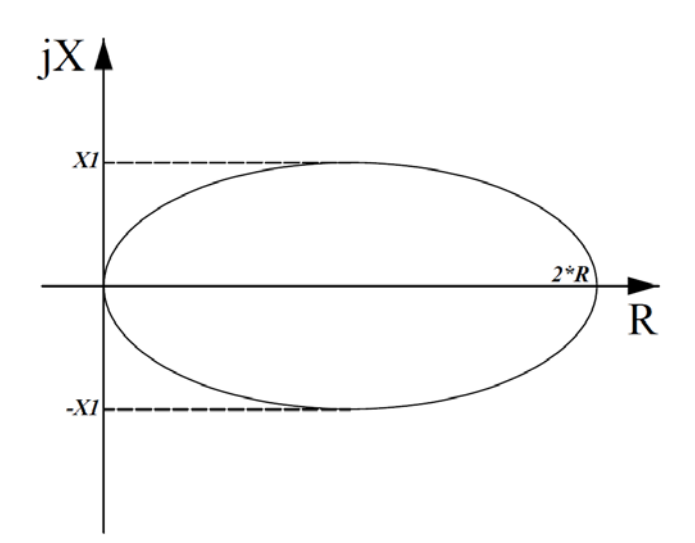

**Рисунок 91 – Эллипсоидальная характеристика срабатывания**

<span id="page-111-1"></span>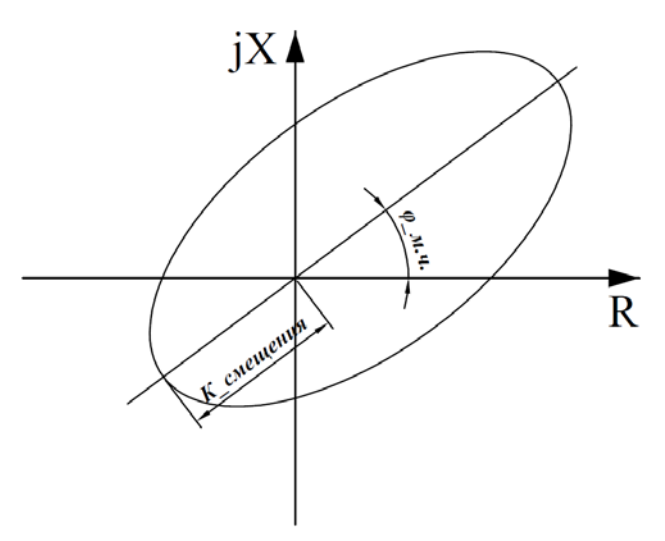

<span id="page-111-2"></span>**Рисунок 92 - Эллипсоидальная характеристика срабатывания**

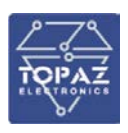

### 6.21.2 **Ускорение ДЗ**

В устройстве реализовано автоматическое ускорение (АУ) и оперативное ускорение (ОУ) ступеней ДЗ. В качестве ускоряемой может быть выбрана любая ступень.

Режим АУ вводится уставкой «*Ввод АУ ДЗ*». АУ активируется по факту пропадания сигнала РПО на время, определяемое уставкой «*Тввода АУ ДЗ*». Выдержка времени на срабатывание ускоряемой ступени при АУ определяется уставкой «*Тср АУ ДЗ*». Автоматическое ускорение может быть с контролем отсутствия напряжения на линии. Данный контроль вводится в работу уставкой «*КонтUлинии*». Режим вывода направленности ступени ДЗ при АУ осуществляется через уставку «*Реж.нап.АУ ДЗ*».

Режим ОУ вводится оперативным ключом «*Ввод ОУ ДЗ*». Выдержка времени на срабатывание ускоряемой ступени при ОУ определяется уставкой «*Тср ОУ ДЗ*».

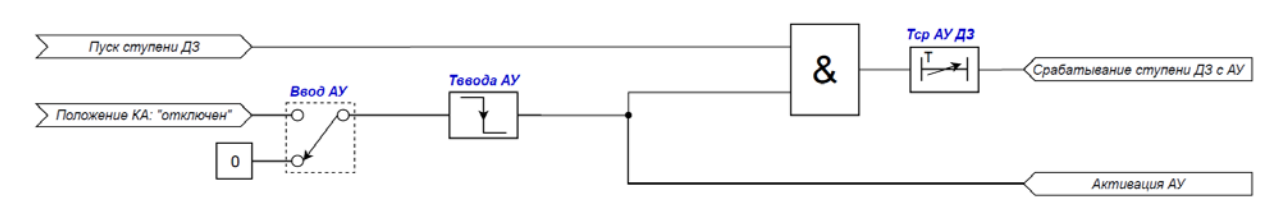

**Рисунок 93 – Логическая схема работы автоматического ускорения ступени ДЗ**

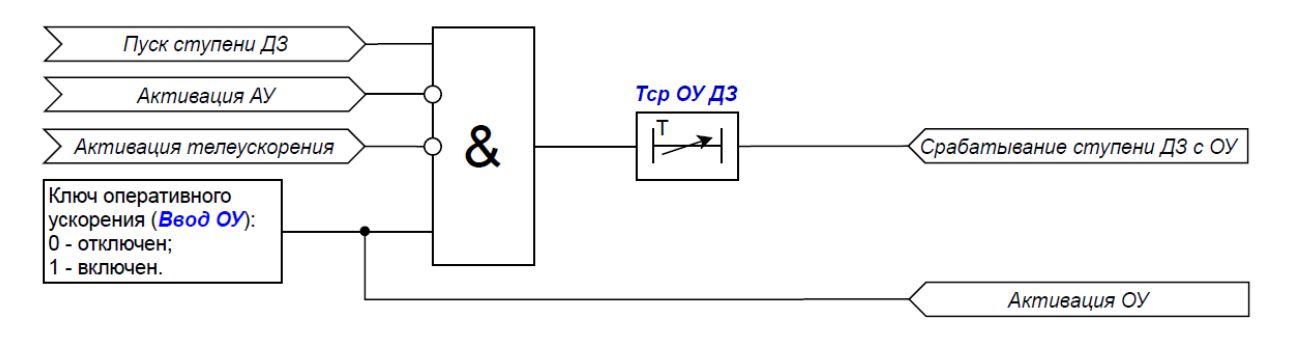

### **Рисунок 94 – Логическая схема работы оперативного ускорения ступени ДЗ**

#### 6.21.2.1 Орган направления мощности

В устройстве реализован орган направления мощности (ОНМ) на плоскости комплексных сопротивлений для ступеней дистанционной защиты. Для определения направления ОНМ использует вектор замера сопротивления и направленную характеристику на плоскости комплексного сопротивления (см.рис.[95](#page-113-0)). Замер сопротивления определяется как отношение напряжения поляризации к рабочему току.

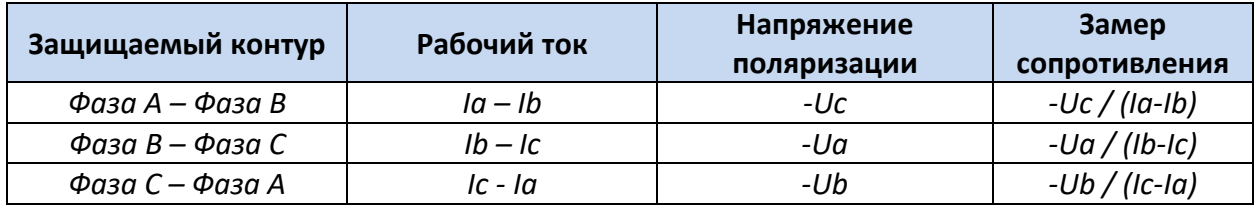

Для сохранения направленности ОНМ при близких КЗ, когда напряжение близко к нулю, используется напряжение предаварийного режима (контур памяти).

ОНМ имеет регулируемые уставки:

1. Верхняя и нижняя границы зоны прямого направления («*max*∠*пр.нап*» и «*min*∠*пр.нап*». Отсчитываются от действительной оси.

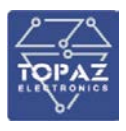

Верхняя и нижняя границы зоны обратного направления («тах соб.нап» и 2. «min /06.нап»). Отсчитываются от действительной оси.

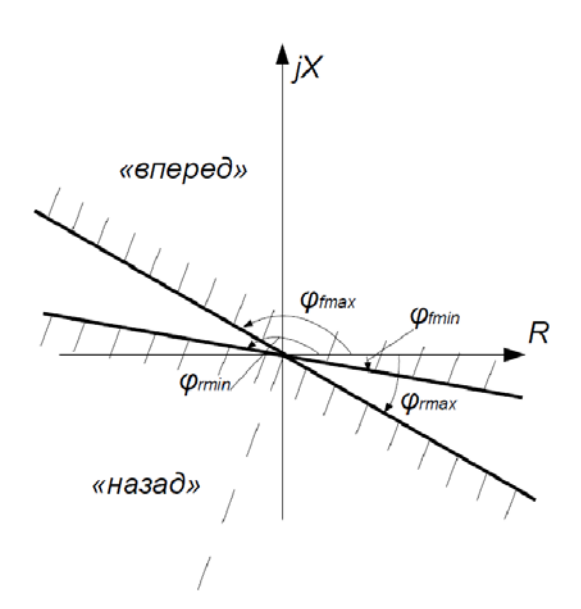

<span id="page-113-0"></span>Рисунок 95 - Характеристика ОНМ

Минимальный рабочий ток, необходимый для работы ОНМ, определяется уставкой «Imin ОНМ». Минимальное рабочее напряжение, необходимое для работы ОНМ, определяется уставкой «**Umin OHM**». Коэффициент предшествующего режима контура памяти цепей напряжения определяется уставкой «Кпред.реж ОНМ».

| Обозначение      |                  |                                  | Диапазон                           |
|------------------|------------------|----------------------------------|------------------------------------|
| В описании       | В конфигураторе  | Описание                         | регулирования                      |
| <b>УстРежРаб</b> | PPDIS.Mod        | Ввод в работу ДЗ                 | 1 - Включено                       |
| ДЗ               |                  |                                  | 5 - Отключено                      |
| Xap-             | PPDIS.ImpCrv     | Выбор<br>характеристики          | 0 - Эллипс                         |
| каСраб.          |                  | срабатывания ступени ДЗ          | 1 - Параллелограмм                 |
| Тср ДЗ           | PPDIS.OpDITmms   | Выдержка<br>времени<br>на        | От 0 до 1 000 000 мс               |
|                  |                  | срабатывание ступени ДЗ          |                                    |
| Реж.напр.        | PPDIS.DirMod     |                                  | 1 - Ненаправленный                 |
|                  |                  | Режим направленности ступени ДЗ  | орган                              |
|                  |                  |                                  | $2^{\sim}$<br>Направление<br>$ \,$ |
|                  |                  |                                  | вперед                             |
|                  |                  |                                  | 3 – Направление назад              |
| Реж.нап.АУ       | PPDIS.NDirModCls | Режим направленности ступени ДЗ  | 0 – АУ направленная                |
|                  |                  | при автоматическом ускорении     | 1 - АУ ненаправленная              |
|                  |                  | Уставка<br>характеристики        |                                    |
| X1               | PPDIS.X1         | срабатывания ступени ДЗ по       | От 0,1 до 1 000 Ом                 |
|                  |                  | мнимой оси                       |                                    |
|                  |                  | Уставка<br>характеристики        |                                    |
| R                | PPDIS.RisPhRch   | срабатывания<br>ступени ДЗ<br>по | От 0,1 до 1 000 Ом                 |
|                  |                  | действительной оси               |                                    |

Таблица 41 - Перечень уставок дистанционной защиты от междуфазных КЗ

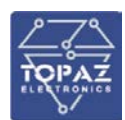

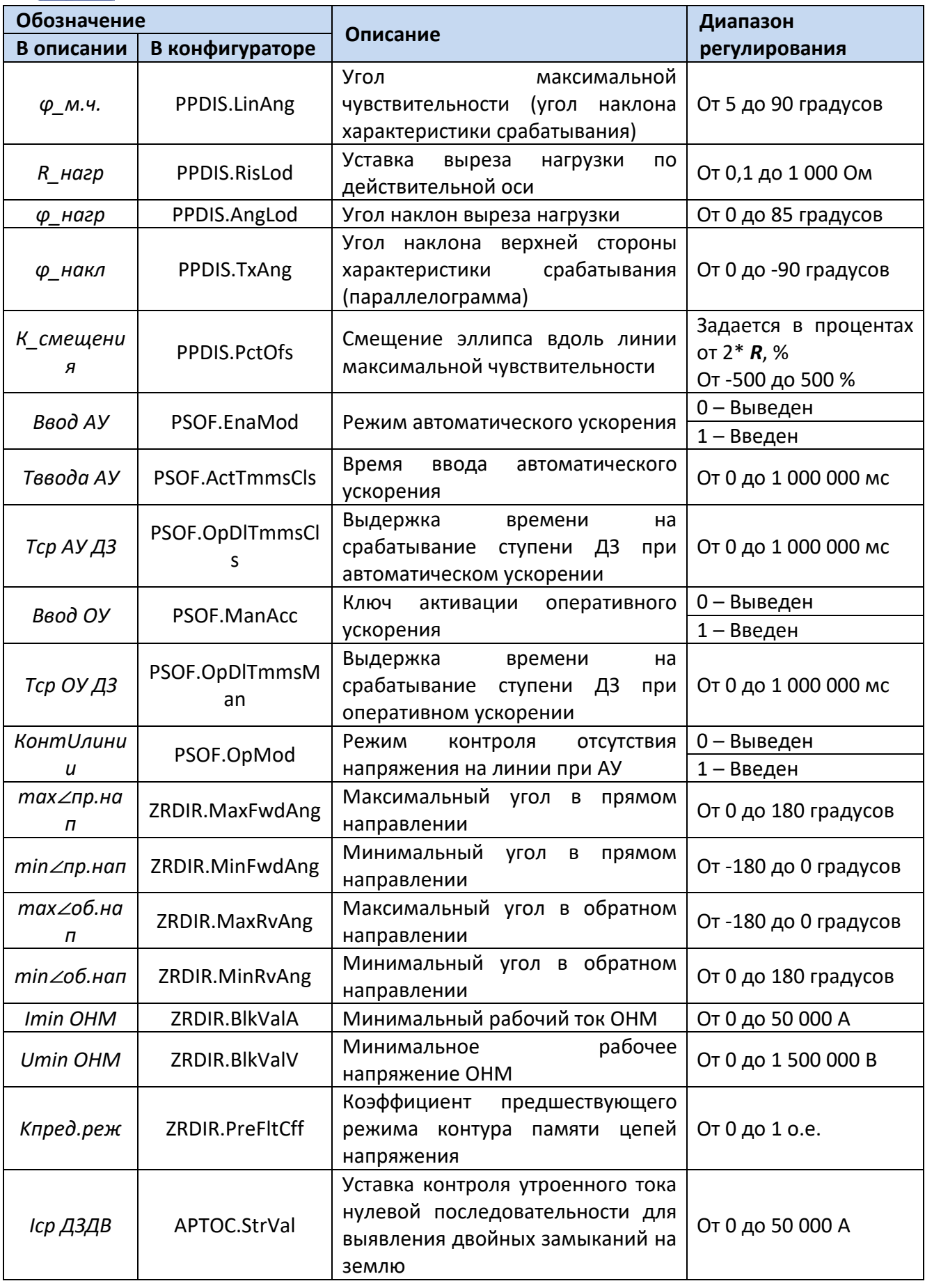

Для построения конфигурации ДЗ от междуфазных КЗ используются следующие логические узлы (ЛУ):

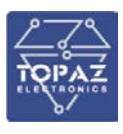

- 1. ЛУ контроля исправности цепей переменного напряжения SPVC;
- 2. ЛУ контроля токовых цепей LSPCC;
- 3. ЛУ ОНМ по сопротивлению ZRDIR;
- 4. ЛУ расчета сопротивлений Z3MMXU;
- 5. ЛУ детектора качаний в энергосистеме RPSB;
- 6. ЛУ ступени ДЗ от междуфазных КЗ PPDIS;
- 7. ЛУ ускорения действия защит PSOF;
- 8. ЛУ токовой защиты нулевой последовательности APTOC;
- 9. ЛУ свободно-программируемой логики GAPC.

Уставка APTOC.OpMod в данной конфигурации всегда должна быть выставлена в режим ТЗНП,3Io ( APTOC.OpMod = 2). Изменение данной уставки недопустимо.

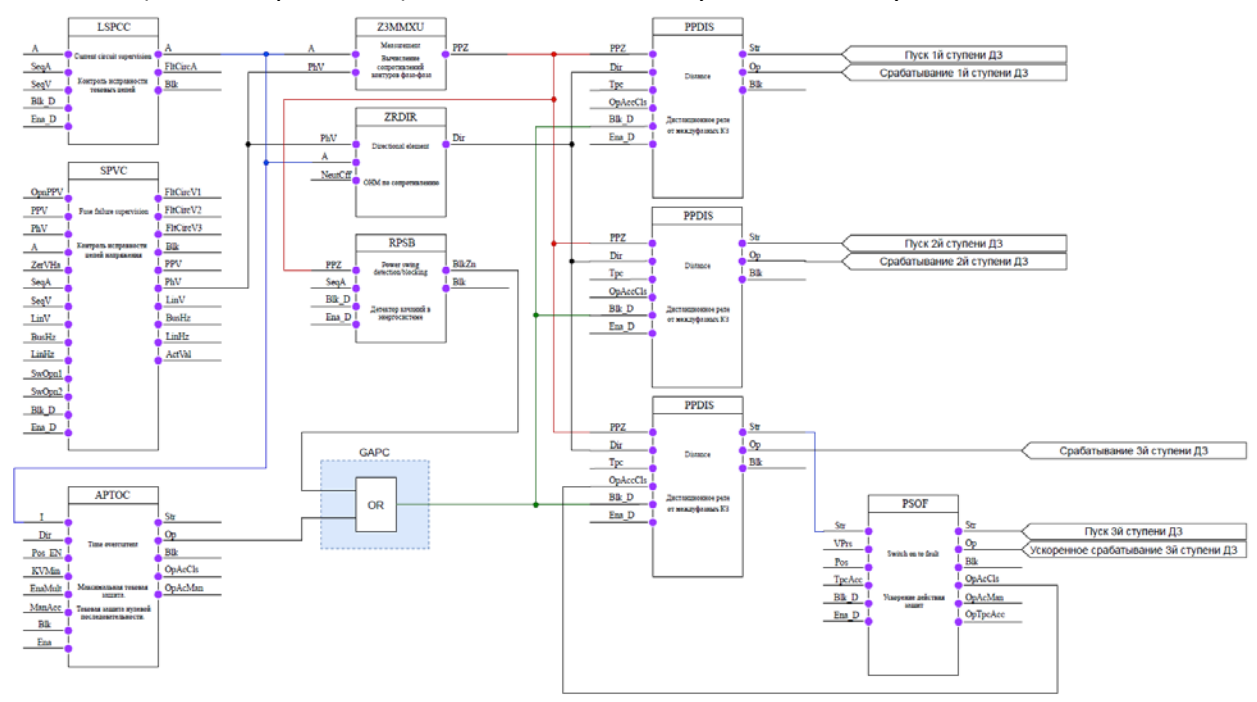

# **Рисунок 96 – Конфигурация трехступенчатой ДЗ от междуфазных КЗ с ускоряемой третьей ступенью**

### 6.21.3 **Дистанционная защита от двойных замыканий на землю**

Устройство содержит многоступенчатую дистанционную защиту от двойных замыканий на землю в сетях с изолированной нейтралью. Каждая ступень включает в себя три измерительных органа сопротивления (контуры «фаза-земля»). Количество ступеней определяется пользователем. Каждая ступень вводится в работу программным ключом «*УстРежРаб ДЗДВ*».

Работа ступеней ДЗДВ разрешается только при наличии двойных замыканий на землю – превышение утроенным током нулевой последовательности уставки срабатывания *Iср ДЗДВ*.

Характеристика срабатывания ступеней ДЗДВ может быть, как полигональной, так и эллипсоидальной. Выбор характеристики срабатывания осуществляется уставкой «*ХаркаСраб.»*.

Полигональная характеристика срабатывания представлена на рис.98. У данной характеристики имеется вырез под нагрузку и возможность наклона верхней стороны.

Эллипсоидальная характеристика срабатывания представлена на рис.99-100. Предусмотрена возможность смещения характеристики вдоль линии максимальной чувствительности.

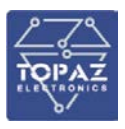

У каждого измерительного органа сопротивления имеется собственная выдержка времени на срабатывание. Выдержки времени на срабатывание измерительных органов ступеней ДЗДВ определяются уставками: «Тср ДЗДВ1» - фаза А, «Тср ДЗДВ2» - фаза В и «Тср ДЗДВ» - фаза С. Данные выдержки времени должны отличаться друг от друга минимум на ступень селективности и должны удовлетворять условию: Тср ДЗДВ1 < Тср ДЗДВ2 < Тср ДЗДВ3.

Каждая из ступеней может быть выполнена как направленной, так и ненаправленной. Направленность ступени вводится уставкой «Реж.напр. ДЗДВ».

Формирование замеров сопротивления ДЗДВ от двойных замыканий на землю осуществляется по нижеперечисленным выражениям:

$$
Z_A = \frac{U_a}{I_a + 3I_0 \cdot k_0}
$$

$$
Z_B = \frac{U_b}{I_b + 3I_0 \cdot k_0}
$$

$$
Z_C = \frac{U_c}{I_c + 3I_0 \cdot k_0}
$$

где  $U_a$ ,  $U_b$ ,  $U_c$  – фазные напряжения текущего режима;  $I_a$ ,  $I_b$ ,  $I_c$  – фазные токи текущего режима;

 $I_0$  – ток нулевой последовательности текущего режима;

 $k_0$  – комплексный коэффициент компенсации тока нулевой последовательности;

$$
k_0 = \frac{(R_{0L} + jX_{0L}) - (R_{1L} + jX_{1L})}{3 \cdot (R_{1L} + jX_{1L})}
$$

Логическая схема работы ступени ДЗДВ представлена на рис. 97.

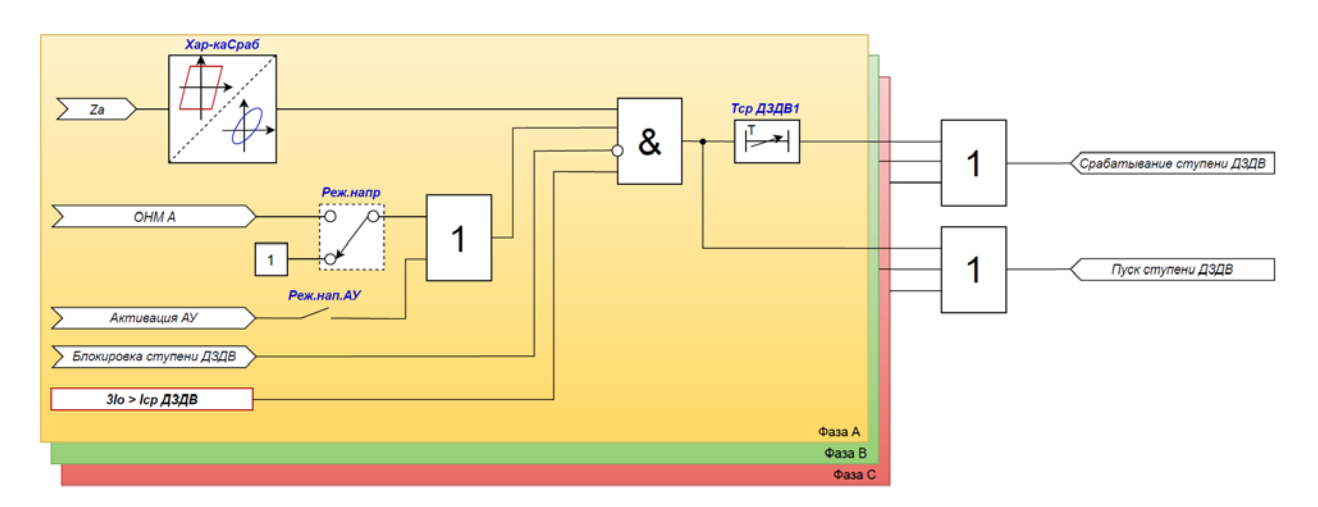

<span id="page-116-0"></span>Рисунок 97 - Логическая схема работы ступени ДЗ

#### **ООО «ПиЭлСи Технолоджи»**

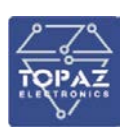

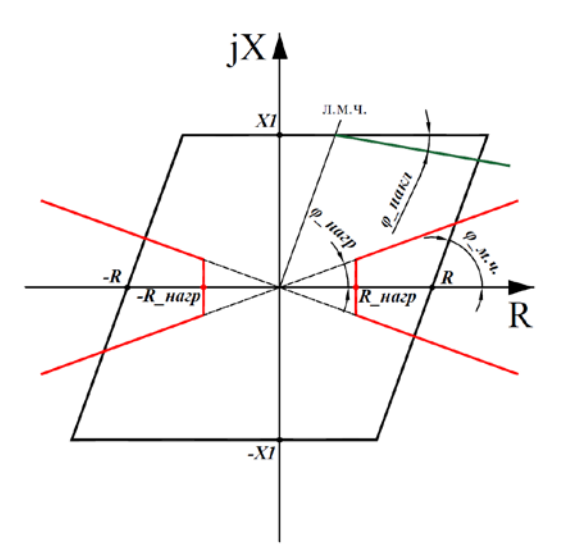

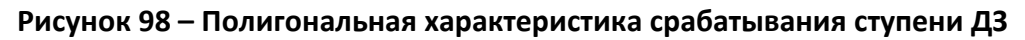

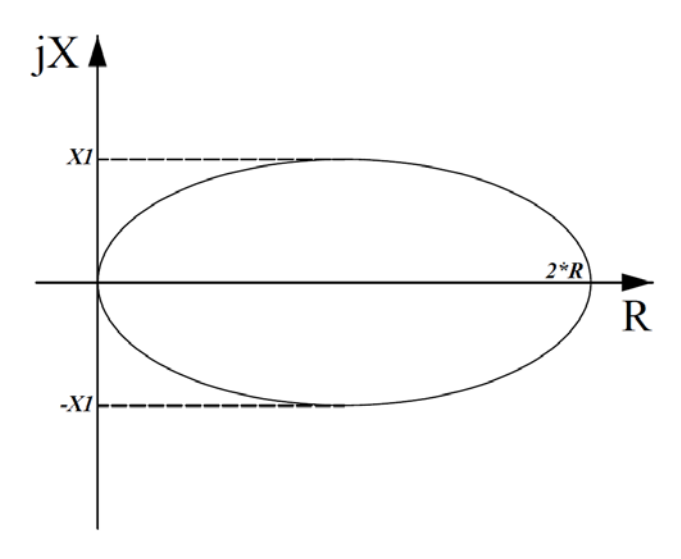

**Рисунок 99 – Эллипсоидальная характеристика срабатывания ступени ДЗ**

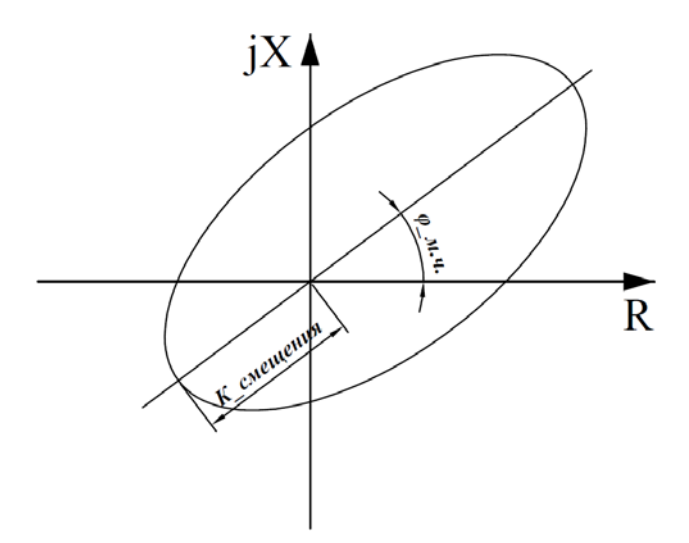

**Рисунок 100 – Эллипсоидальная характеристика срабатывания ступени ДЗ**

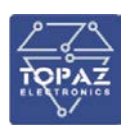

6.21.3.1 Ускорение ДЗДВ

В устройстве реализовано автоматическое ускорение (АУ) и оперативное ускорение (ОУ) ступеней ДЗДВ. В качестве ускоряемой может быть выбрана любая ступень.

Режим АУ вводится уставкой «*Ввод АУ ДЗДВ*». АУ активируется по факту пропадания сигнала РПО на время, определяемое уставкой «*Тввода АУ ДЗДВ*».

Выдержки времени на срабатывание измерительных органов ускоряемой ступени при АУ определяются уставками: «*Тср АУ ДЗДВ1*» - фаза А, «*Тср АУ ДЗДВ2*» - фаза В, «*Тср АУ ДЗДВ3*» фаза С. Данные выдержки времени должны отличаться друг от друга минимум на ступень селективности и должны удовлетворять условию: *Тср АУ ДЗДВ1 < Тср АУ ДЗДВ2 < Тср АУ ДЗДВ3.*

Автоматическое ускорение может быть с контролем отсутствия напряжения на линии. Данный контроль вводится в работу уставкой «*КонтUлинии*». Режим вывода направленности ступени ДЗДВ при АУ осуществляется через уставку «*Реж.нап.АУ ДЗДВ*».

Режим ОУ вводится оперативным ключом «*Ввод ОУ ДЗДВ*». Выдержки времени на срабатывание измерительных органов ускоряемой ступени при ОУ определяются уставками: «*Тср ОУ ДЗДВ1*» - фаза А, «*Тср ОУ ДЗДВ2*» - фаза В и «*Тср ОУ ДЗДВ3*» - фаза С. Данные выдержки времени должны отличаться друг от друга минимум на ступень селективности и должны удовлетворять условию: *Тср ОУ ДЗДВ1 < Тср ОУ ДЗДВ2 < Тср ОУ ДЗДВ3.*

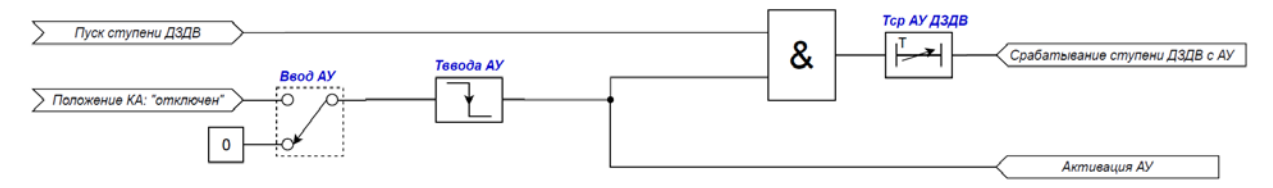

**Рисунок 101 – Логическая схема работы автоматического ускорения ступени ДЗДВ**

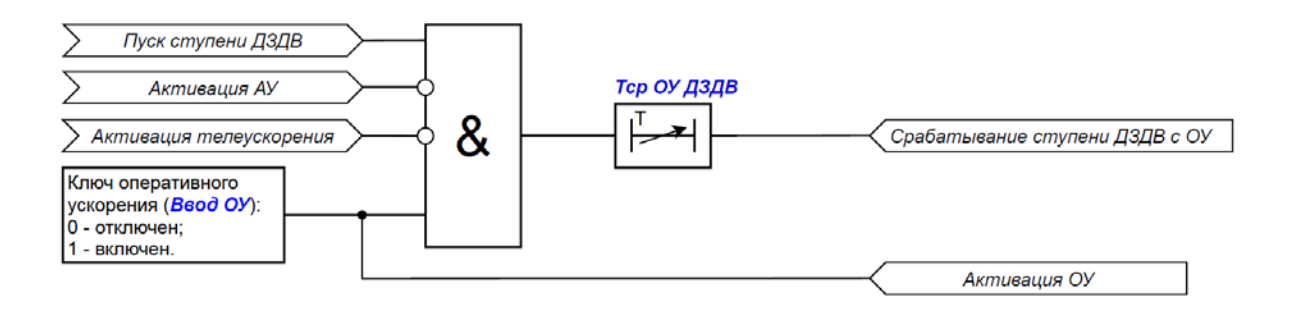

### **Рисунок 102 – Логическая схема работы оперативного ускорения ступени ДЗДВ**

### 6.21.3.2 Орган направления мощности

В устройстве реализован орган направления мощности (ОНМ) на плоскости комплексных сопротивлений для ступеней дистанционной защиты. Для определения направления ОНМ использует вектор замера сопротивления и направленную характеристику на плоскости комплексного сопротивления (см.рис[.103\)](#page-119-0). Замер сопротивления определяется как отношение напряжения поляризации к рабочему току.

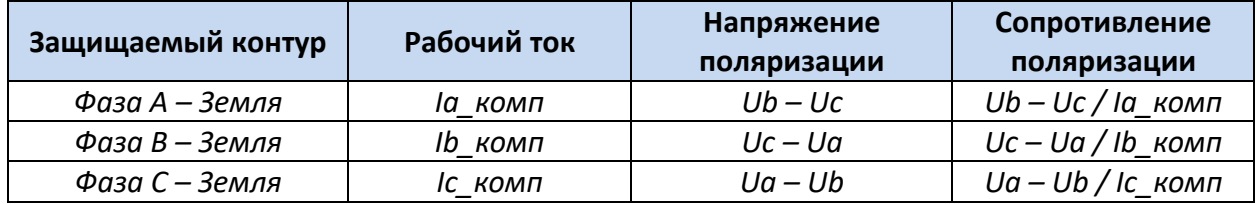

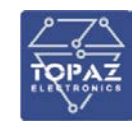

*Ia\_комп, Ib\_комп, Iс\_комп* – фазные токи с компенсацией тока нулевой последовательности.

Для сохранения направленности ОНМ при близких КЗ, когда напряжение близко к нулю, используется напряжение предаварийного режима (контур памяти).

ОНМ имеет регулируемые уставки:

1. Верхняя и нижняя границы зоны прямого направления («*max*∠*пр.нап*» и «*min*∠*пр.нап*». Отсчитываются от действительной оси.

2. Верхняя и нижняя границы зоны обратного направления («*max*∠*об.нап*» и «*min*∠*об.нап*»). Отсчитываются от действительной оси.

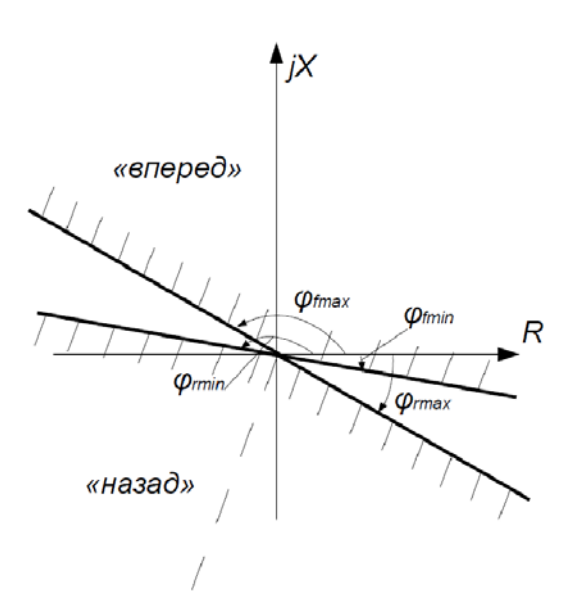

**Рисунок 103 – Характеристика ОНМ**

# <span id="page-119-0"></span>**Таблица 42 – Перечень уставок дистанционной защиты от двойных замыканий на землю**

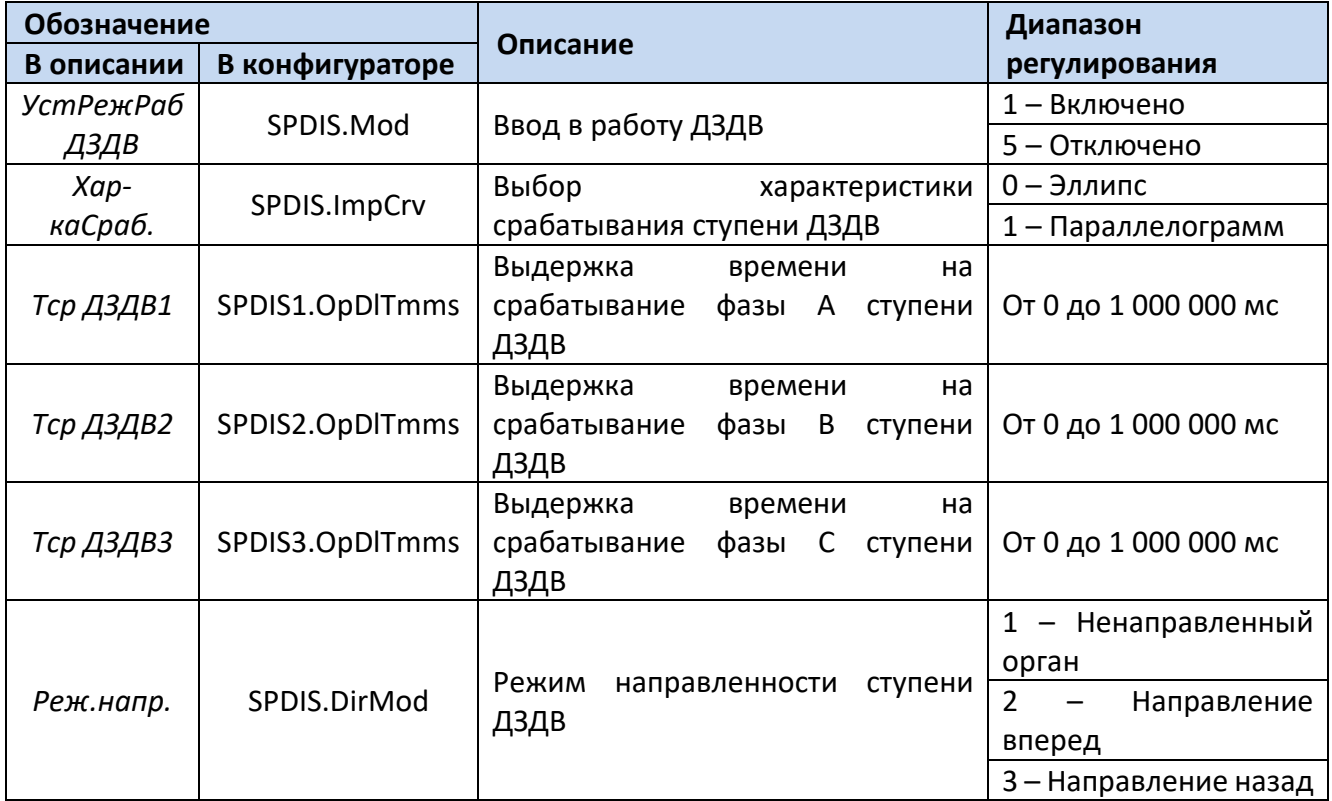

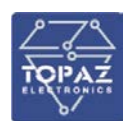

**ООО «ПиЭлСи Технолоджи»**

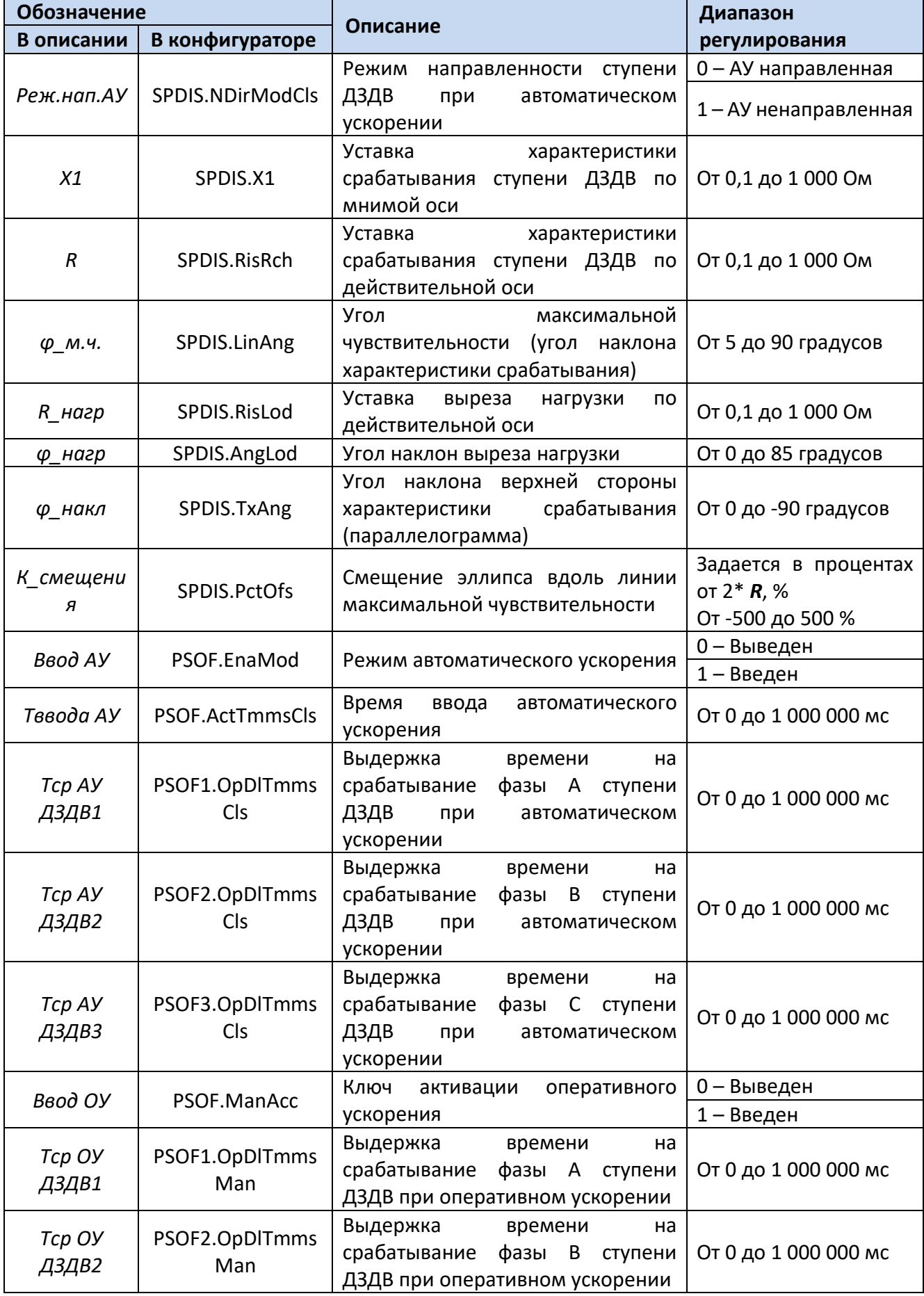

ООО «ПиЭлСи Технолоджи»

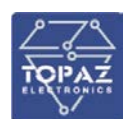

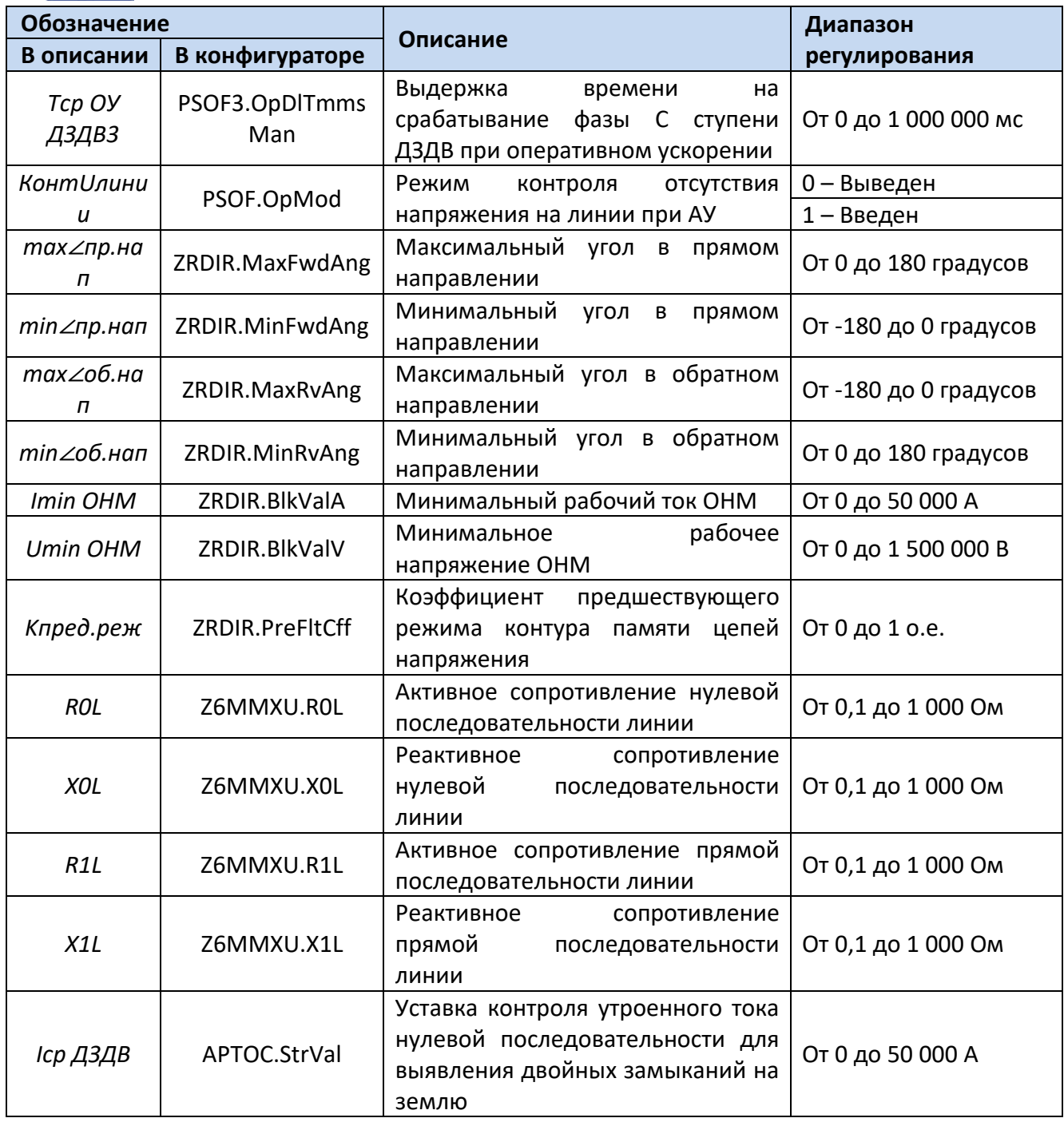

Для построения конфигурации ДЗДВ используются следующие логические узлы (ЛУ): 1. ЛУ контроля исправности цепей переменного напряжения - SPVC;

- 
- 2. ЛУ контроля токовых цепей LSPCC; 3. ЛУ ОНМ по сопротивлению - ZRDIR;
- 
- 4. ЛУ расчета сопротивлений Z6MMXU;
- 5. ЛУ детектора качаний в энергосистеме RPSB;
- 6. ЛУ однофазного дистанционного органа SPDIS;
- 7. ЛУ ускорения действия защит PSOF;
- 8. ЛУ токовой защиты нулевой последовательности АРТОС;
- 9. ЛУ общего отключения PTRC.

Уставка APTOC. ОрМоd в данной конфигурации всегда должна быть выставлена в режим ТЗНП, 3I о (АРТОС. Op Mod = 2). Изменение данной уставки недопустимо.

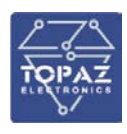

Уставка SPDIS.LoopSel во всех фазах и на всех ступенях ДЗДВ, в данной конфигурации, должна быть выставлена в режим «Фаза – Земля» (SPDIS.LoopSel = 1). Изменение данной уставки недопустимо.

Уставка SPDIS.PhSel на всех ступенях фазы А в данной конфигурации должна быть выставлена в режим «Фаза А(АВ)» (SPDIS.PhSel =1). Уставка SPDIS.PhSel на всех ступенях фазы В в данной конфигурации должна быть выставлена в режим «Фаза В(ВС)» (SPDIS.PhSel =2). Уставка SPDIS.PhSel на всех ступенях фазы С в данной конфигурации должна быть выставлена в режим «Фаза С(СА)» (SPDIS.PhSel =3). Изменение данной уставки недопустимо.

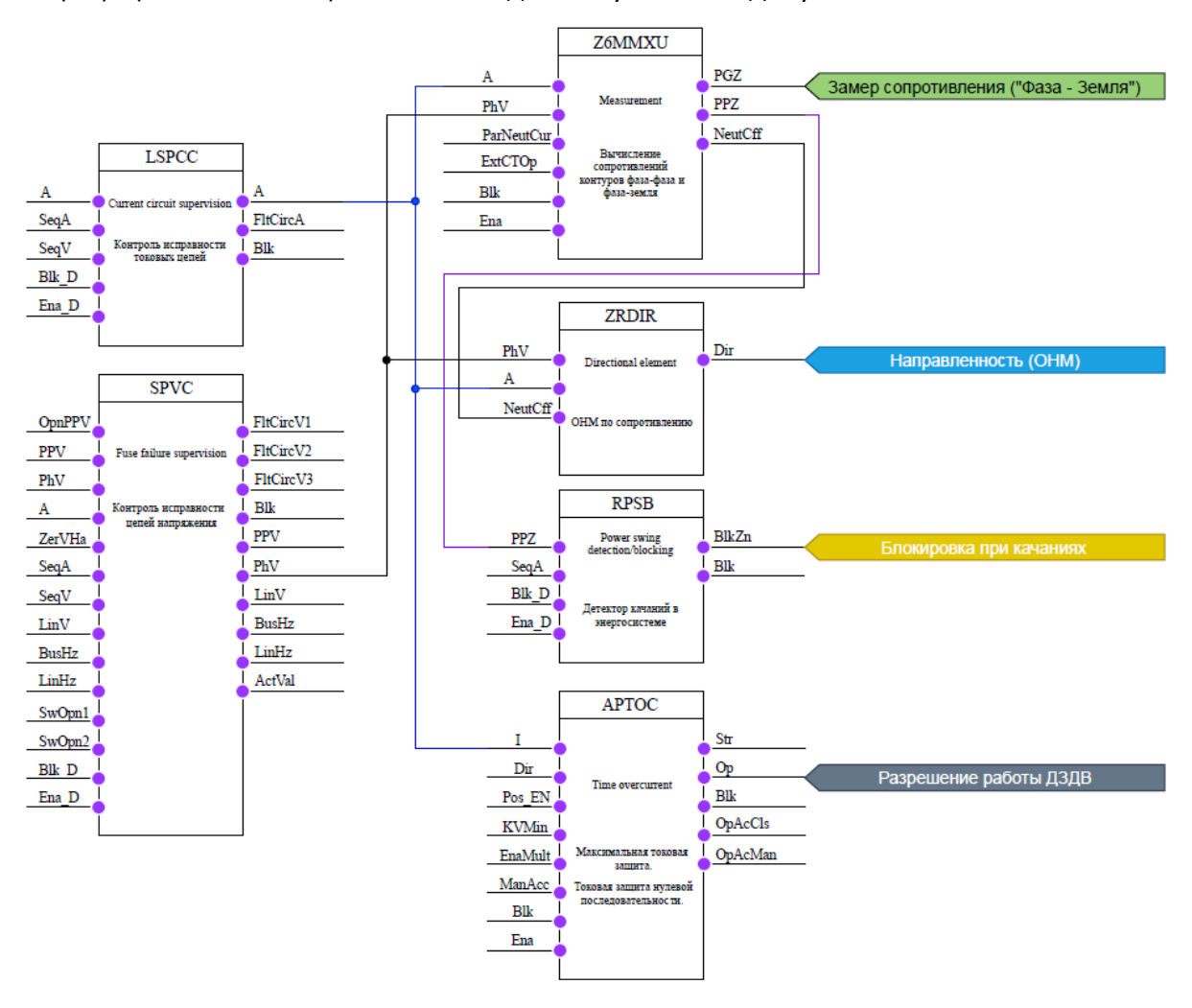

**Рисунок 104 – Конфигурация двухступенчатой ДЗ от двойных замыканий на землю с ускоряемой второй ступенью (Часть 1)**

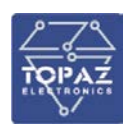

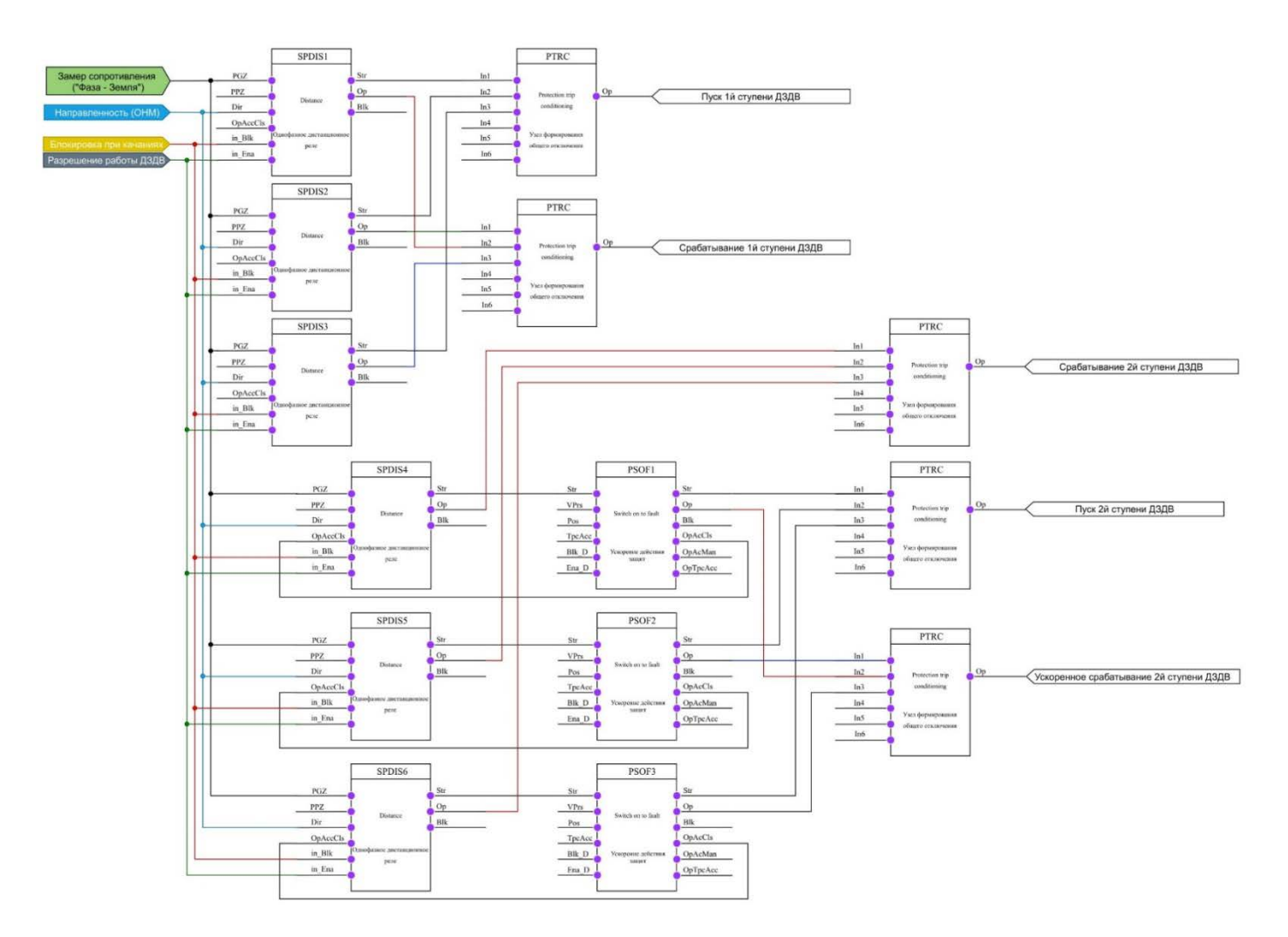

# **Рисунок 105 – Конфигурация двухступенчатой ДЗ от двойных замыканий на землю с ускоряемой второй ступенью (Часть 2)**

### **6.22 Токовая направленная защита нулевой последовательности**

Устройство содержит токовую направленную защиту нулевой последовательности (ТНЗНП) для сетей с резистивно-заземленной нейтралью. Количество ступеней определяется пользователем. Каждая ступень вводится в работу программным ключом «*УстРежРаб ТНЗНП*». Значение срабатывания ИО тока ступеней ТНЗНП определяется уставкой «*Iср ТНЗНП*». Выдержка времени на срабатывание ступеней ТНЗНП определяется уставкой «*Tср ТНЗНП*». Каждая из ступеней может быть выполнена как направленной, так и ненаправленной. Направленность ступени вводится уставкой «*Реж.напр ТНЗНП*».

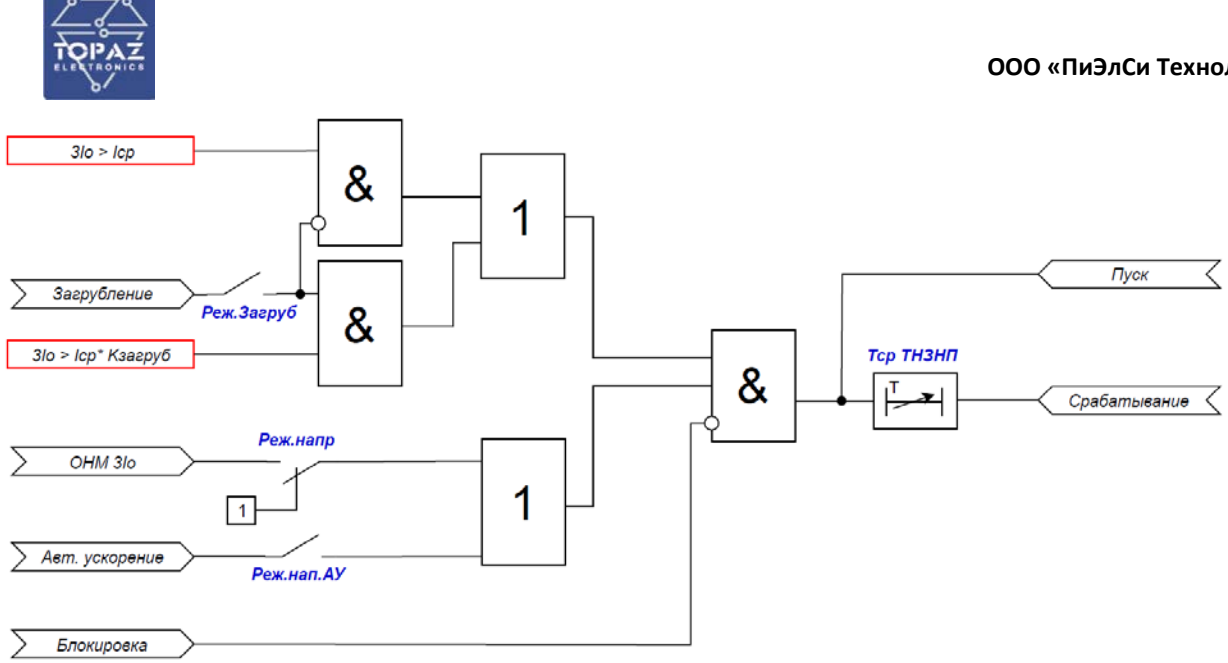

## **Рисунок 106 – Логическая схема работы ТНЗНП**

При пуске любой ступени ТНЗНП, действующей на отключение, формируется сигнал «*Пуск общий ТНЗНП*».

Для каждой ступени предусмотрена функция «загрубления» по току, которая вводится в работу уставкой «*Реж.Загруб ТНЗНП*». Функция «загрубления» активируется по факту пропадания РПО или блоком детекции броска тока намагничивания.

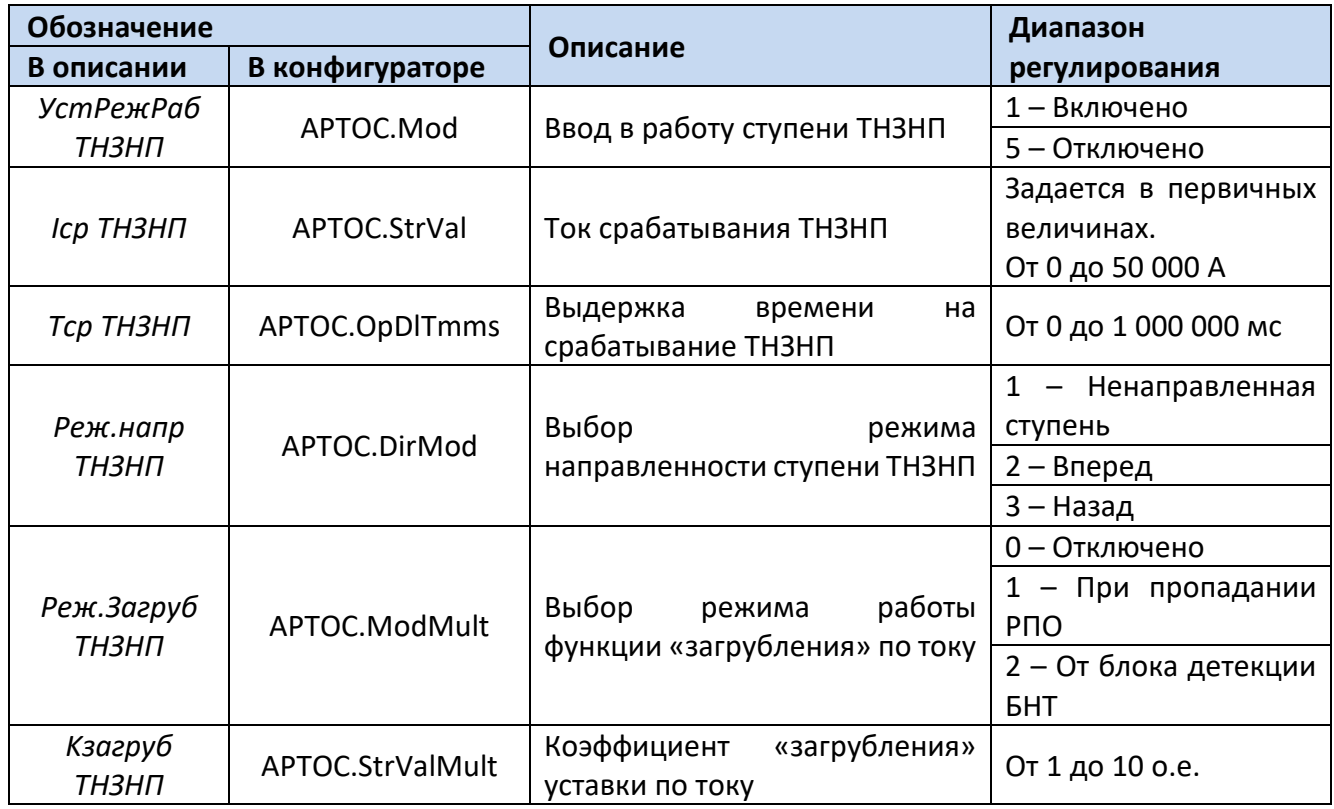

### **Таблица 43 – Перечень уставок ступени ТНЗНП**

Для построения конфигурации ТНЗНП используются следующие логические узлы (ЛУ):

- 1. ЛУ цифровой фильтрации I4U4RMXU, I4RMXN;
- 2. ЛУ ступени ТНЗНП APTOC;
- 3. ЛУ контроля исправности цепей напряжения SPVC;
- 4. ЛУ органа направления мощности RDIR.

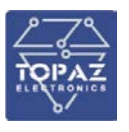

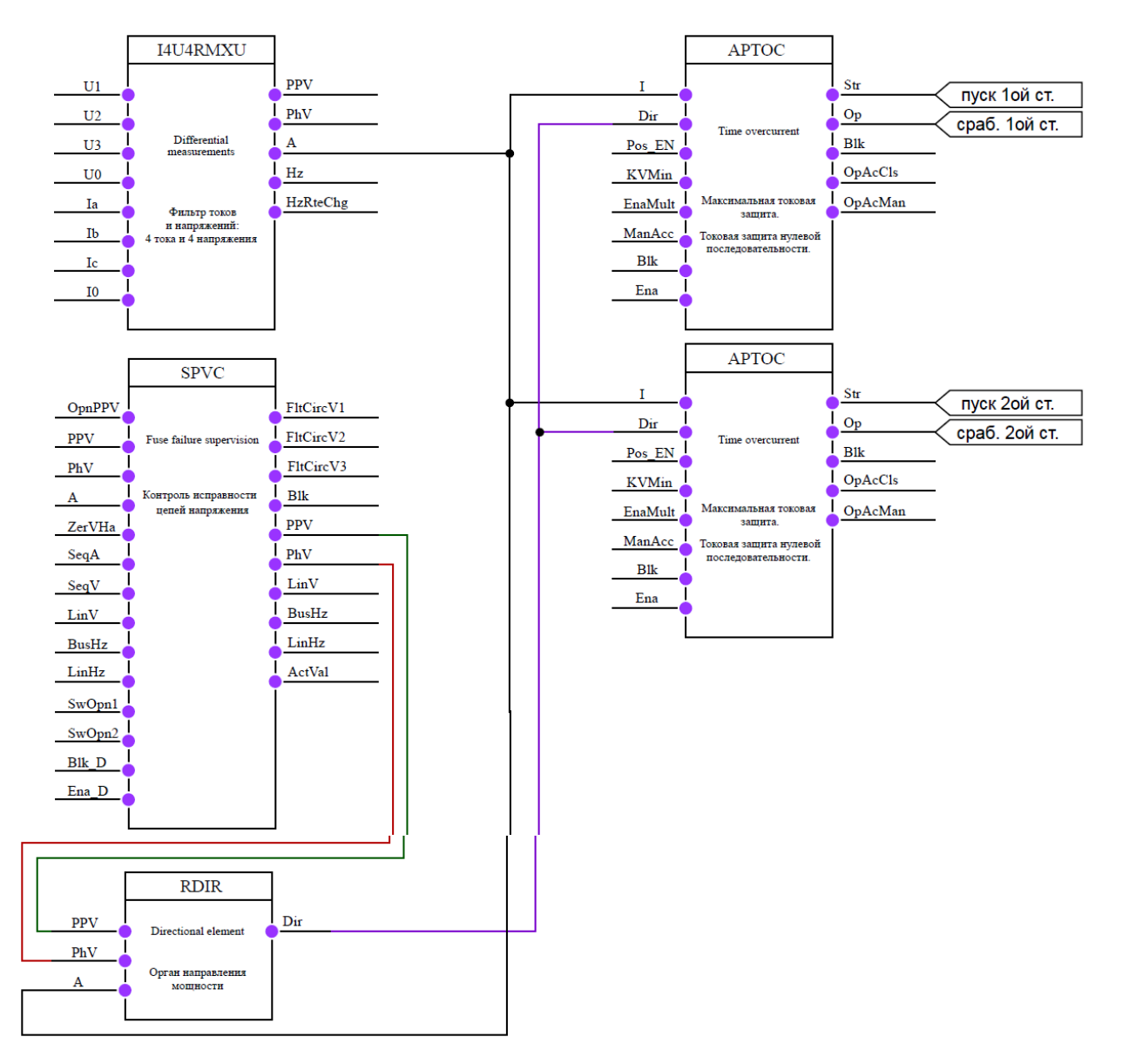

### **Рисунок 107 – Конфигурация двухступенчатой ТНЗНП**

### 6.22.1 **Орган направления мощности**

Орган направления мощности (ОНМ) определяет направление тока нулевой последовательности (НП). Для сохранения направленности ОНМ при близких КЗ, когда напряжение близко к нулю, используется напряжение предаварийного режима (контур памяти). Для определения направления тока НП ОНМ использует ток НП (рабочая величина) и напряжение НП (поляризующая величина).

При обнаружении неисправности цепей напряжения ТНЗНП может перейти в ненаправленный режим работы или заблокировать работу ступеней, выбор действия осуществляется уставкой «*ОНМнеиспрЦН*».

ОНМ имеет регулируемые уставки:

1. Угол максимальной чувствительности для мощности нулевой последовательности («*φ м.ч. НП*») - отсчитывается против часовой стрелки от поляризующей величины.

2. Верхняя и нижняя границы зоны прямого направления («*max*∠*пр.нап*» и «*min*∠*пр.нап*». Отсчитываются от линии максимальной чувствительности.

3. Верхняя и нижняя границы зоны обратного направления («*max*∠*об.нап*» и «*min*∠*об.нап*»). Отсчитываются от линии максимальной чувствительности.

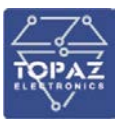

Минимальный ток НП, необходимый для работы ОНМ, определяется уставкой «Imin ОНМ». Минимальное напряжение НП, необходимое для работы ОНМ, определяется уставкой «**Umin OHM**». Коэффициент предшествующего режима контура памяти цепей напряжения определяется уставкой «Кпред.реж ОНМ».

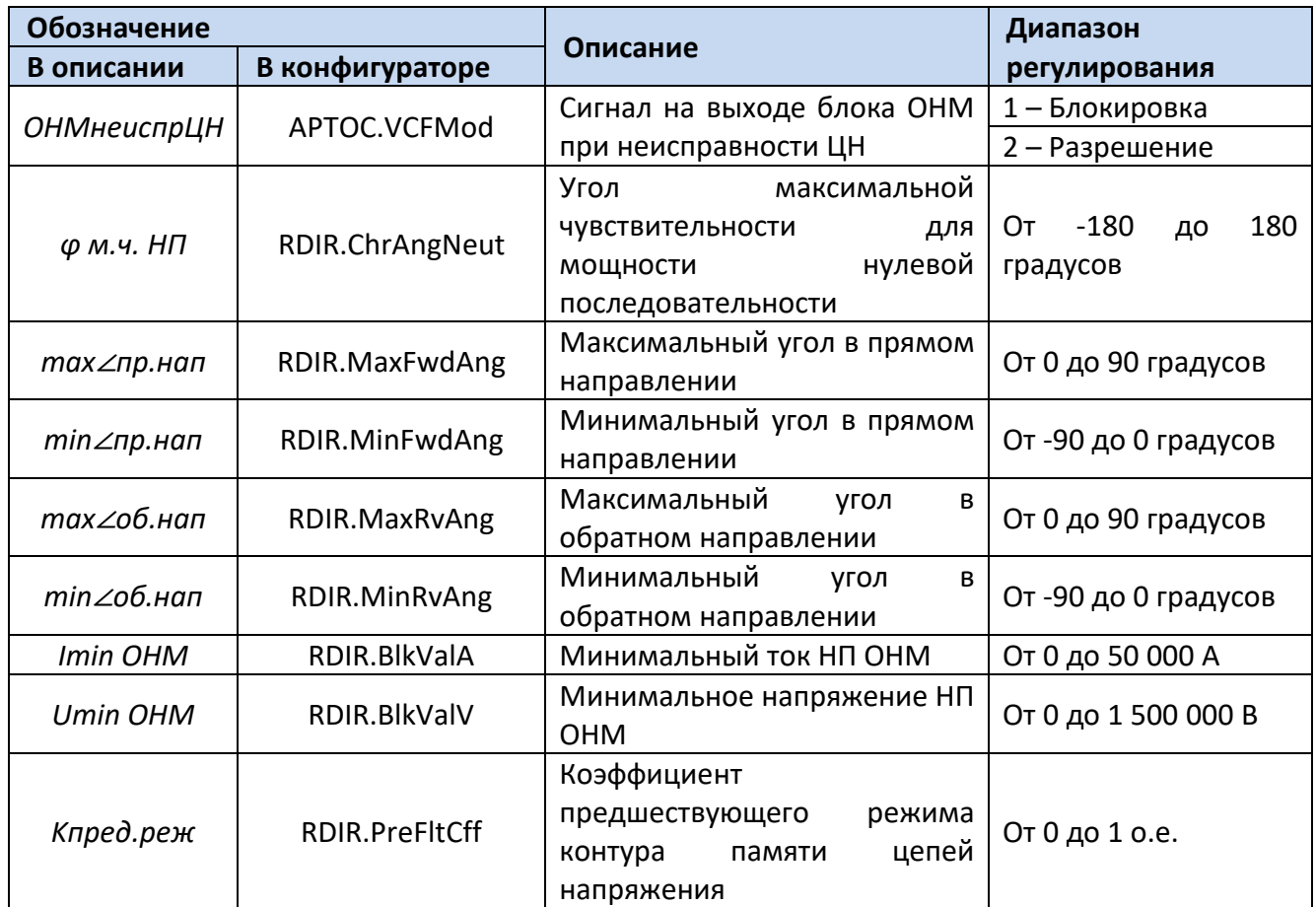

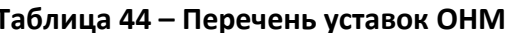

# 6.22.2 Ускорение ТНЗНП

В устройстве реализовано автоматическое ускорение (АУ) и оперативное ускорение (ОУ) ступеней ТНЗНП. В качестве ускоряемой ступени может быть выбрана любая ступень.

Режим АУ вводится уставкой «Ввод АУ ТНЗНП». АУ активируется по факту пропадания сигнала РПО на время, определяемое уставкой «Тввода АУ ТНЗНП». Выдержка времени на срабатывание ускоряемой ступени при АУ определяется уставкой «Тср АУ ТНЗНП». Автоматическое ускорение может быть с контролем отсутствия напряжения на линии. Данный контроль вводится в работу уставкой «Конт Uлинии». Режим вывода направленности ступени ТНЗНП при АУ осуществляется через уставку «Реж.нап.АУ ТНЗНП».

Режим ОУ вводится оперативным ключом «Ввод ОУ ТНЗНП». Выдержка времени на срабатывание ускоряемой ступени при ОУ определяется уставкой «Тср ОУ ТНЗНП».

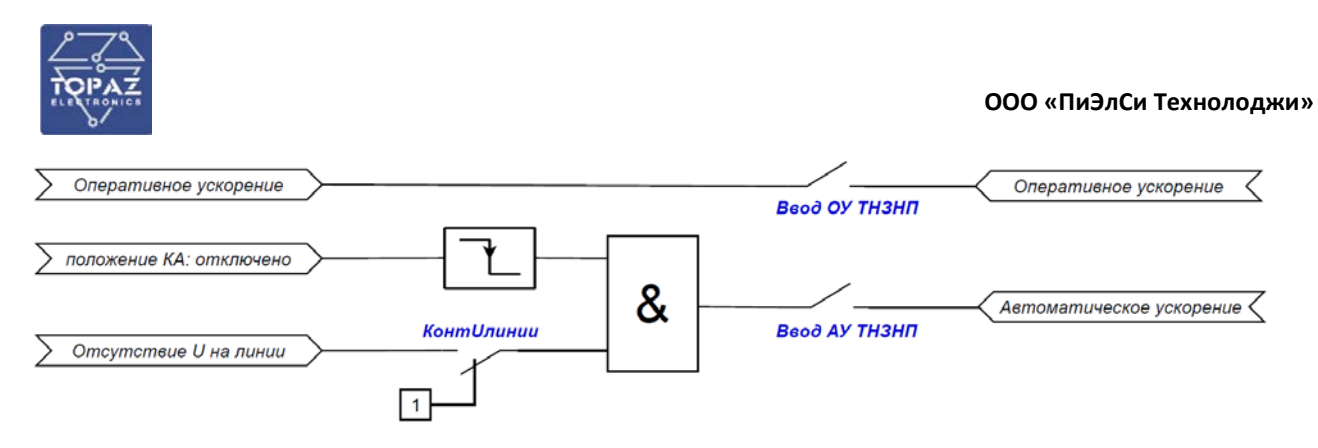

## **Рисунок 108 – Логическая схема ускорения ТНЗНП**

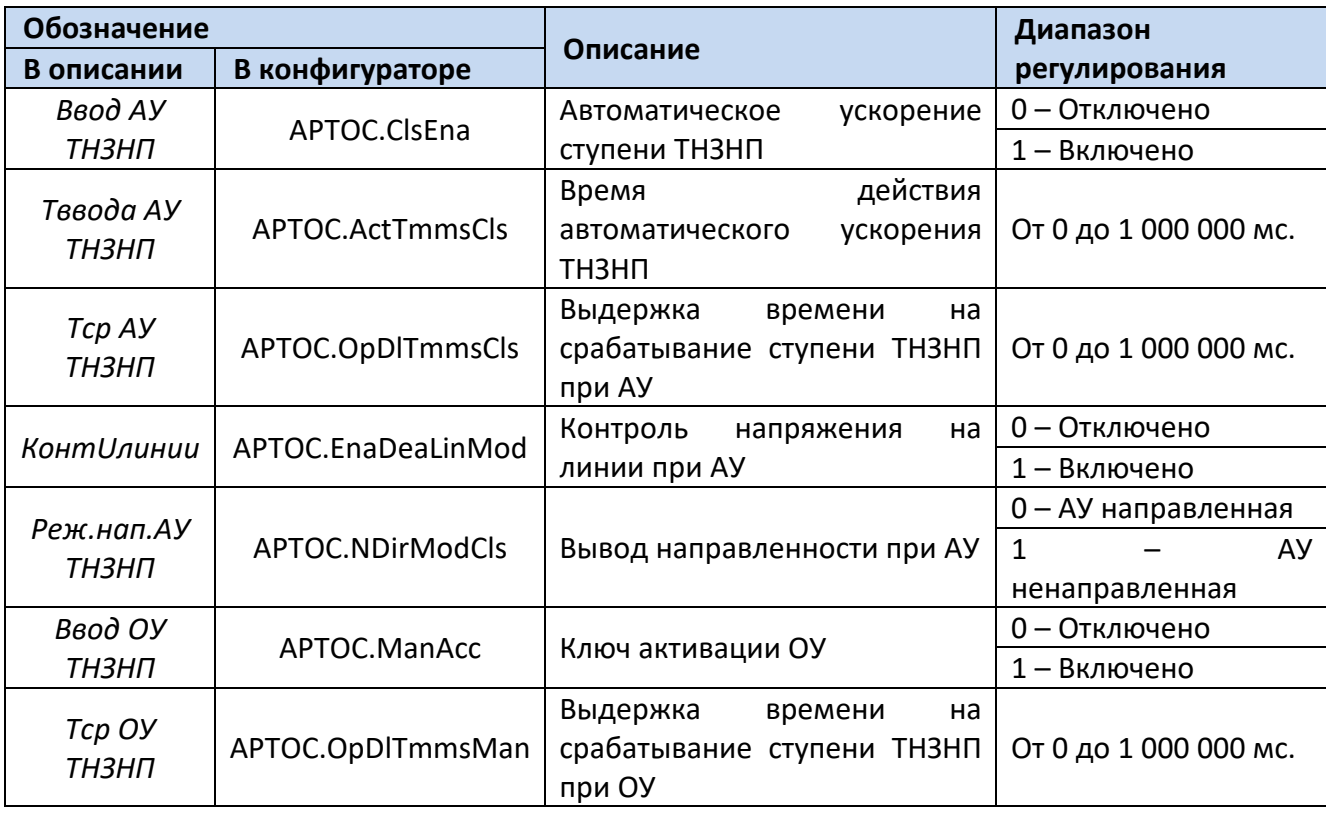

# **Таблица 45 – Перечень уставок ускорения ТНЗНП**

Для реализации автоматического ускорения ступеней ТНЗНП дополнительно необходимы следующие ЛУ:

1. ЛУ управления выключателем – HVXCBR;

2. ЛУ контроля наличия/отсутствия напряжения – SVPI;

3. ЛУ контроля исправности цепей напряжения – SPVC.

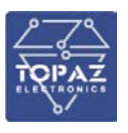

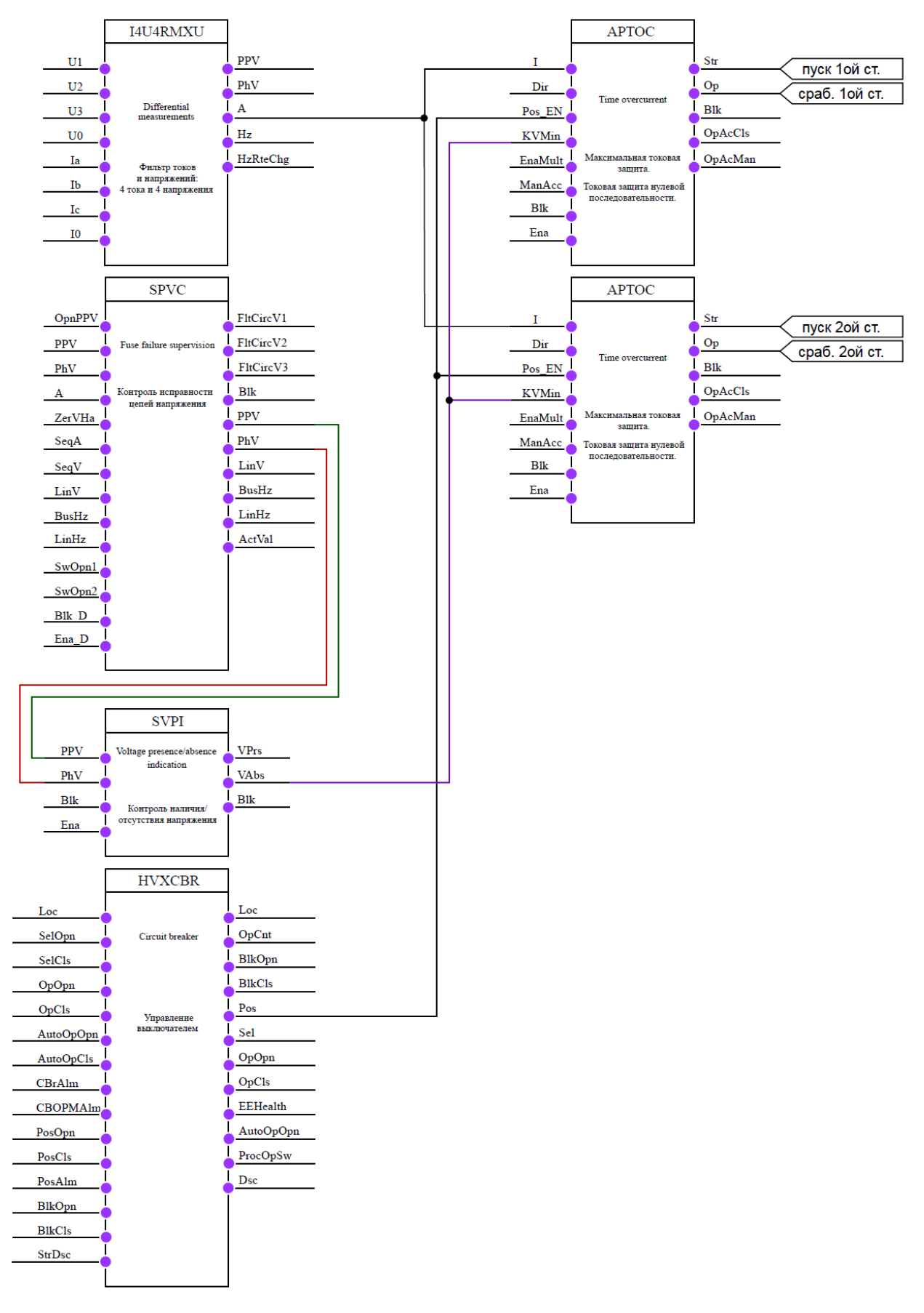

# **Рисунок 109 – Конфигурация двухступенчатой ТНЗНП с реализацией ускорения каждой из ступеней**

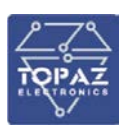

# 6.22.3 **Функция «загрубления» по току**

Для реализации «загрубления» по току от блока детекции БНТ дополнительно необходимо использовать следующие ЛУ: Фильтр высших гармоник – MHAI и Универсальное реле высших гармоник – PHAR.

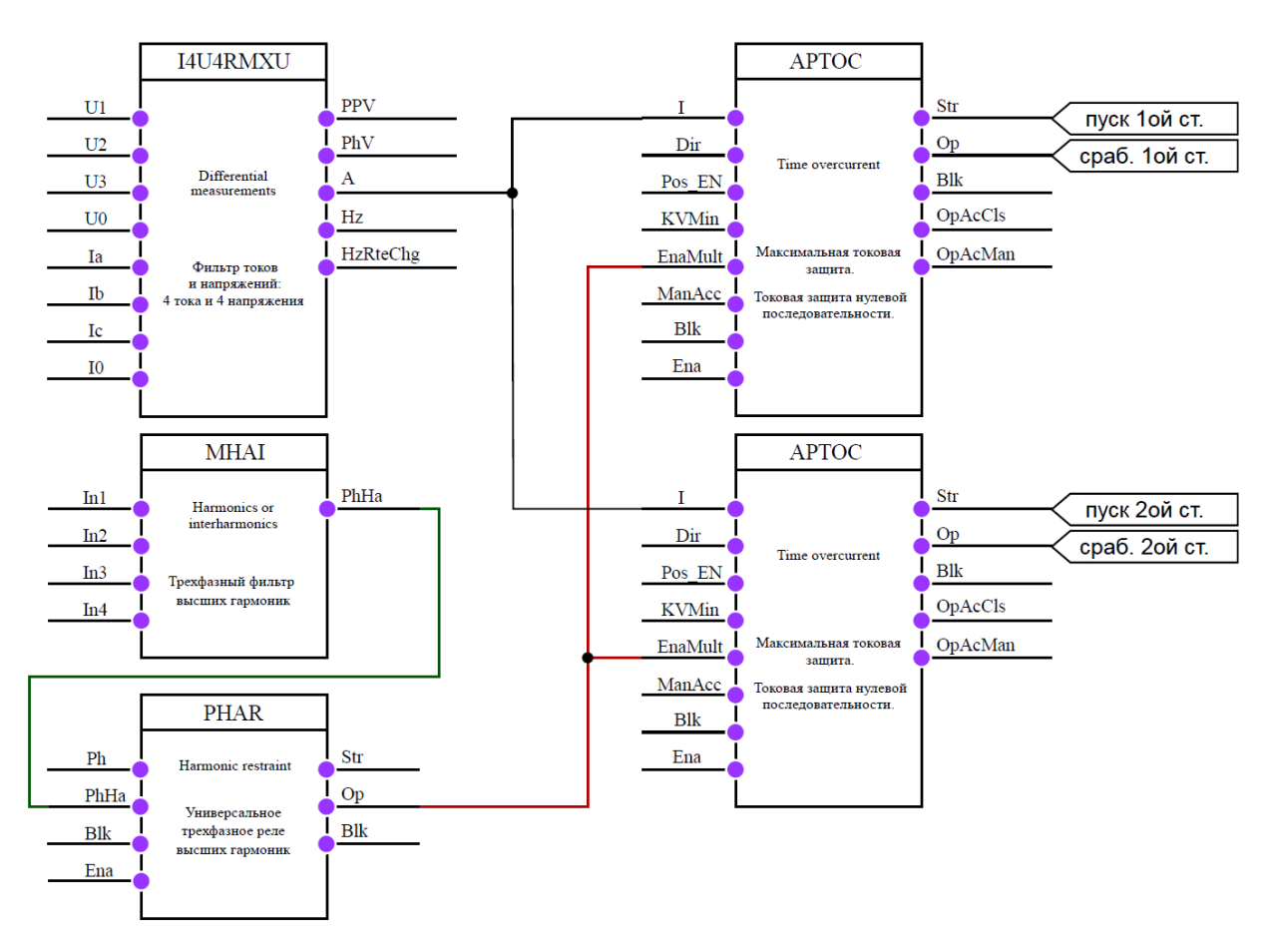

# **Рисунок 110 – Конфигурация двухступенчатой ТНЗНП с функцией «загрубления» по току от блока детекции БНТ**

### **6.23 Блокировка при качаниях**

В устройстве реализована функция детектора качаний, которая предназначена для исключения срабатывания ступеней ДЗ при возникновении качаний в энергосистеме. При обнаружении качаний в энергосистеме детектор блокирует срабатывание ступеней ДЗ. Ввод в работу детектора осуществляется программным ключом «*УстРежРаб БК*».

Функция детектора качаний состоит из внешней и внутренней полигональной характеристик срабатывания. Принцип работы основан на контроле времени прохождения годографа сопротивления между внешней и внутренней характеристиками срабатывания. Качания в энергосистеме выявляются, если время прохождения годографа сопротивления через зону, образованную двумя характеристиками, превысит заданную выдержку времени «*Тср*». При фиксации качаний формируется блокирующий сигнал ступеней ДЗ.

Сброс блокировки осуществляется при выполнении любого из нижеперечисленных условий:

1. Годограф сопротивления, всех контуров, вне зоны срабатывания внешней характеристики;

2. Введен контроль тока обратной последовательности через уставку «*Контр\_I2*» и ток *I2* превышает уставку срабатывания «*I2\_ср*»;

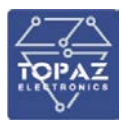

3. Введен контроль тока нулевой последовательности через уставку «*Контр\_\_3Io*» и ток 3*Io* превышает уставку «*3Io\_ср*»;

4. Наличие блокирующего сигнала функции.

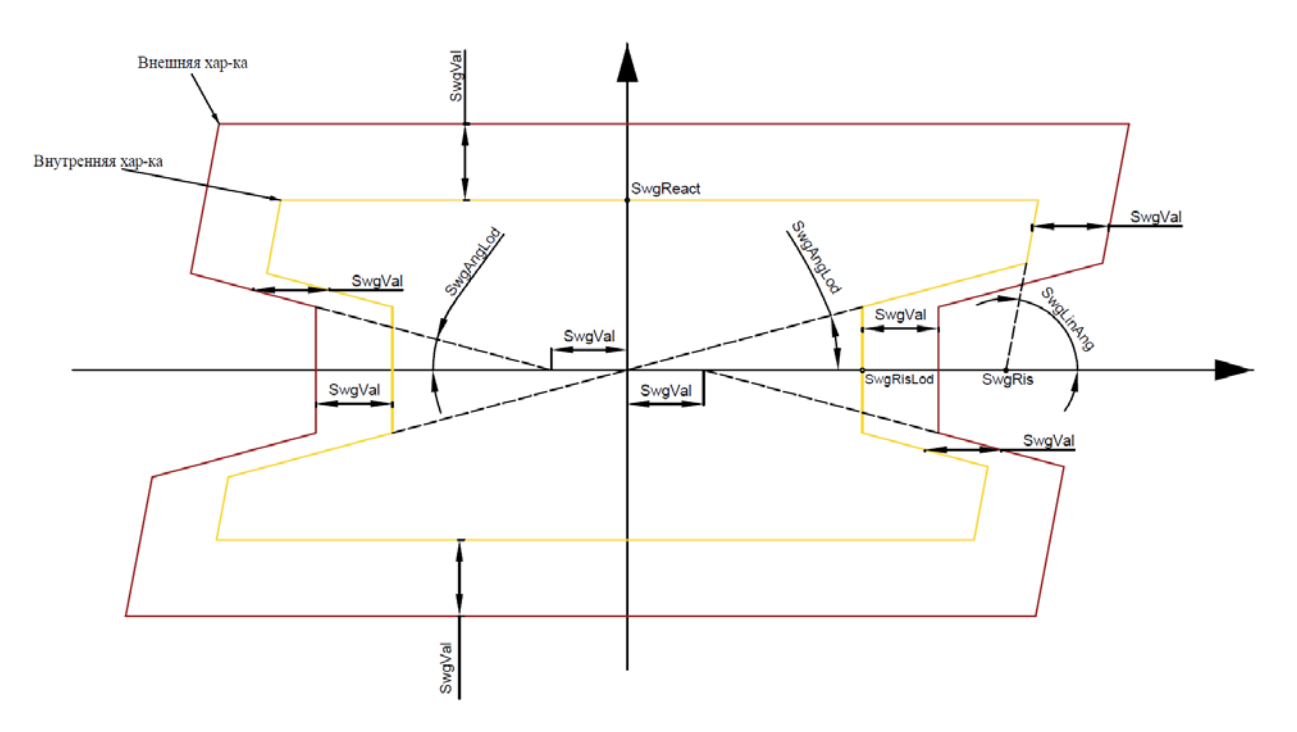

### **Рисунок 111 – Внешняя и внутренняя характеристики одного контура сопротивления**

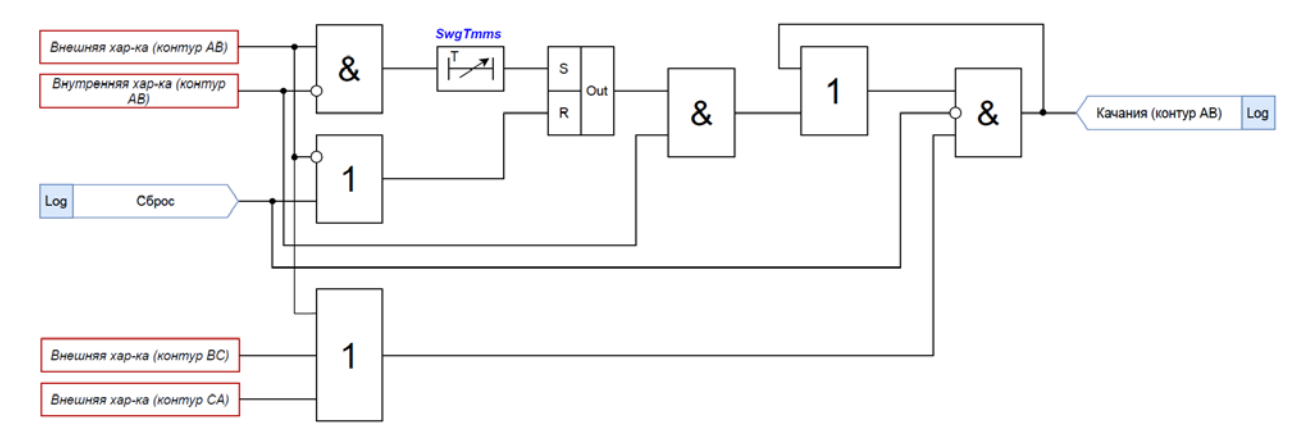

### **Рисунок 112 – Логическая схема работы алгоритма по одному из контуров**

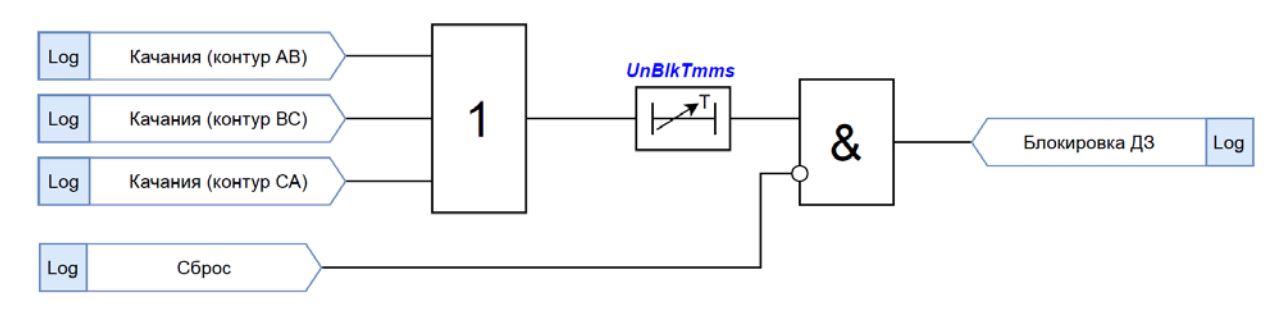

**Рисунок 113 – Формирование сигнала блокировки ступеней ДЗ**

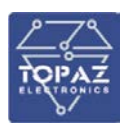

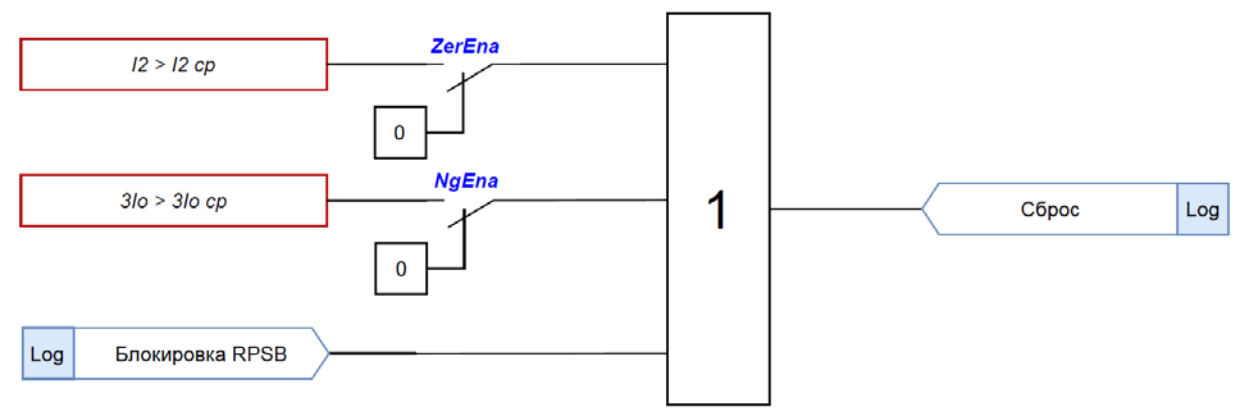

# **Рисунок 114 – Формирование сигнала «Сброс», который приводит к мгновенному возврату**

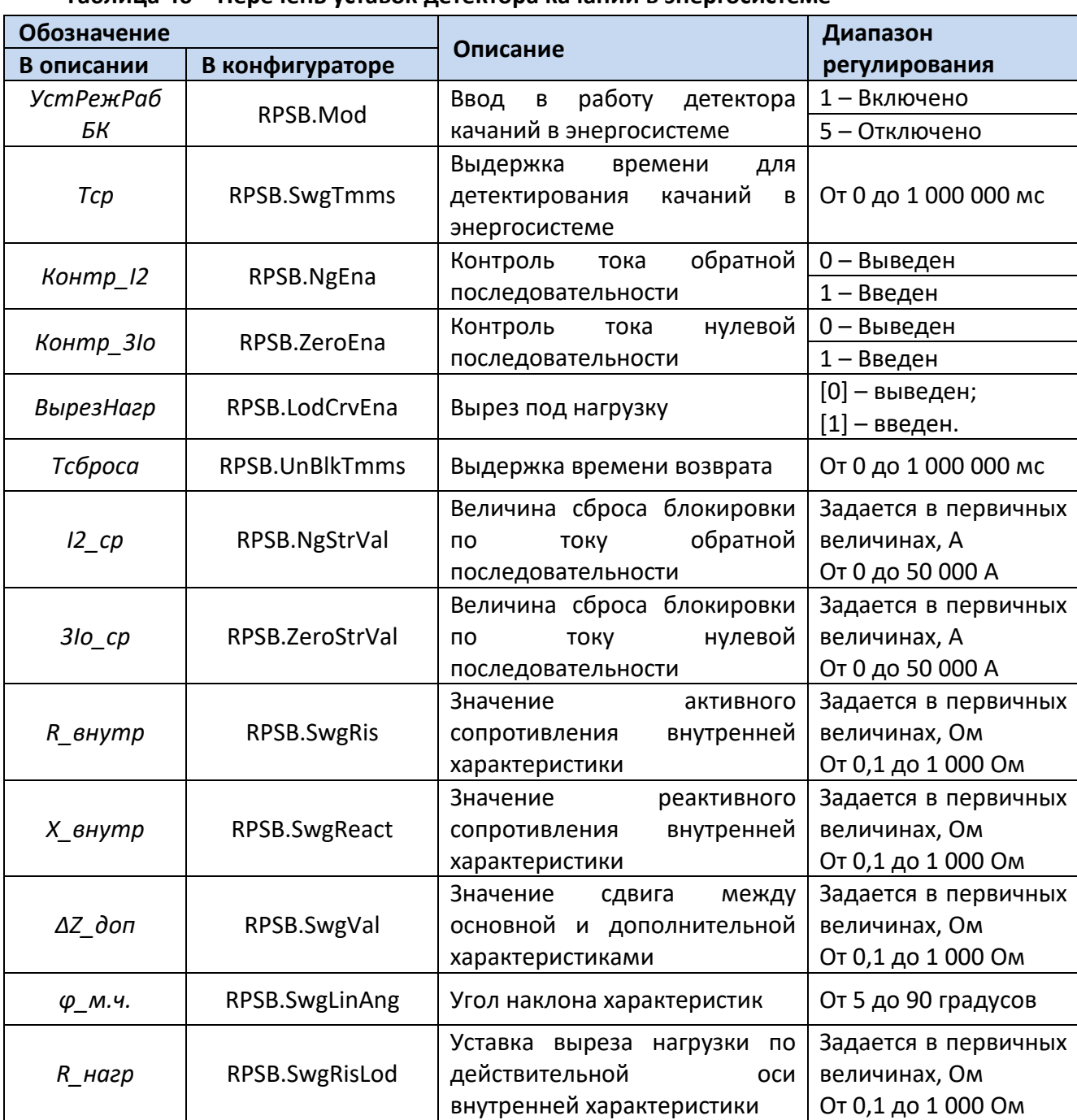

### **Таблица 46 – Перечень уставок детектора качаний в энергосистеме**

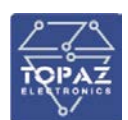

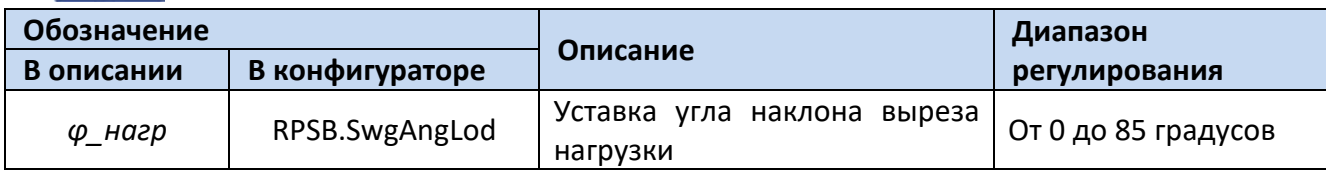

Для построения конфигурации детектора качаний используются следующие логические узлы (ЛУ):

1. ЛУ цифровой фильтрации - I4U4RMXU;

- 2. ЛУ контроля исправности цепей переменного напряжения VCSPVC/SPVC:
- 3. ЛУ вычисления сопротивлений Z6MMXU;
- 4. ЛУ разложения трехфазной системы векторов на симметричные компоненты MSQI;

5. ЛУ детектора качаний в энергосистеме - RPSB.

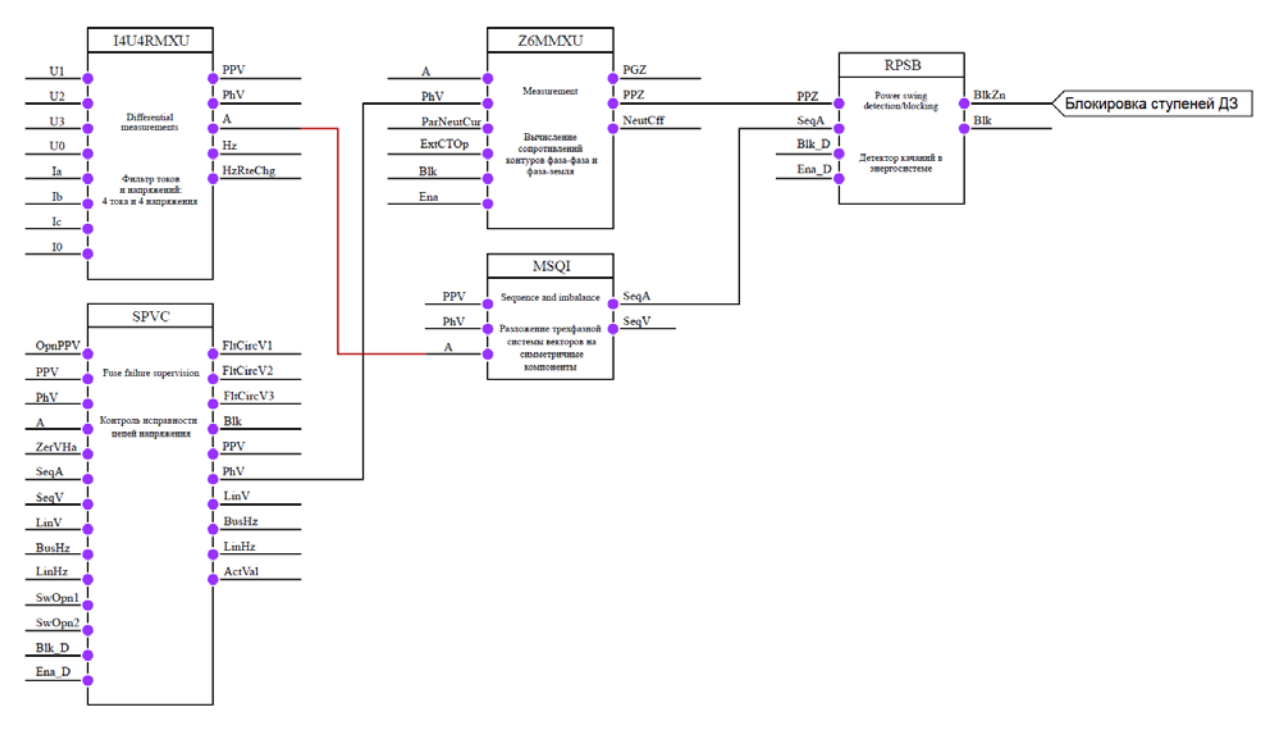

Рисунок 115 - Конфигурация детектора качаний

#### Регистратор аварийных событий  $7<sup>7</sup>$

Исполнительный модуль: ras.so Регистратор аварийных событий: ras # Название в конфигураторе: где # - номер экземпляра компонента

Компонент регистратора аварийных событий обеспечивает запись осциллографических и дискретных данных о предыстории и ходе протекания аварийных событий в контролируемом данным IED оборудовании в архив в формате COMTRADE.

Конфигурирование функций РАС выполняется с помощью программы «TOPAZ Model Creator».

Источником осциллографических аналоговых и дискретных данных выступают узлы данных SCL-дерева. В случае необходимости компонент обеспечивает кратную редукцию частоты дискретизации по времени при записи данных в архив.

Функция формирования пусковых событий, определяющих время начала аварийной ситуации, реализуется в отдельном компоненте детектор аварийных событий (далее ДАС).

#### **ООО «ПиЭлСи Технолоджи»**

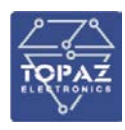

Компонент реализует следующую логику работы: в отсутствии пусковых событий РАС ведет кольцевой архив глубиной, соответствующей заданной длине предыстории, данные старше периода предыстории периодически удаляются (нормальный режим работы). При поступлении пускового события или соответствующей команды ручного управления РАС производит накопление и запись архивных данных в требуемом объеме в ПЗУ (аварийный режим работы). После окончания формирования аварийной осциллограммы и ее записи в ПЗУ компонент возвращается в нормальный режим работы. Накладываются следующие ограничения на срабатывание компонента от пусковых событий и команд:

• После получения пускового события, либо соответствующей команды ручного управления последующие пусковые события игнорируются на протяжении интервала времени, задаваемого параметром «Зона нечувствительности пуска» (см. таблицу «Общие» п. 14), и не приводят к формированию нового аварийного архива.

• Каждое принятое к обработке пусковое событие приводит к формированию отдельной осциллограммы. При этом запись разных осциллограмм может осуществляться параллельно, если интервалы времени, которые они охватывают, пересекаются. Продление аварийной осциллограммы при повторном получении пускового события осуществляется при установке соответствующего флага для пускового сигнала (см. табл. «Запись в дискретные каналы COMTRADE из SCL» п.11). Максимальная продолжительность регистрации при продлении осциллограммы при повторном получении пусковых событий составляет 10 номинальных периодов регистрации в аварийном режиме (см. табл. «Общие» п.14).

• Срабатывание компонента происходит либо только по переднему, либо только по заднему фронту изменения дискретного сигнала, задающего пусковое событие, в зависимости от значения параметра «Значение срабатывания» для данного сигнала (см. таблицу «Дискретные каналы» п.9).

• Фронтом срабатывания также считается изменение сигнала из любого недостоверного состояния, заданного запрещающей маской качества (см. таблицу «Дискретные каналы» п.7), в достоверное пусковое состояние.

• Игнорируются пусковые события, временная метка которых сильно расходится с текущей локальной временной меткой при получении данного события. Сильным расхождением считается запаздывание пускового события на длину предыстории плюс 600 мс, либо опережение более чем на продолжительность регистрации. Таким образом, вне зависимости от причин расхождения временных меток (например потеря синхронизации времени от сервера точного времени), учитываются только пусковые события, попадающие в интервал:

# **[cur\_time – prehistory\_len – 600ms, cur\_time + regist\_len]** где:

- o **cur\_time** текущая локальная временная метка при получении пускового события;
- o **prehistory\_len** длина периода предыстории (см. таблицу «Общие» п. 13);
- o **regist\_len** продолжительность регистрации после получения пускового события (см. таблицу «Общие» п. 14).
- Компонент обеспечивает защиту от непрерывного срабатывания от «дребезжащих» пусковых событий (см. см. таблицу «Дискретные каналы» п.10) путем

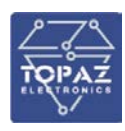

анализа предыдущих состояний пускового сигнала.

Выходной информацией компонента является набор COMTRADE-архивов, хранимых в указанном в конфигурации компонента каталоге. Каждый архив содержит два основных файла, определенных в стандарте COMTRADE:

- XXXXXXXX.DAT файл, содержащий осциллографические данные;
- XXXXXXX.CFG файл настроек архива и описания аналоговых и дискретных каналов.

вместо группы символов XXXXXXXX используется указанный в конфигурации компонента шаблон имени. Предусмотрена возможность упаковки каждого отдельного COMTRADE-архива в zip-архив (см. таблицу «Общие» п.9).

Ошибки, выявленные при взаимодействии компонента с другими компонентами (SVбуфер, файловая система и т.д.), диагностируются с помощью установки кода ошибки в дискретный сигнал (см. таблицу «Управление и диагностика» п.12). Код ошибки не сбрасывается автоматически после устранения источника ошибки, но может быть сброшен вручную с помощью соответствующего телеуправления. Все контролируемые компонентом ошибки сведены в 7 групп, при этом точная диагностика причины сбоя/отказа может быть осуществлена при включении логирования в конфигурации компонента.

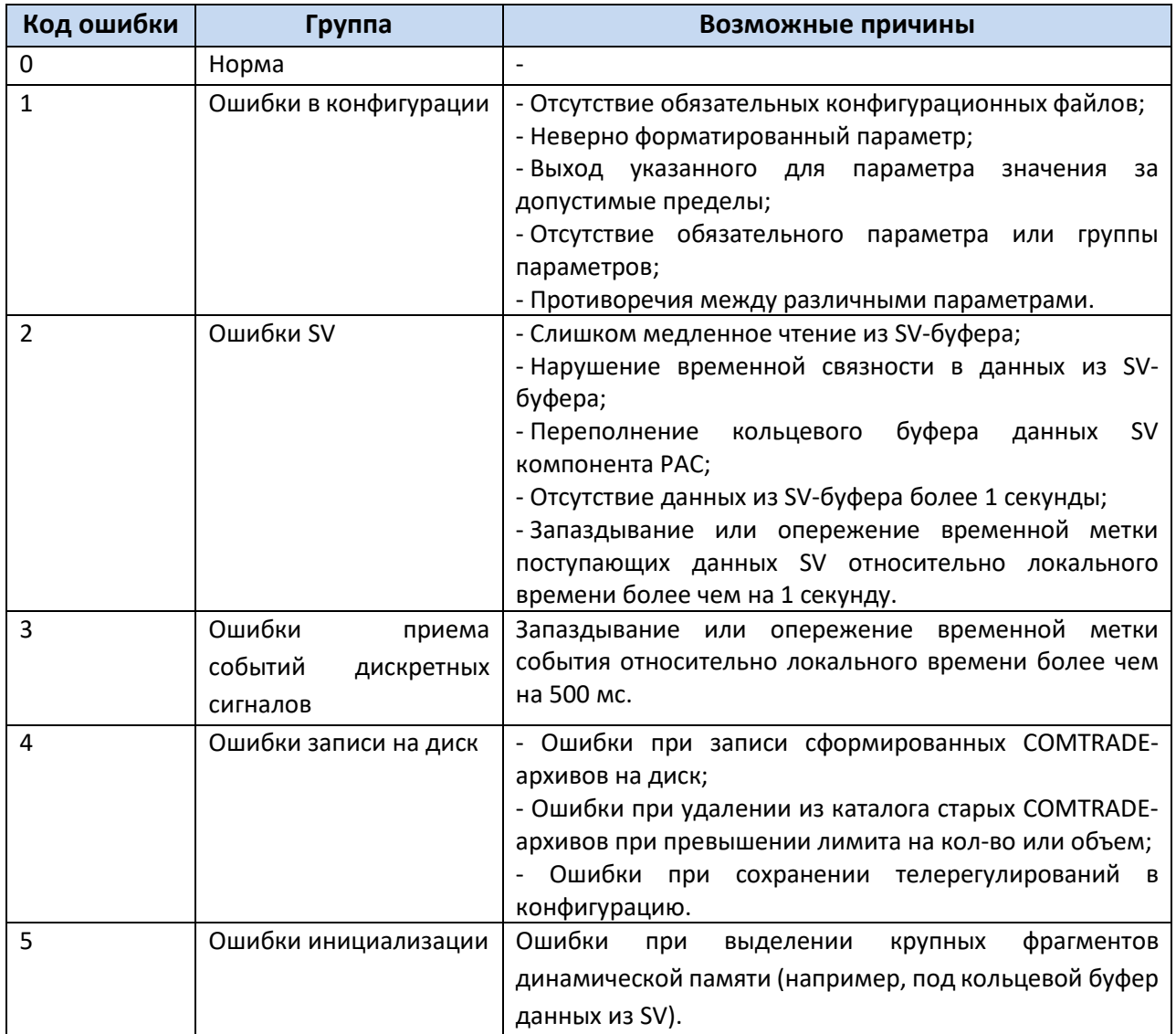

### Таблица 47 - Коды ошибок компонента РАС

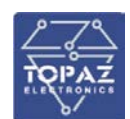

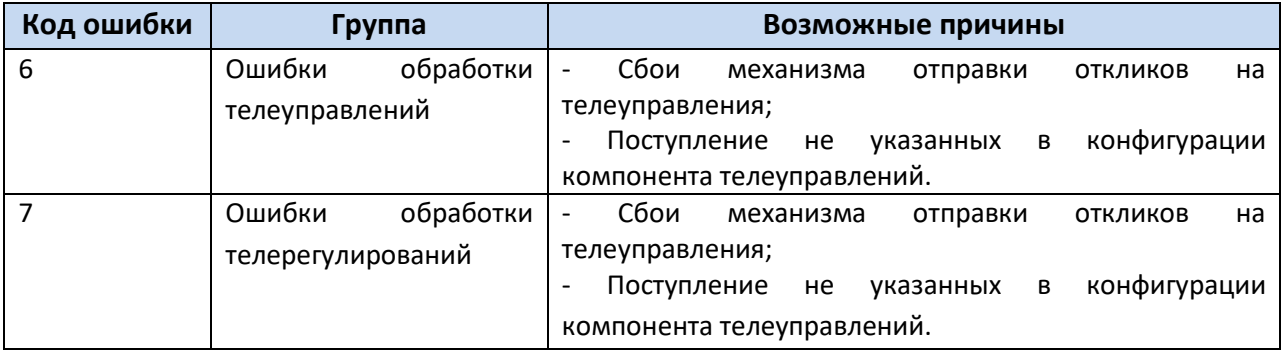

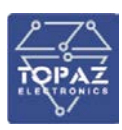

# **7.1 Описание файлов конфигурации РАС**

Каждый экземпляр компонента РАС представлен набором файлов (таблиц), описывающих его параметры.

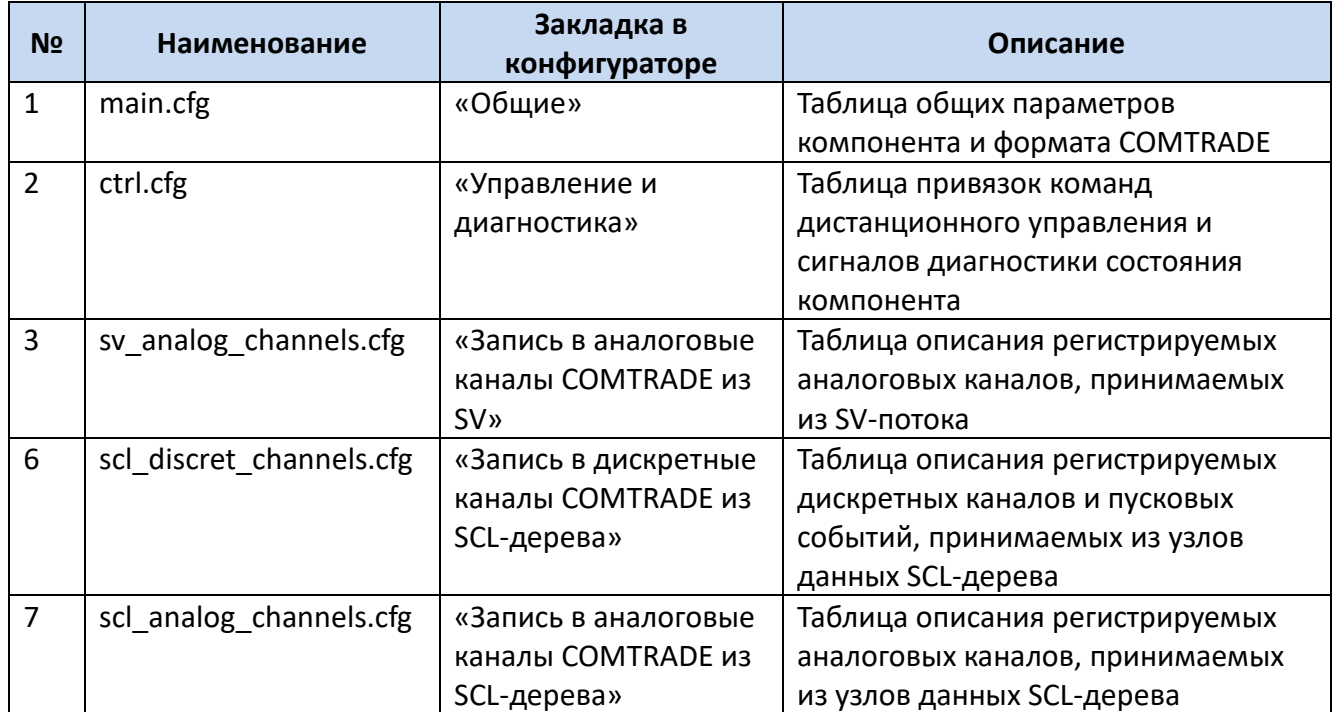

# **Таблица 48 – Файлы конфигурации РАС**

# 7.1.1 **Общие**

Файл таблицы содержит одну строку, в которой указываются следующий набор параметров параметра:

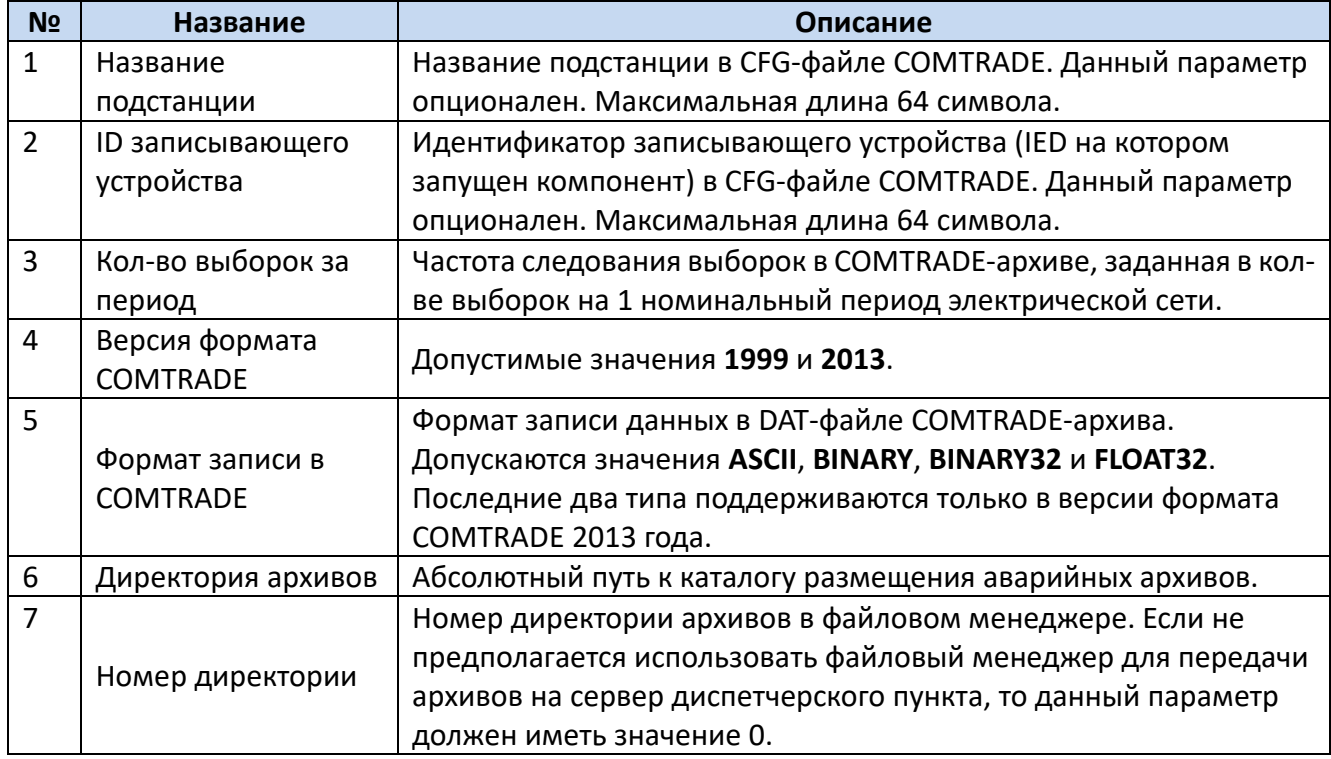

# **Таблица 49 – Таблица «Общие»**

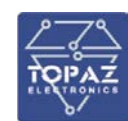

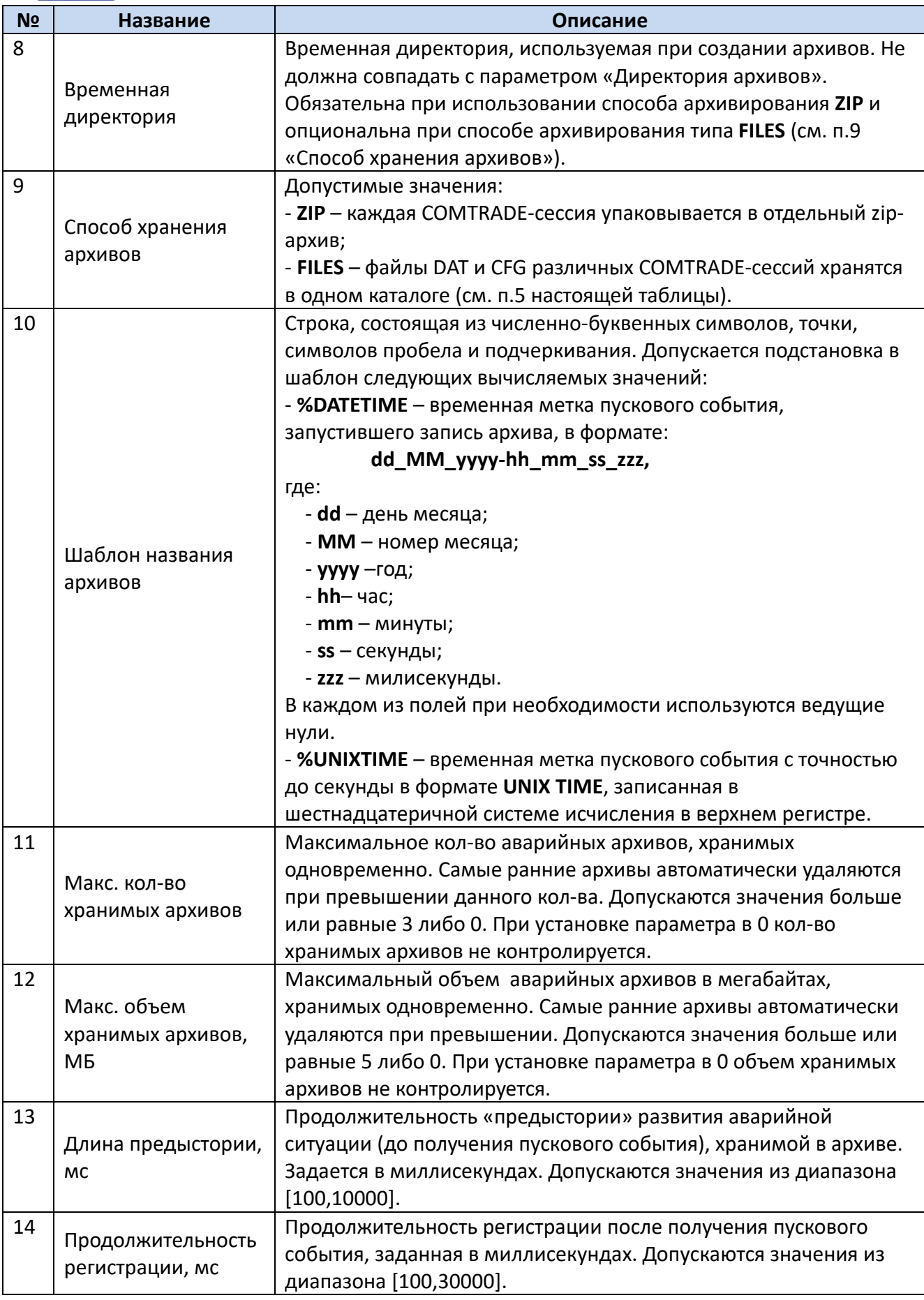

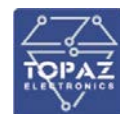

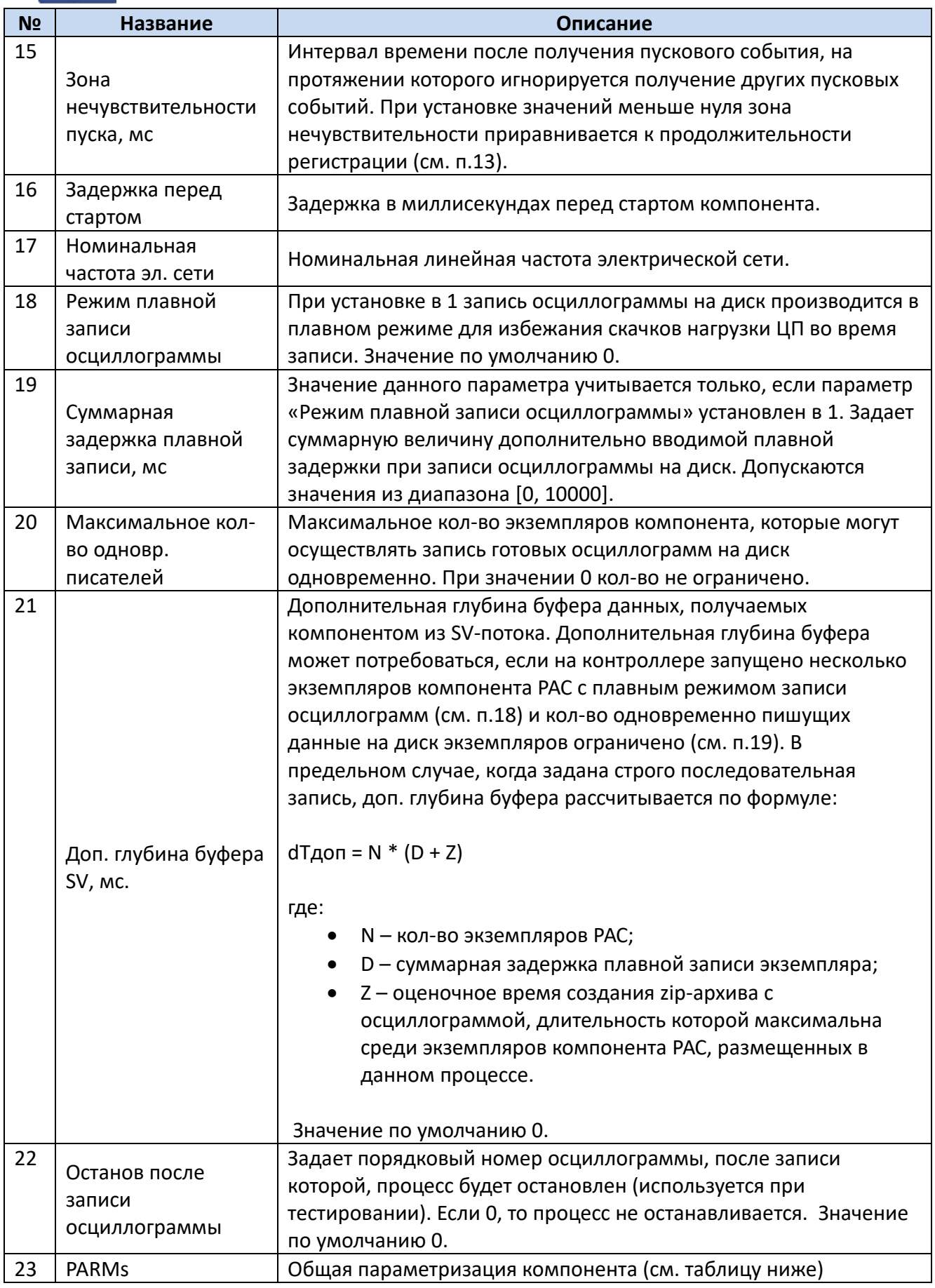

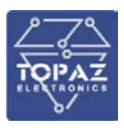

ПРИМЕЧАНИЕ: В текущей версии компонента поддерживается только кратное прореживание исходной последовательности выборок **SV**, т.е. частота AMU должна делиться на параметр **«Частота COMTRADE»** без остатка.

ПРИМЕЧАНИЕ: Принятые телерегулирования записываются в опциональный конфигурационный файл **tr.cfg**. При следующем старте системы компонент в случае его наличия перекрывает значения параметров из **main.cfg** значениями из **tr.cfg**.

### **Общая параметризация компонента:**

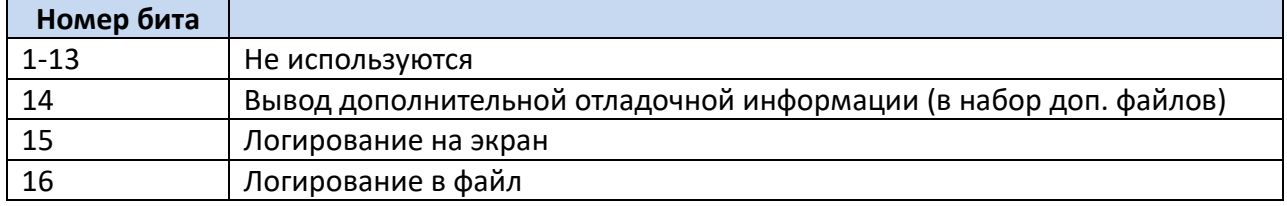

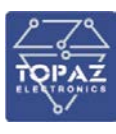

# 7.1.2 **Управление и диагностика**

Файл таблицы содержит одну строку, в которой указываются следующий набор параметров.

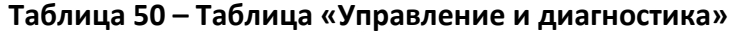

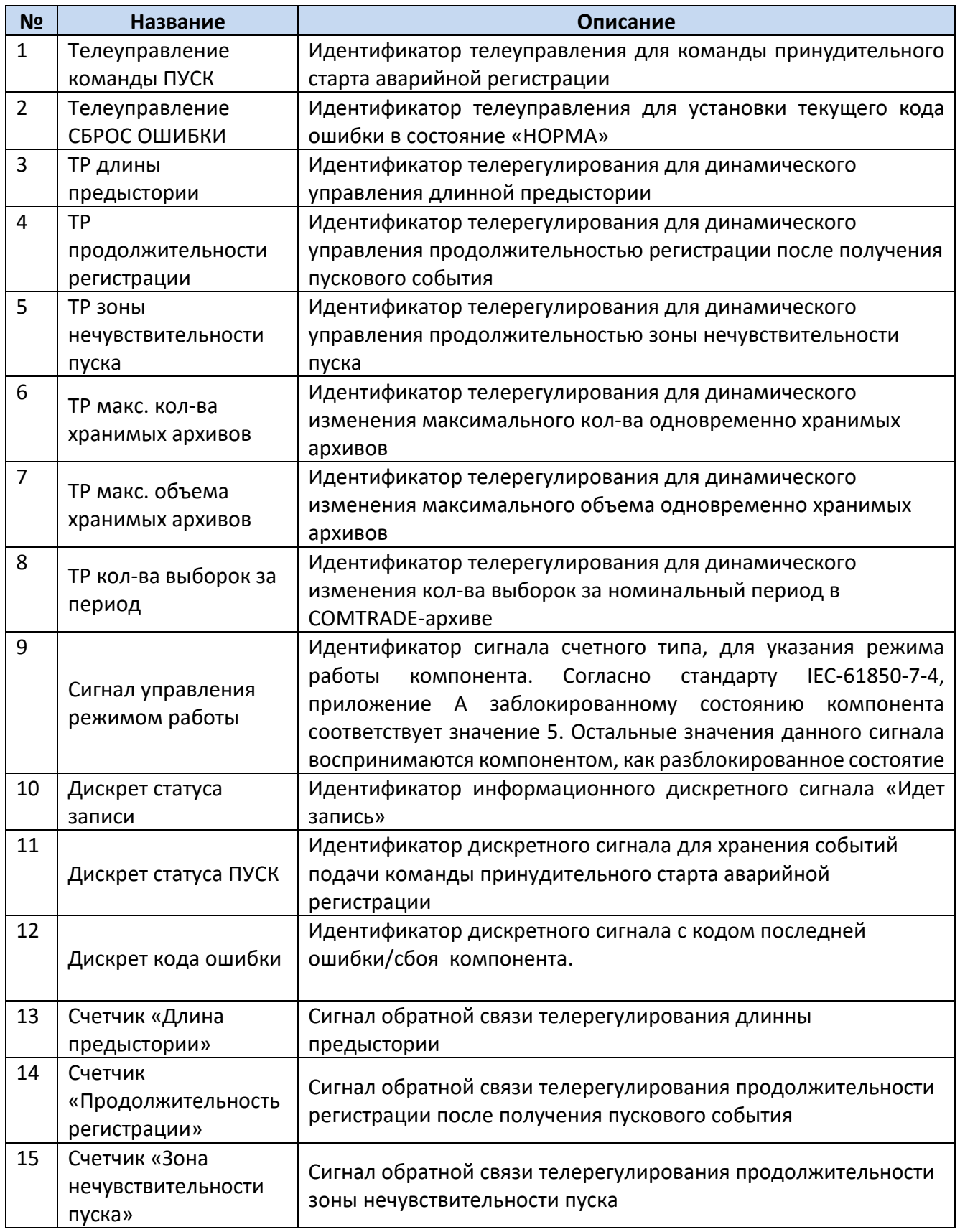

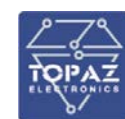

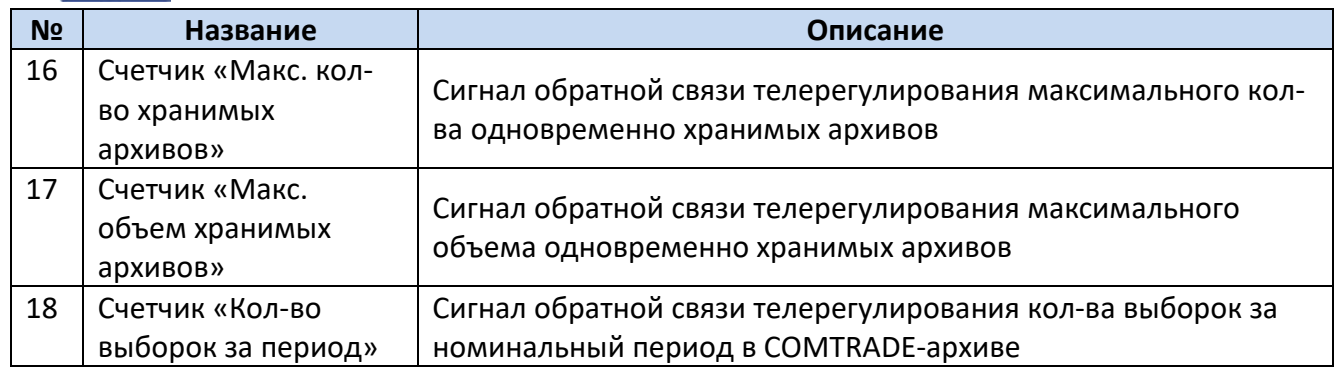

Все сигналы в таблице «Управление и диагностика» опциональны. В случае отсутствия необходимости в использовании какого-либо сигнала, телеурегулирования или телеуправления в соответствующее поле таблицы должен быть подставлен ноль.

# 7.1.3 **Запись в аналоговые каналы COMTRADE из SV**

Файл таблицы содержит произвольное количество строк, в каждой из которых указываются следующий набор параметров.

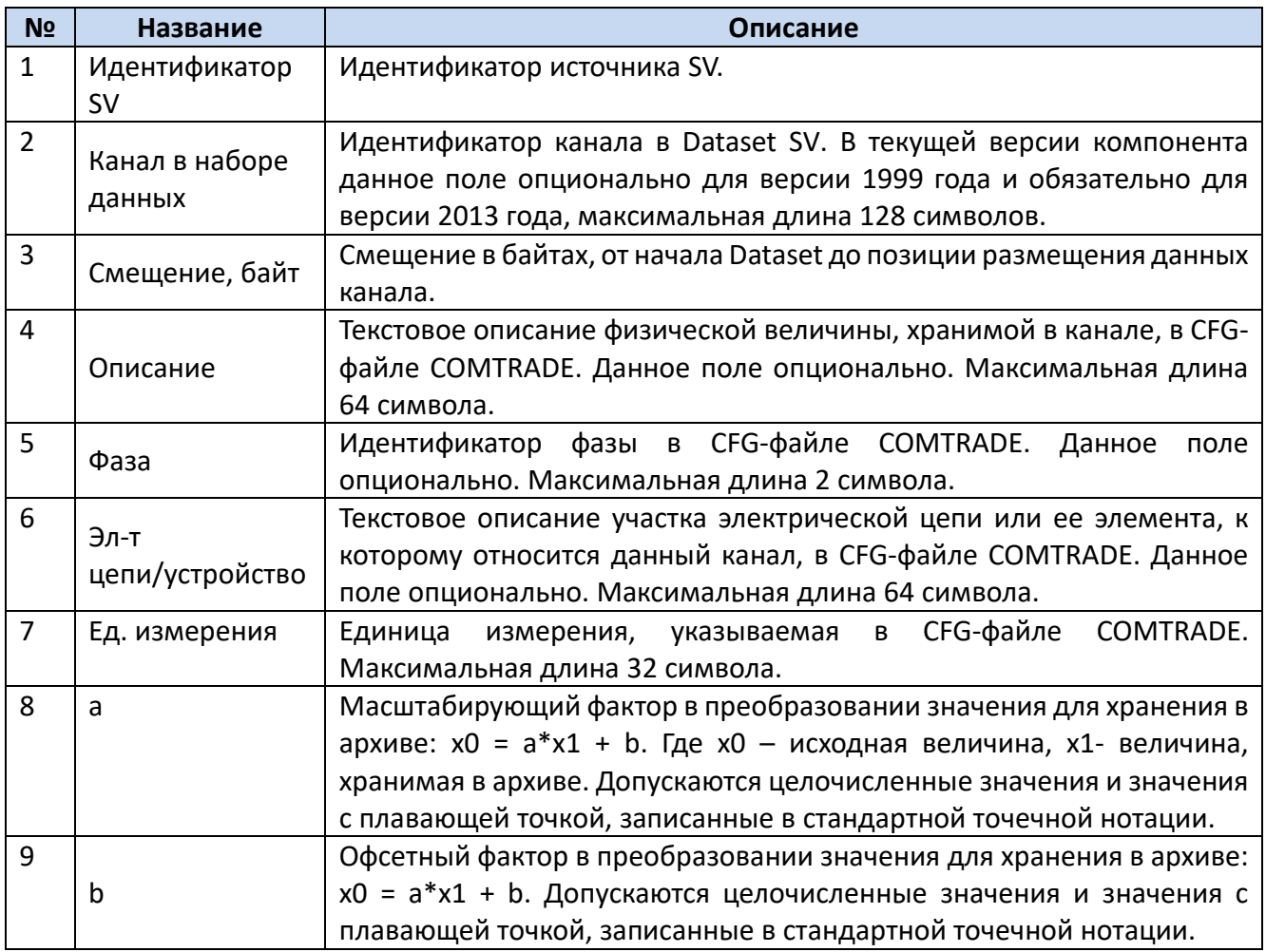

### **Таблица 51 – Таблица «Запись в аналоговые каналы COMTRADE из SV»**

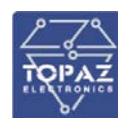

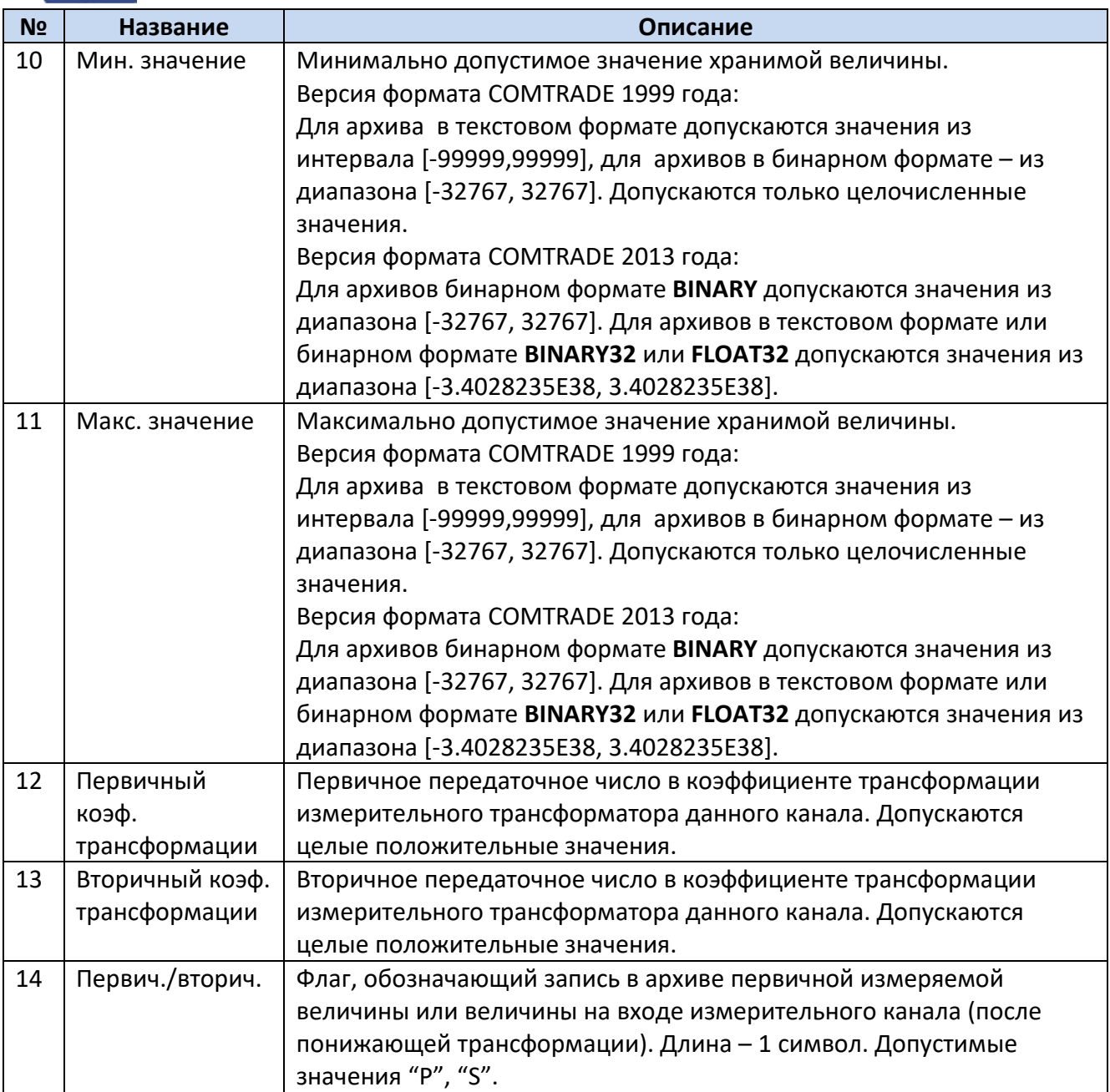

# 7.1.4 **Запись в дискретные каналы COMTRADE из SCL-дерева**

Файл таблицы содержит произвольное количество строк, в каждой из которых указываются следующий набор параметров.

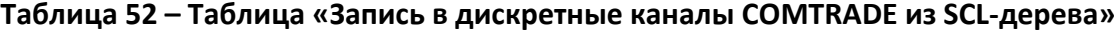

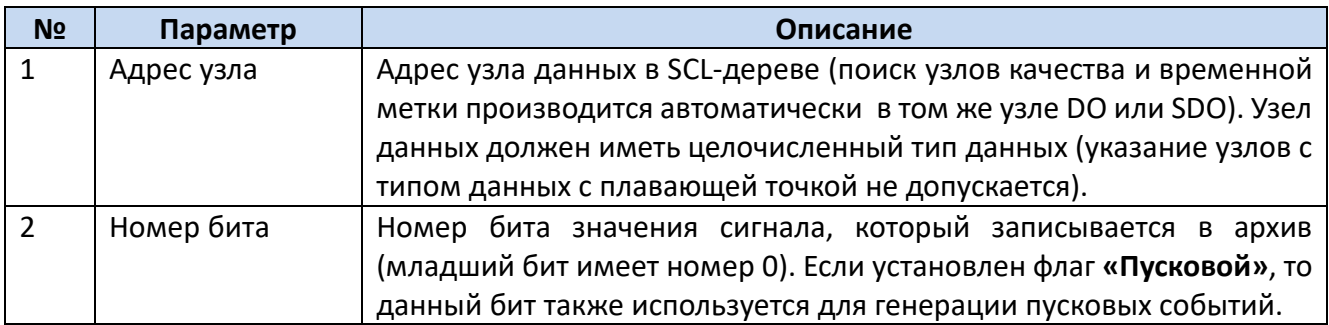

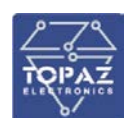

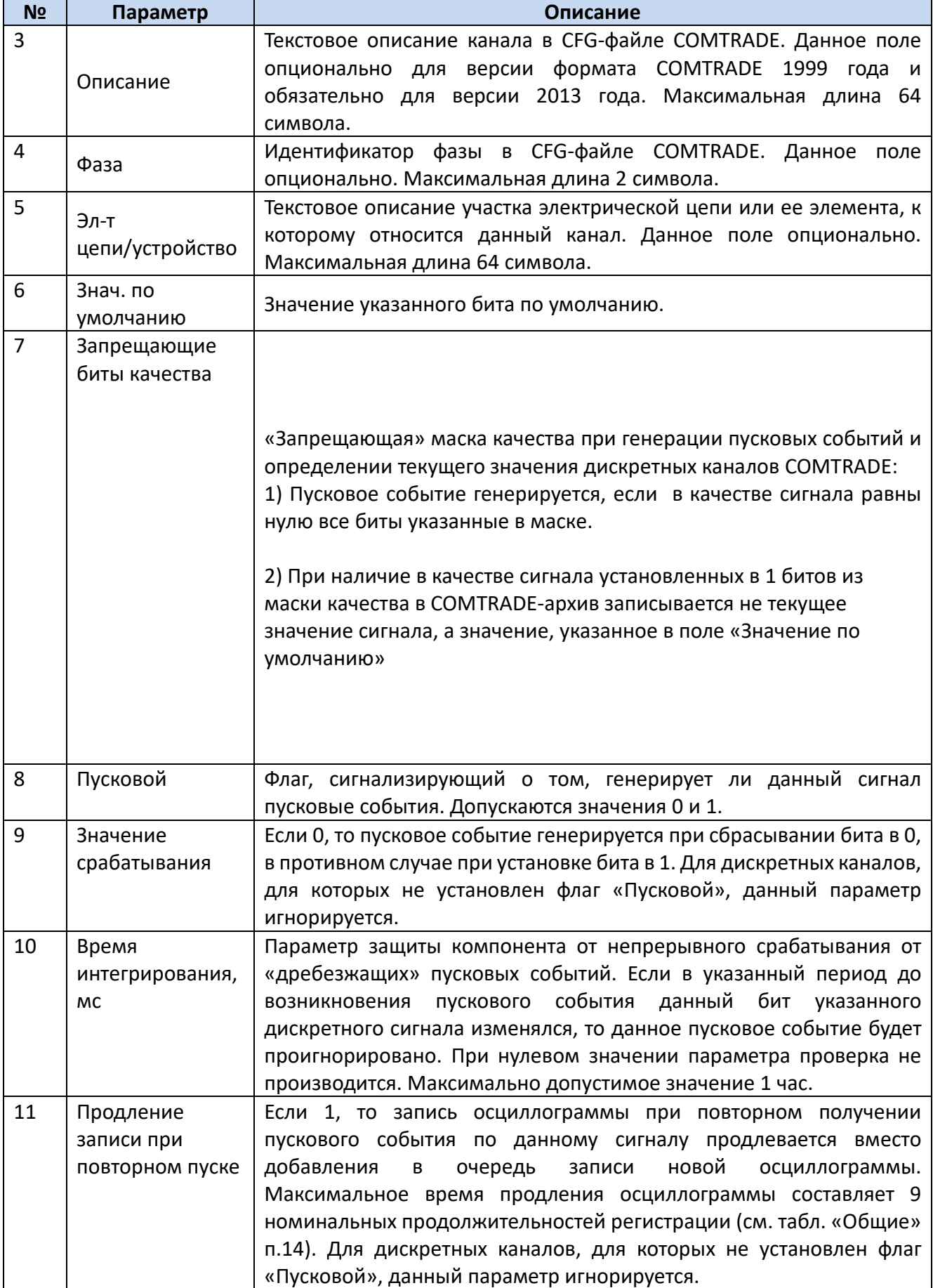
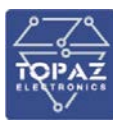

#### 7.1.5 **Запись в аналоговые каналы COMTRADE из SCL-дерева**

Файл таблицы содержит произвольное количество строк, в каждой из которых указываются следующий набор параметров.

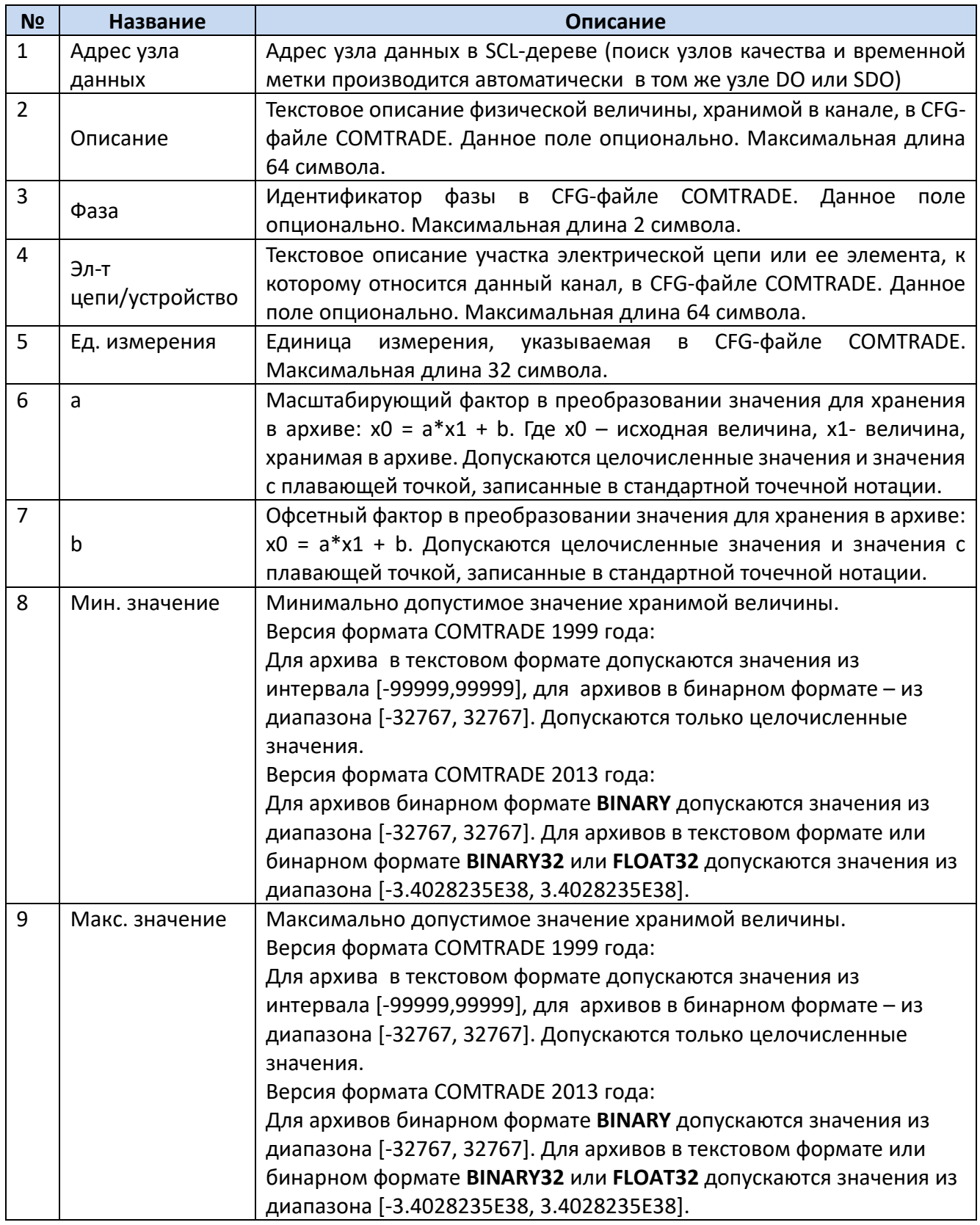

#### **Таблица 53 – Таблица «Запись в аналоговые каналы COMTRADE из SCL-дерева»**

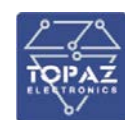

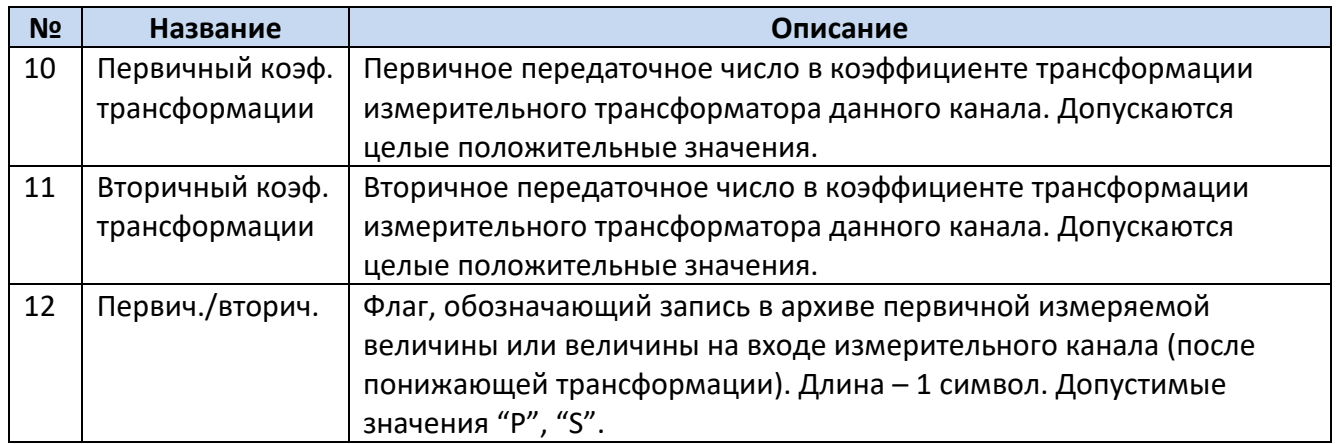

# **8 Системное конфигурирование**

Конфигурирование основных функций устройства приведено в [«Приложение Г. Схема](#page-155-0)  [конфигурирования основных функций»](#page-155-0).

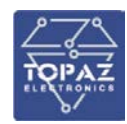

## **9 Текущий ремонт**

Восстановление работоспособности устройств непосредственно на месте эксплуатации осуществляется путем замены неисправных элементов и плат на исправные.

Текущий ремонт, в период действия гарантийных обязательств и в послегарантийный период осуществляет предприятие изготовитель.

## **10 Транспортирование и хранение**

Устройства при воздействии механических факторов в условиях хранения и транспортирования соответствуют группе С по ГОСТ 23216-78.

Климатические условия хранения устройства соответствуют категории 3 по ГОСТ 15150-69. Температура хранения от минус 50 °С до плюс 50°С, с относительной влажностью 98% при 35°С (условия хранения 3).

Устройства допускают транспортирование железнодорожным и автомобильным транспортом и их сочетанием, а также водным путем (кроме моря). При этом допустимое число перегрузок устройств не менее 4.

Устройства должны транспортироваться надежным и закрытым транспортом. При транспортировании допускаются следующие воздействия внешней окружающей среды:

- для исполнения УХЛ3.1: верхнее значение температуры окружающего воздуха плюс 50°С, нижнее — минус 60°С (условия хранения 5);
- для исполнения О4: верхнее значение температуры окружающего воздуха плюс 60°С, нижнее — минус 60°С (условия хранения 6).

## **11 Утилизация**

По окончании срока службы устройство подлежит утилизации. В состав устройства не входят драгоценные металлы, а также ядовитые, радиоактивные и взрывоопасные вещества.

Демонтаж и утилизация устройства не требуют применения специальных мер безопасности и выполняются без применения специальных приспособлений и инструментов.

## **12 Использование по назначению**

Условия эксплуатации устройства должны соответствовать требованиям п[.2.2.2](#page-8-0) настоящего РЭ.

#### **12.1 Подготовка изделия к использованию и меры безопасности**

При работе с устройством необходимо соблюдать общие требования техники безопасности, распространяющиеся на устройства релейной защиты и автоматики энергосистем.

Монтажные и пусконаладочные работы, работы по эксплуатации и техническому обслуживанию должны выполняться электротехническим персоналом, прошедшим аттестацию в установленном порядке.

Перед началом выполнения всех видов работ, персонал должен ознакомиться с настоящим РЭ и конструкторской документацией на изделие и его составные части.

Устройство должно устанавливаться на заземленные металлические конструкции, при этом необходимо соединить заземляющий винт устройства с контуром заземления медным проводом сечением не менее 2 мм<sup>2</sup>.

При внешнем осмотре изделия необходимо проверить:

1) Надежность крепления устройства на монтажной панели;

- 2) Наличие и правильность маркировки устройства.
- 3) Надежность крепления разъемов и проводников;

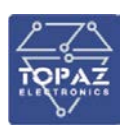

#### **12.2 Монтаж**

Габаритные размеры и установочные размеры устройства приведены в [«Приложение А.](#page-148-0)  [Габаритные и установочные размеры устройства»](#page-148-0) стр. [149](#page-148-0) настоящего РЭ. Назначение клемм и портов устройства приведено в [«Приложение А. Габаритные и установочные размеры](#page-148-0)  [устройства»](#page-148-0) (стр. [150](#page-149-0)) настоящего РЭ.

Внешние электрические цепи подключаются при помощи клеммных колодок.

Токовые цепи и цепи напряжения подключаются при помощи винтовых клемм (проводник сечением 2,5мм<sup>2</sup>) с несъемной колодкой.

Цепи питания, интерфейсов RS-485, PPS, реле неисправности имеют винтовые колодки.

Токи должны подводиться с прямым чередованием фаз. Чередование фазных токов обязательно проверяется после построения векторной диаграммы нагрузочного режима, полученной в режиме «Контроль», а также по значению тока I2.

Оперативное питание подключается к контактам «Питание». Для исполнения 220 В полярность подключения питания произвольная, для исполнения =110 В на клемму **110V** подводится «+», на клемму **N** подводится «–».

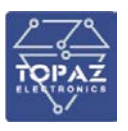

## <span id="page-148-0"></span>**Приложение А. Габаритные и установочные размеры устройства**

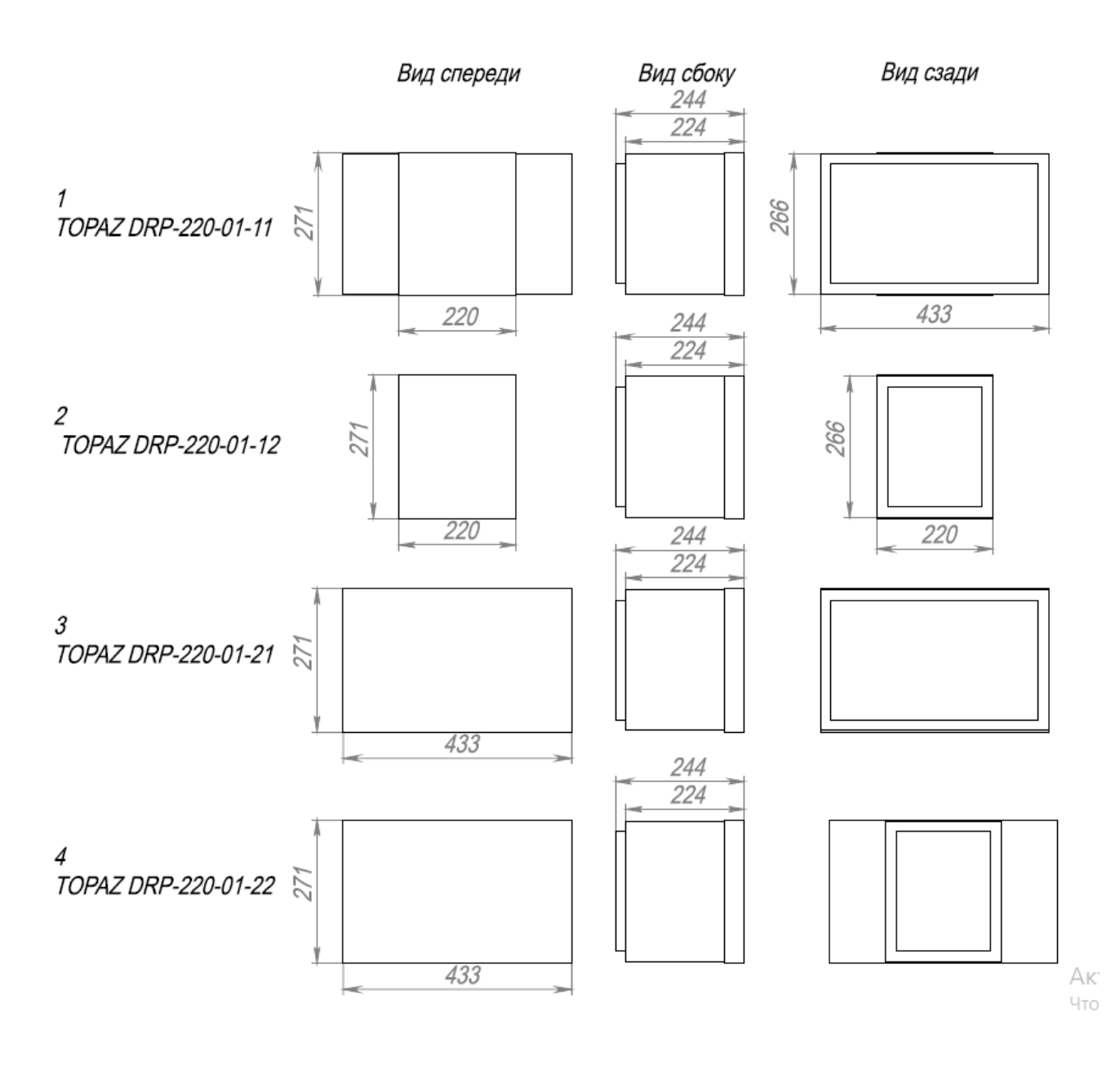

**Рисунок А.1. Габаритные размеры устройства**

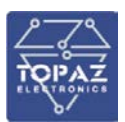

# <span id="page-149-0"></span>**Приложение Б. Назначение индикаторов, кнопок, клемм, портов и схемы подключения устройства**

На лицевой панели устройства (рисунок Б.[1](#page-149-1)) располагаются:

- 1. символьный дисплей
- 2. клавиши управления: «вверх»  $\bullet$ , «вниз»  $\bullet$ , «влево»  $\bullet$ , «вправо»  $\bullet$ , «применить» OK
- 3. функциональная клавиша двойного назначения
- 4. место для нанесения надписи назначения функциональных клавиш двойного назначения
- 5. клавиша модификатор
- 6. светодиодные индикаторы «Питание», «Неисправность», «Авария»
- 7. светодиодный индикатор
- 8. место для нанесения надписи назначения светодиодных индикаторов
- 9. порт USB-A
- 10. порт USB-B
- 11. функциональные клавиши
- 12. светодиодный индикатор функциональной клавиши
- 13. место для нанесения надписи назначения функциональной клавиши

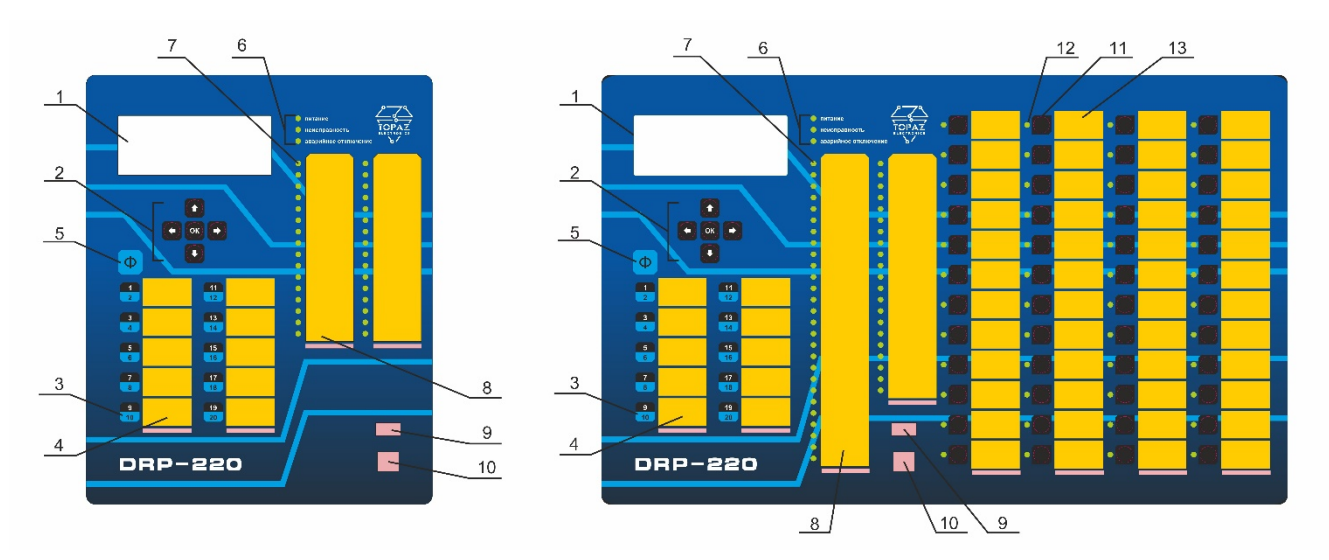

<span id="page-149-1"></span>**Рисунок Б.1. Внешний вид передней панели устройства**

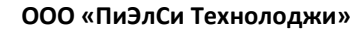

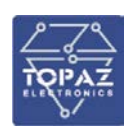

DRP DIN8 DOUT8 PSU100\_2TX+

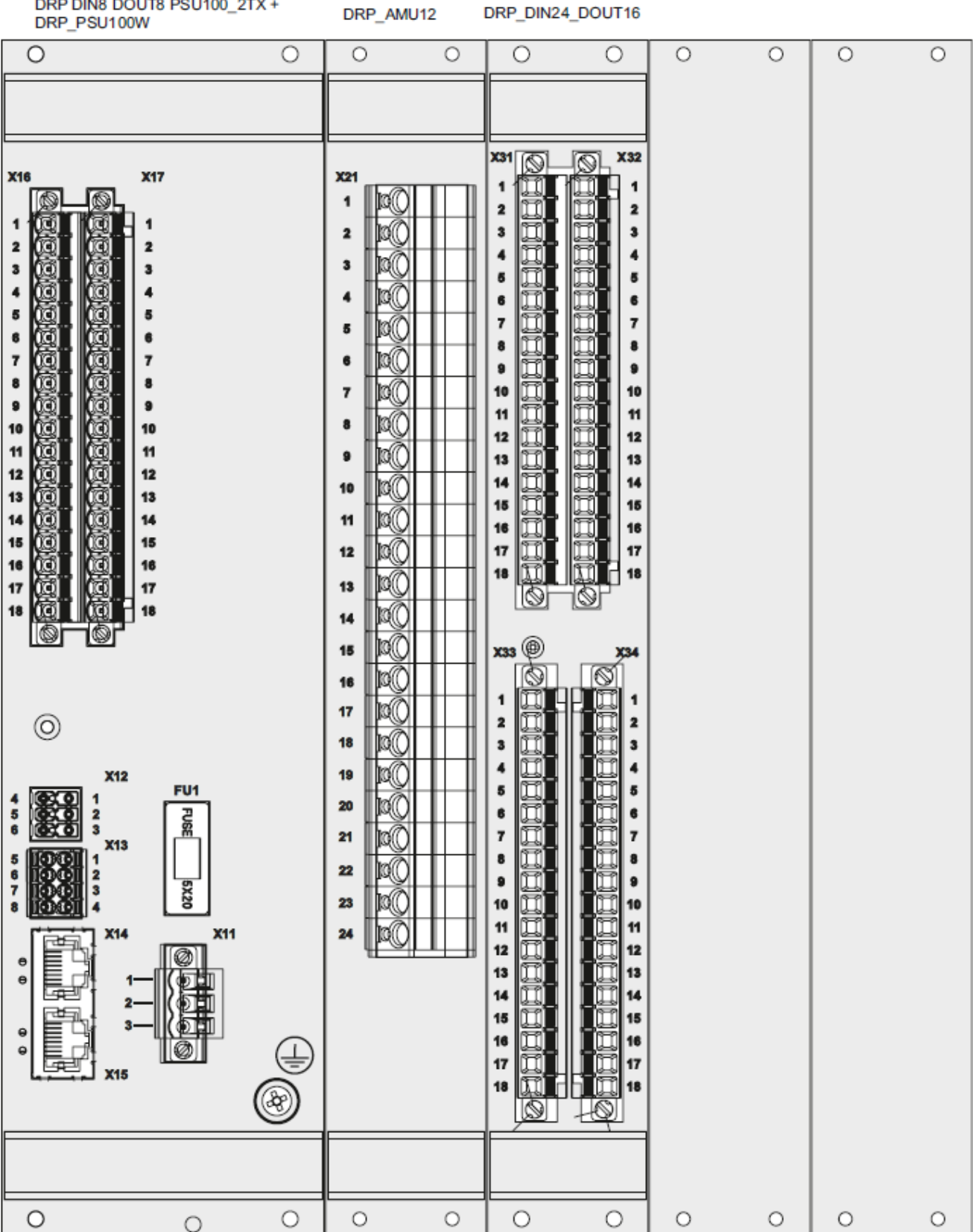

**Рисунок Б.2. Внешний вид панели подключений**

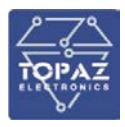

ситиализация

ă

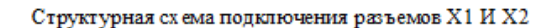

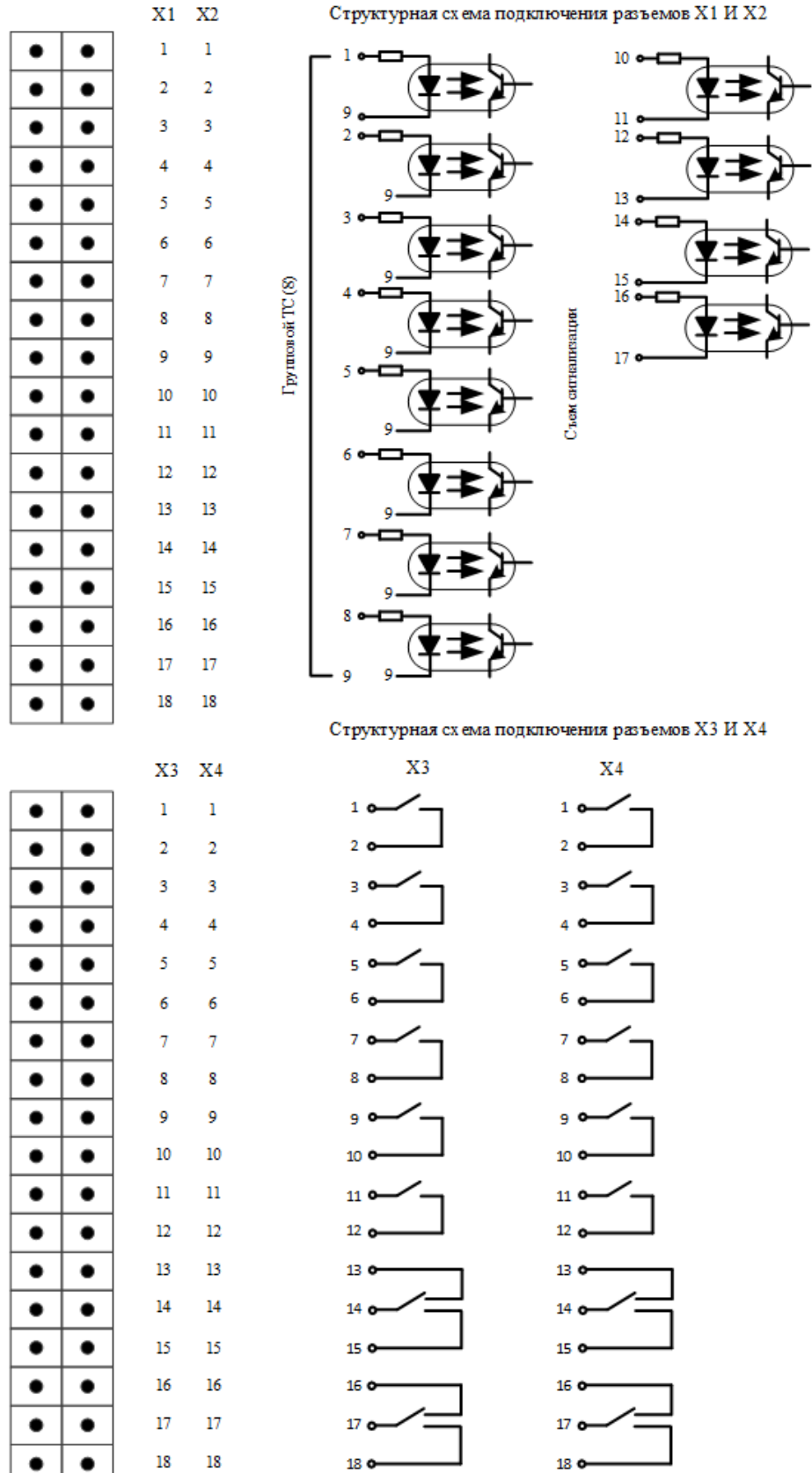

**Рисунок Б.3. Схемы подключения дискретных входов/выходов**

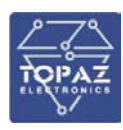

#### **Таблица Б.1. Назначение клемм и портов питания, сигнализации состояния и интерфейсов устройства**

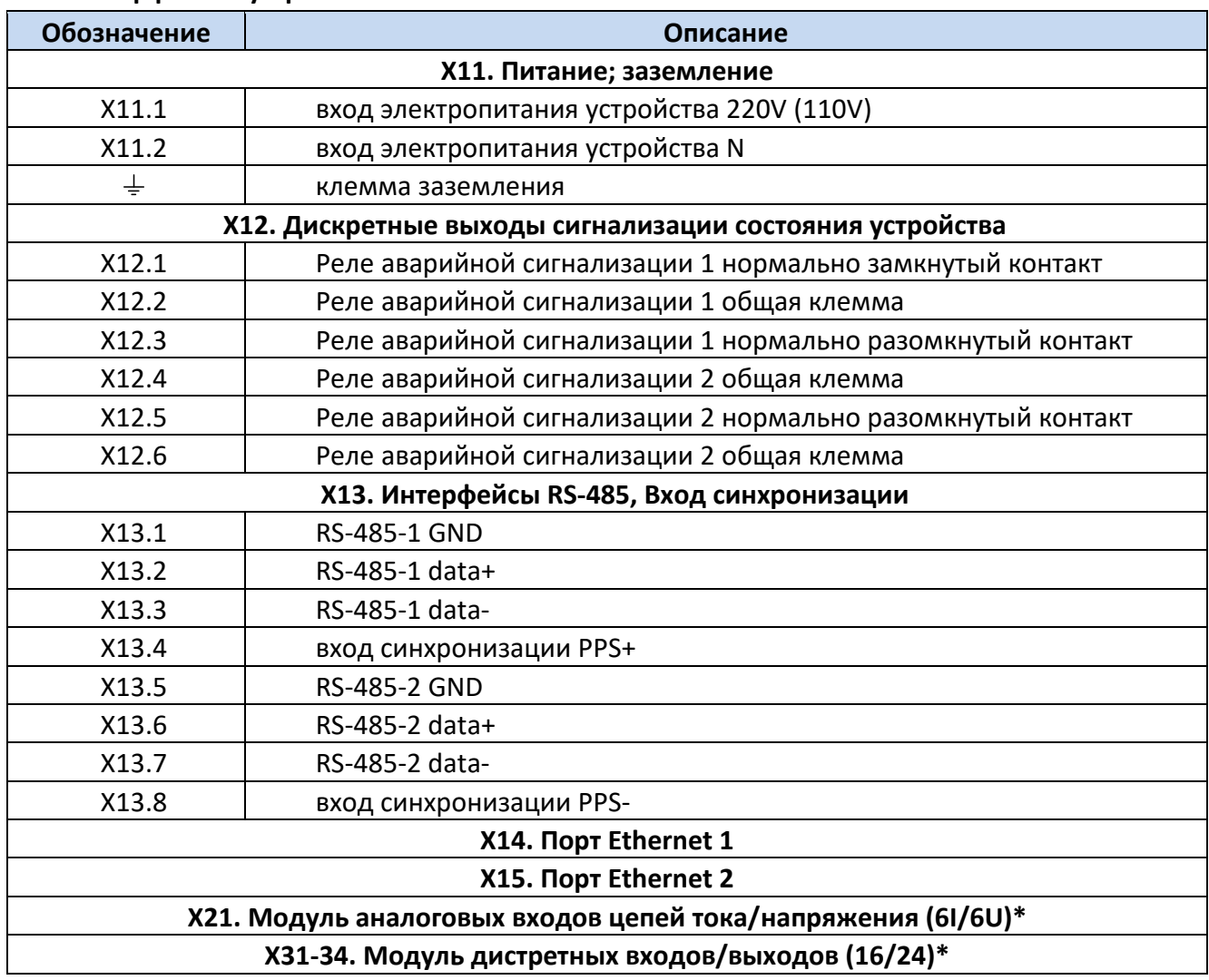

\* - тип модуля, обозначение входов и выходов и их назначение приводятся на принципиальной электрической схеме шкафа.

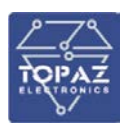

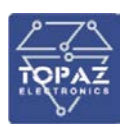

## **Приложение В. Карта заказа**

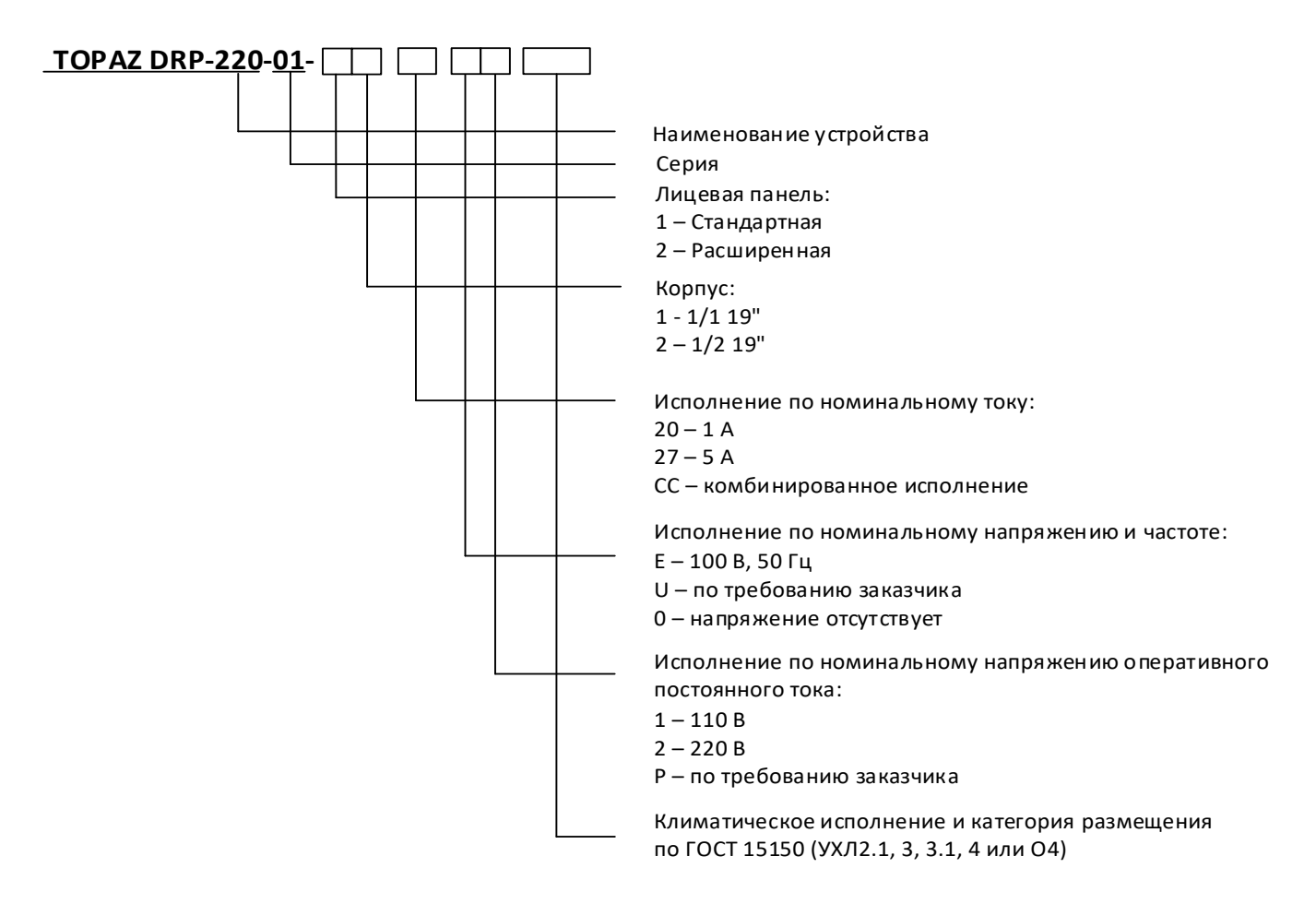

Пример записи условного обозначения устройства DRP-220, выполненного в корпусе ½ 19" со стандартной лицевой панелью, с номинальным током 5 А, номинальным напряжением оперативного постоянного тока 220 В:

«Многофункциональное устройство релейной защиты, автоматики и управления TOPAZ DRP-220-01-12 27 Е2 УХЛ 3.1»

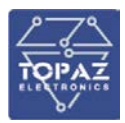

## **Приложение Г. Схема конфигурирования основных функций**

<span id="page-155-0"></span>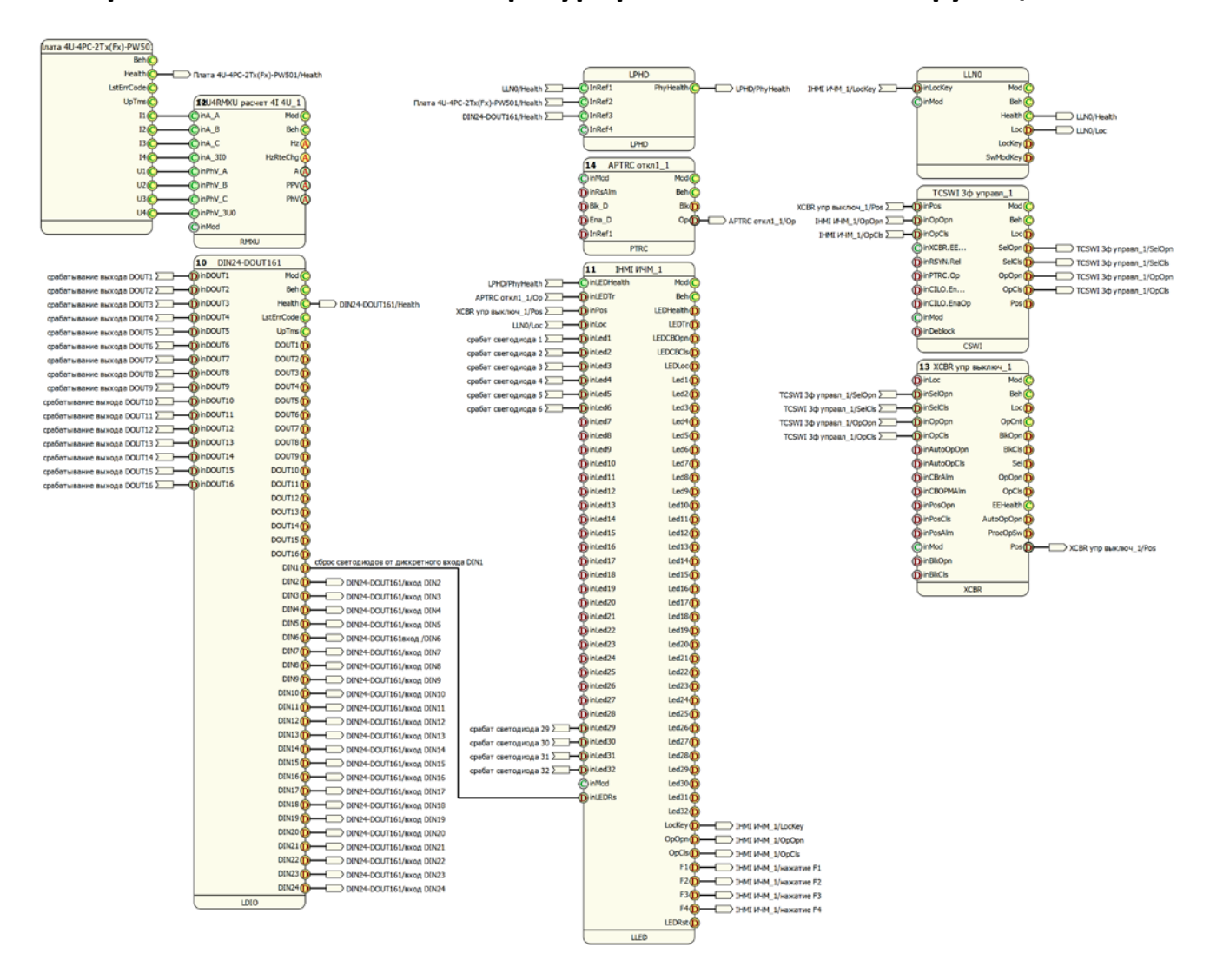

**Рисунок Г.1. Схема конфигурирования основных функций**